# **N i e d e r s c h r i f t**

über die Besprechung der Spitzenverbände der Krankenkassen, des Verbandes Deutscher Rentenversicherungsträger, der Bundesversicherungsanstalt für Angestellte und der Bundesanstalt für Arbeit zu Fragen des gemeinsamen Meldeverfahrens

#### am 28.05.2002

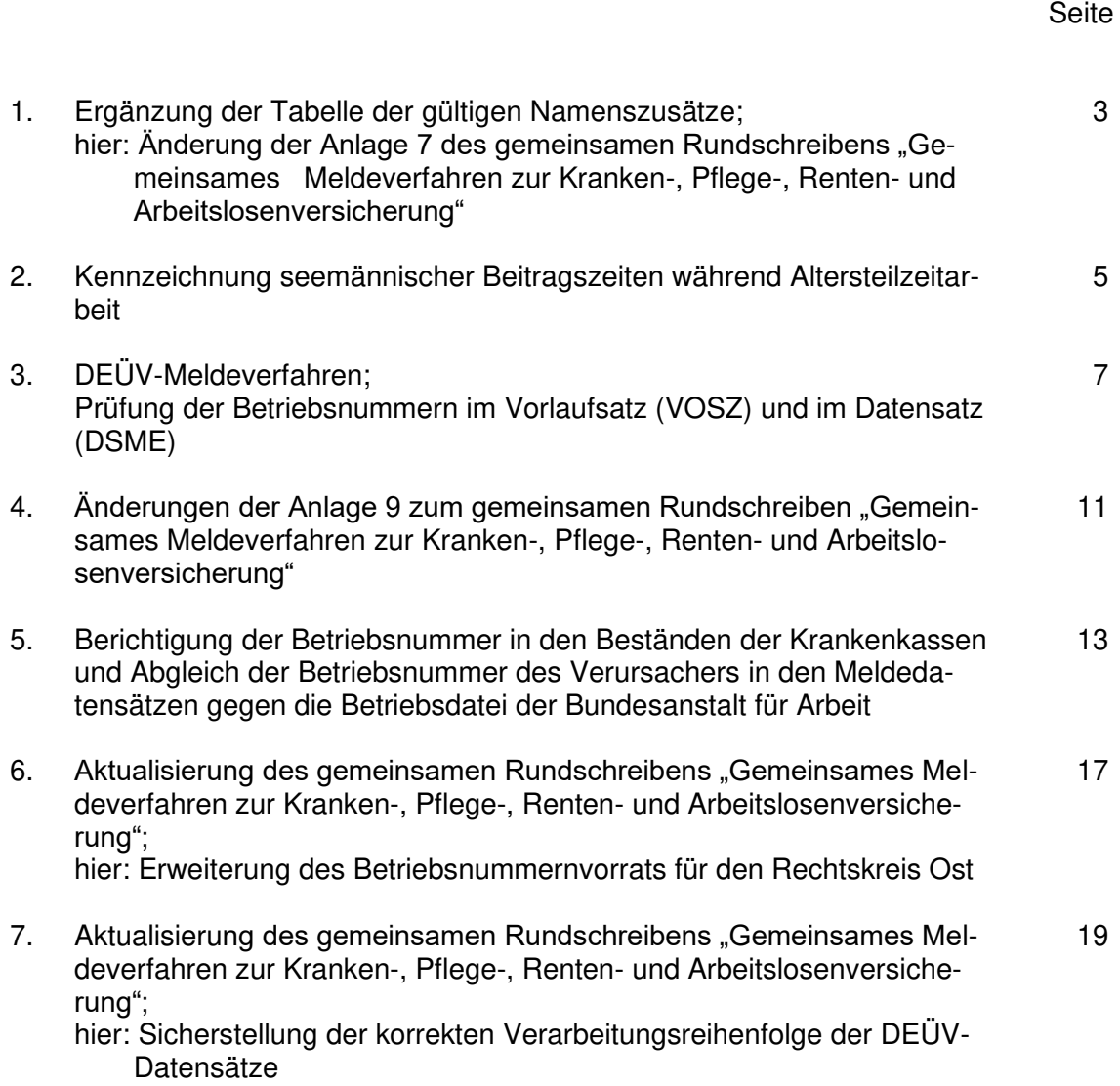

Besprechung der Spitzenverbände der Krankenkassen, des VDR, der BfA und der BA zu Fragen des gemeinsamen Meldeverfahrens am 28.05.2002

1. Ergänzung der Tabelle der gültigen Namenszusätze; hier: Änderung der Anlage 7 des gemeinsamen Rundschreibens "Gemeinsames Meldeverfahren zur Kranken-, Pflege-, Renten- und Arbeitslosenversicherung"

- 316.52 -

In der Anlage 7 zum gemeinsamen Rundschreiben "Gemeinsames Meldeverfahren zur Kranken-, Pflege-, Renten- und Arbeitslosenversicherung" (Tabelle der gültigen Namenszusätze) sind unter anderem die Begriffe

- Grossherzog,
- Grossherzogin und
- **Truchsess**

aufgeführt. Die gleichzeitig mögliche Schreibweise mit "ß" ist nicht vorhanden und wird vom aktuellen Kernprüfprogramm abgewiesen.

Die Besprechungsteilnehmer vereinbaren, die zusätzlichen Schreibweisen für

- Großherzog,
- Großherzogin und
- Truchseß

in die Anlage 7 zum gemeinsamen Rundschreiben "Gemeinsames Meldeverfahren zur Kranken-, Pflege-, Renten- und Arbeitslosenversicherung" (Tabelle der gültigen Namenszusätze) aufzunehmen und die Kernprüfung zur DEÜV entsprechend anzupassen. Als Einsatztermin des aktualisierten gemeinsamen Kernprüfprogramms wird der 01.12.2002 festgelegt.

Anlage

# **Tabelle der gültigen Namenszusätze**

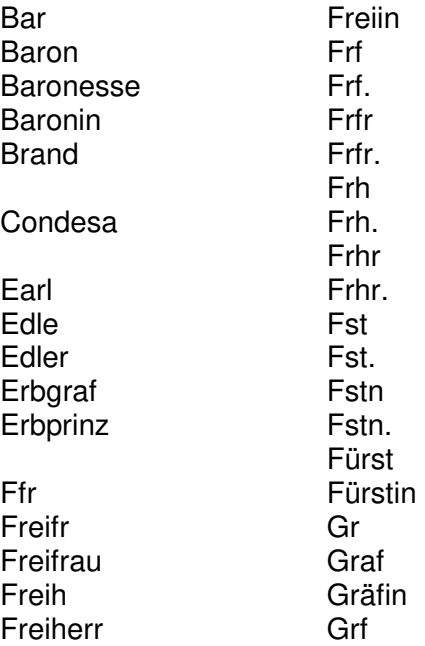

Grfn Grossherzog Großherzog **Grossherzogin** Großherzogin Herzog Herzogin

Jhr Jhr. Jonkheer Junker

Landgraf Landgräfin

Marques **Marquis** 

Marschall

Ostoja

Prinz Prinzessin Przin

Rabe Reichsgraf Reichsgräfin **Ritter** Rr

**Truchsess** Truchseß

Besprechung der Spitzenverbände der Krankenkassen, des VDR, der BfA und der BA zu Fragen des gemeinsamen Meldeverfahrens am 28.05.2002

2. Kennzeichnung seemännischer Beitragszeiten während Altersteilzeitarbeit

- 316.38 -

Im Hinblick auf die Zuständigkeit der Seekasse für eine versicherungspflichtige Beschäftigung in der Seefahrt wird diese Zeit im Rentenversicherungskonto mit einer besonderen Versicherungskarten-Nummer (VKNR) gekennzeichnet. Zu diesem Zweck wird der Datenbaustein DBKS von der See-Krankenkasse im Zuge der Weiterleitung an die Rentenversicherung um die Angabe der jeweils zutreffenden VKNR ergänzt.

Folgende VKNRn sind festgelegt worden:

- VKNR 36 = Beschäftigung in der Seefahrt (Altersteilzeit) ohne Beiträge zur Seemannskasse,
- VKNR 38 = Beschäftigung in der Seefahrt (Altersteilzeit) mit Beiträgen zur Seemannskasse,
- VKNR 96 = Beschäftigung in der Seefahrt ohne Beiträge zur Seemannskasse oder
- VKNR 98 = Beschäftigung in der Seefahrt mit Beiträgen zur Seemannskasse

Die VKNRn 36 und 38 können nur in Verbindung mit dem Personengruppenschlüssel 142 (Seeleute in Altersteilzeit) und für Zeiträume vom 01.08.1996 an auftreten.

Die VKNRn 96 und 98 können nur in Verbindung mit den Personengruppenschlüsseln 140, 141 und 143 auftreten.

Die Besprechungsteilnehmer beschließen, die Anlage 9 (Datensätze und Datenbausteine sowie Fehlerkatalog) zum gemeinsamen Rundschreiben "Gemeinsames Meldeverfahren zur Kranken-, Pflege-, Renten- und Arbeitslosenversicherung" und das gemeinsame Kernprüfprogramm entsprechend anzupassen. Die Anpassung des gemeinsamen Kernprüfprogramms erfolgt für die Auslieferungsversion zum 01.12.2002.

Besprechung der Spitzenverbände der Krankenkassen, des VDR, der BfA und der BA zu Fragen des gemeinsamen Meldeverfahrens am 28.05.2002

- 3. DEÜV-Meldeverfahren; hier: Prüfung der Betriebsnummern im Vorlaufsatz (VOSZ) und im Datensatz (DSME)
- 316.04/316.42/316.52 -

Die Thematik der Betriebsnummern im Vorlaufsatz und im Datensatz wurde anlässlich der Besprechung zu Fragen des gemeinsamen Meldeverfahrens am 06.06.2001 (Punkt 4 der Niederschrift)<sup>1</sup> behandelt. Als Ergebnis wurde u.a. festgehalten, dass der ITSG-Lenkungsausschuss Arbeitgeberverfahren die Thematik behandelt. Dort wurde vereinbart, dass die Problematik der Betriebsnummern den Software-Erstellern per SUNews (Informationsschreiben der ITSG) bekannt gegeben wird. Von den Software-Erstellern wurde angeregt, die Anlage 9 zum gemeinsamen Rundschreiben "Gemeinsames Meldeverfahren zur Kranken-, Pflege-, Renten- und Arbeitslosenversicherung" entsprechend zu ergänzen. Außerdem sollen entsprechende Regelungen im Pflichtenheft für die Software-Ersteller aufgenommen werden.

Die Besprechungsteilnehmer legen als Ergebnis eingehender Beratungen folgende Datensatzinhalte und Prüfungen fest:

- 1. Erweiterung der Prüfungen des Vorlaufsatzes (VOSZ) um die Betriebsnummer des Absenders
	- Bei den Datenlieferungen der Arbeitgeber (Feld VFMM im Vorlaufsatz = "AGDEU") darf als Betriebsnummer des Absenders im Vorlaufsatz (Stellen 010 bis 024) nur eine zum maschinellen Meldeverfahren (DEÜV) zugelassene Betriebsnummer eines Arbeitgebers oder Rechenzentrums angegeben werden.

Die Prüfung des Vorlaufsatzes wird nicht in das gemeinsame Kernprüfprogramm übernommen, sondern als anwenderspezifische Prüfung in die Anlage 9 zum vorgenannten gemeinsamen Rundschreiben aufgenommen. Es wird die Prüfung VOSZv20 angepasst.

 $\overline{\phantom{a}}$  . The set of the set of the set of the set of the set of the set of the set of the set of the set of the set of the set of the set of the set of the set of the set of the set of the set of the set of the set o

<sup>&</sup>lt;sup>1</sup> Nicht veröffentlicht

• Die Betriebsnummer des Absenders im Vorlaufsatz (VOSZ) muss identisch mit der Betriebsnummer des Absenders im Datensatz (DSME) sein.

Die Prüfung des Vorlaufsatzes wird nicht in das gemeinsame Kernprüfprogramm übernommen, sondern als anwenderspezifische Prüfung in die Anlage 9 zum vorgenannten gemeinsamen Rundschreiben aufgenommen. Es wird die Prüfung DSMEv15 neu eingeführt. Die Prüfung gilt nur auf den Strecken Arbeitgeber an Krankenkasse (AGDEU) und Krankenkasse an Weiterleitungsstelle (KVTWL).

- 2. Erweiterung der Prüfungen des Vorlaufsatzes (VOSZ) um die Betriebsnummer des Empfängers
	- Bei den Datenanlieferungen der Arbeitgeber (Feld VFMM im Vorlaufsatz = "AGDEU" darf als Betriebsnummer des Empfängers (Stellen 025 bis 039) nur eine der nachfolgend aufgeführten Betriebsnummern angegeben werden:

646 727 91 AOK Baden-Württemberg (DAV) 878 802 35 AOK Bayern (DAV) 201 581 37 AOK-RZ Bremen/Niedersachsen (AOK Bremen/Bremerhaven) 297 208 65 AOK-RZ Bremen/Niedersachsen (AOK Niedersachsen) 478 606 81 AOK RZ Mitte (AOK Hessen) 554 201 62 AOK RZ Mitte (AOK Saarland) 010 002 40 AOK RZ Mitte (AOK Thüringen) 516 057 25 AOK RZ Mitte (AOK Rheinland-Pfalz) 010 002 51 AOK RZ Nord (AOK Mecklenburg-Vorpommern, AOK Hamburg und AOK Schleswig-Holstein ) 343 642 49 AOK Rheinland 051 747 40 AOK Sachsen 010 002 62 AOK-ISC Teltow (AOK Brandenburg, AOK Sachsen-Anhalt, AOK Berlin) 335 260 82 AOK Westfalen-Lippe 980 000 01 Bundesknappschaft (allgemeines Meldeverfahren für Angestellte) Die Betriebsnummer kann genutzt werden, wenn der Absender für Arbeiter und Angestellte getrennte Datenbestände erstellt

980 000 06 Bundesknappschaft (allgemeines Meldeverfahren) 980 940 32 Bundesknappschaft (besonderes knappschaftl. Meldeverfahren) 353 821 42 Bundesverband der Betriebskrankenkassen 379 125 80 Bundesverband der Innungskrankenkassen 470 567 89 Bundesverband der landwirtschaftlichen Krankenkassen 990 868 75 See-Krankenkasse 154 514 39 Verband der Angestellten Krankenkassen e.V. AEV - Arbeiter-Ersatzkassen-Verband e.V.

Auch diese Prüfungen können nicht in das gemeinsame Kernprüfprogramm übernommen werden, sondern sind von den Krankenkassen anwenderspezifisch durchzuführen. Dafür wird die anwenderspezifische Prüfung VOSZv35 eingeführt.

- 3. Erweiterung der Prüfungen des Datensatzes (DSME) um die Betriebsnummer des Absenders
	- Die Betriebsnummer des Absenders im DSME (Stellen 010 bis 024) muss identisch sein mit der Betriebsnummer des Absenders im Vorlaufsatz (Stellen 010 bis 024)

Hierzu erfolgt die Prüfung analog der Ziffer 1, zweiter Spiegelpunkt.

- 4. Erweiterung der Prüfungen des Datensatzes (DSME) um die Betriebsnummer des Empfängers
	- Bei den Datenlieferungen der Arbeitgeber (Feld VFMM im Vorlaufsatz = "AGDEU") muss als Betriebsnummer des Empfängers im DSME (Stellen 025 bis 039) die Betriebsnummer der Krankenkasse angegeben werden.

Diese anwenderspezifische Prüfung ist bereits unter der Fehlernummer DSMEv70 in der Anlage 9 zum vorgenannten Rundschreiben berücksichtigt.

• Die Betriebsnummer muss identisch mit der Krankenkassenbetriebsnummer (Stellen 113-127 im DSME) sein.

Die Prüfung wird unter der Fehlernummer DSME176 in die Anlage 9 zum vorgenannten gemeinsamen Rundschreiben aufgenommen.

• Datensätze, die als Betriebsnummer des Empfängers die Betriebsnummern folgender Datenannahmestellen enthalten, sind abzuweisen:

> 320 233 11 AOK-Bundesverband 353 821 42 Bundesverband der Betriebskrankenkassen 379 125 80 Bundesverband der Innungskrankenkassen 470 567 89 Bundesverband der landwirtschaftlichen Krankenkassen 154 514 39 Verband der Angestellten-/Arbeiter-Ersatzkassen e. V.

Die Prüfung wird in das gemeinsame Kernprüfprogramm und die Dokumentation zur Anlage 9 zum gemeinsamen Rundschreiben "Gemeinsames Meldeverfahren zur Kranken-, Pflege-, Renten- und Arbeitslosenversicherung" aufgenommen. Die Änderungen des gemeinsamen Kernprüfprogramms kommen zum 01.12.2002 zum Einsatz.

- 5. Erweiterung der Prüfungen des Datensatzes (DSME) um die Betriebsnummer des Verursachers
- Bei den Datenlieferungen der Arbeitgeber (Feld VFMM im Vorlaufsatz = "AGDEU") ist als Betriebsnummer des Verursachers (Stellen 078-092 im DSME) die Betriebsnummer des Beschäftigungsbetriebes anzugeben. Werden vom Arbeitgeber/Rechenzentrum Mandanten abgerechnet, ist hier die Betriebsnummer des Mandanten zu hinterlegen. Es muss sich um eine gültige Arbeitgeberbetriebsnummer handeln, die in der Betriebsdatei der Bundesanstalt für Arbeit (BA) hinterlegt ist.

Die Festlegungen zur Prüfung der Betriebsnummer des Verursachers gegen die Betriebsdatei der BA sind in der Niederschrift zu Punkt 17 festgehalten. Die Änderungen des gemeinsamen Kernprüfprogramms erfolgen zum Auslieferungstermin 01.12.2002. Die anwenderspezifischen Prüfungen sind, soweit sie von den Krankenkassen noch nicht realisiert sind, ebenfalls bis zu diesem Termin sicherzustellen.

**Anlage 4** 

# **Annahmestellen von Meldungen nach der DEÜV**

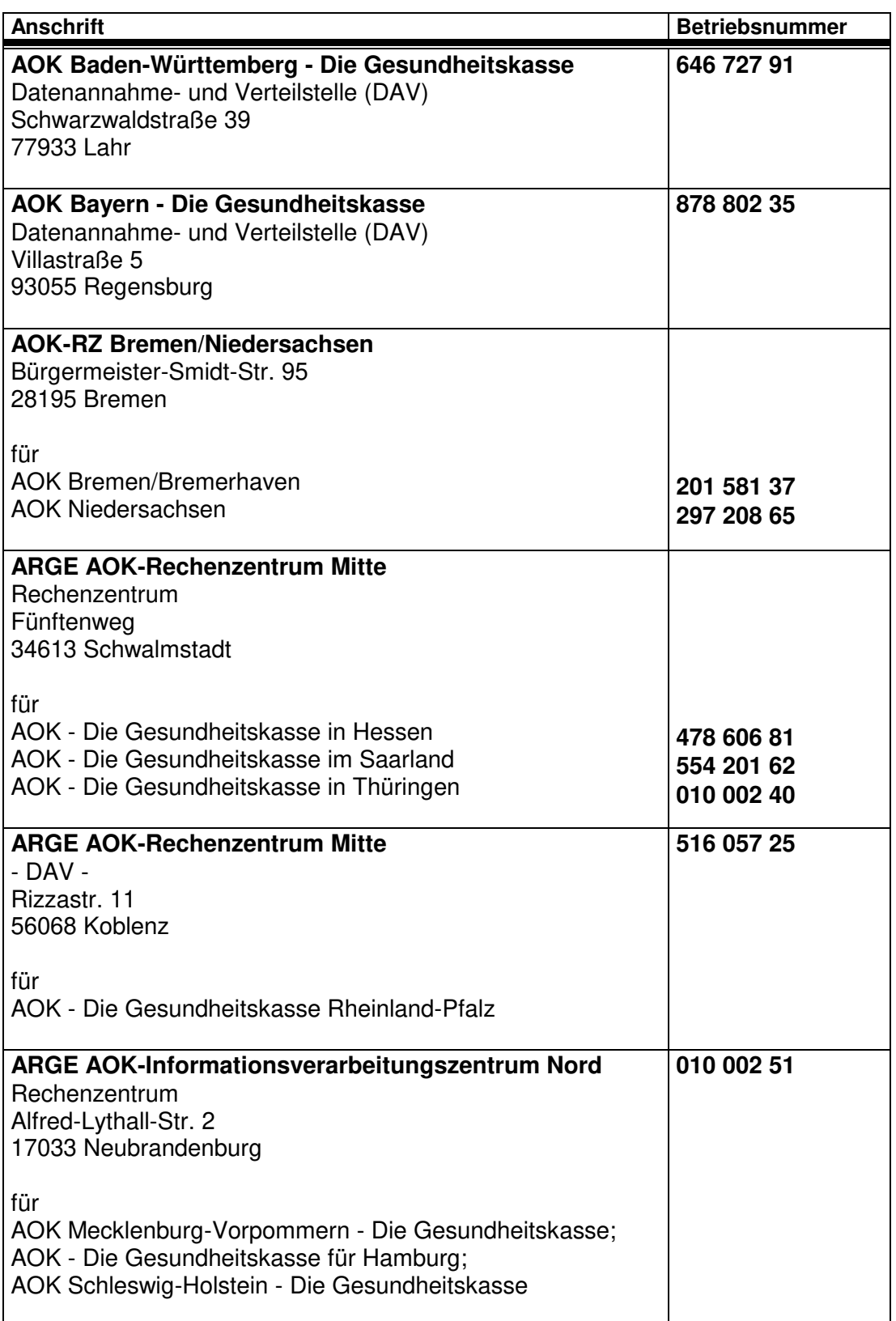

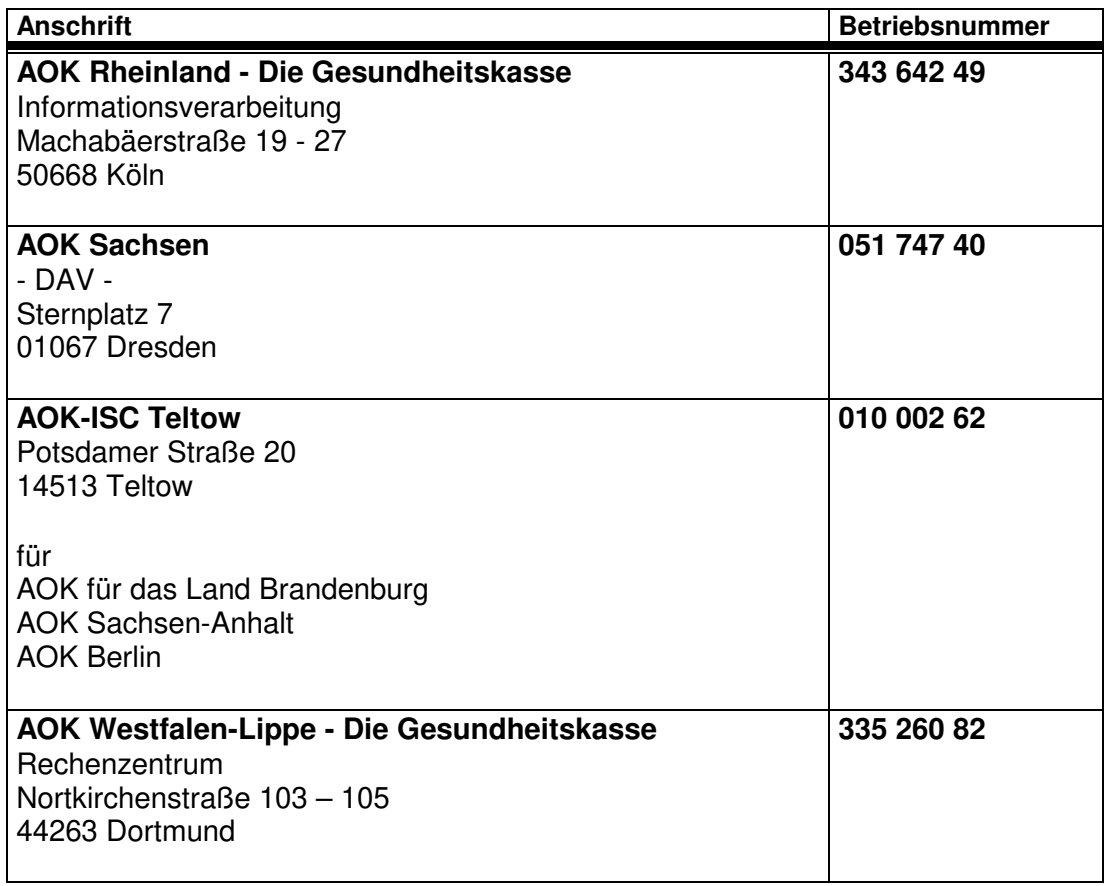

**Anmerkung:**  Für den Bereich der AOKs gilt jeweils nur e i n e der hier bezeichneten Annahmestellen.

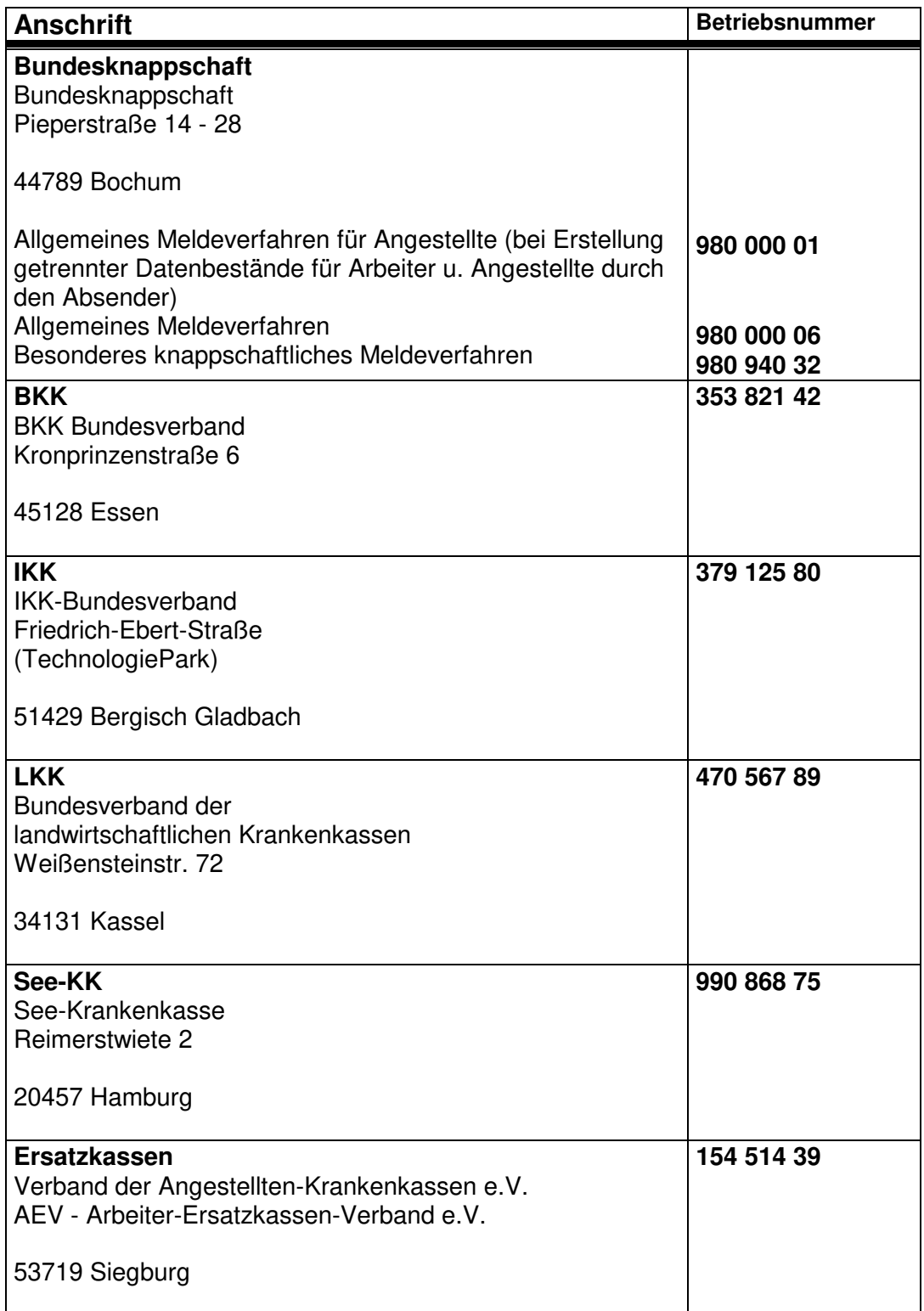

## Veröffentlichung: ja

Besprechung der Spitzenverbände der Krankenkassen, des VDR, der BfA und der BA zu Fragen des gemeinsamen Meldeverfahrens am 28.05.2002

4. Änderungen der Anlage 9 zum gemeinsamen Rundschreiben "Gemeinsames Meldeverfahren zur Kranken-, Pflege-, Renten- und Arbeitslosenversicherung"

- 316.52 -

Die Anlage 9 zum gemeinsamen Rundschreiben "Gemeinsames Meldeverfahren zur Kranken-, Pflege-, Renten- und Arbeitslosenversicherung" wurde überarbeitet. Die Änderungen ergeben sich aus dem in der Anlage beigefügten Änderungsprotokoll.

Die Besprechungsteilnehmer stimmen den Änderungen der Anlage 9 zum vorgenannten Rundschreiben zu. Einsatztermin des aktualisierten gemeinsamen Kernprüfprogramms ist der 01.12.2002. Da bereits vom 01.11.2002 an DBRG-Rückmeldungen (Erinnerungen zur Erledigung unzulässiger Meldeüberschneidungen) der Rentenversicherungsträger mit den neuen Abgabegründen 86, 87 und 88 an die Krankenkassen weitergeleitet werden, ist dies in einer Sonderversion des gemeinsamen Kernprüfprogramms zu berücksichtigen, das bis zum 01.11.2002 von den Rentenversicherungsträgern ausgeliefert wird.

Anlagen

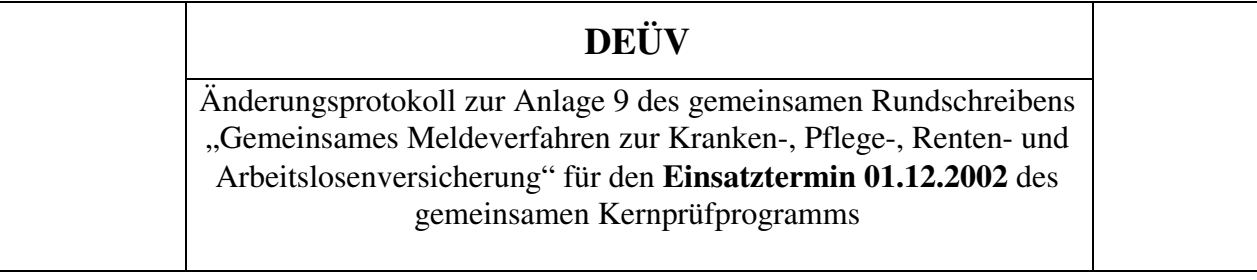

**Mit dieser Lieferung (Stand 28.05.2002) wird die Anlage 9 des gemeinsamen Rundschreibens "Gemeinsames Meldeverfahren zur Kranken-, Pflege-, Renten- und Arbeitslosenversicherung" an die Beschlüsse der Besprechung der Spitzenorganisationen der Sozialversicherung zu Fragen des gemeinsamen Meldeverfahrens am 28.05.2002 angepasst.** 

**Die die Anlage 9 betreffenden nachfolgenden Austauschseiten enthalten die Änderungen zum Einsatztermin 01.12.2002 des gemeinsamen Kernprüfprogramms.** 

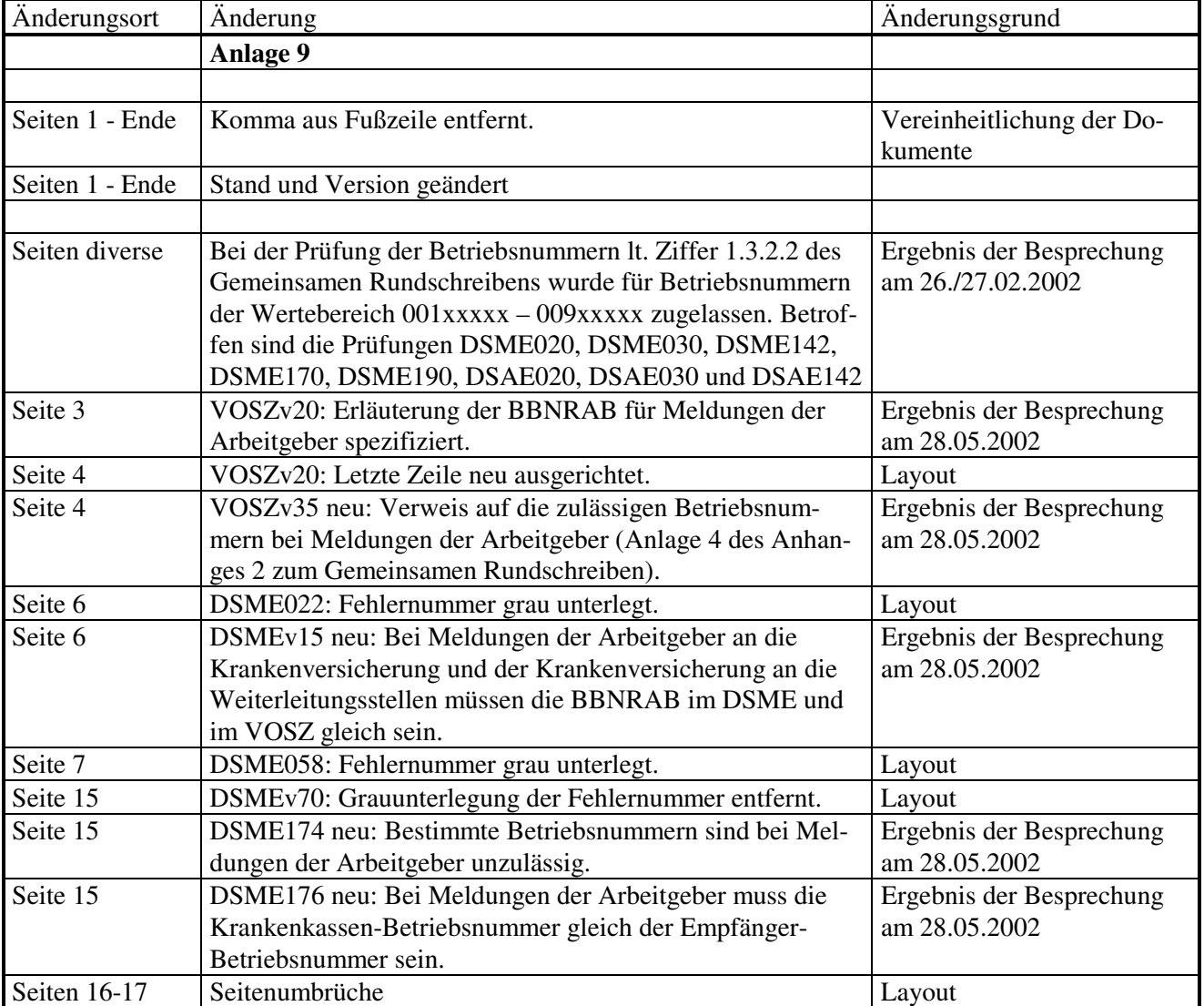

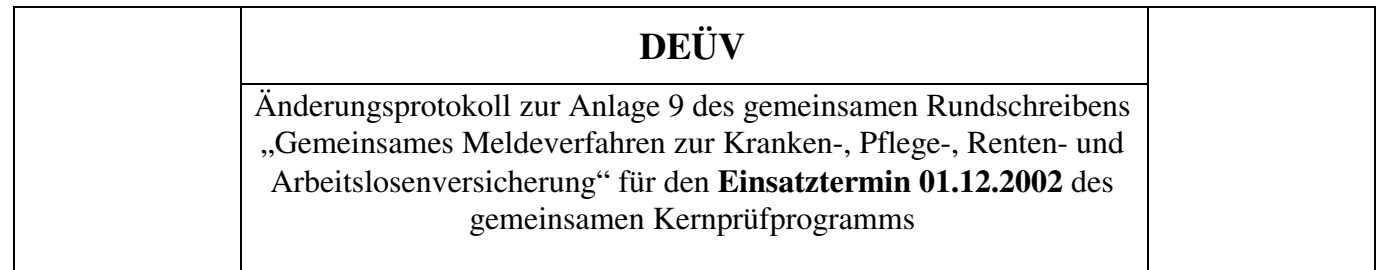

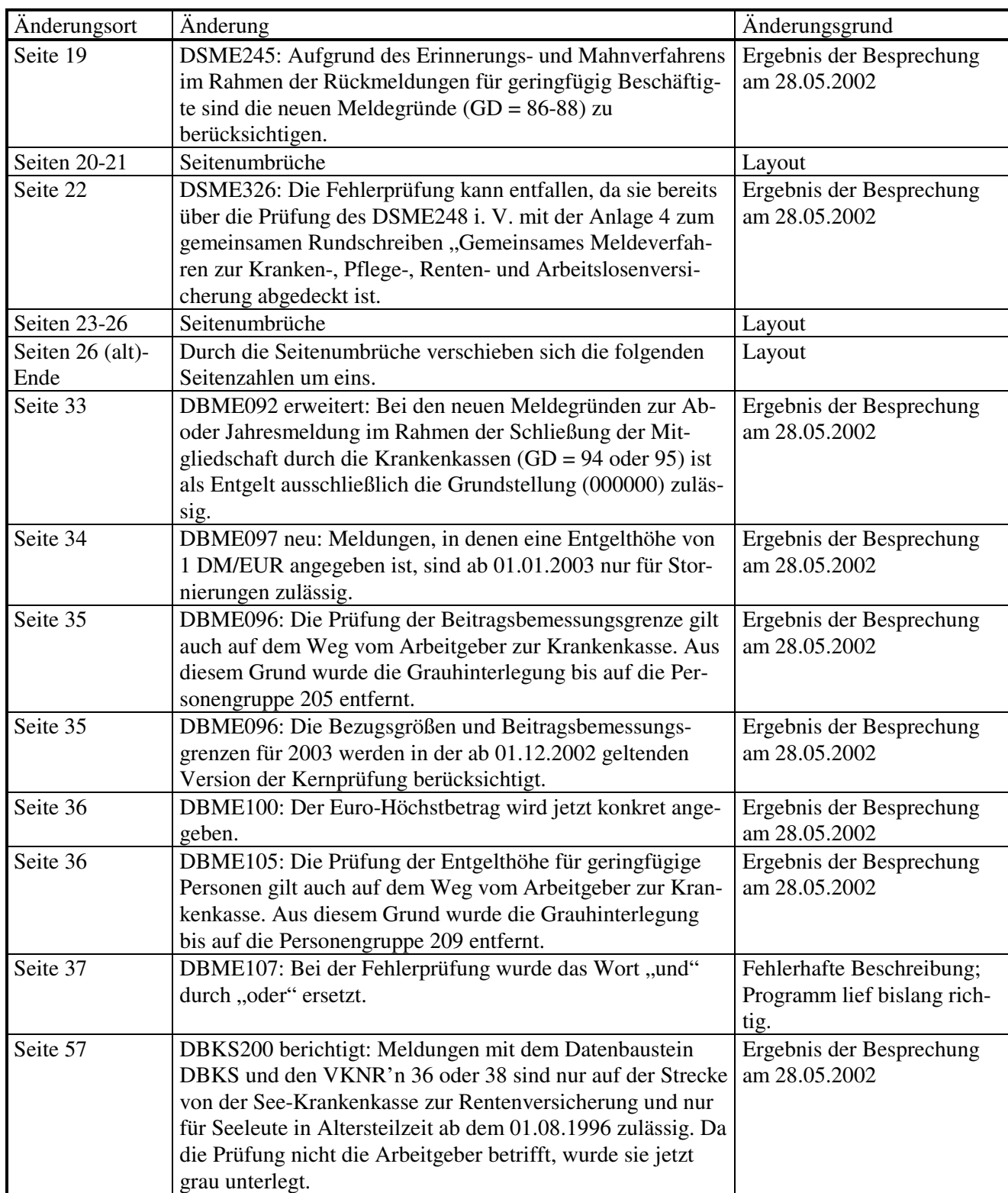

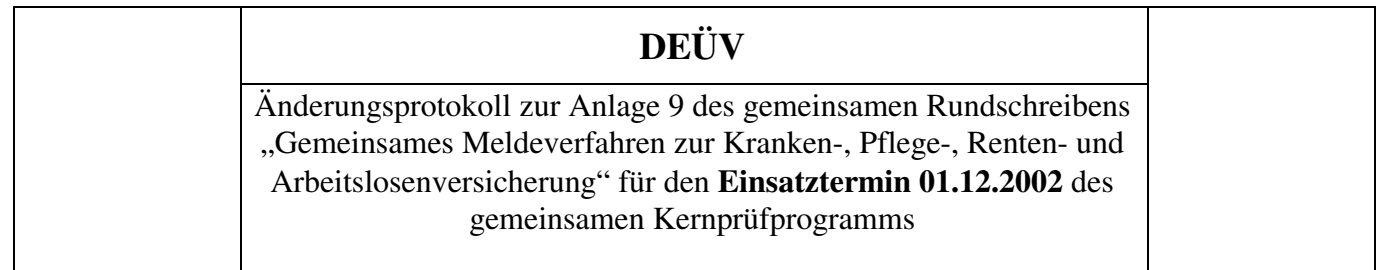

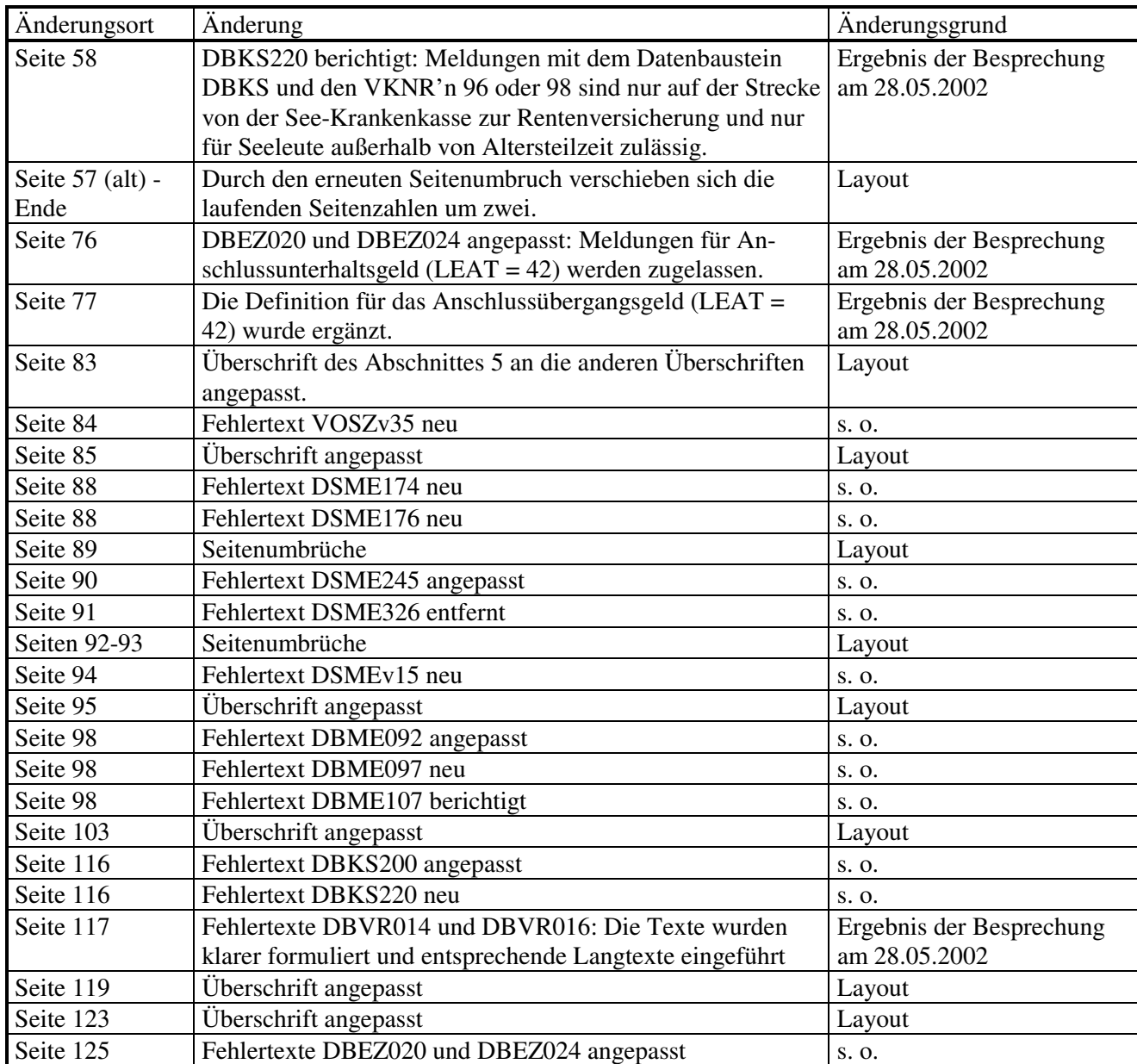

## **Datensätze und Datenbausteine sowie Fehlerkatalog and Anlage 9 Anlage 9**

**Prüfungen des Vorlaufsatzes, der Meldedatensätze DSME und DSAE, der Datenbausteine und des Nachlaufsatzes (bei den Arbeitgebern und bei den Sozialversicherungsträgern/sonstigen Stellen)** 

### **1 VOSZ - Vorlaufsatz**

#### **Zeichendarstellung:**

an = alphanumerisches Feld, linksbündig mit nachfolgenden Leerzeichen; Grundstellung = Leerzeichen n = numerisches Feld, rechtsbündig mit führenden Nullen; Grundstellung = Null

- 
- $K =$  Pflichtangabe, soweit bekannt  $k =$  Kannangabe
- 
- $M =$ Mussangabe m  $M =$ Mussangabe unter Bedingungen

Erweiterungen/Änderungen der Daten für das Verfahren zwischen den Sozialversicherungsträgern/sonstigen Stellen und der Rentenversicherung sind grau unterlegt.

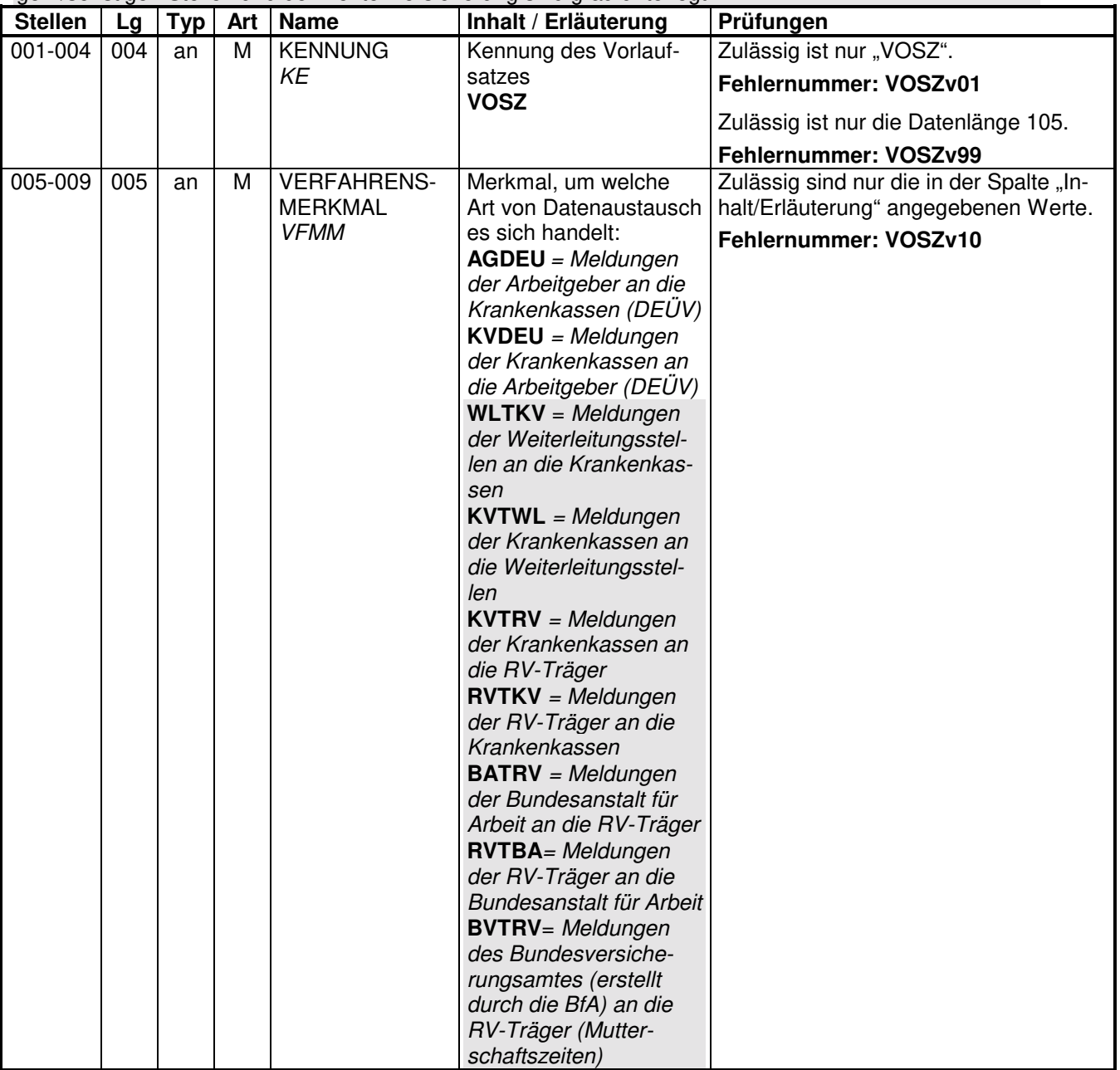

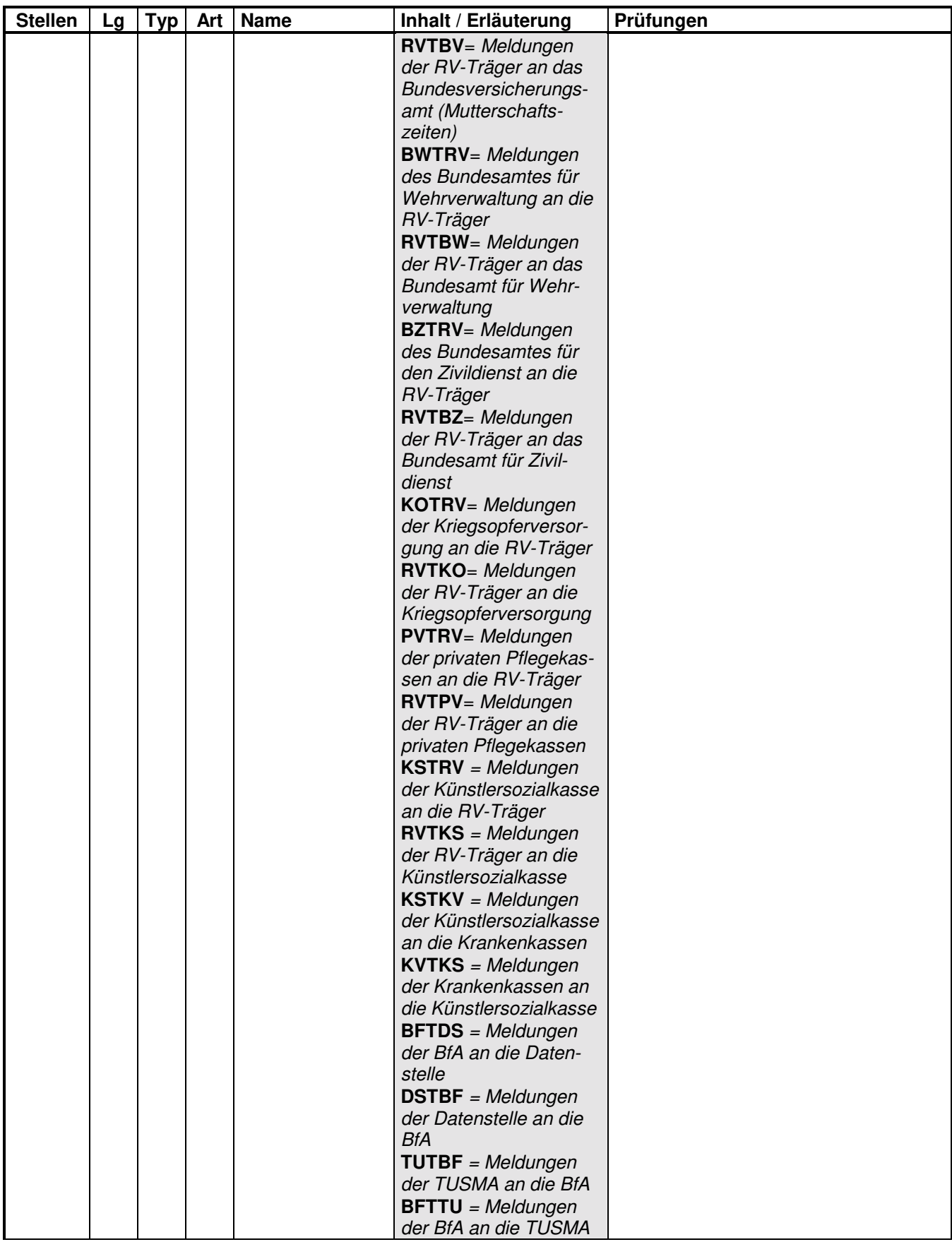

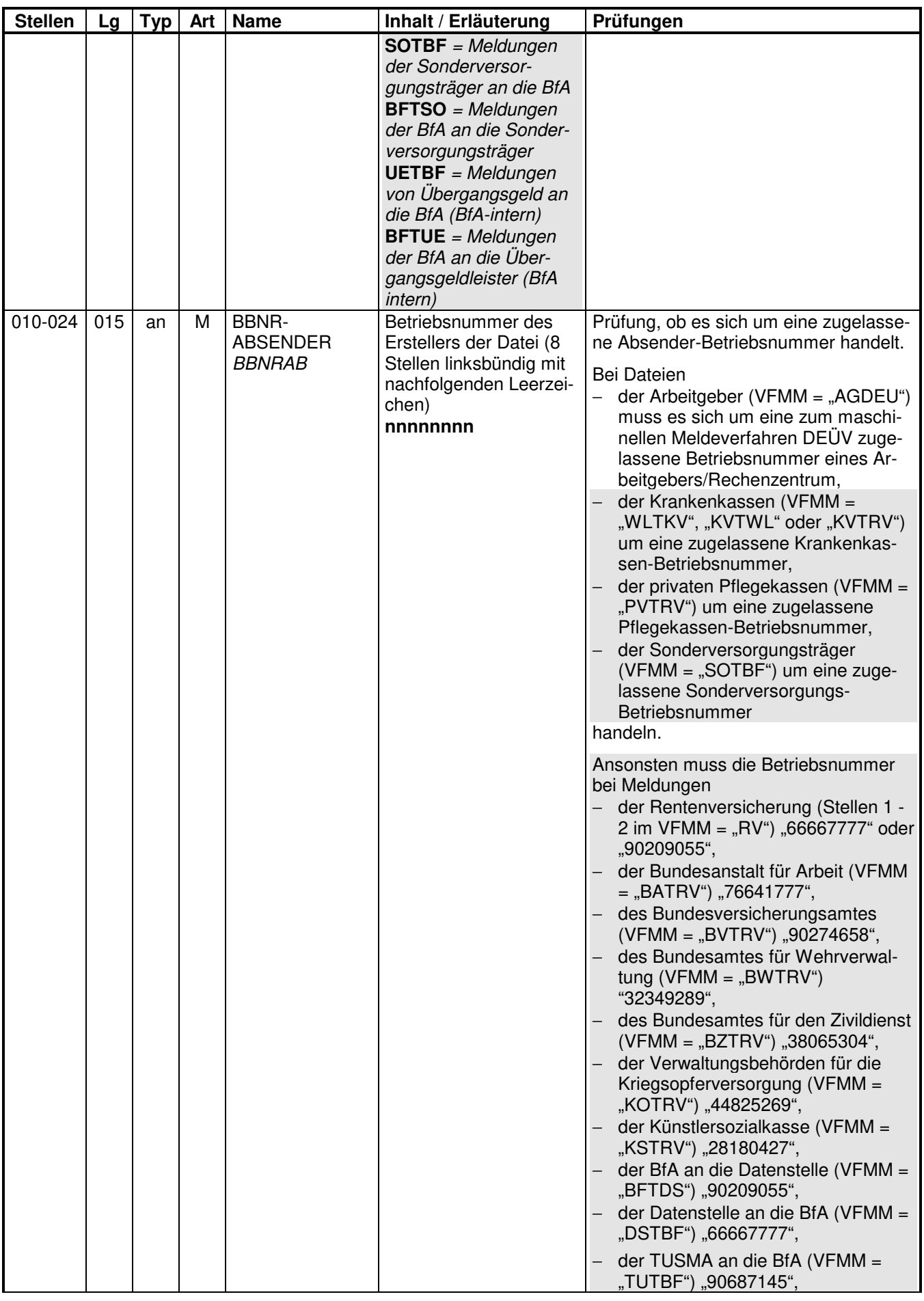

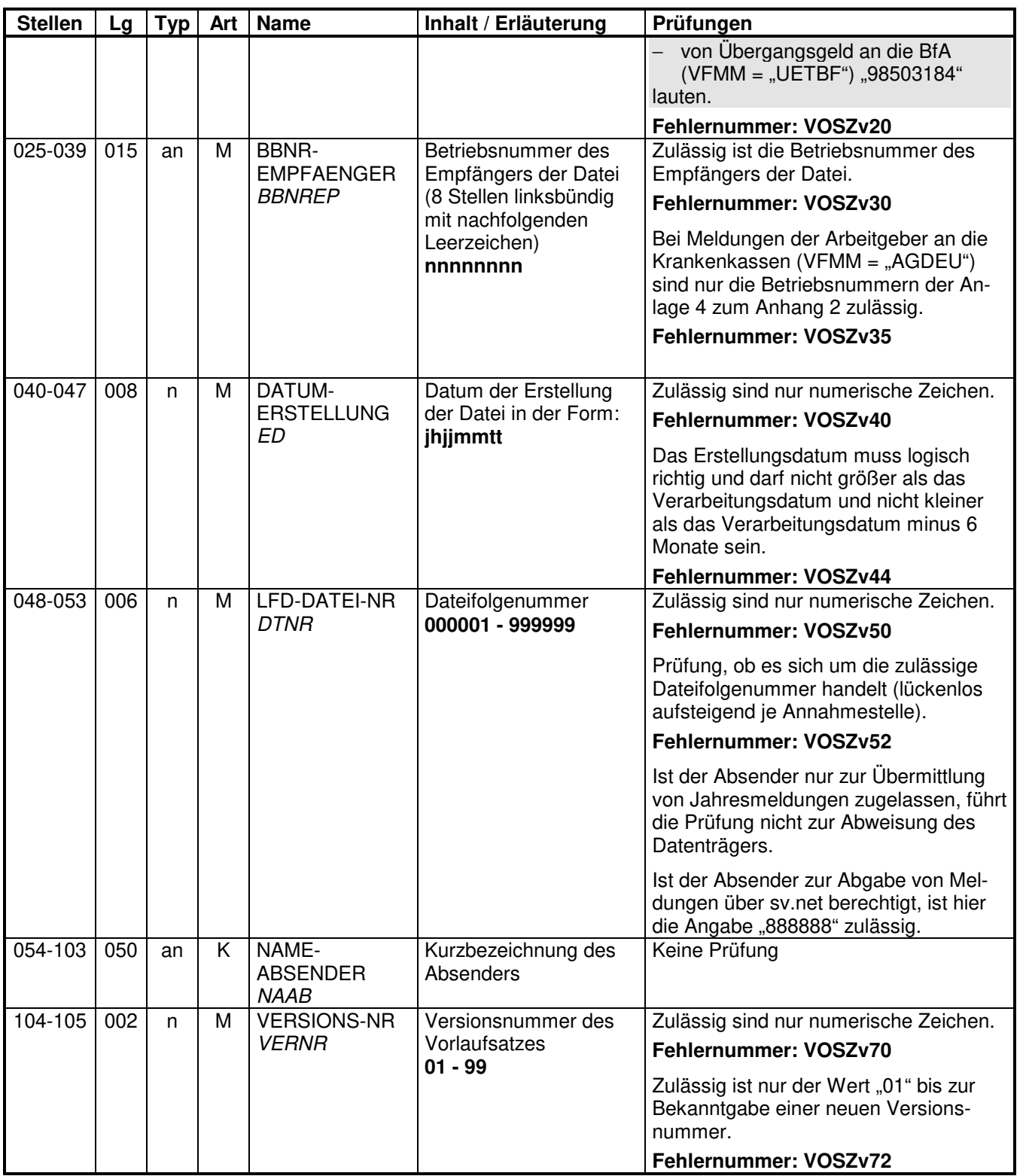

#### **2 Datensatz: DSME - Anmeldung, Abmeldung/Jahresmeldung, Änderungsmeldung; Vergabe und Rückmeldung einer Versicherungsnummer**

#### **Zeichendarstellung:**

- an = alphanumerisches Feld, linksbündig mit nachfolgenden Leerzeichen; Grundstellung = Leerzeichen
- n = numerisches Feld, rechtsbündig mit führenden Nullen; Grundstellung = Null K = Pflichtangabe, soweit bekannt  $k =$  Kannangabe
- $K$  = Pflichtangabe, soweit bekannt<br>M = Mussangabe
- 

 $m =$  Mussangabe unter Bedingungen

Erweiterungen/Änderungen der Daten für das Verfahren zwischen den Sozialversicherungsträgern/sonstigen Stellen und der Rentenversicherung sind grau unterlegt.

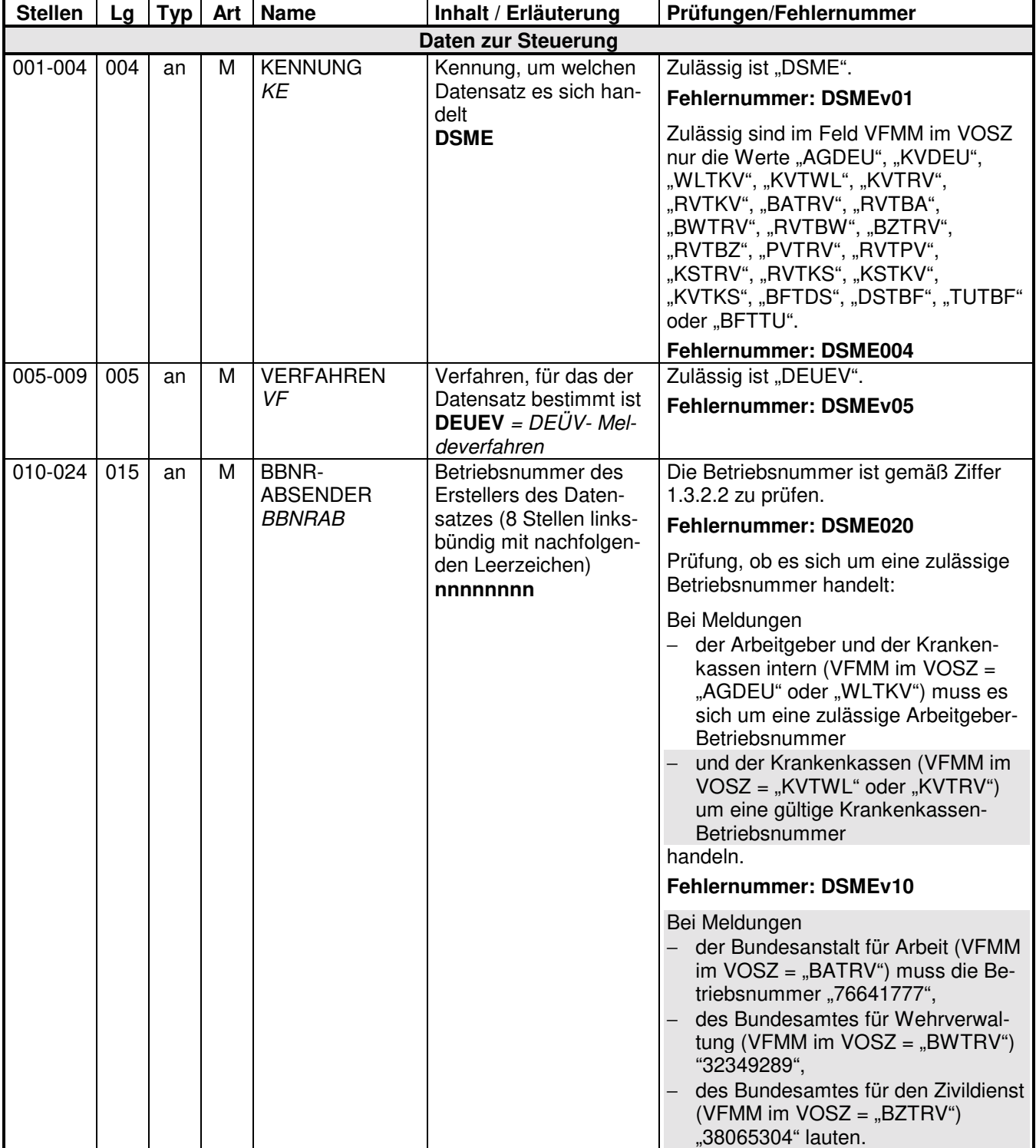

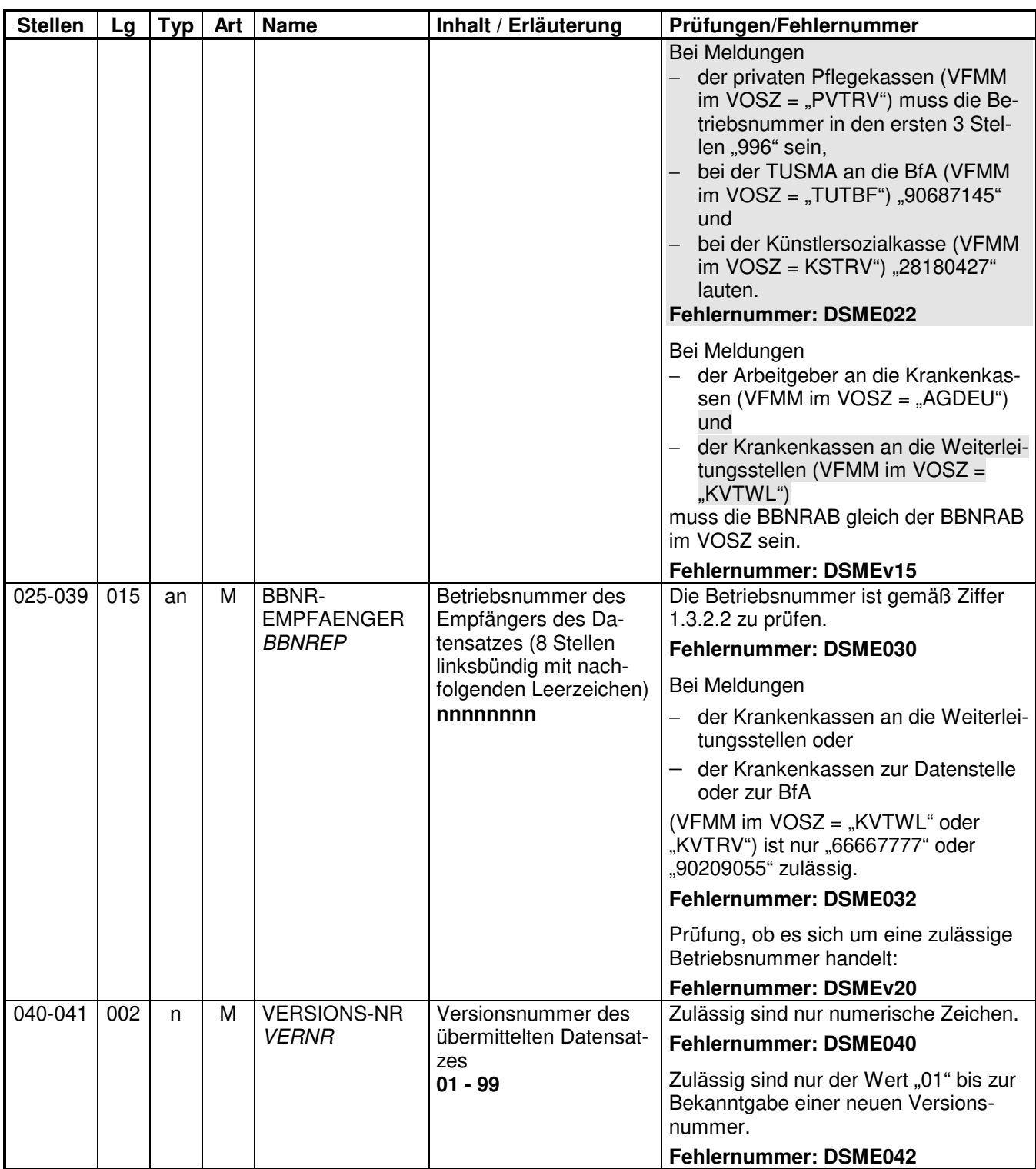

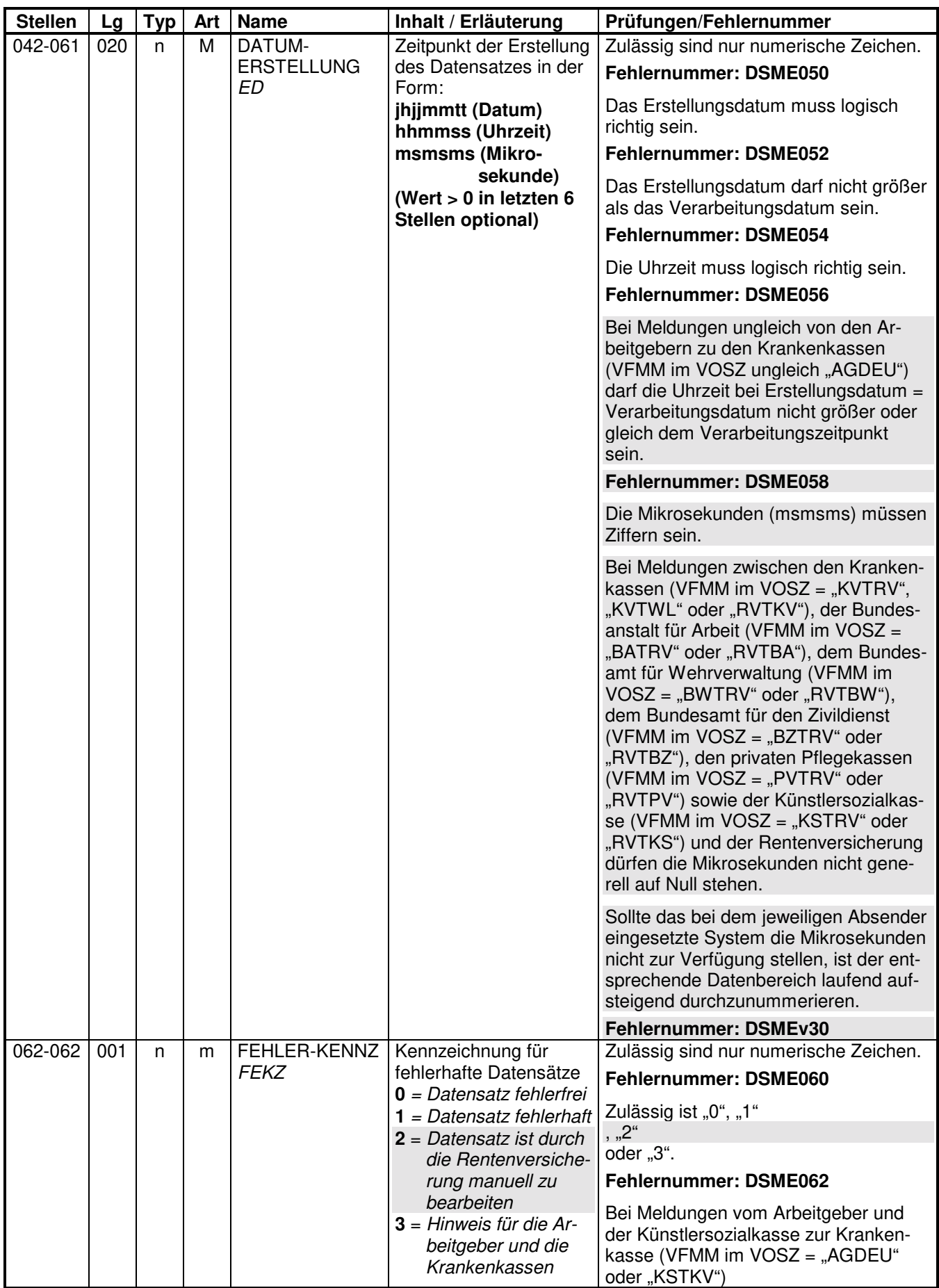

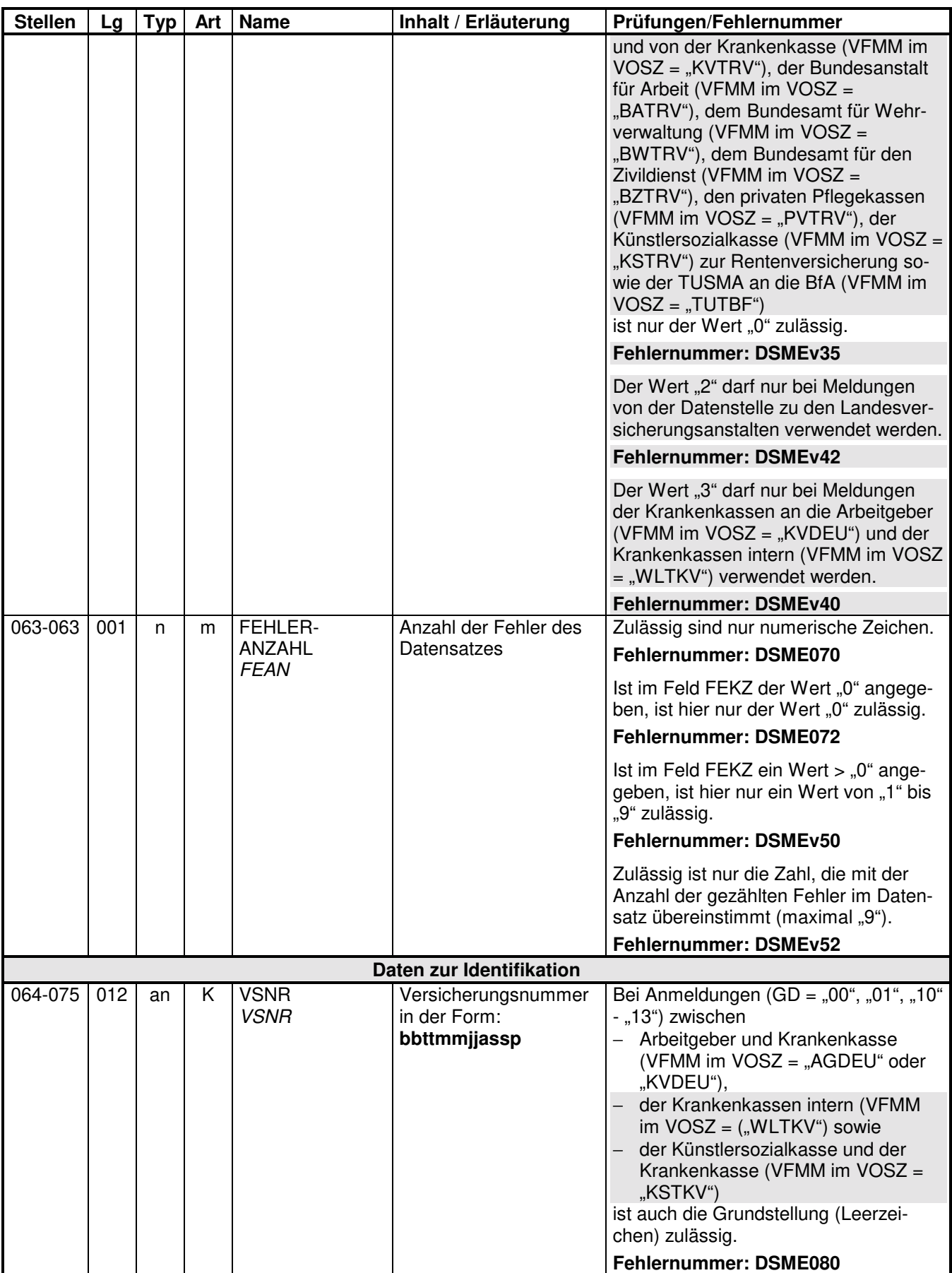

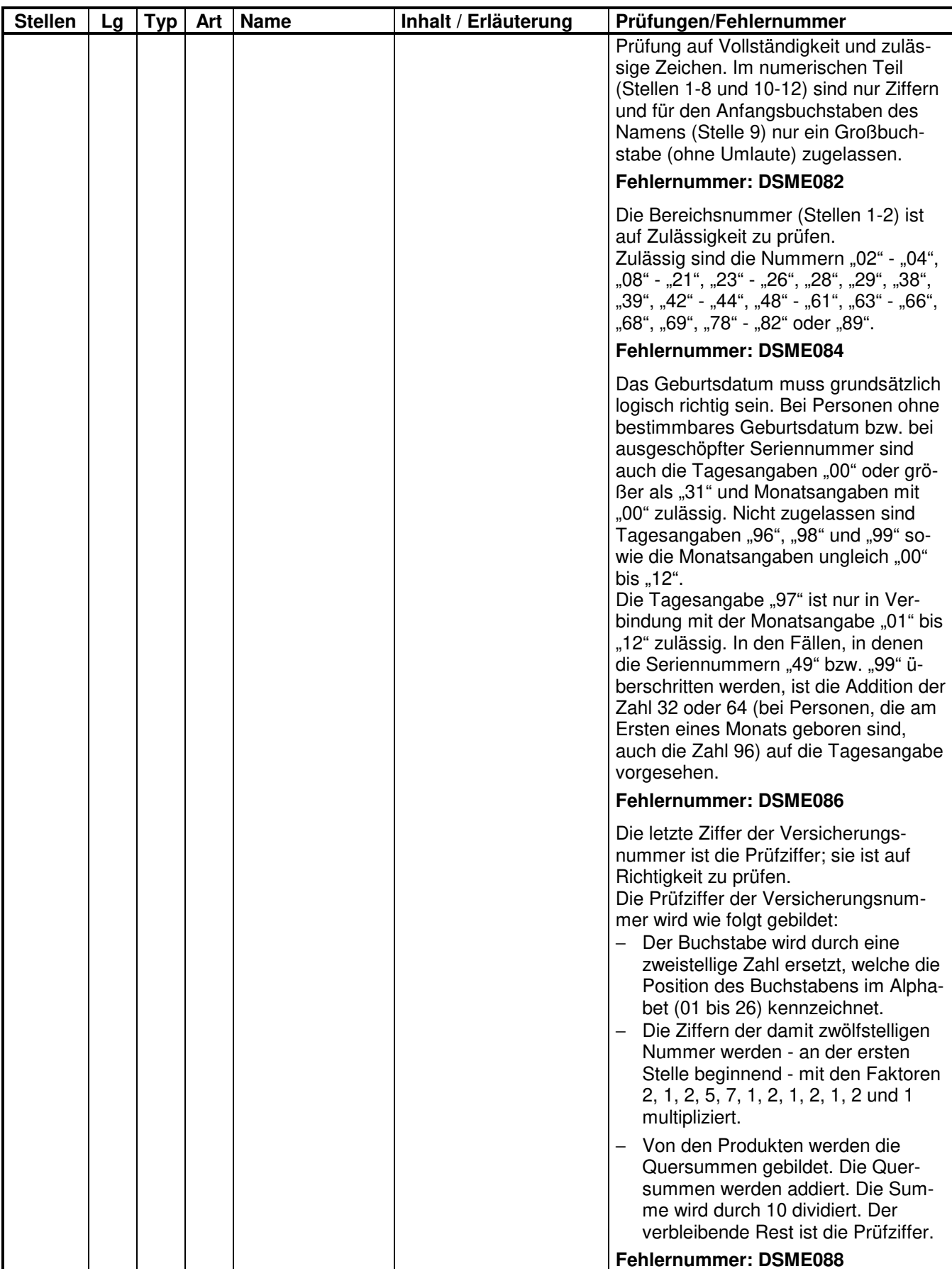

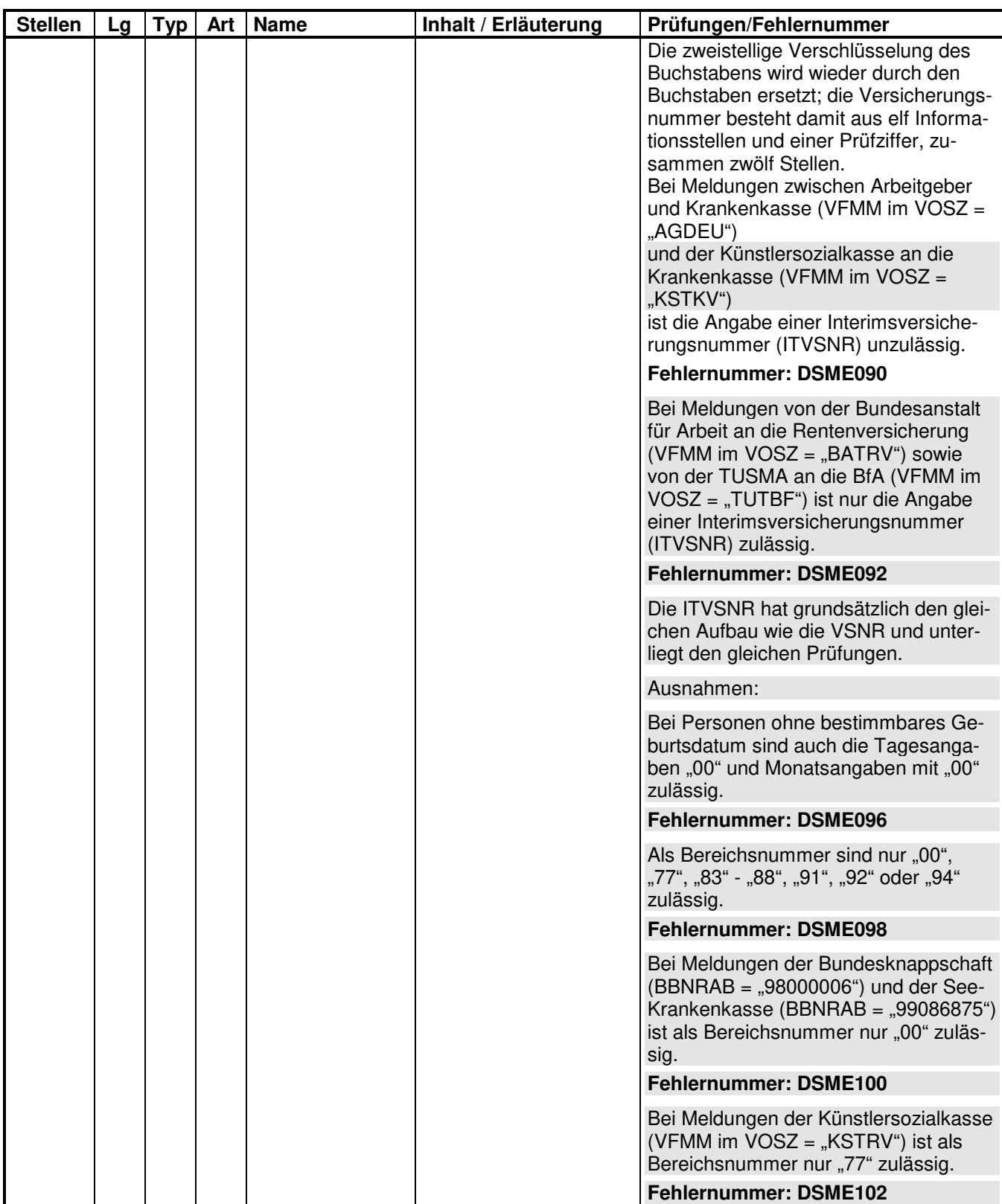

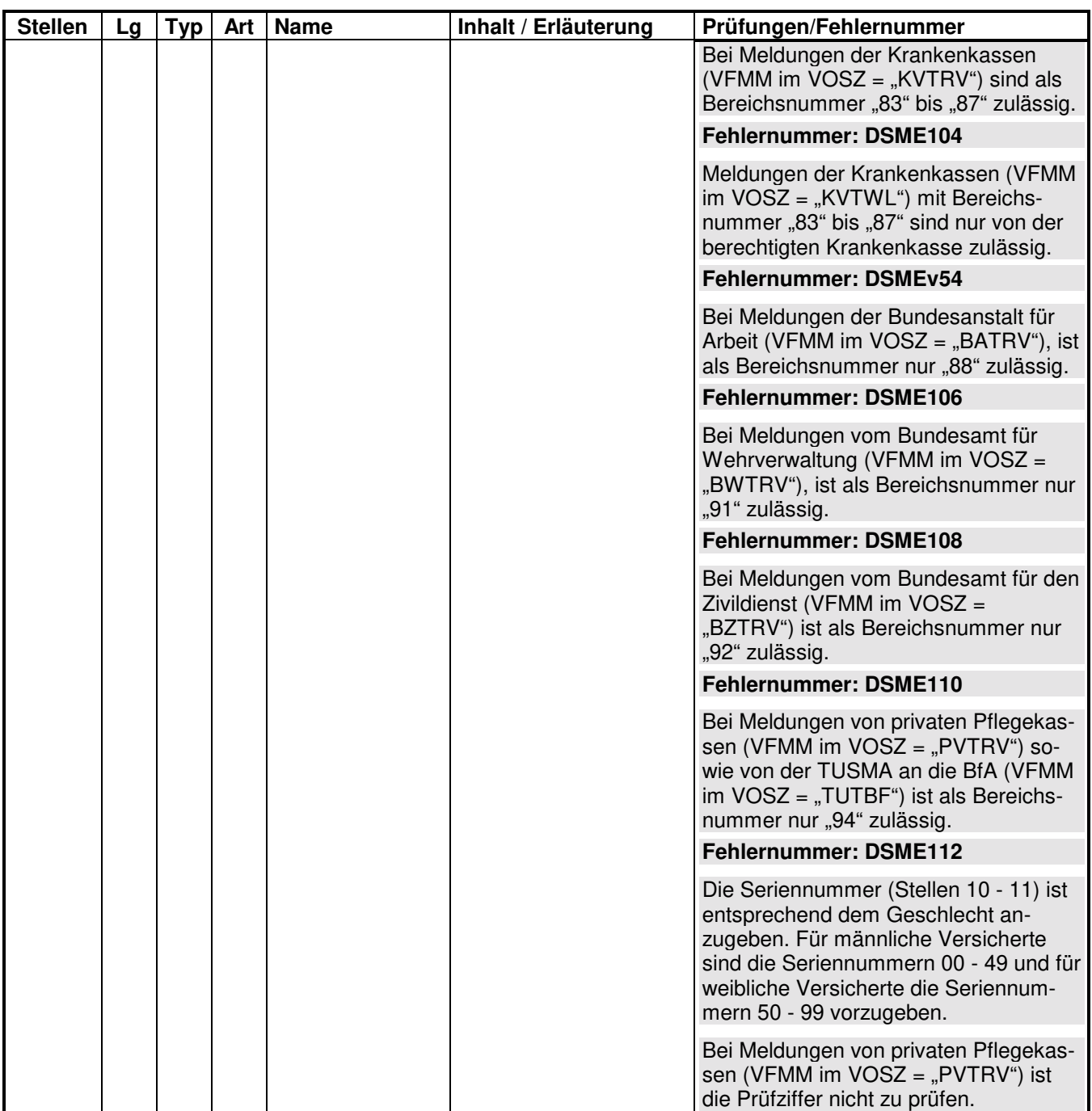

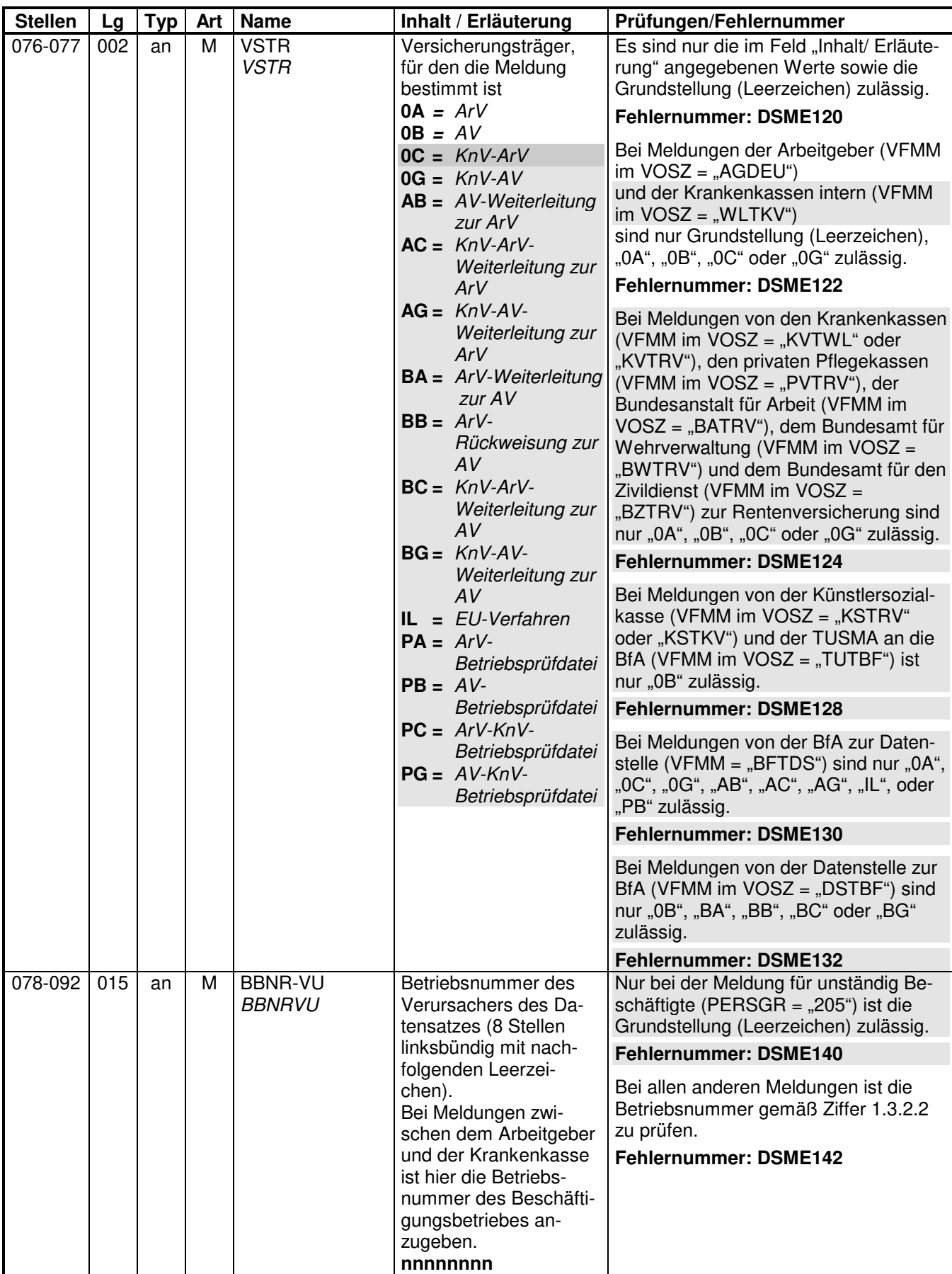

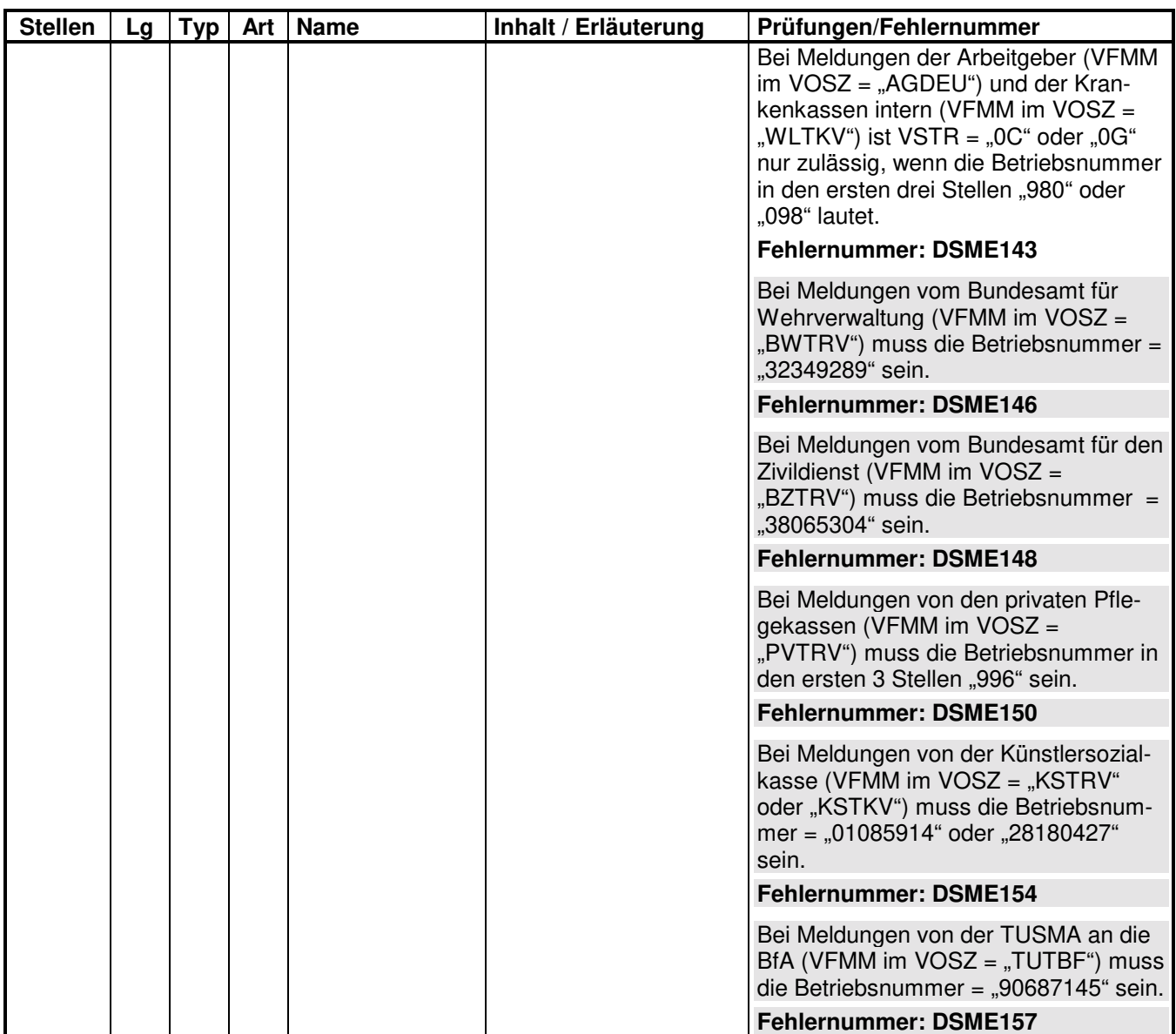

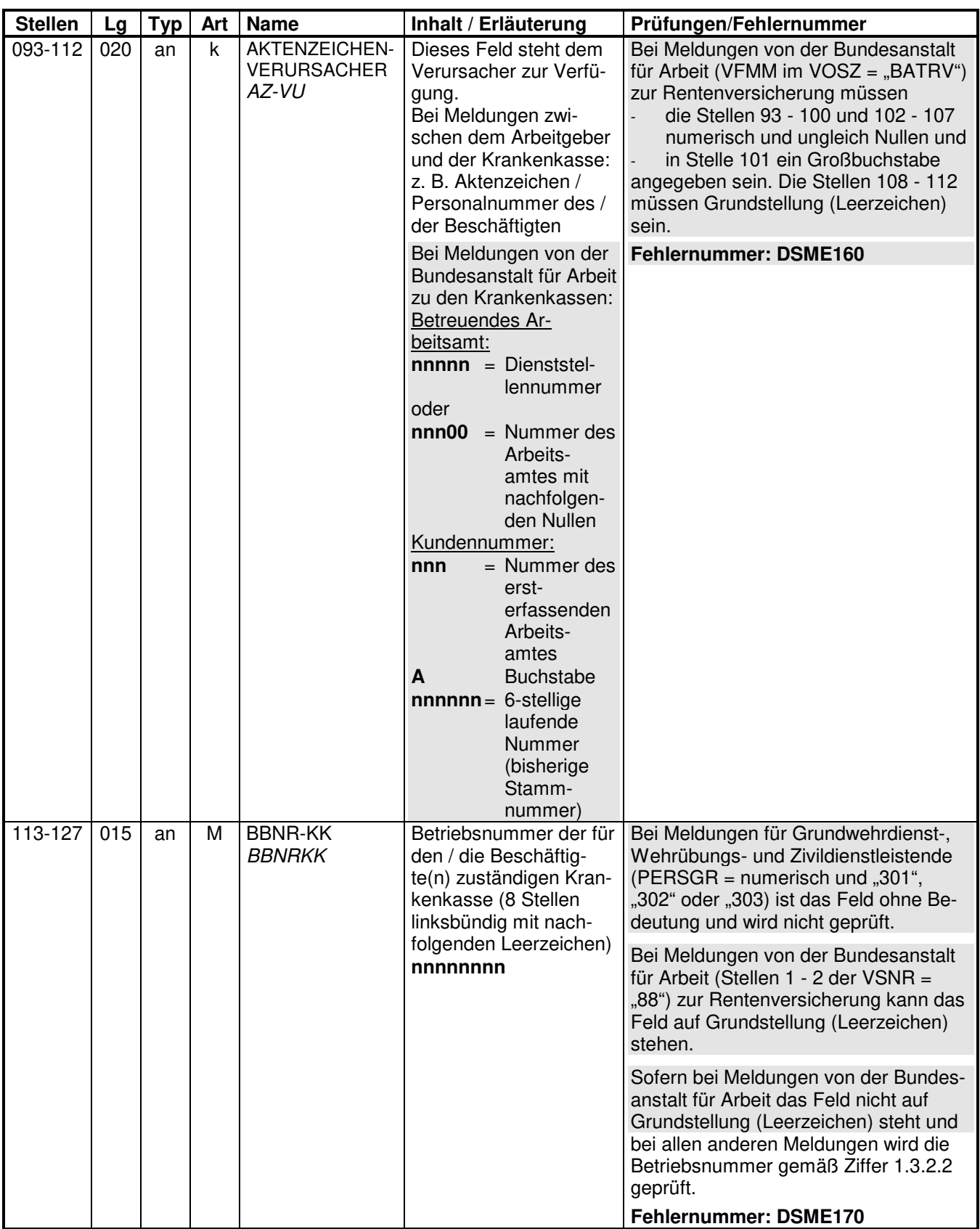

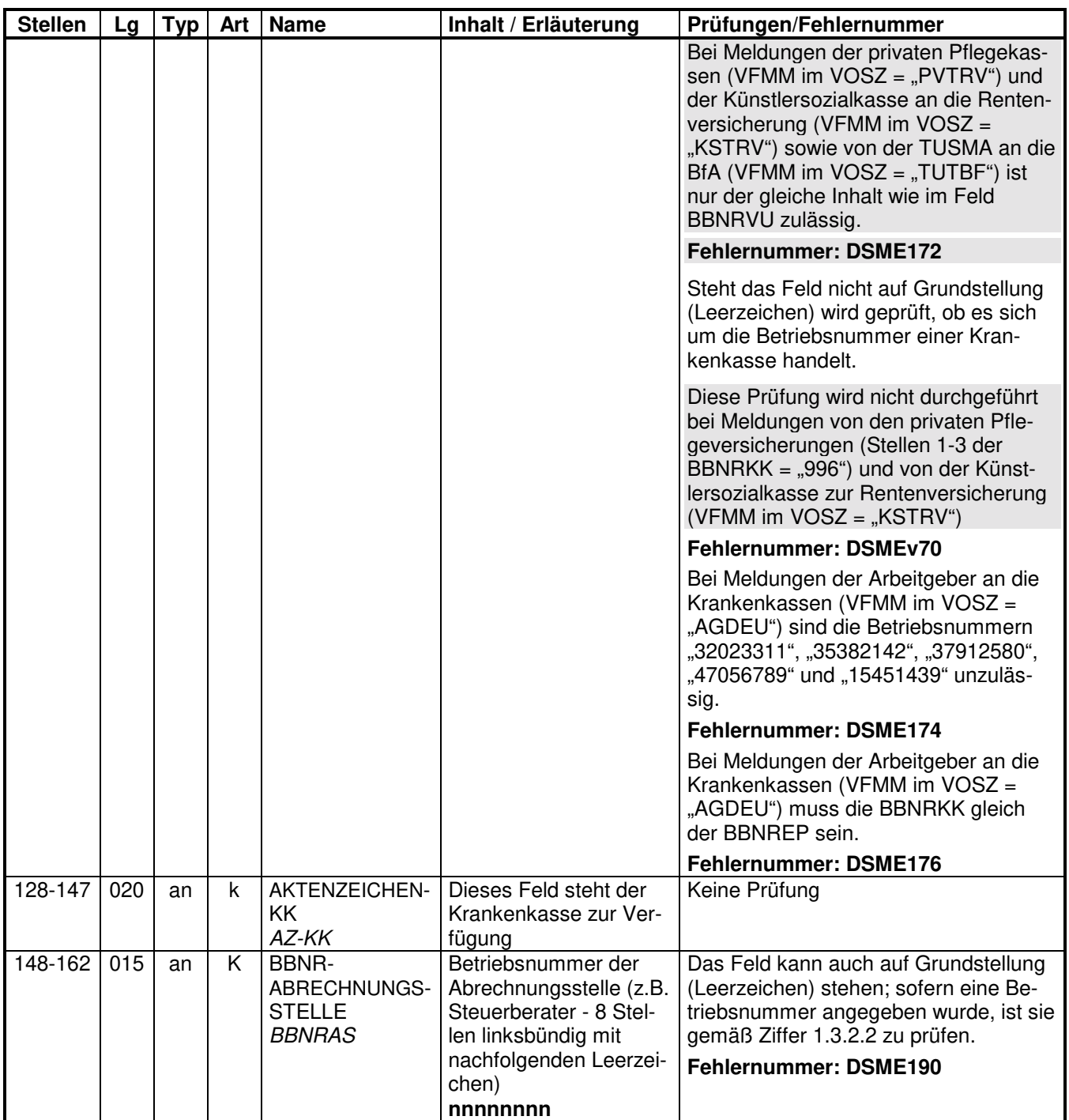

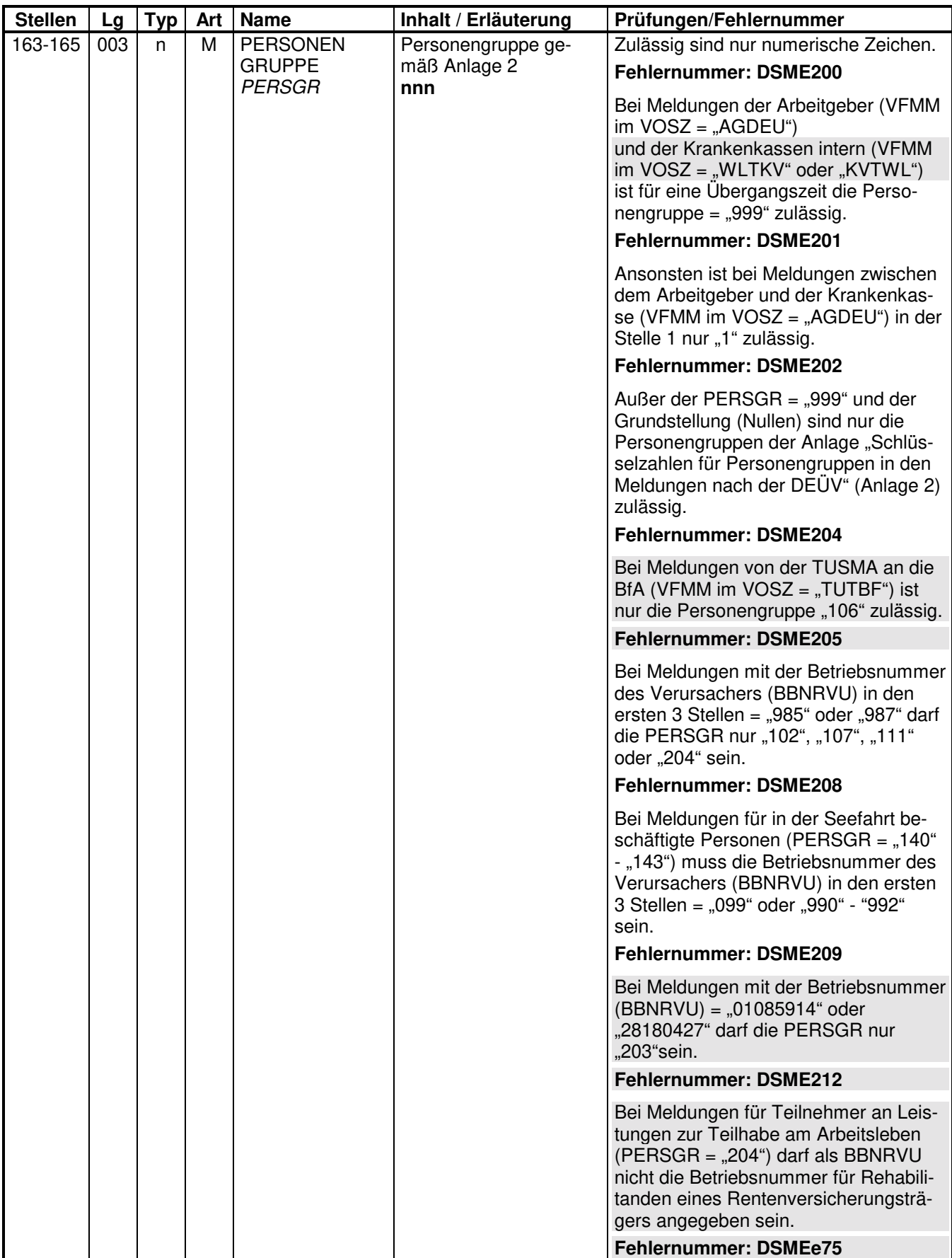

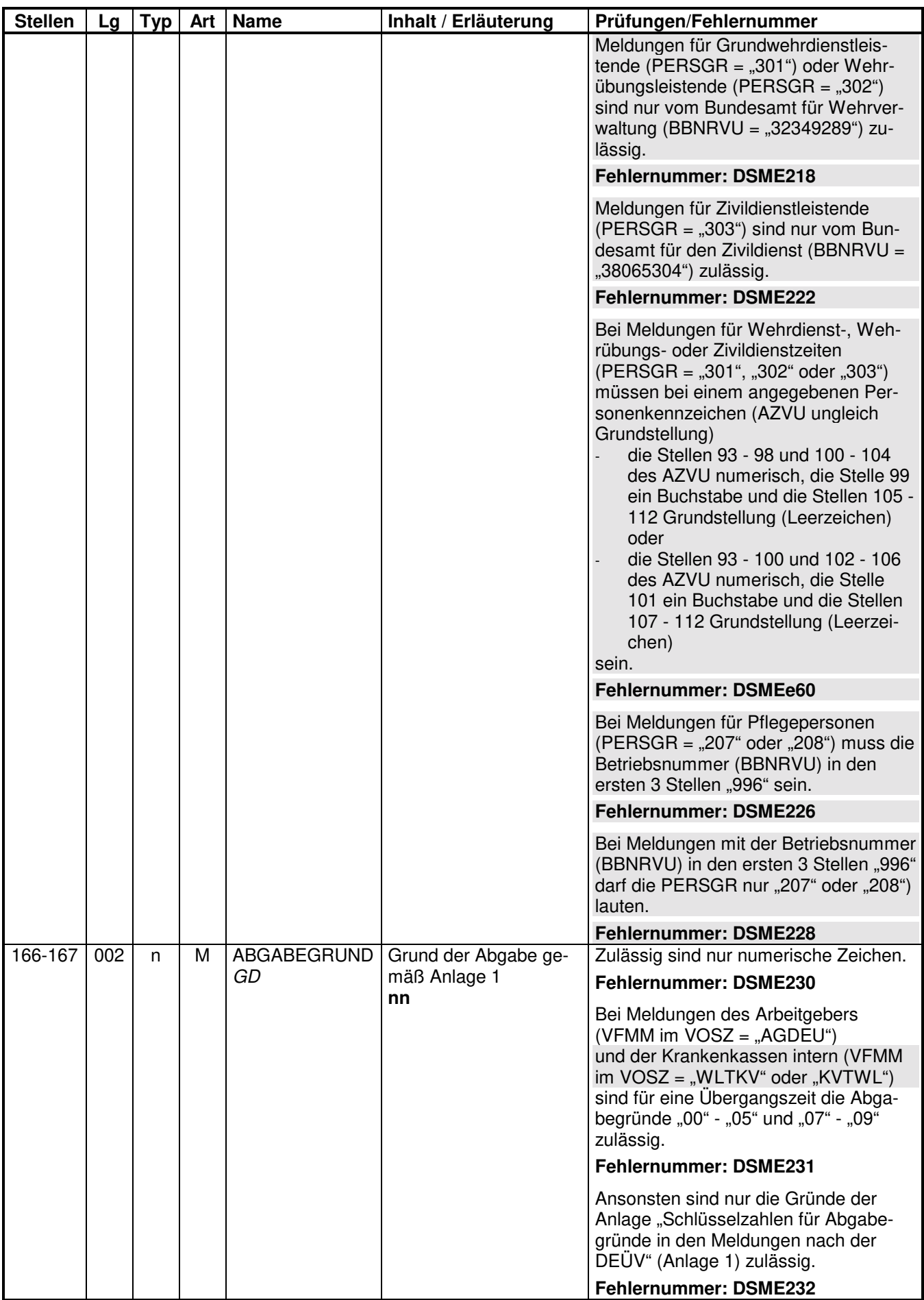
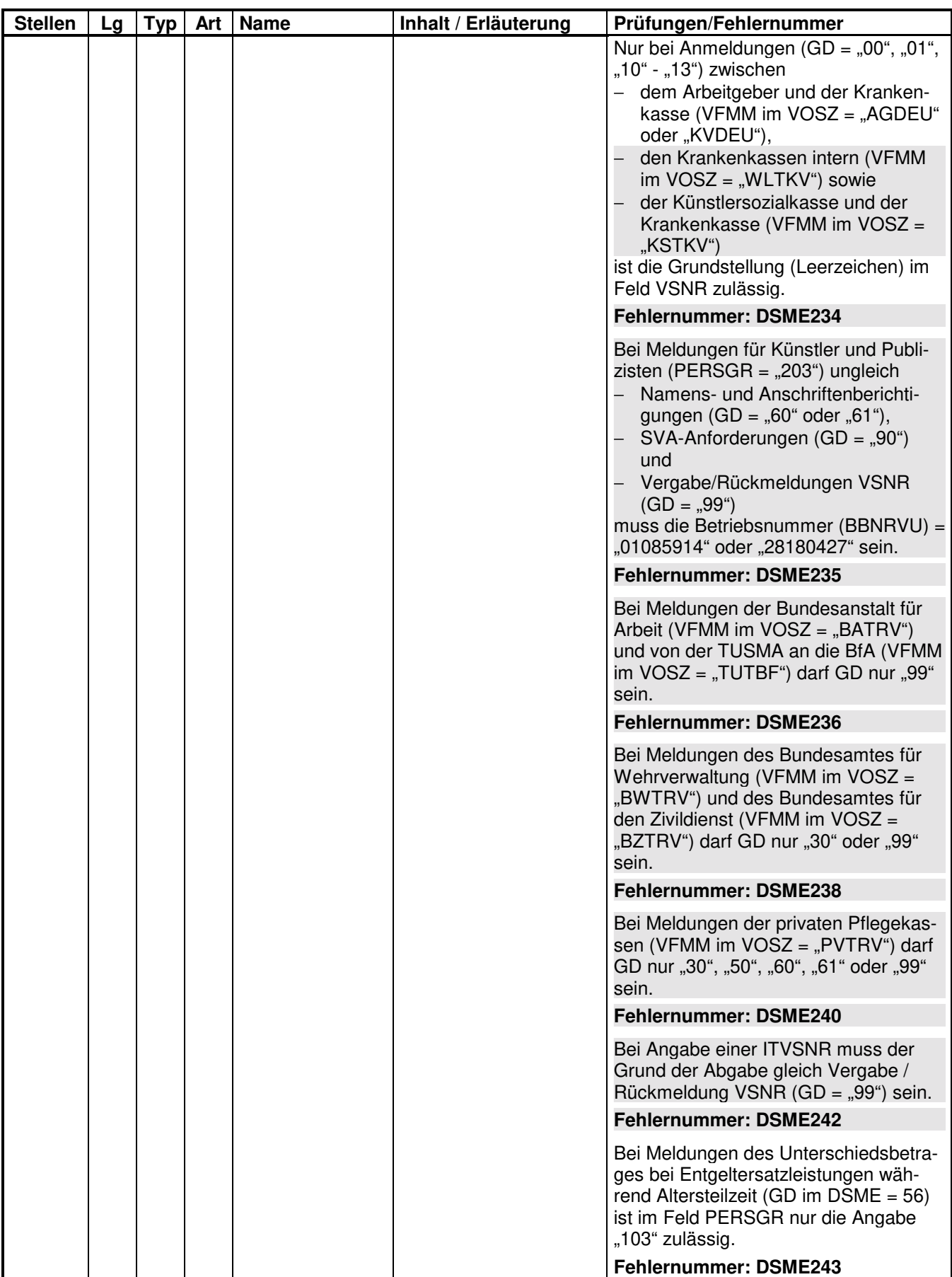

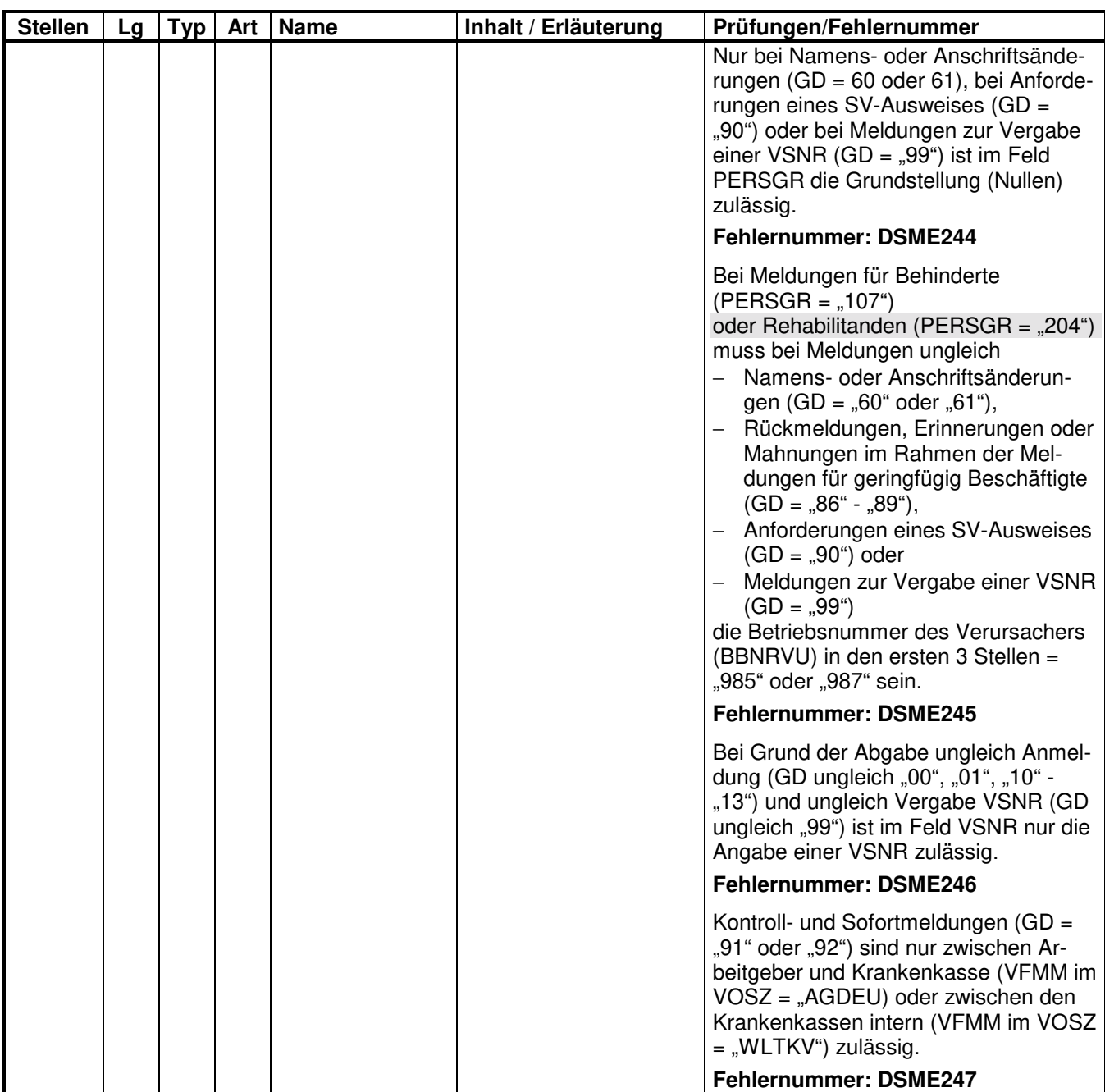

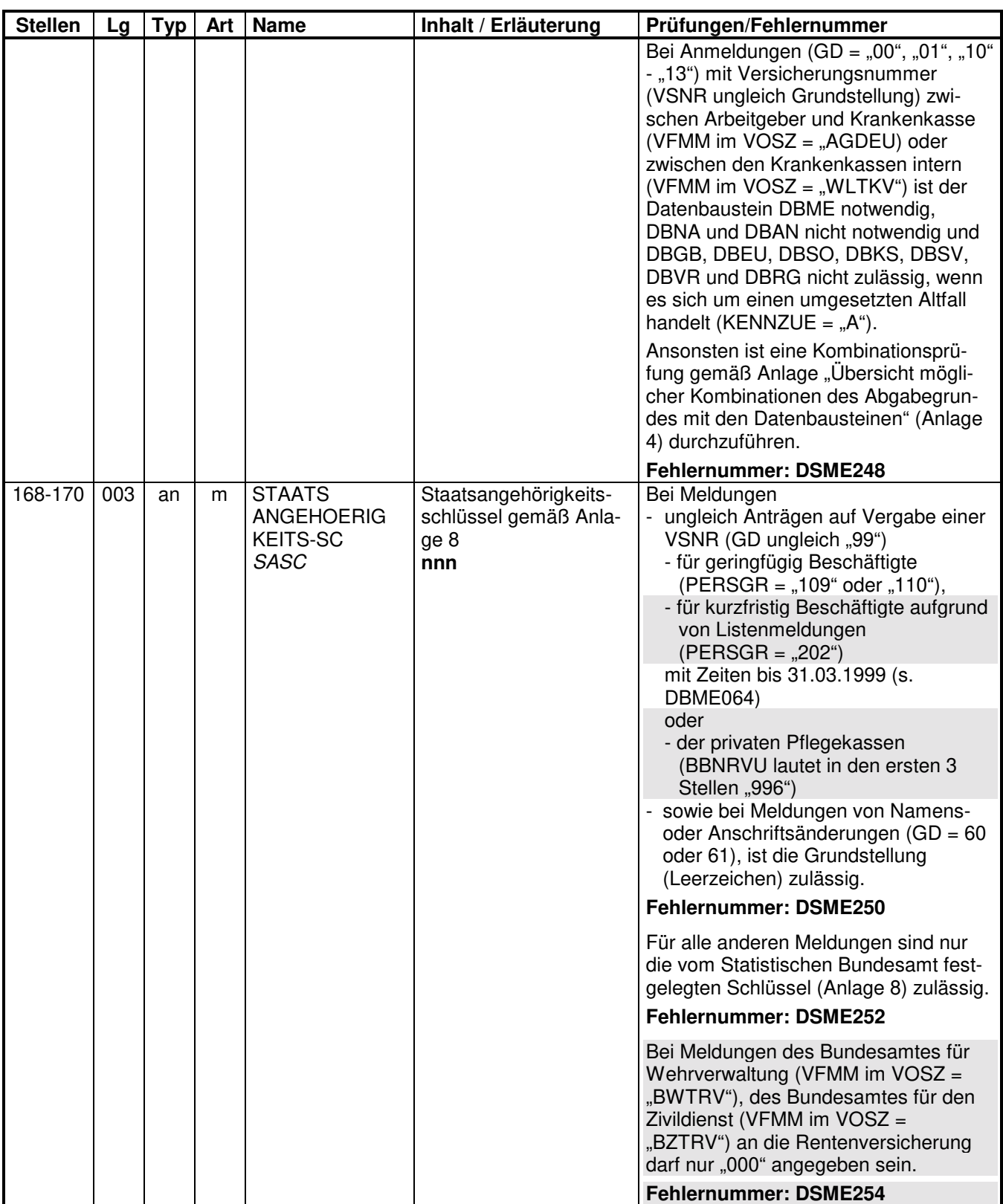

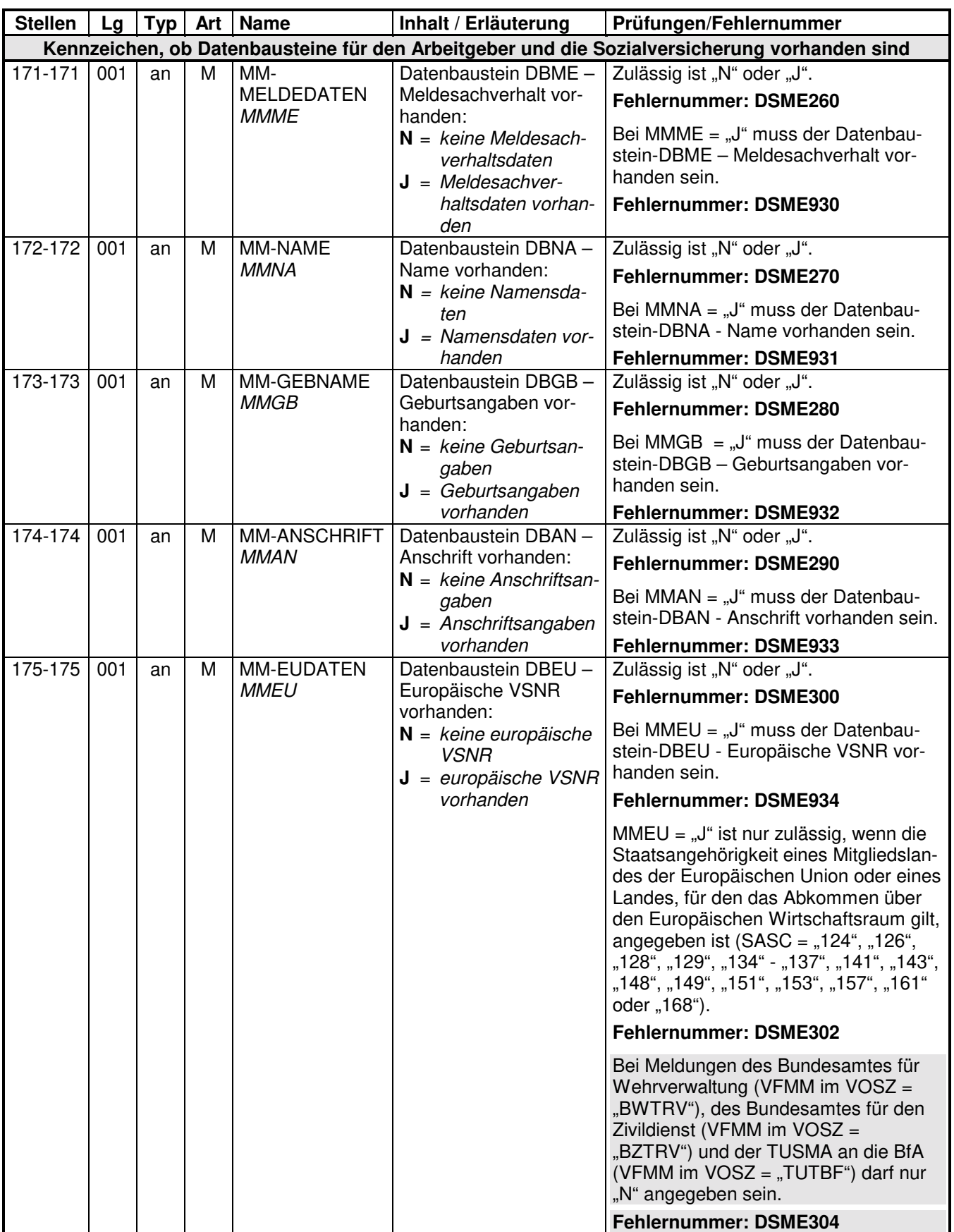

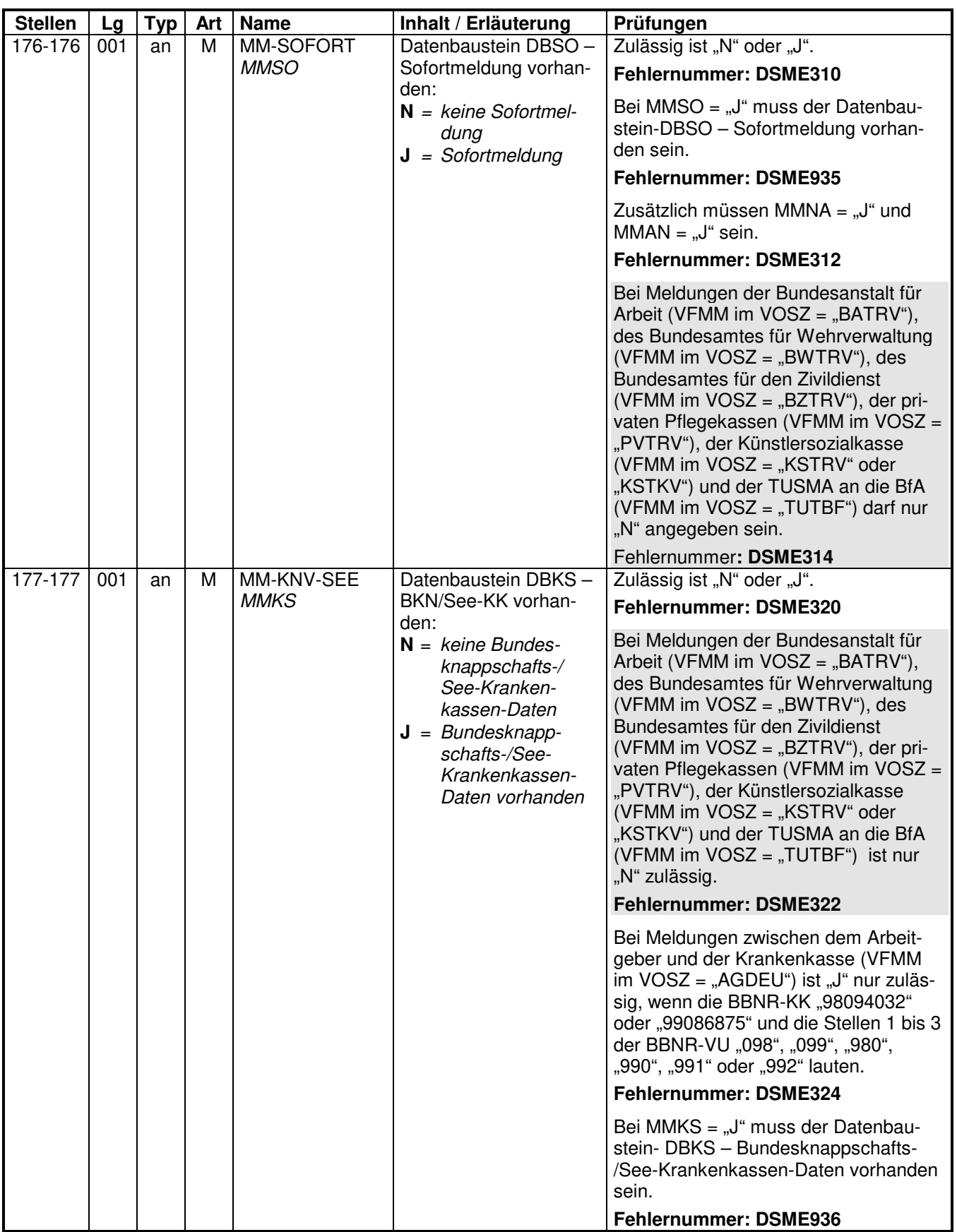

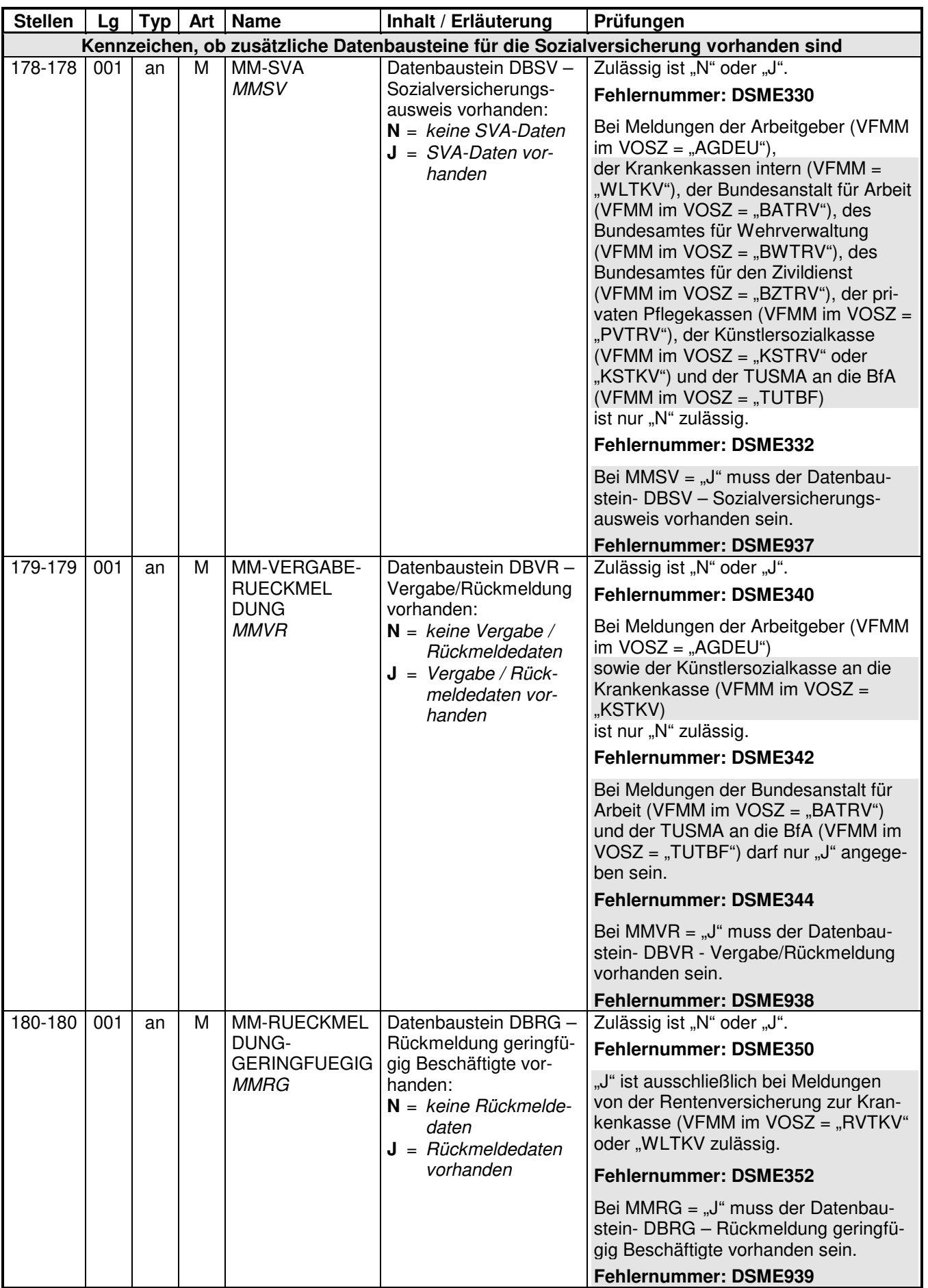

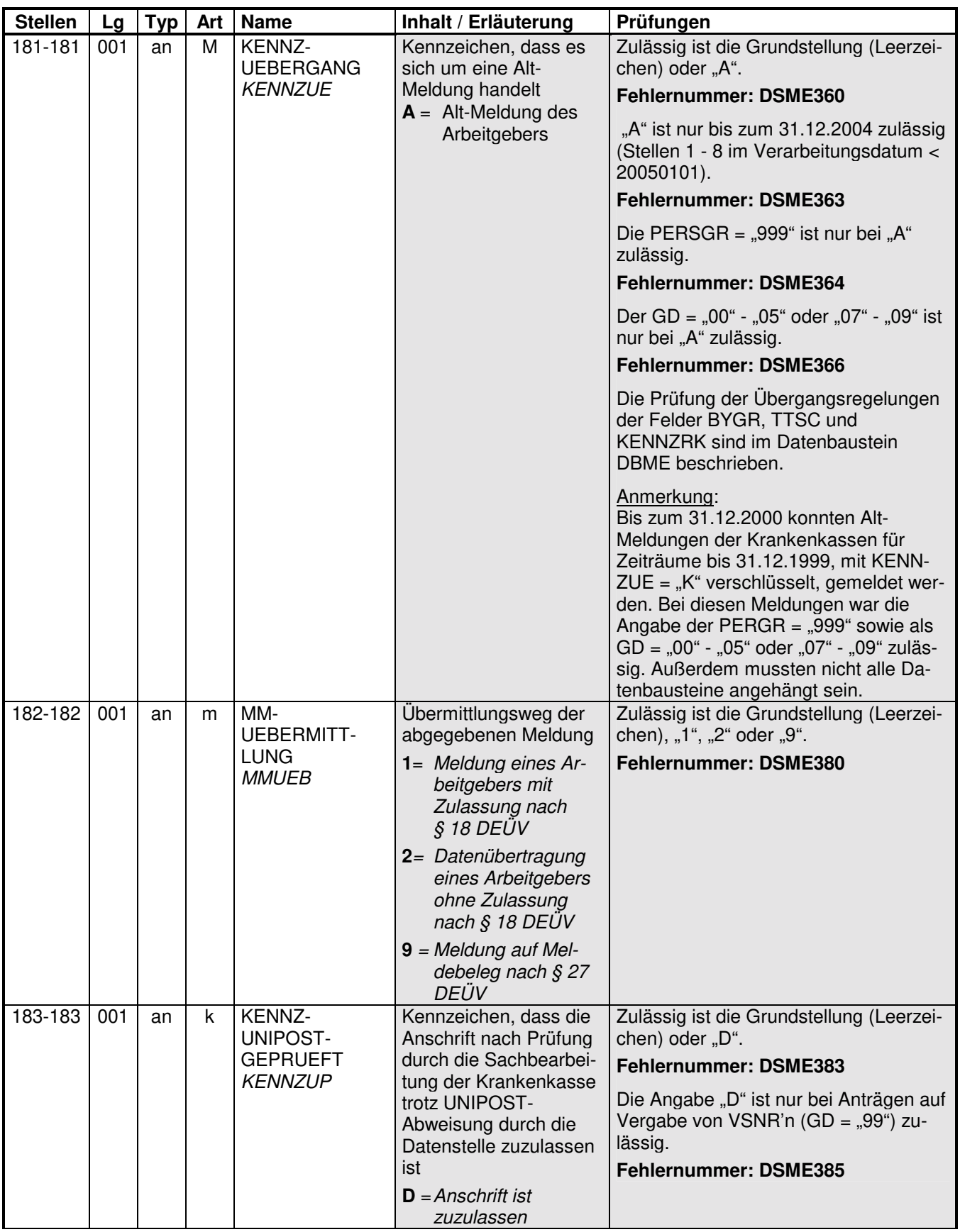

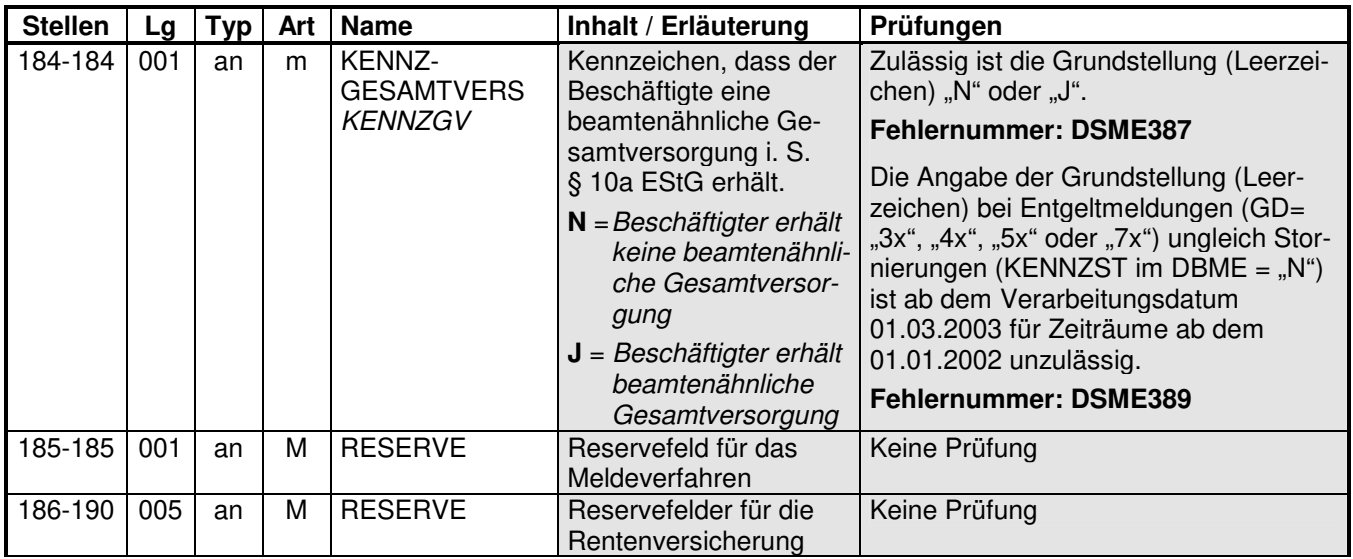

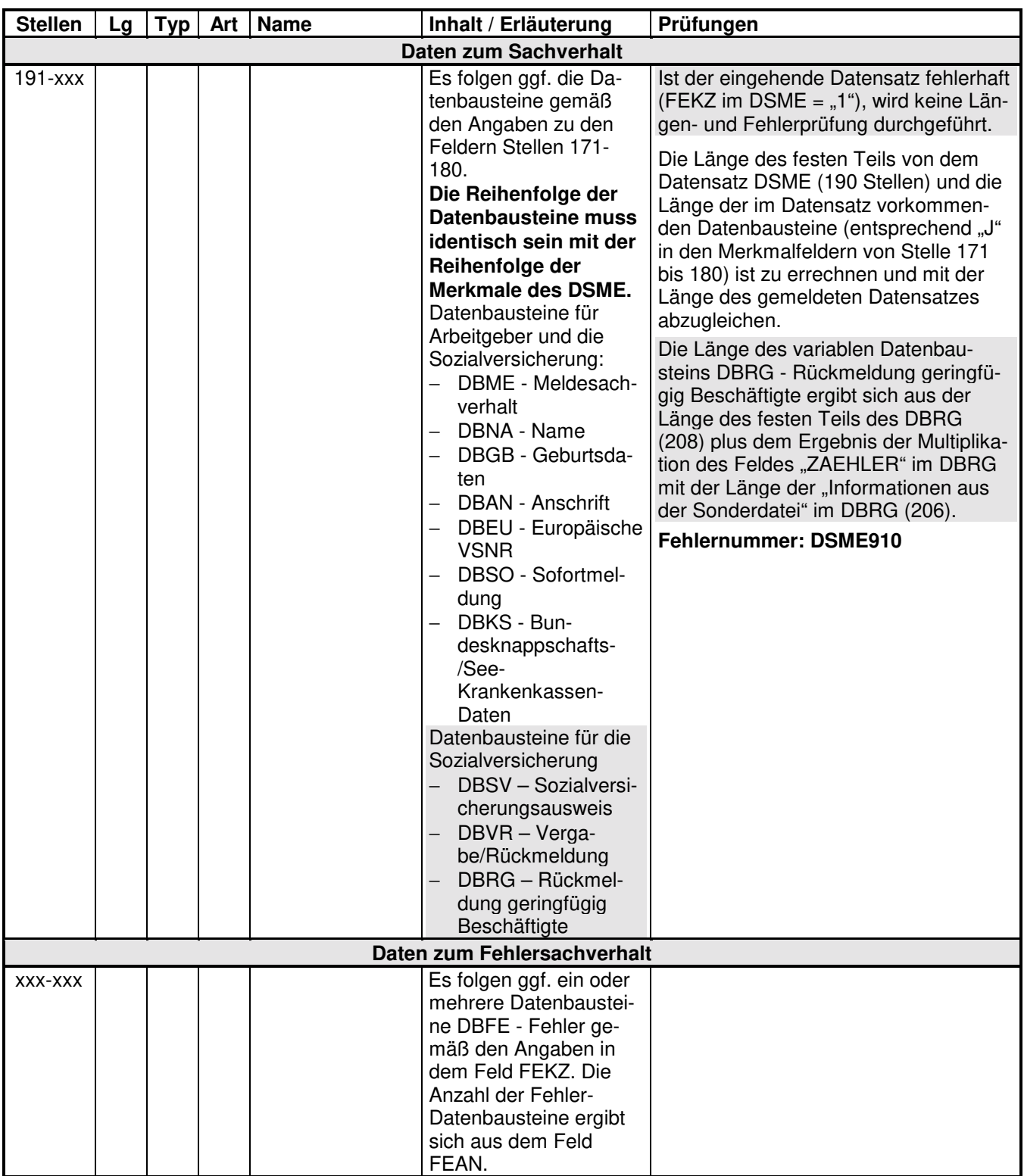

#### **2.1 Datenbaustein: DBME – Meldesachverhalt**

## **Zeichendarstellung:**

an = alphanumerisches Feld, linksbündig mit nachfolgenden Leerzeichen; Grundstellung = Leerzeichen

n = numerisches Feld, rechtsbündig mit führenden Nullen; Grundstellung = Null

 $K =$  Pflichtangabe, soweit bekannt  $k =$  Kannangabe

 $M =$ Mussangabe m = Mussangabe unter Bedingungen Erweiterungen/Änderungen der Daten für das Verfahren zwischen den Sozialversicherungsträgern/sonstigen Stellen und der Rentenversicherung sind grau unterlegt.

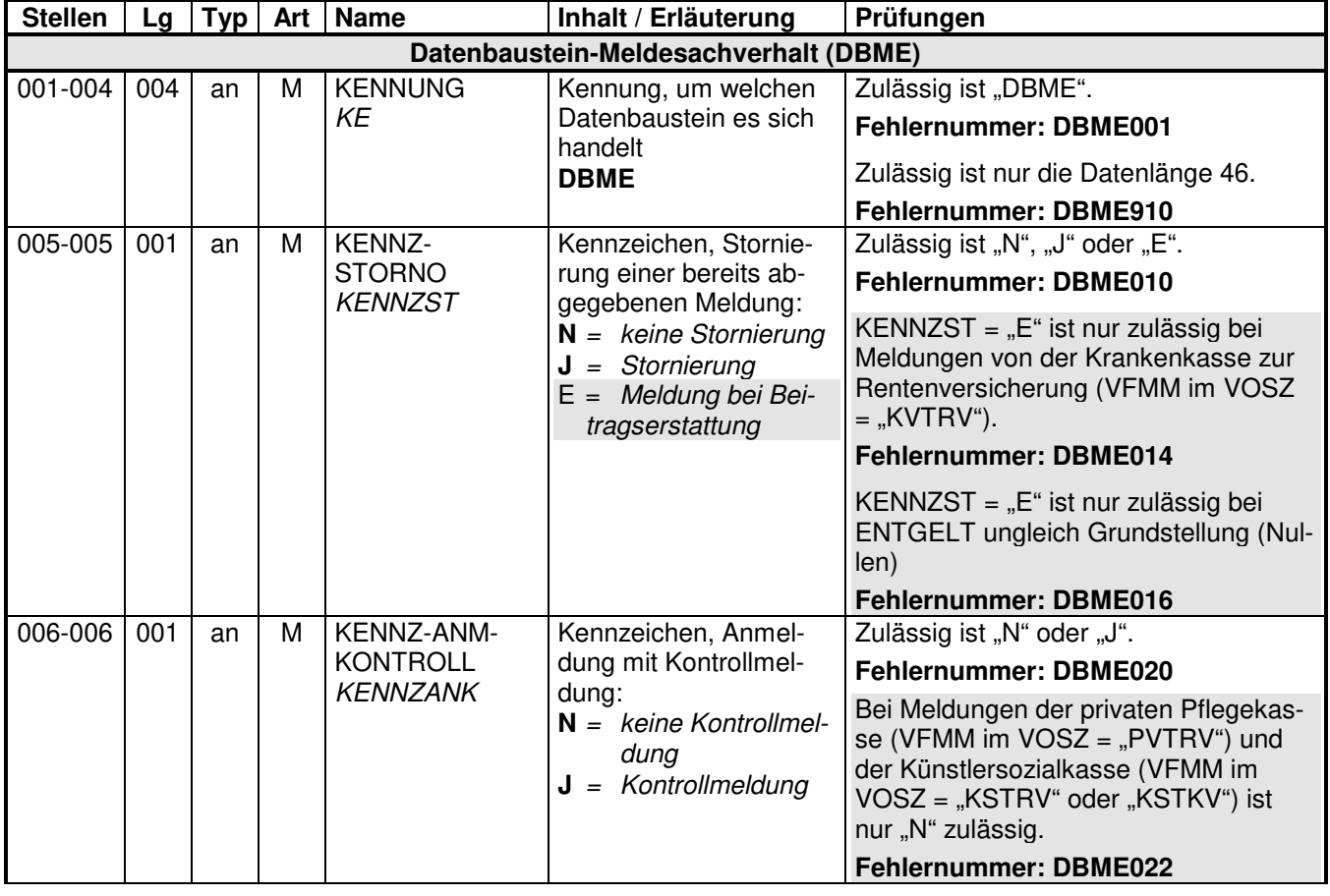

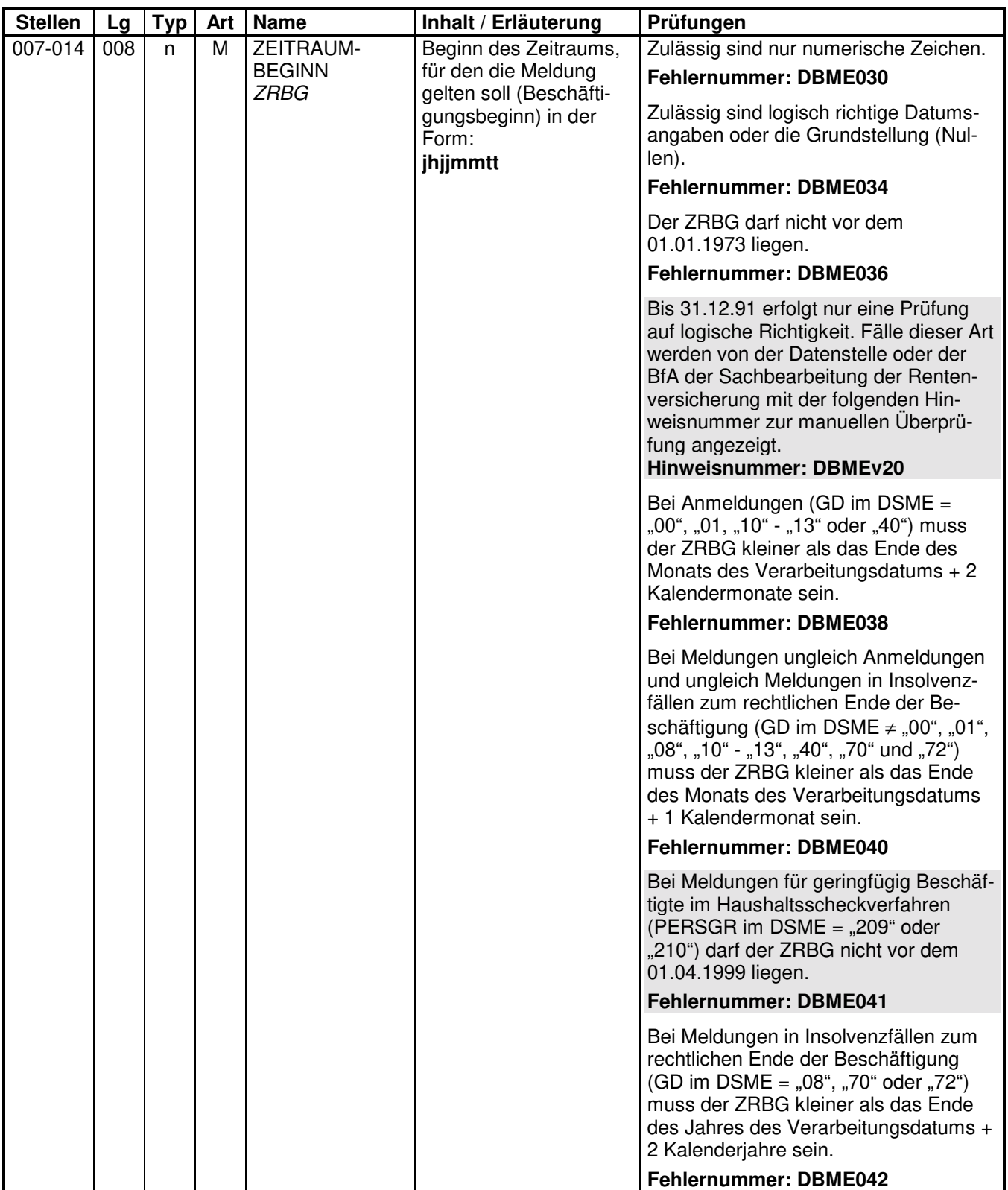

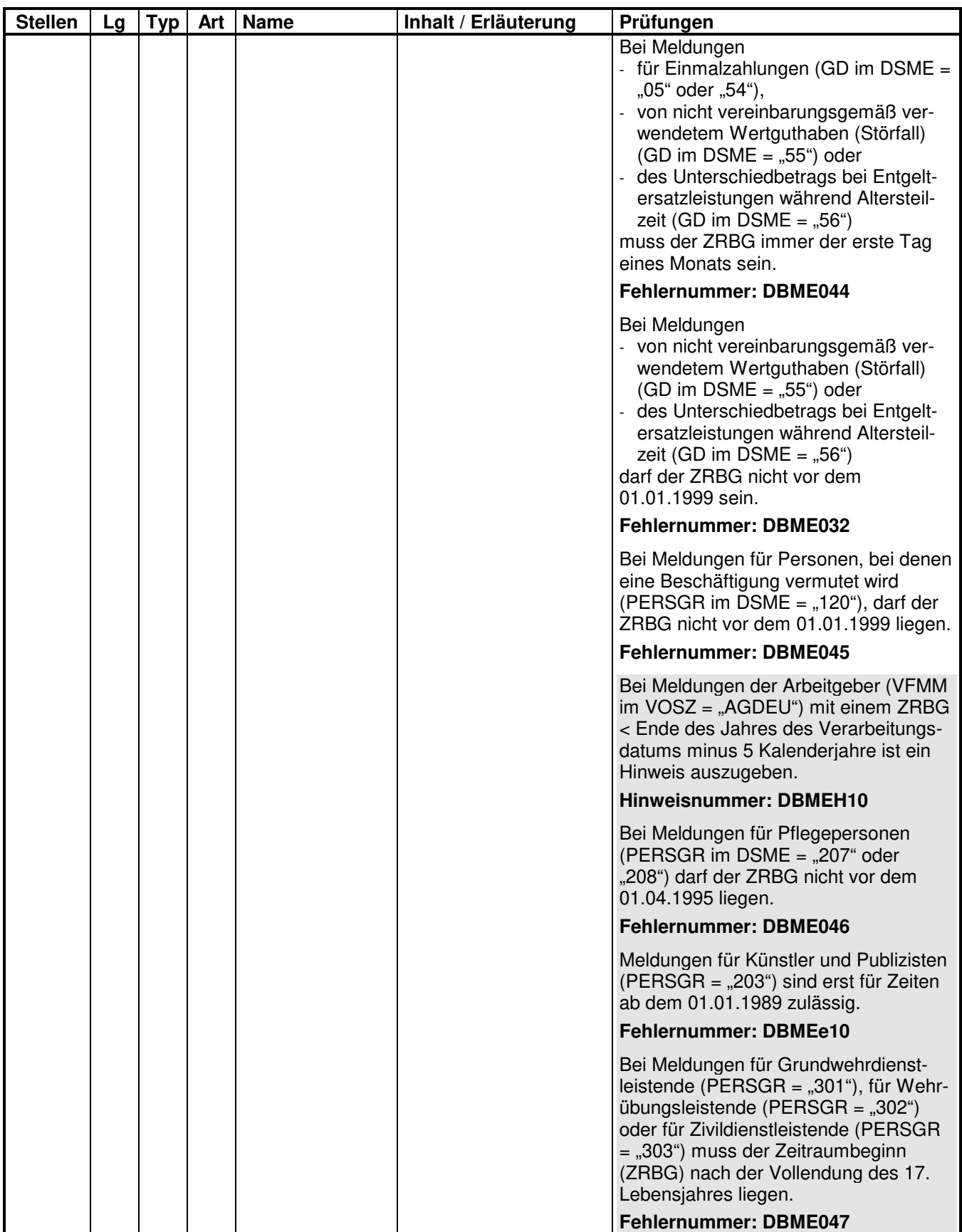

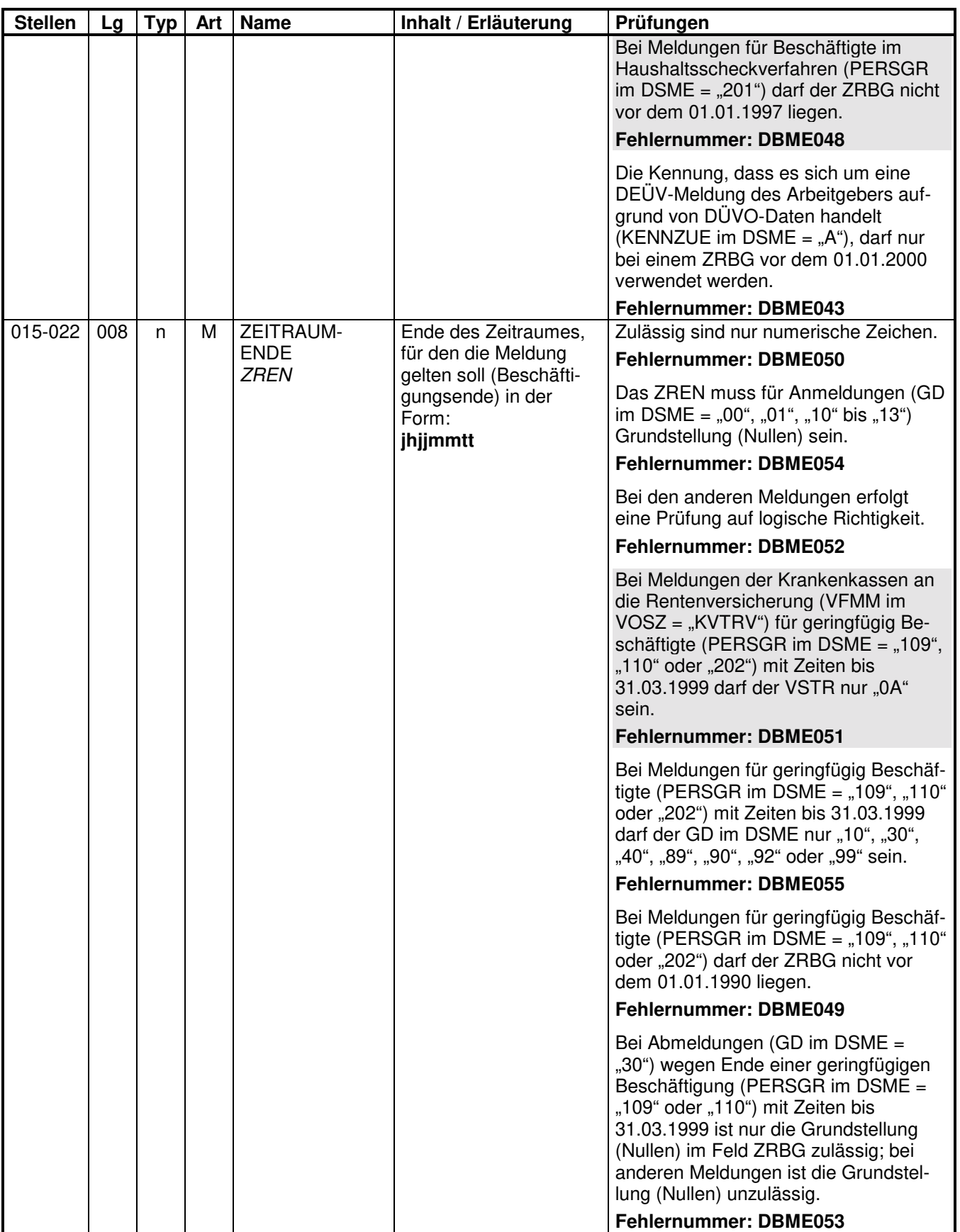

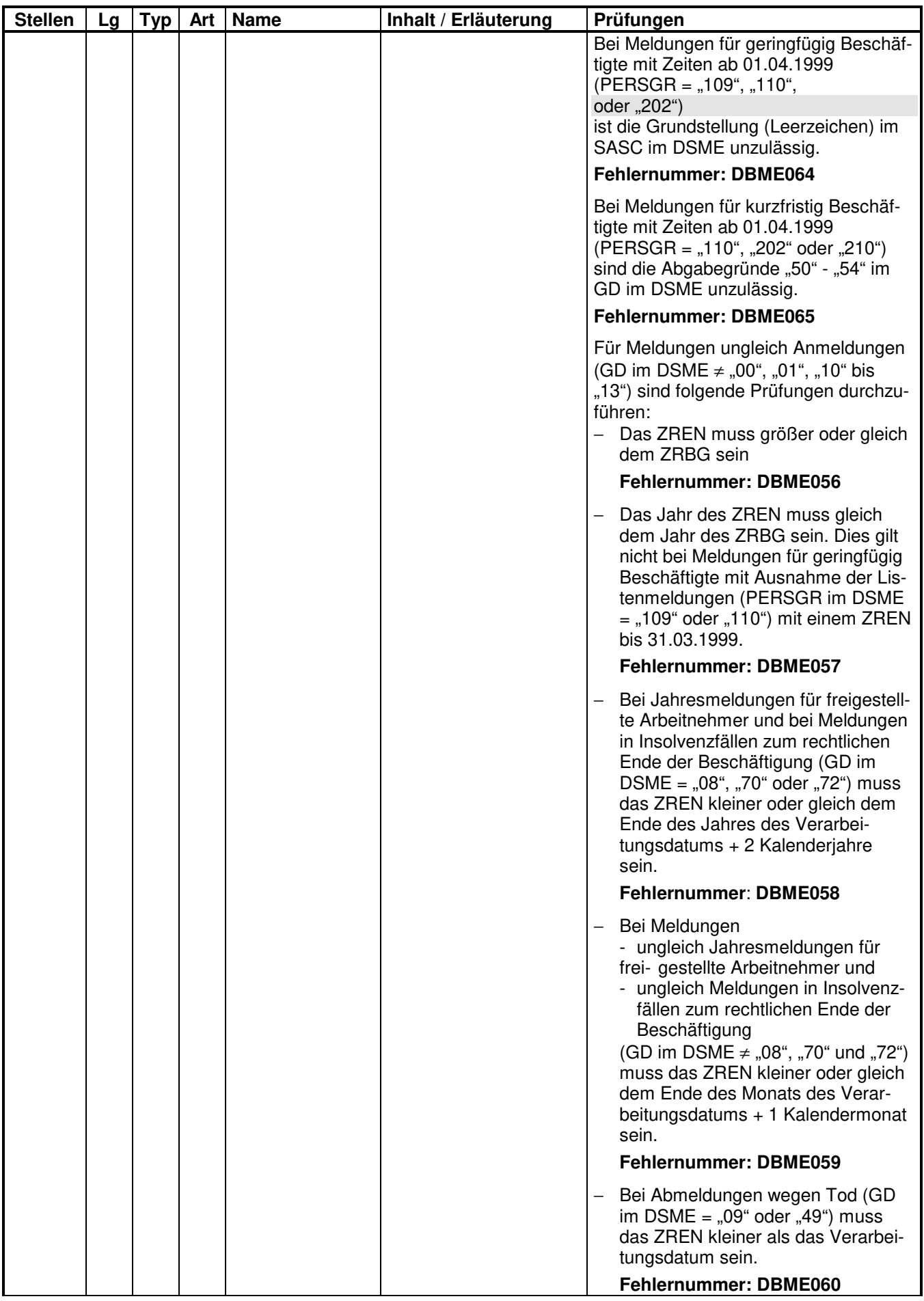

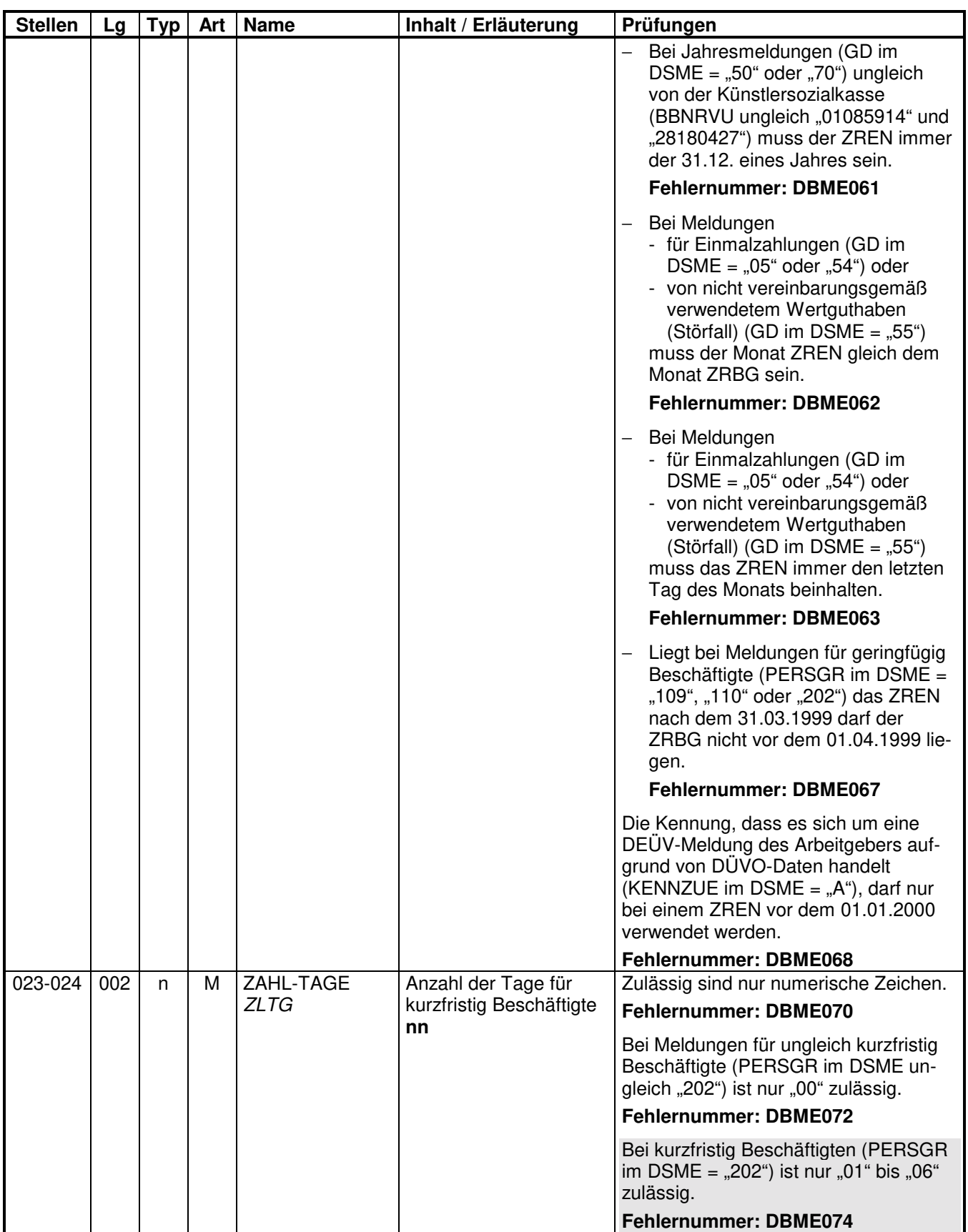

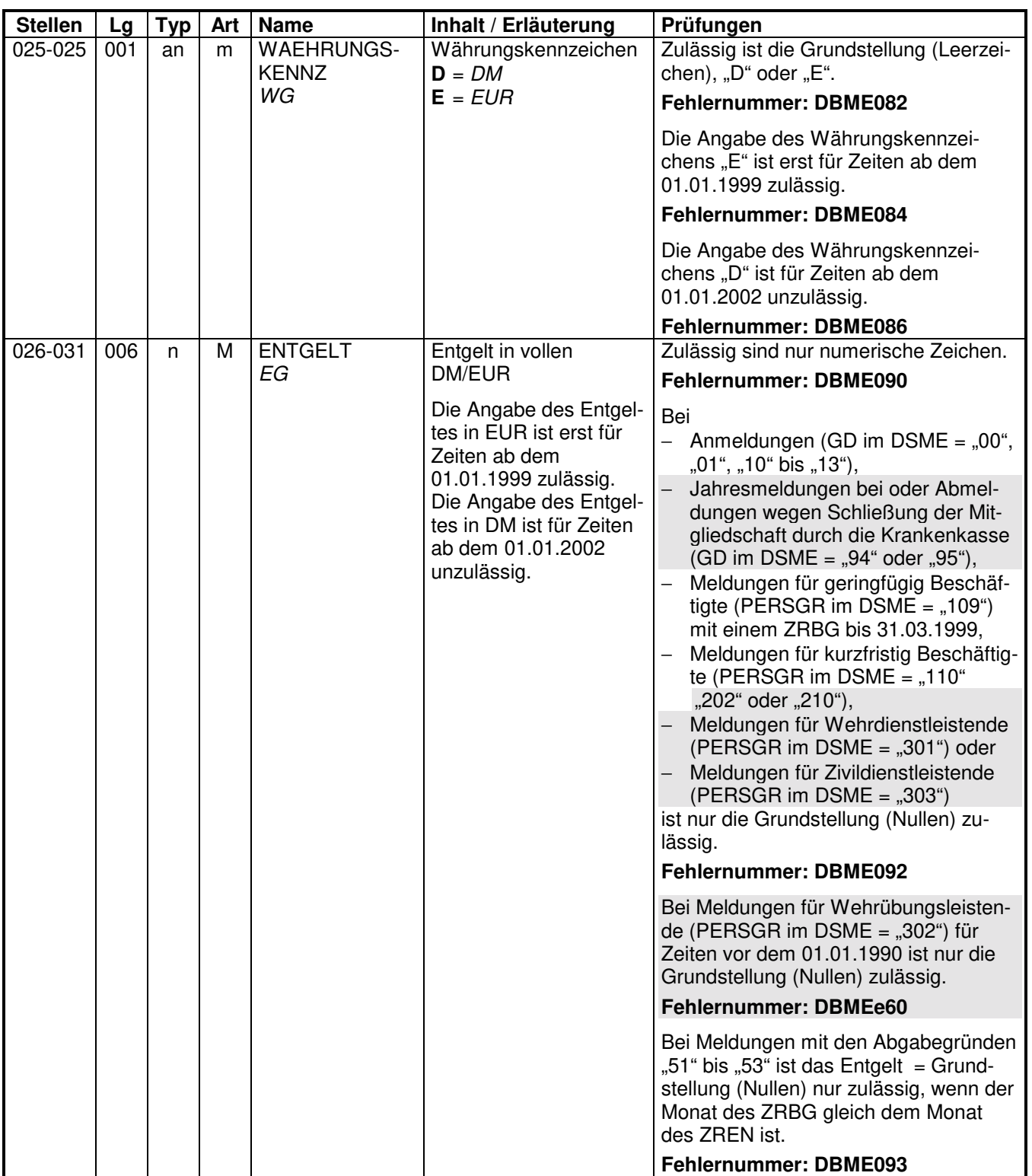

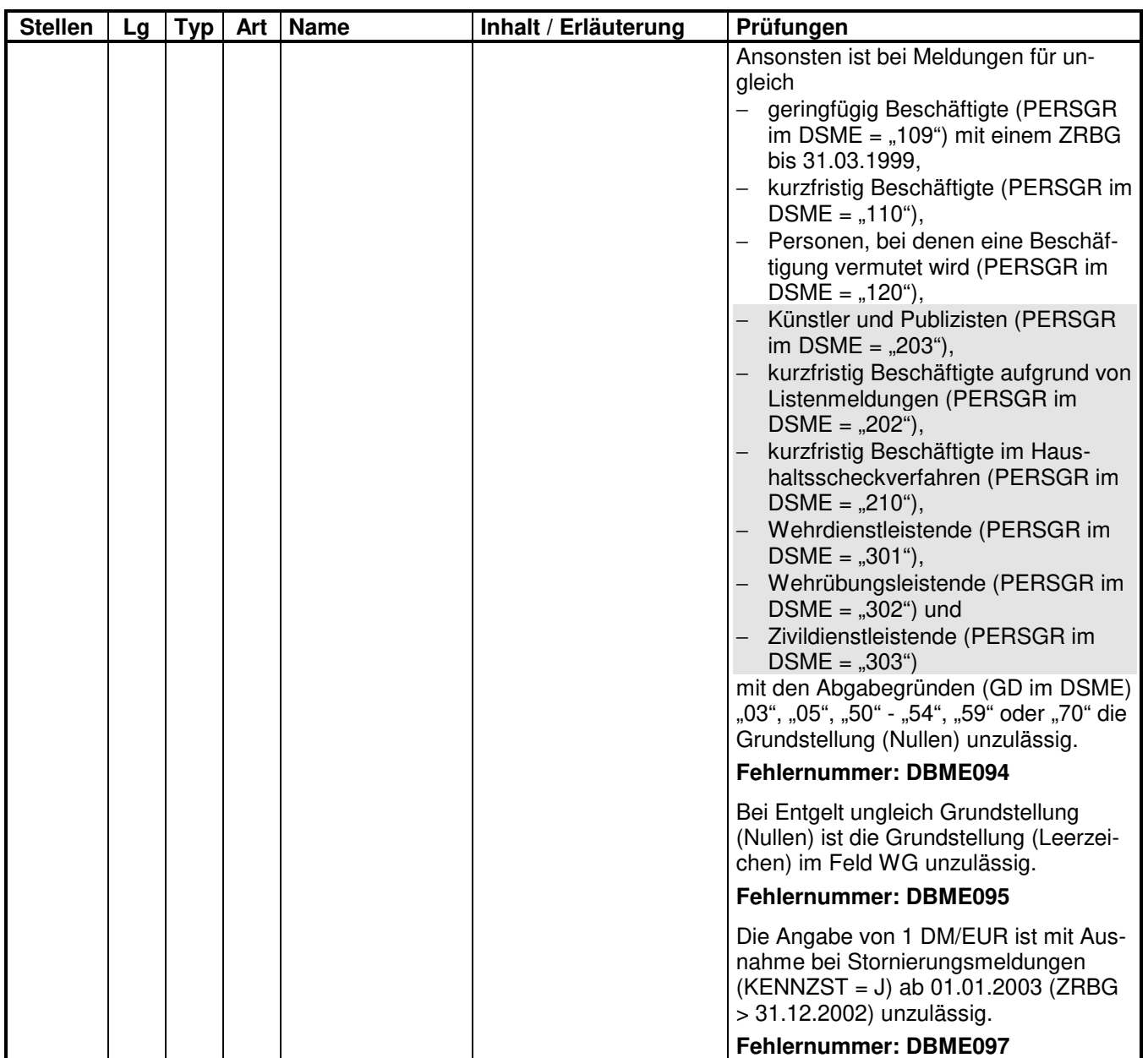

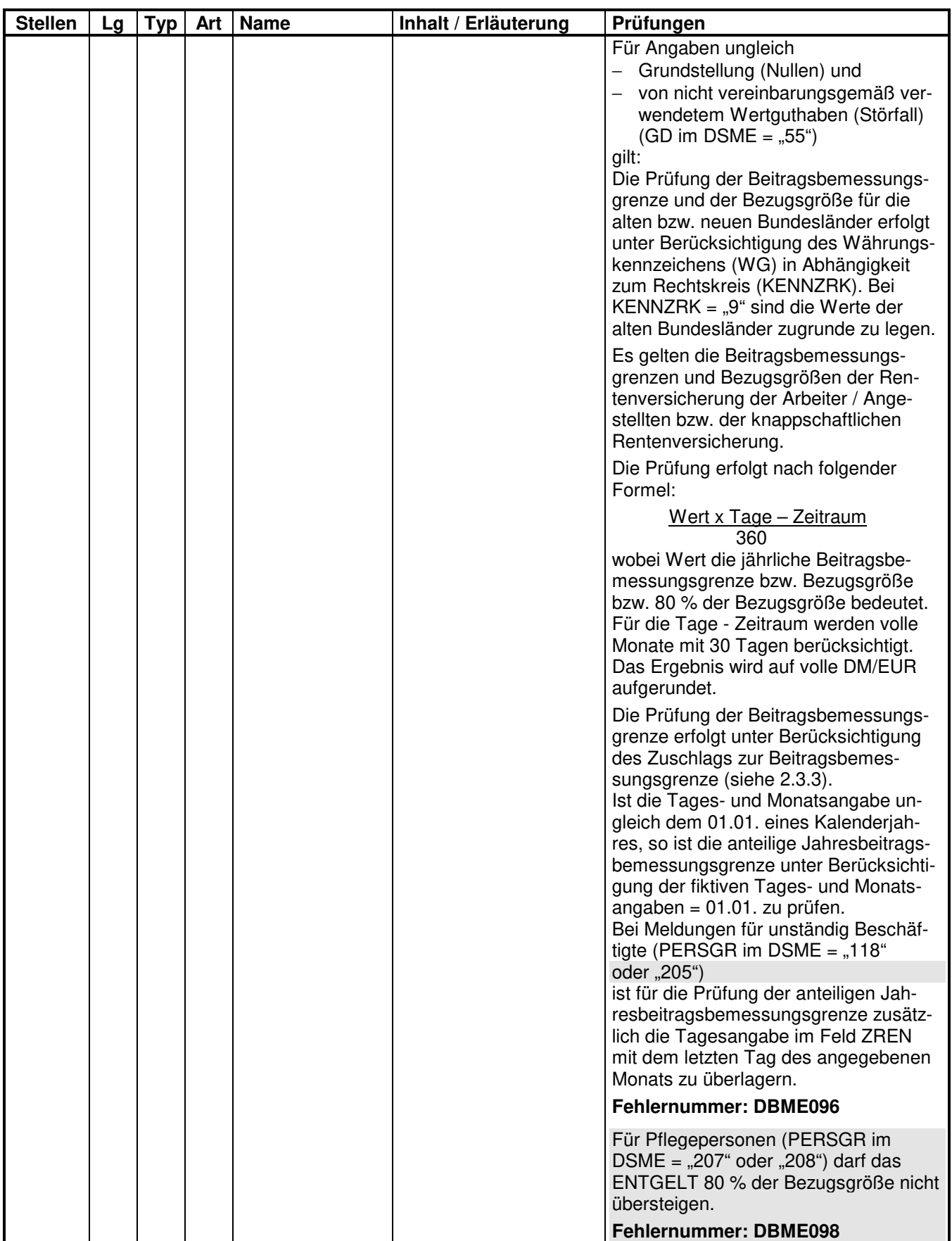

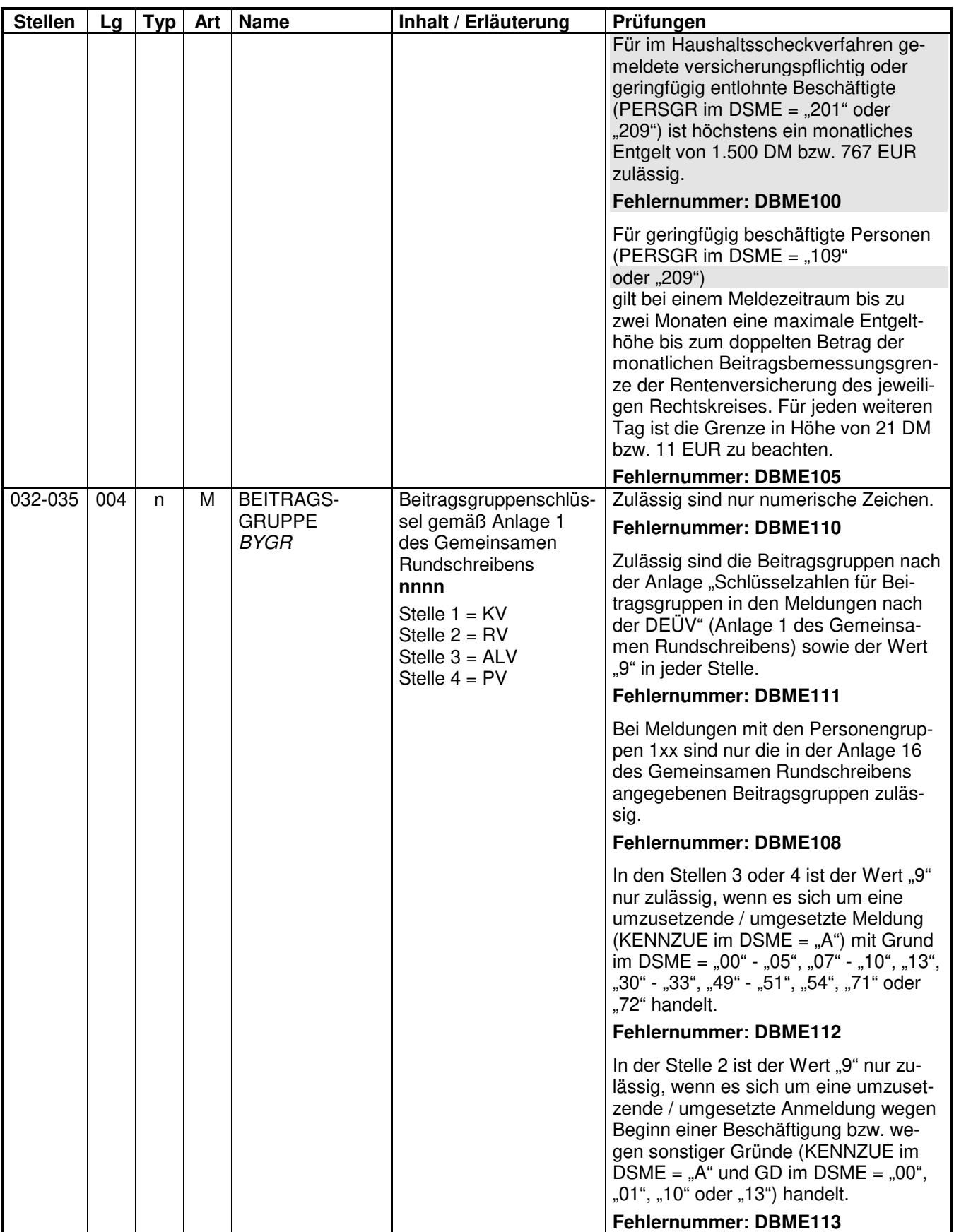

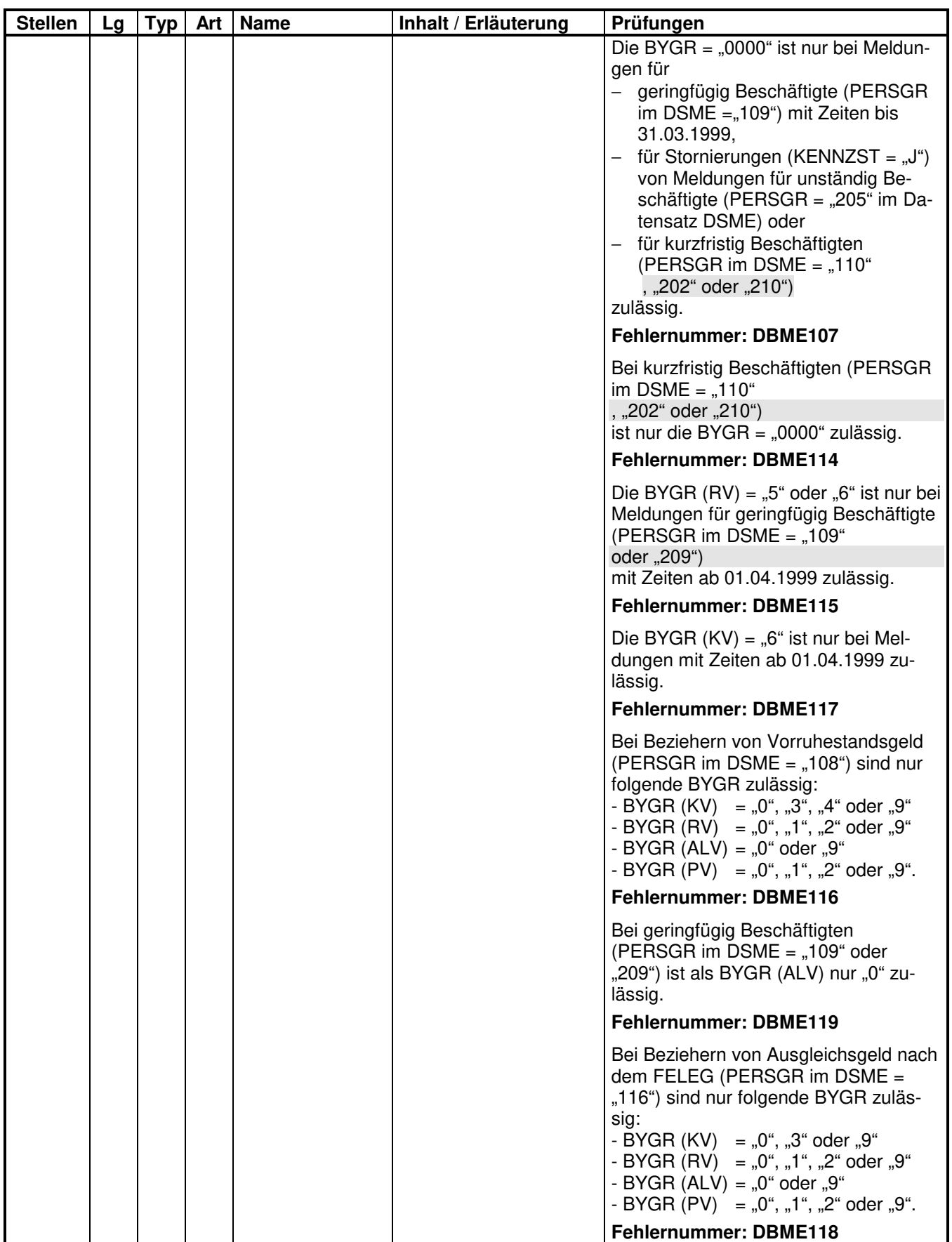

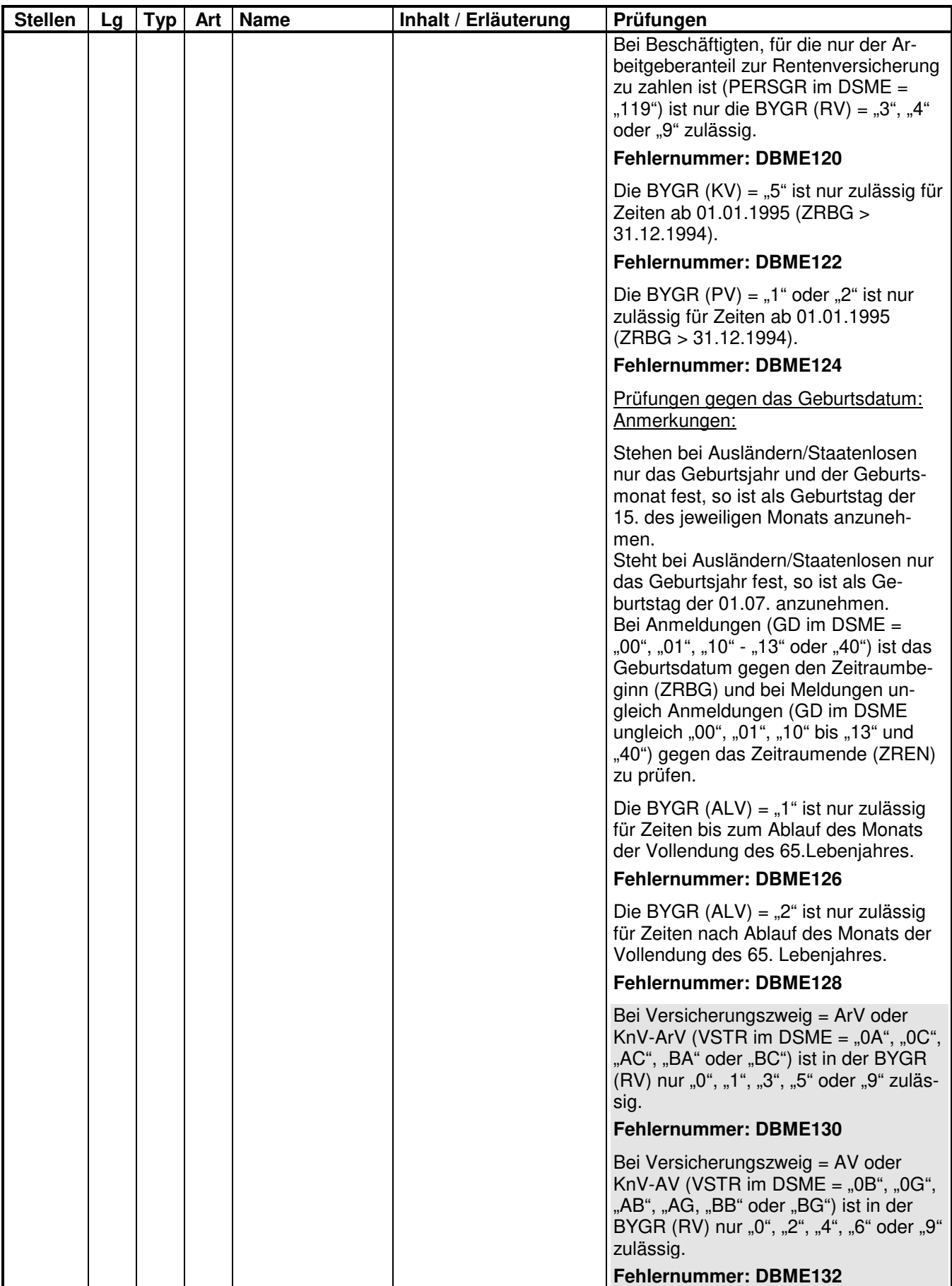

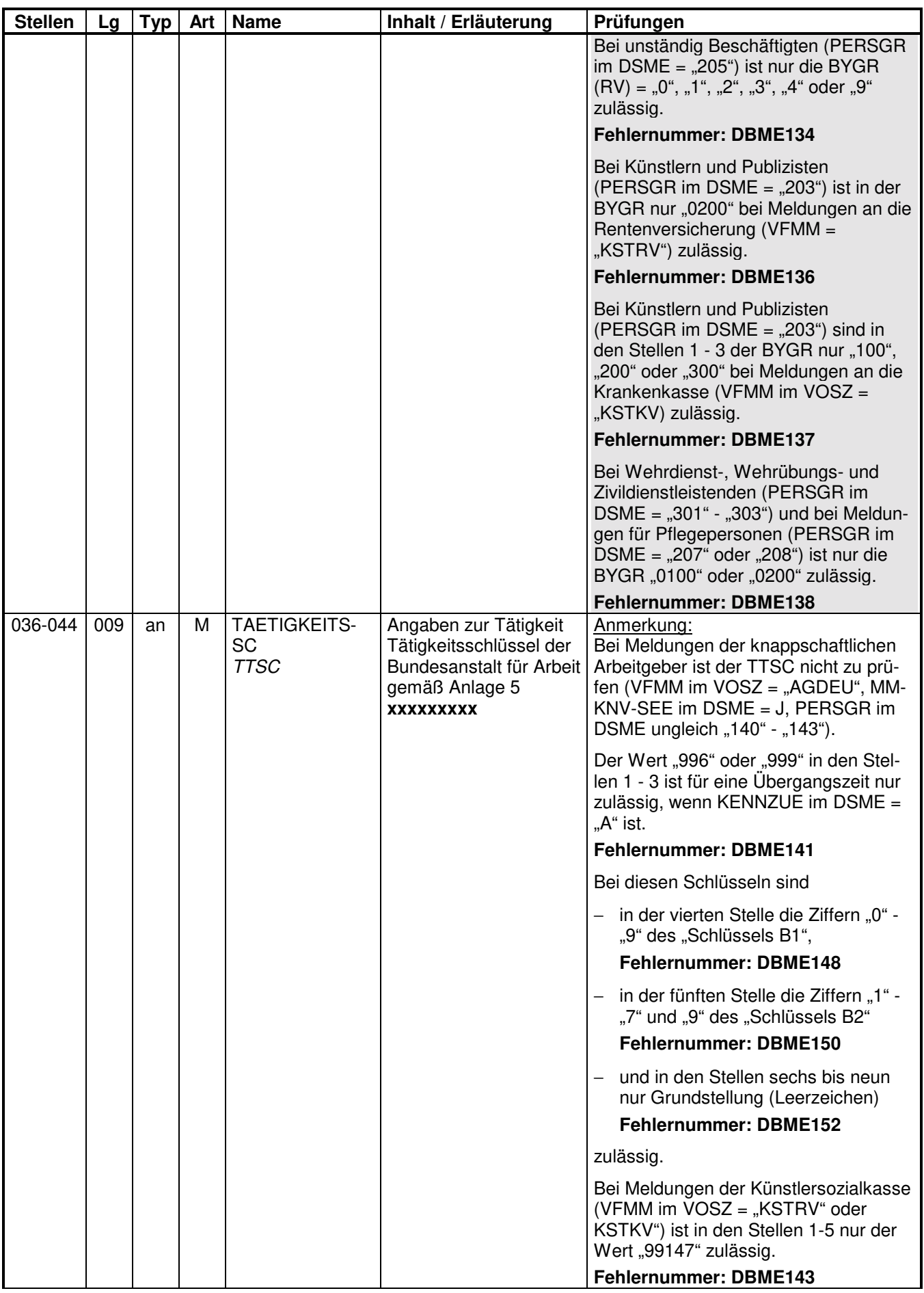

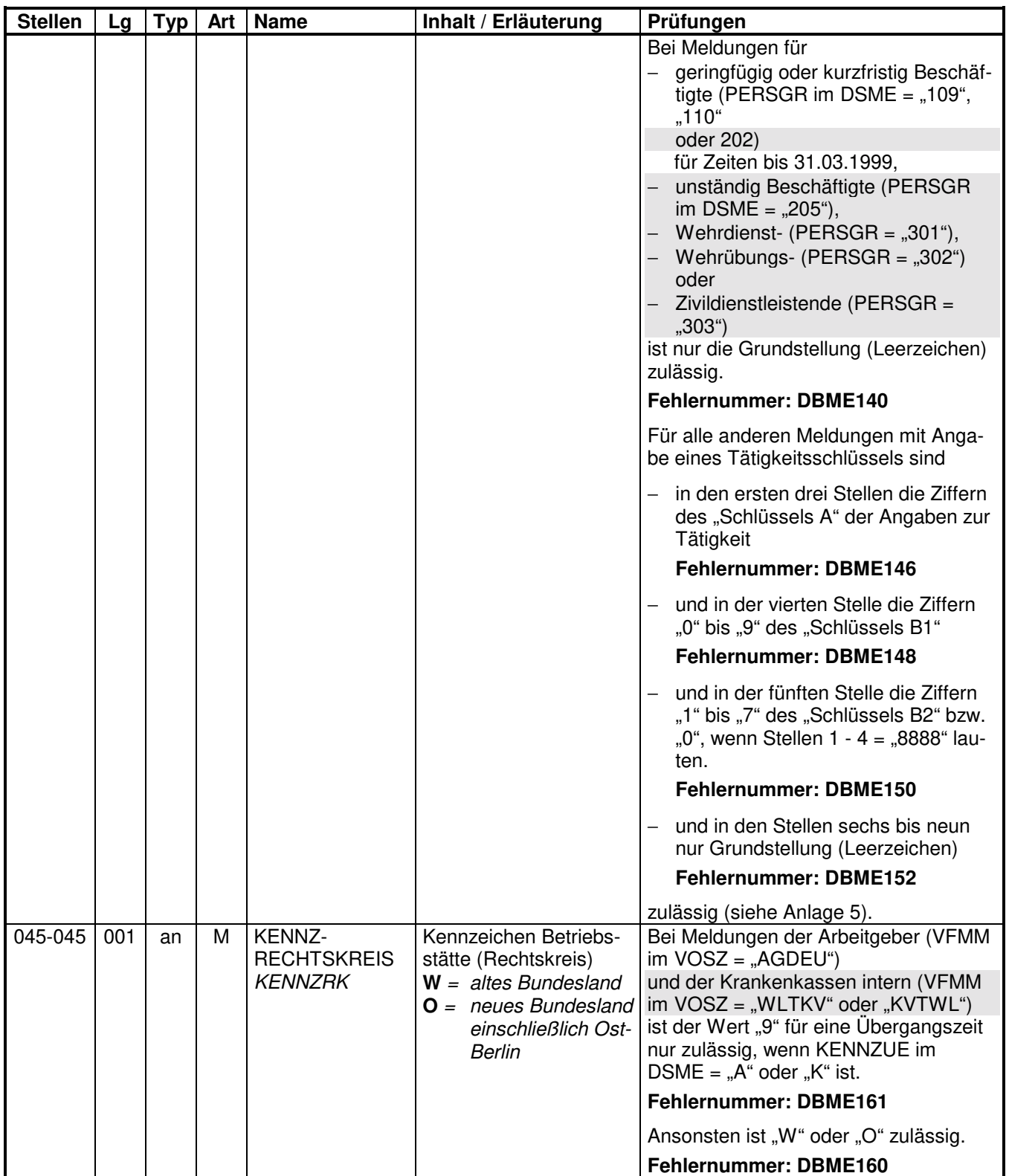

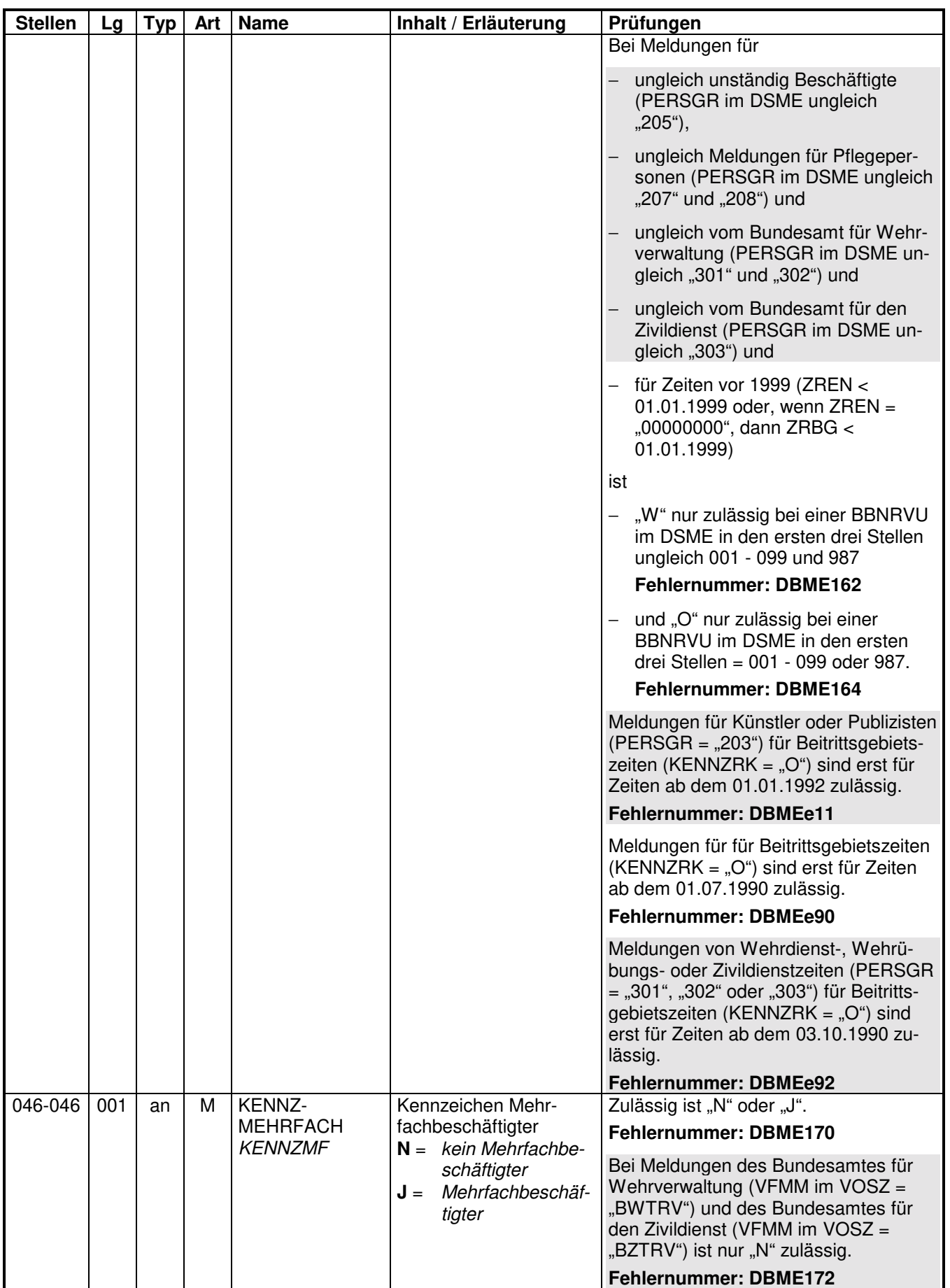

#### **2.2 Datenbaustein: DBNA - Name**

## **Zeichendarstellung:**

an = alphanumerisches Feld, linksbündig mit nachfolgenden Leerzeichen; Grundstellung = Leerzeichen

- n = numerisches Feld, rechtsbündig mit führenden Nullen; Grundstellung = Null K = Pflichtangabe, soweit bekannt  $k =$  Kannangabe
- $K$  = Pflichtangabe, soweit bekannt<br>M = Mussangabe

 $m =$ Mussangabe unter Bedingungen

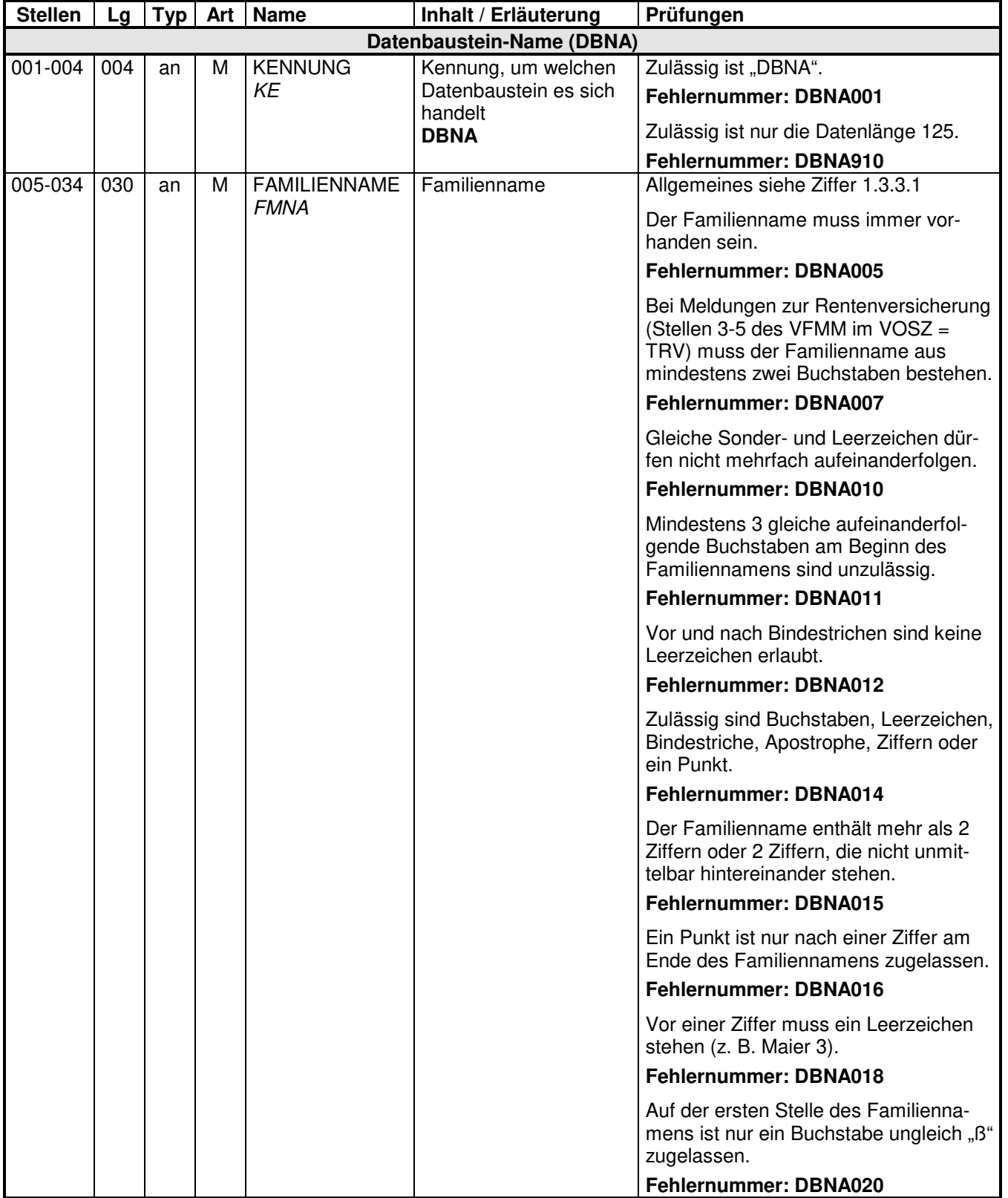

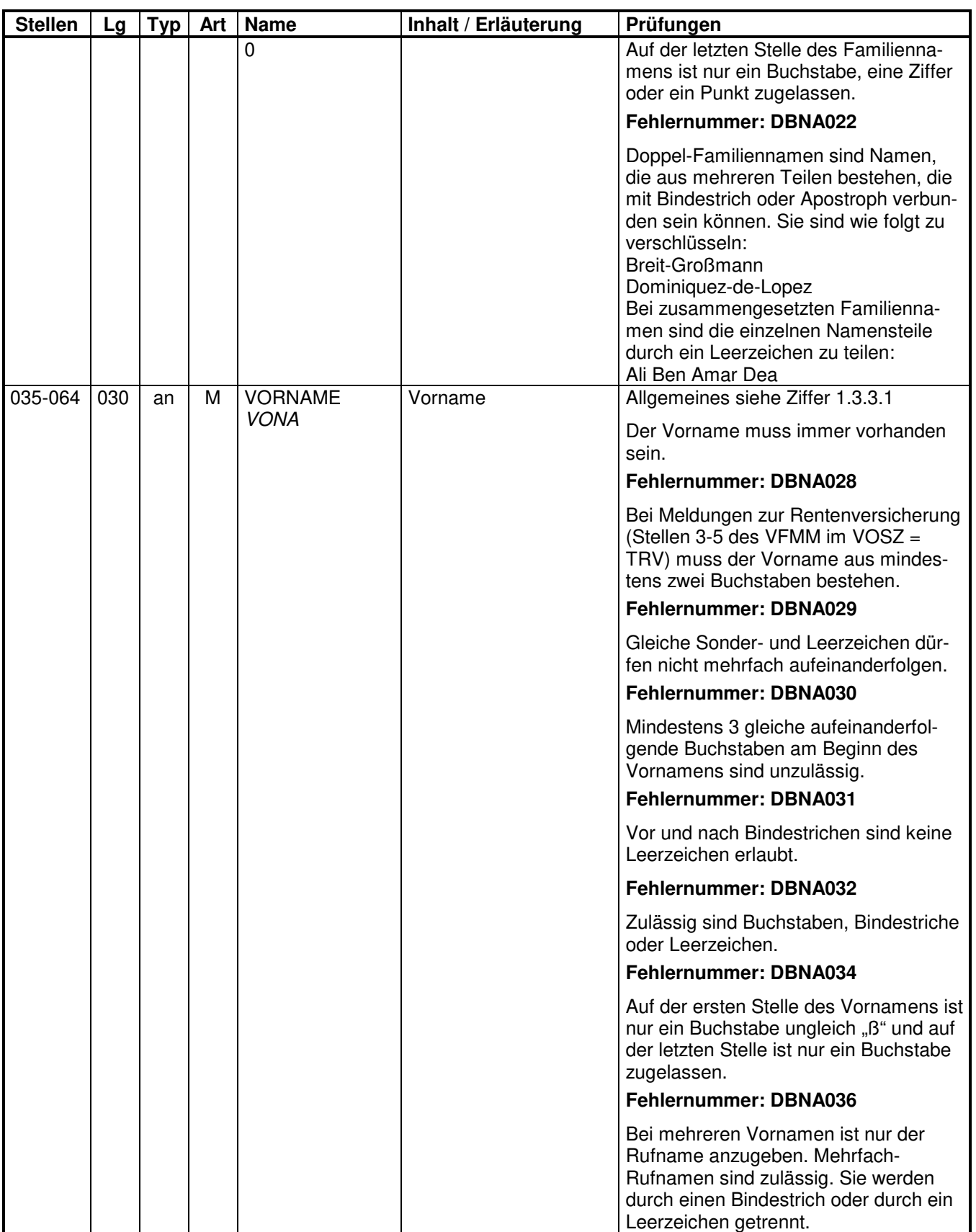

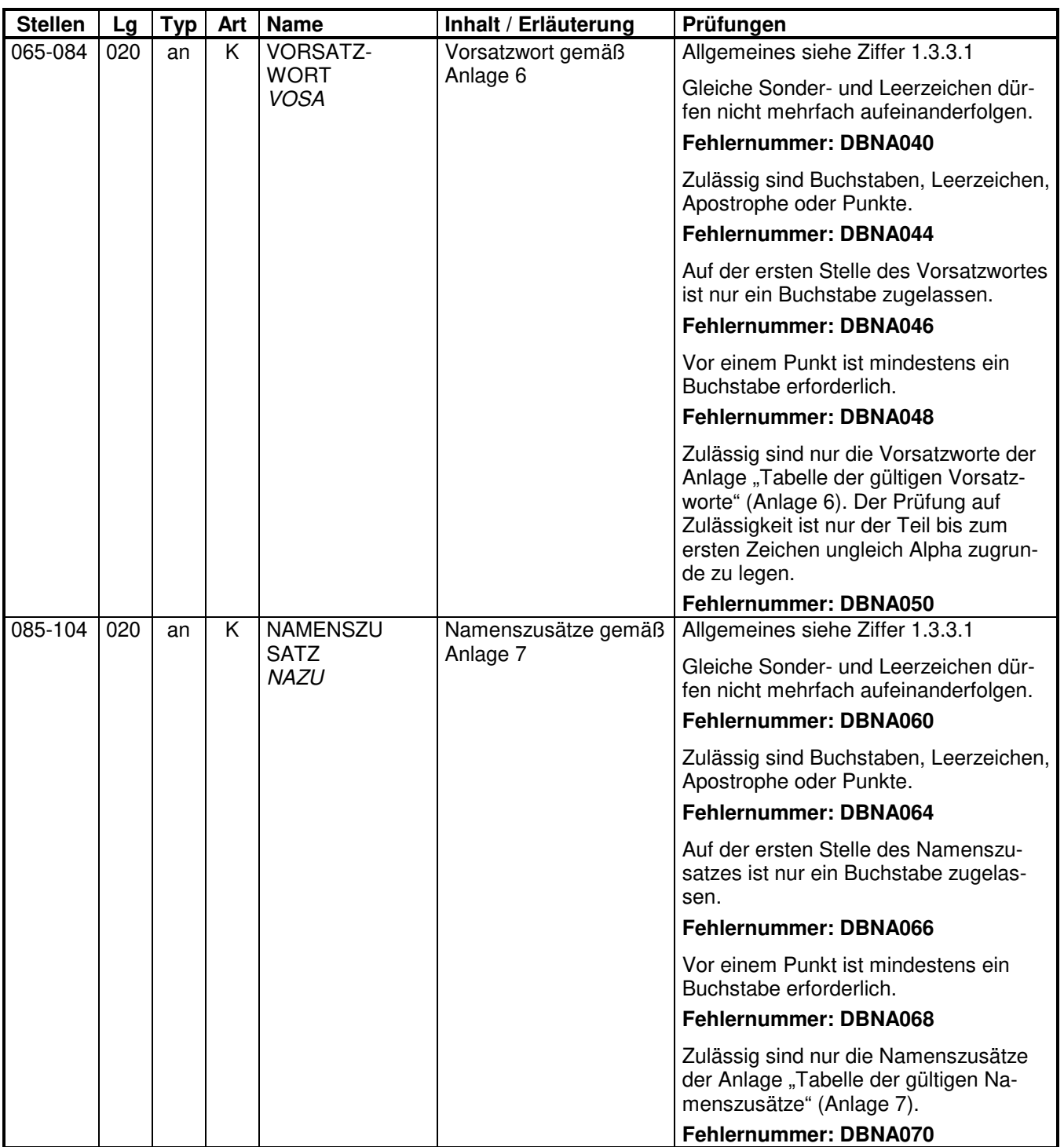

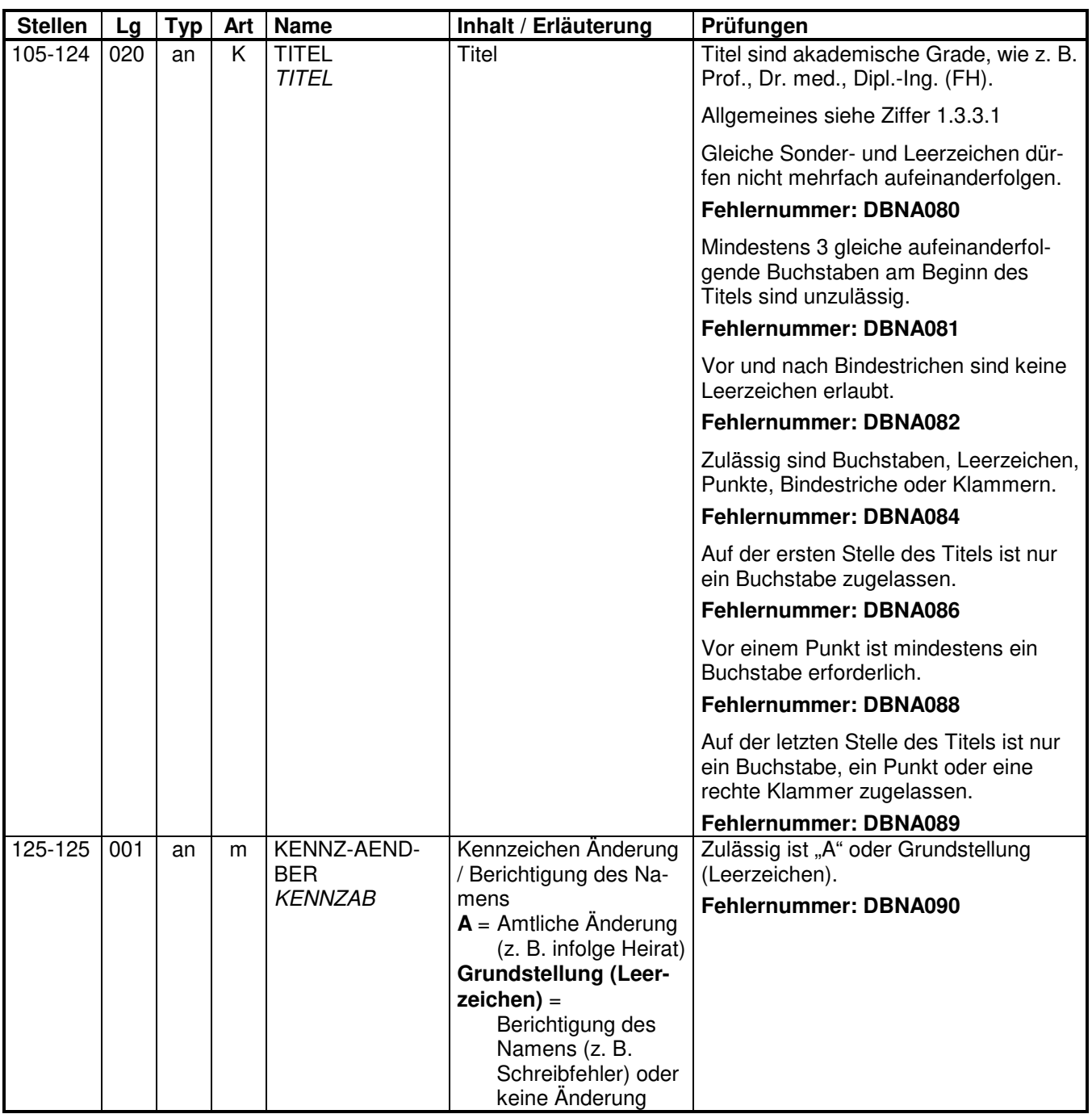

#### **2.3 Datenbaustein: DBGB - Geburtsangaben**

## **Zeichendarstellung:**

an = alphanumerisches Feld, linksbündig mit nachfolgenden Leerzeichen; Grundstellung = Leerzeichen

n = numerisches Feld, rechtsbündig mit führenden Nullen; Grundstellung = Null

 $K =$  Pflichtangabe, soweit bekannt  $k =$  Kannangabe

 $M =$ Mussangabe m  $M =$ Mussangabe unter Bedingungen

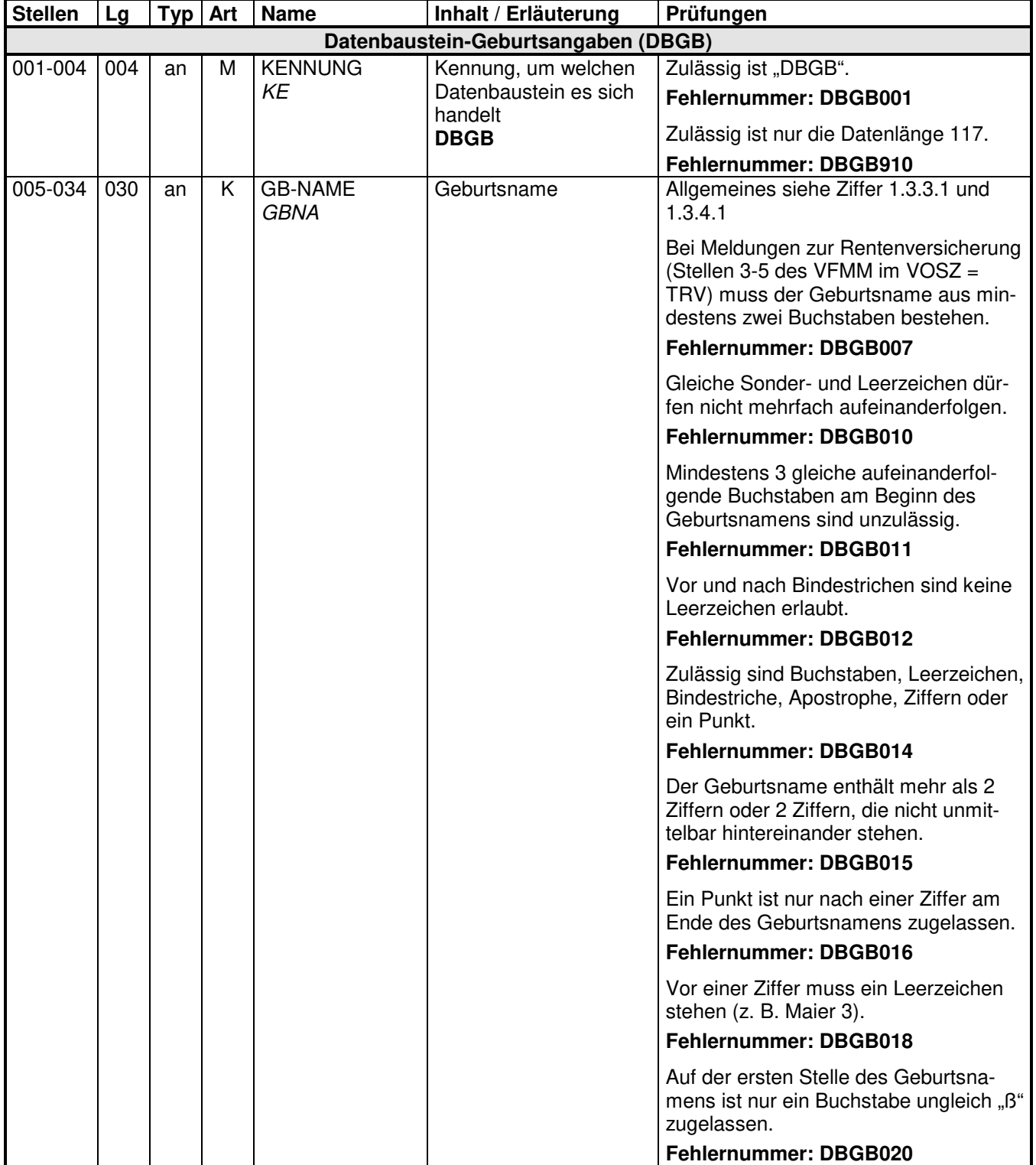

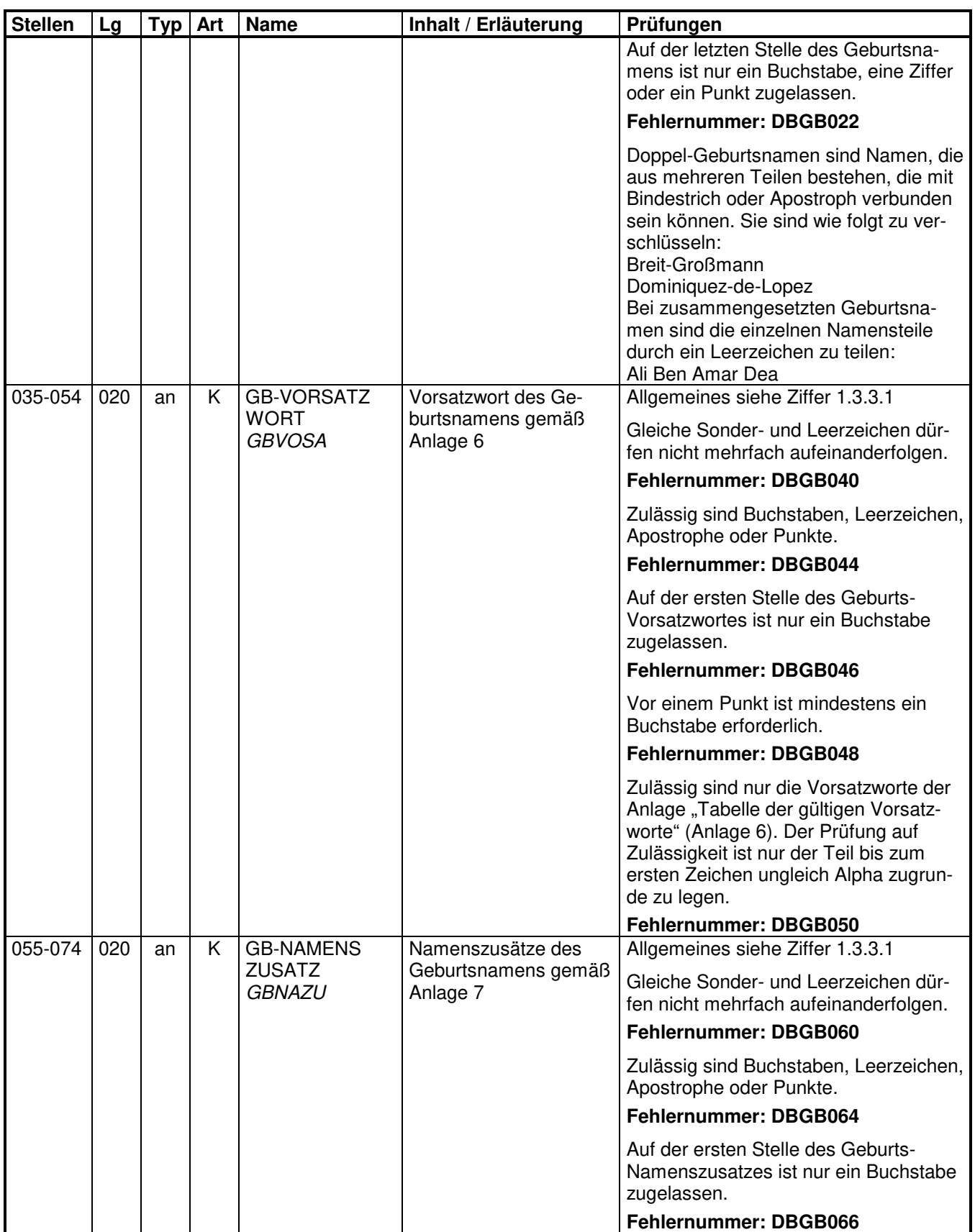

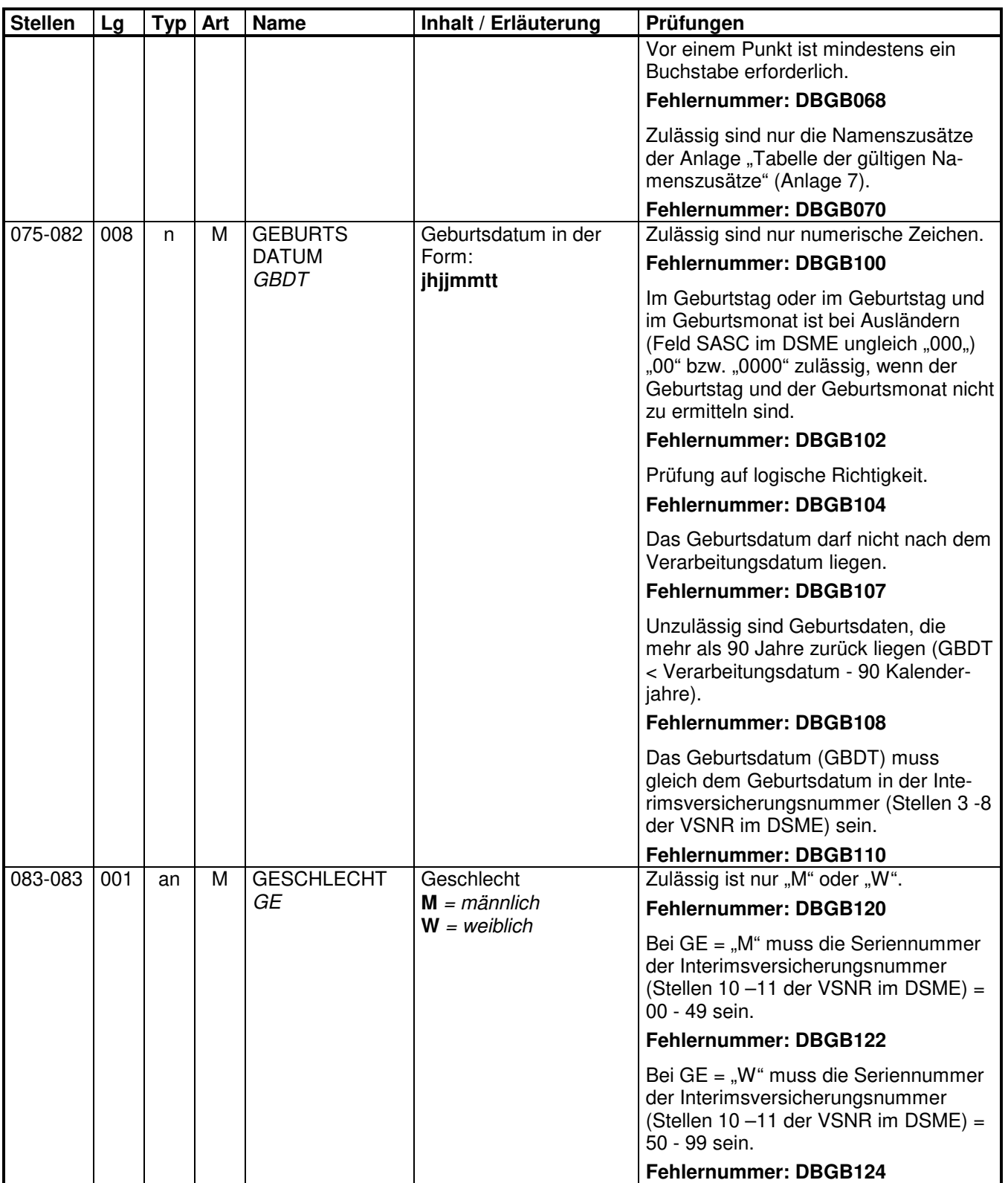

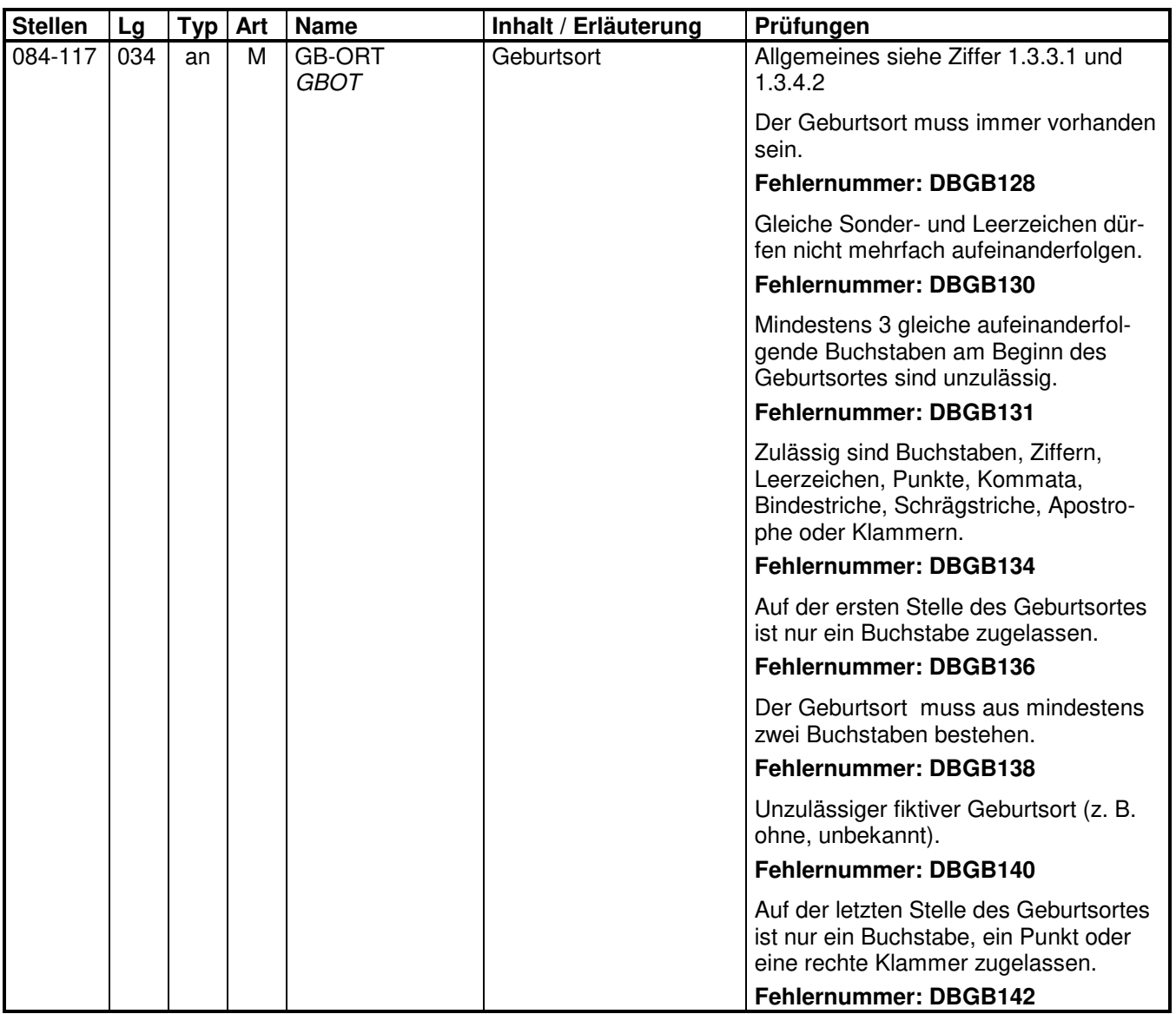

#### **2.4 Datenbaustein: DBAN - Anschrift**

# **Zeichendarstellung:**

an = alphanumerisches Feld, linksbündig mit nachfolgenden Leerzeichen; Grundstellung = Leerzeichen

n = numerisches Feld, rechtsbündig mit führenden Nullen; Grundstellung = Null

 $K =$  Pflichtangabe, soweit bekannt  $k =$  Kannangabe

 $M =$ Mussangabe m  $M =$ Mussangabe unter Bedingungen

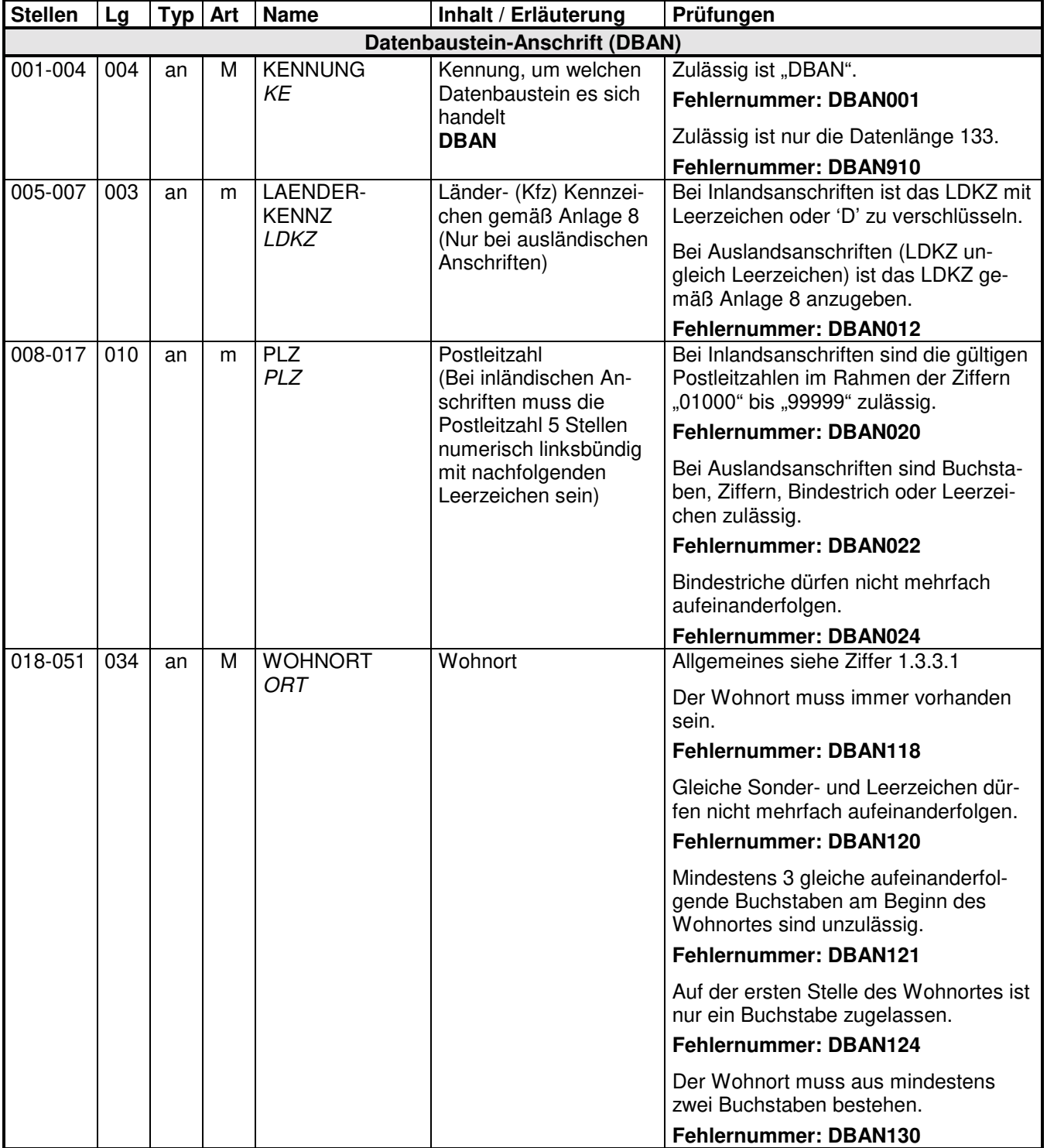

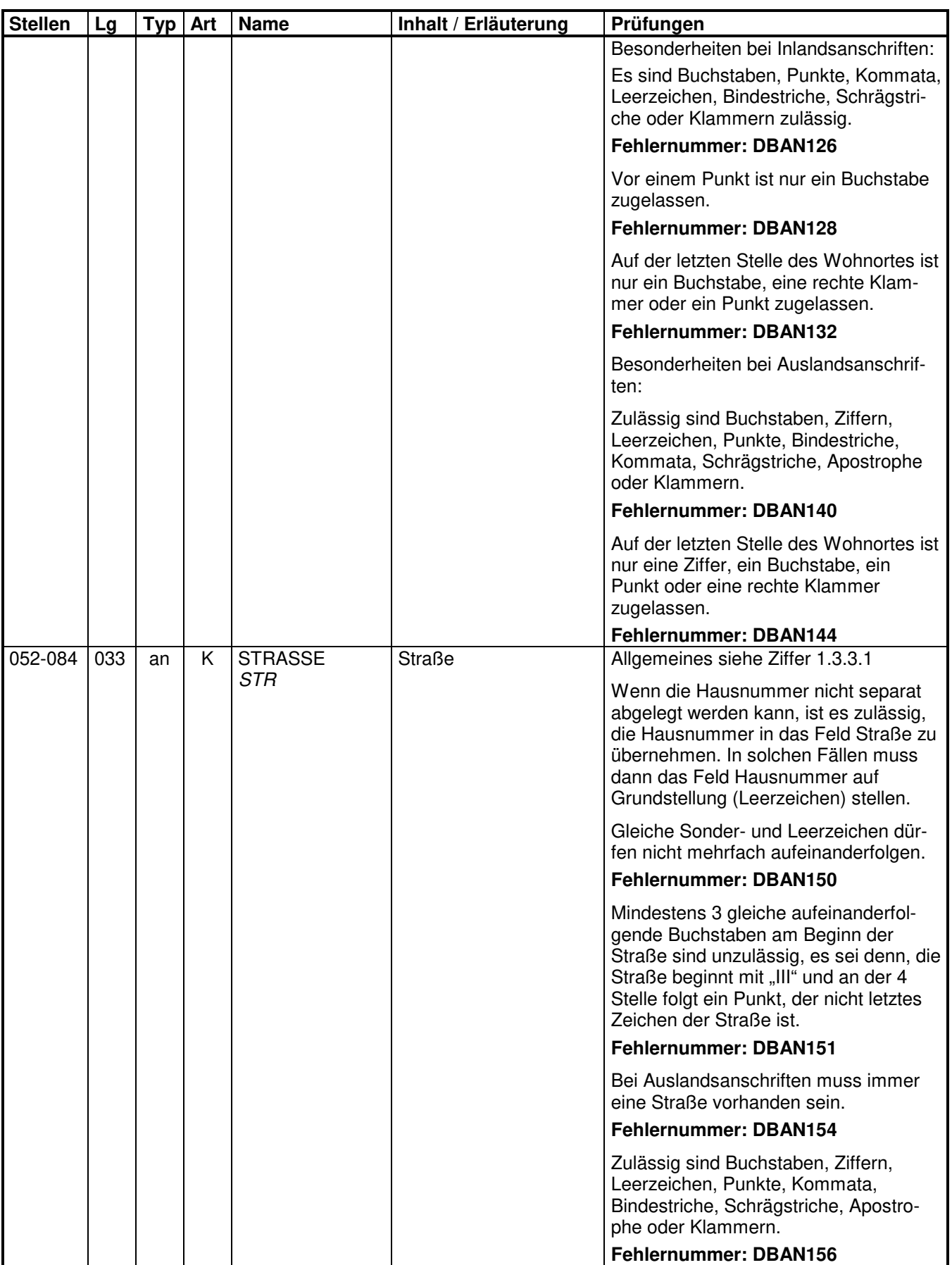

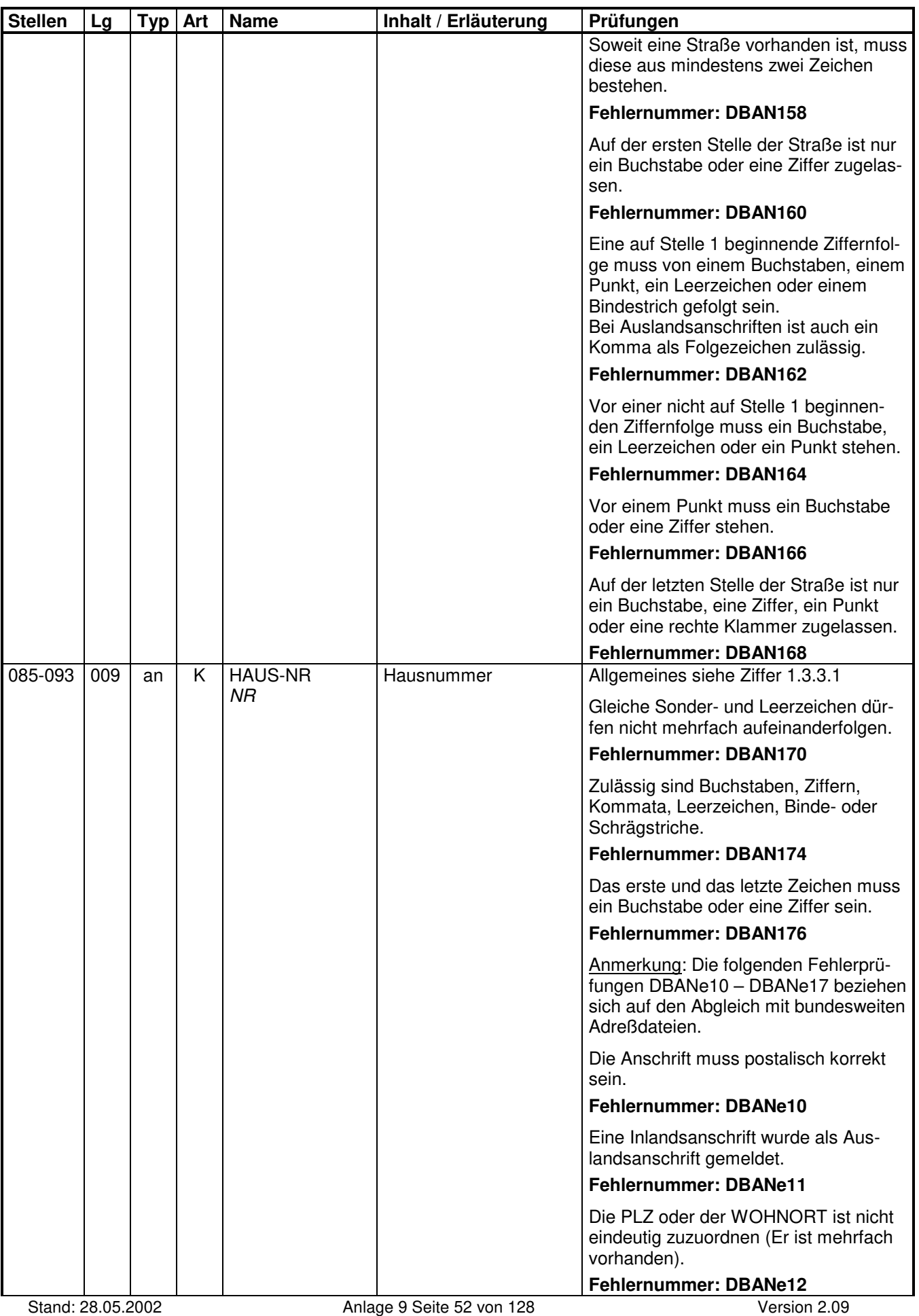

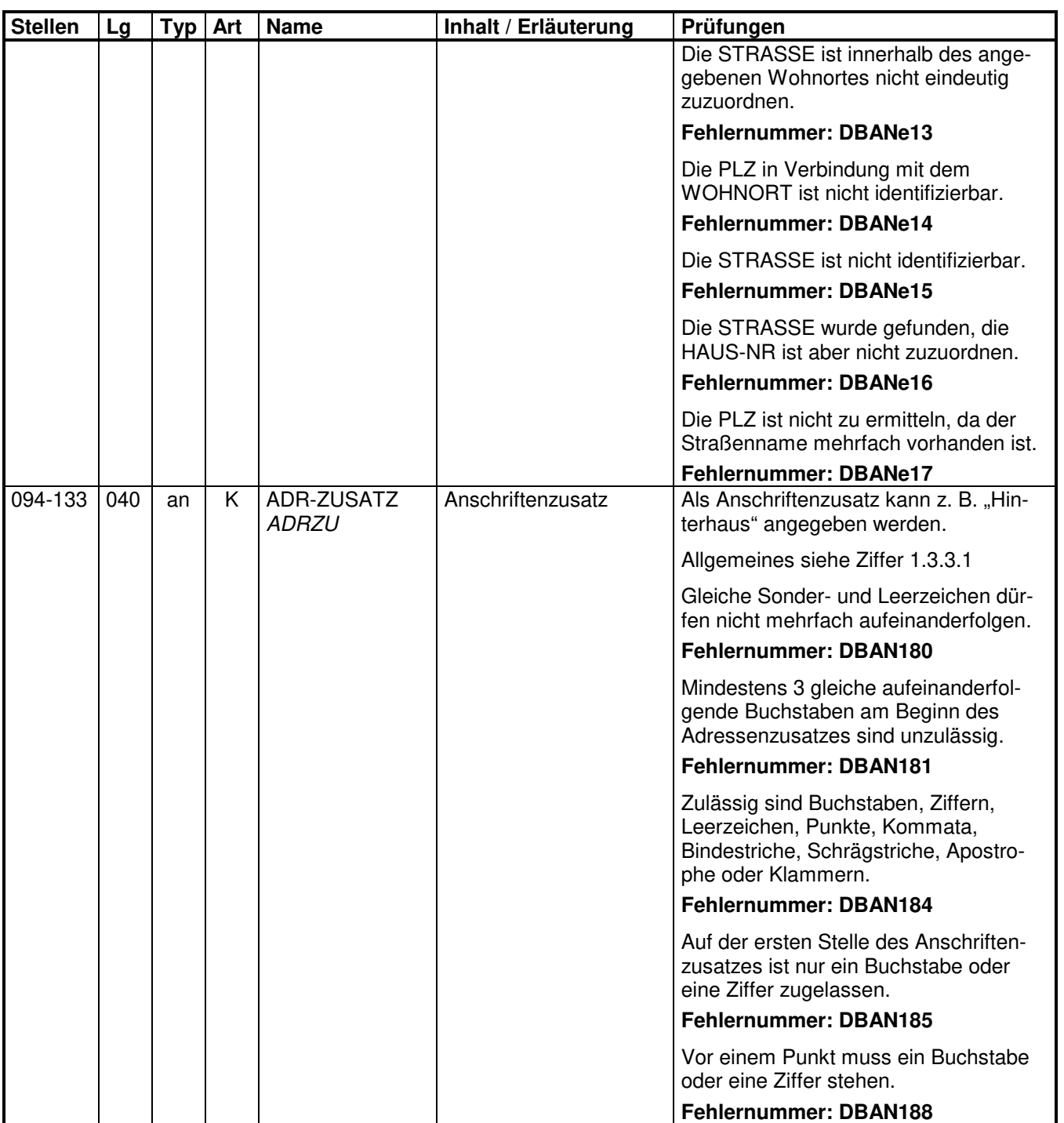
## **2.5 Datenbaustein: DBEU - Europäische Versicherungsnummer**

## **Zeichendarstellung:**

an = alphanumerisches Feld, linksbündig mit nachfolgenden Leerzeichen; Grundstellung = Leerzeichen

n = numerisches Feld, rechtsbündig mit führenden Nullen; Grundstellung = Null K = Pflichtangabe, soweit bekannt  $k =$  Kannangabe

 $K =$  Pflichtangabe, soweit bekannt  $M =$  Mussangabe

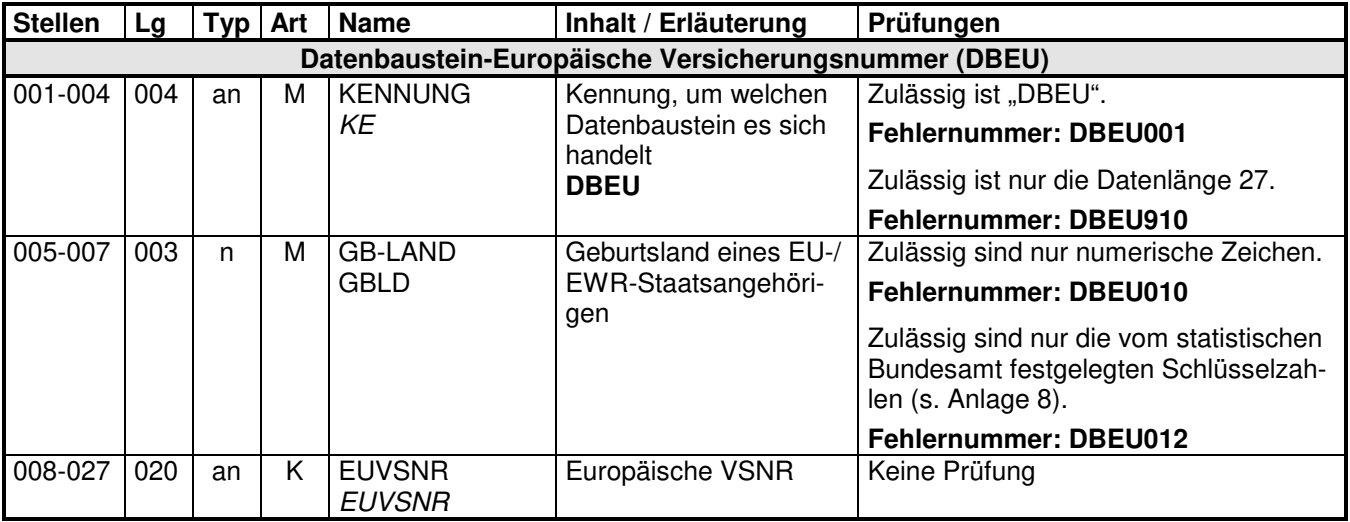

## **2.6 Datenbaustein: DBSO - Sofortmeldung**

## **Zeichendarstellung:**

an = alphanumerisches Feld, linksbündig mit nachfolgenden Leerzeichen; Grundstellung = Leerzeichen

n = numerisches Feld, rechtsbündig mit führenden Nullen; Grundstellung = Null K = Pflichtangabe, soweit bekannt  $k =$  Kannangabe

 $K$  = Pflichtangabe, soweit bekannt<br>M = Mussangabe

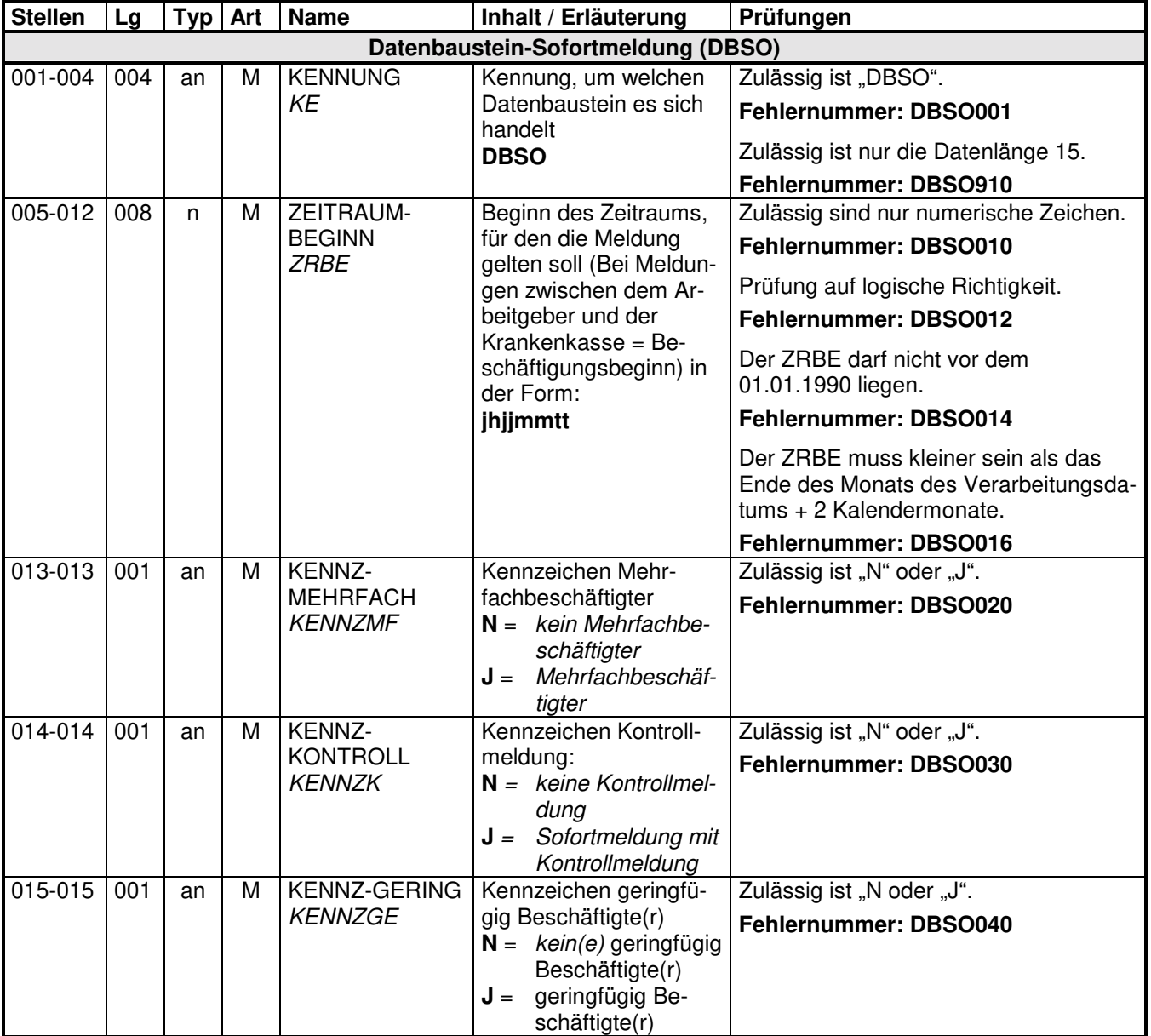

## **2.7 Datenbaustein: DBKS - Bundesknappschaft/See-Krankenkasse**

#### **Zeichendarstellung:**

an = alphanumerisches Feld, linksbündig mit nachfolgenden Leerzeichen; Grundstellung = Leerzeichen

n = numerisches Feld, rechtsbündig mit führenden Nullen; Grundstellung = Null

 $K =$  Pflichtangabe, soweit bekannt  $k =$  Kannangabe

 $M =$ Mussangabe m  $M =$ Mussangabe unter Bedingungen

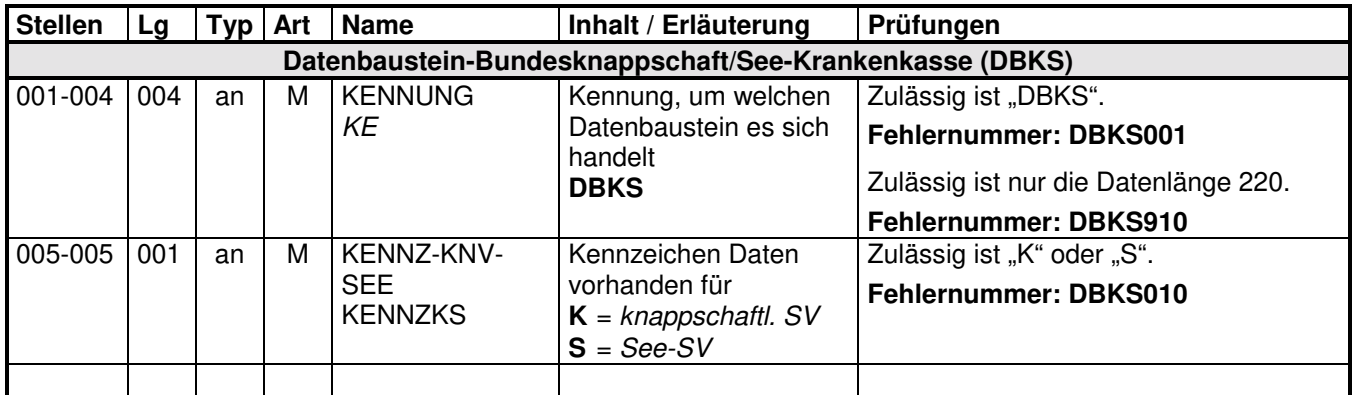

**Die folgenden Daten sind davon abhängig, für welchen Sozialversicherungszweig die Meldung**  gelten soll (KENNZ-KNV-SEE = K = knappschaftliche Sozialversicherung **S = See-Sozialversicherung)** 

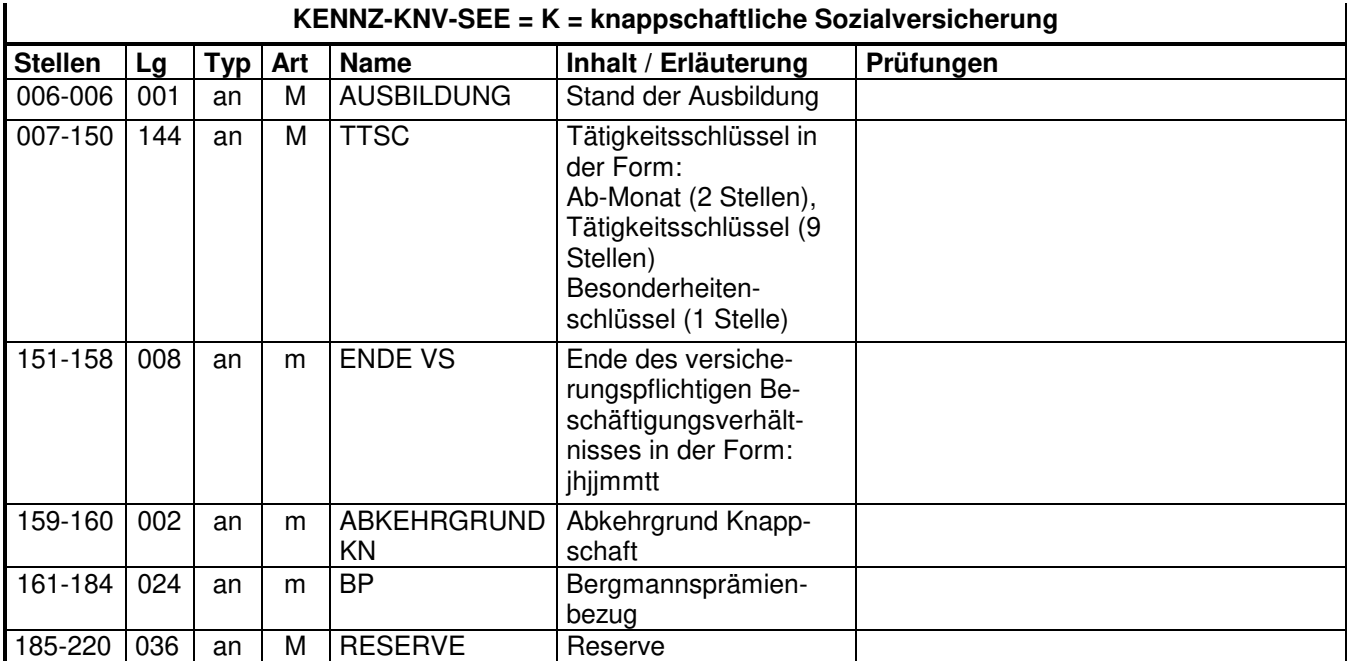

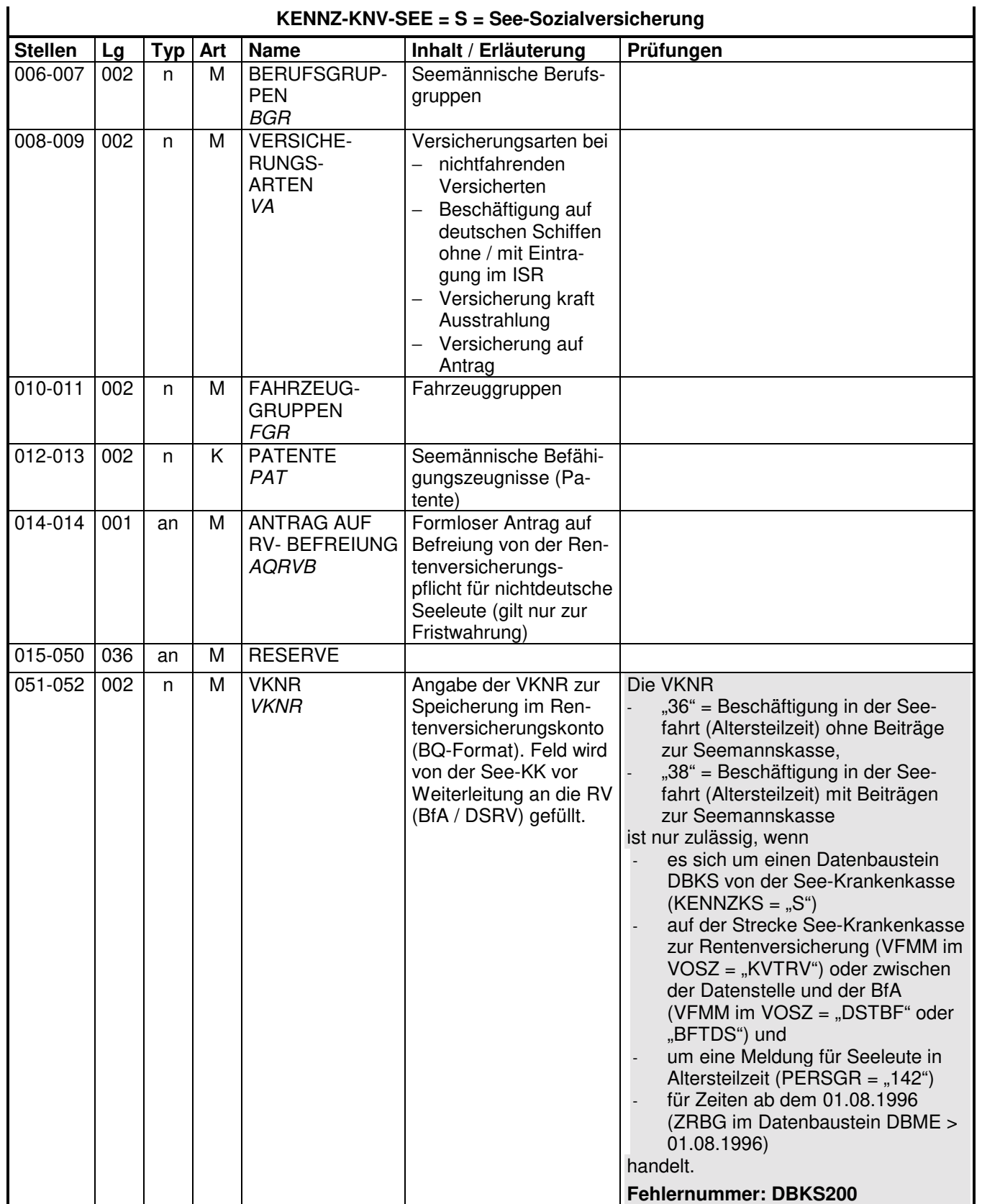

## **KENNZ-KNV-SEE = S = See-Sozialversicherung**

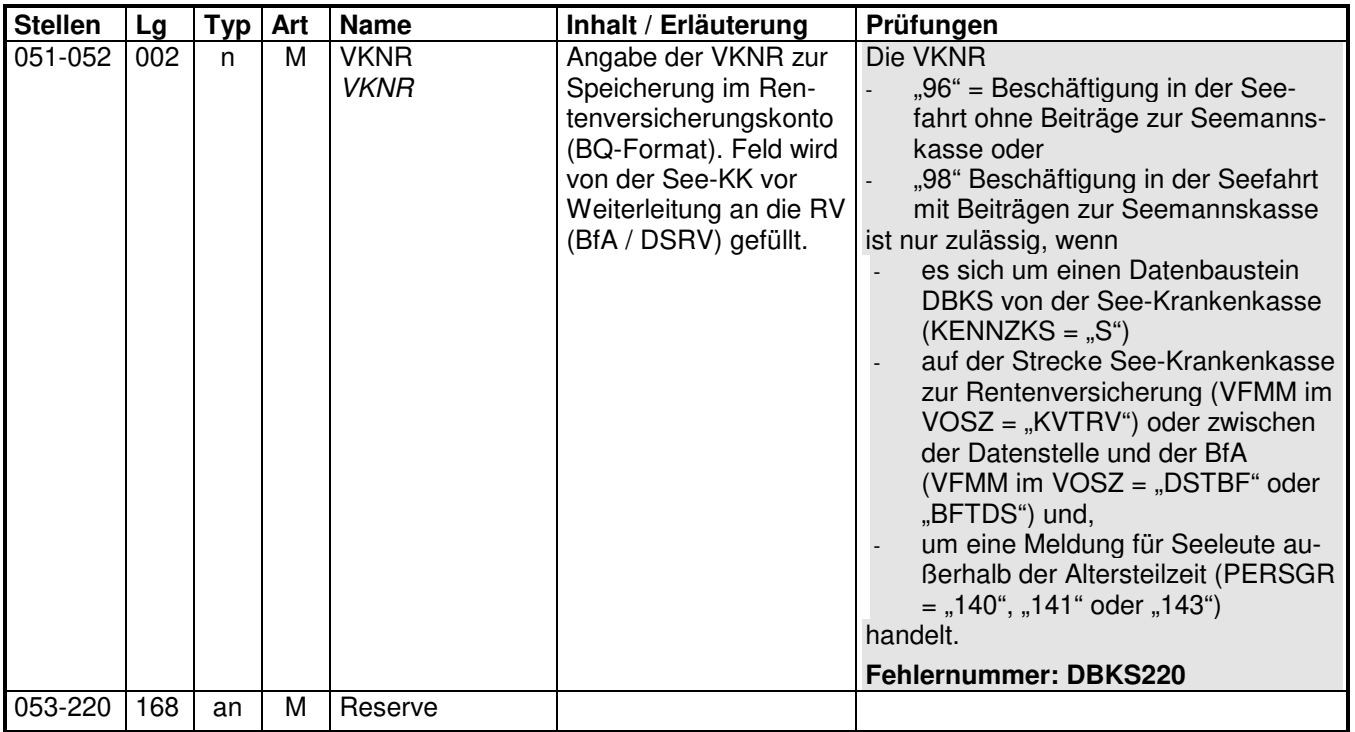

## **2.8 Datenbaustein: DBSV - Sozialversicherungsausweis**

## **Zeichendarstellung:**

an = alphanumerisches Feld, linksbündig mit nachfolgenden Leerzeichen; Grundstellung = Leerzeichen

n = numerisches Feld, rechtsbündig mit führenden Nullen; Grundstellung = Null

K = Pflichtangabe, soweit bekannt  $k =$ Kannangabe  $m =$ Mussangabe

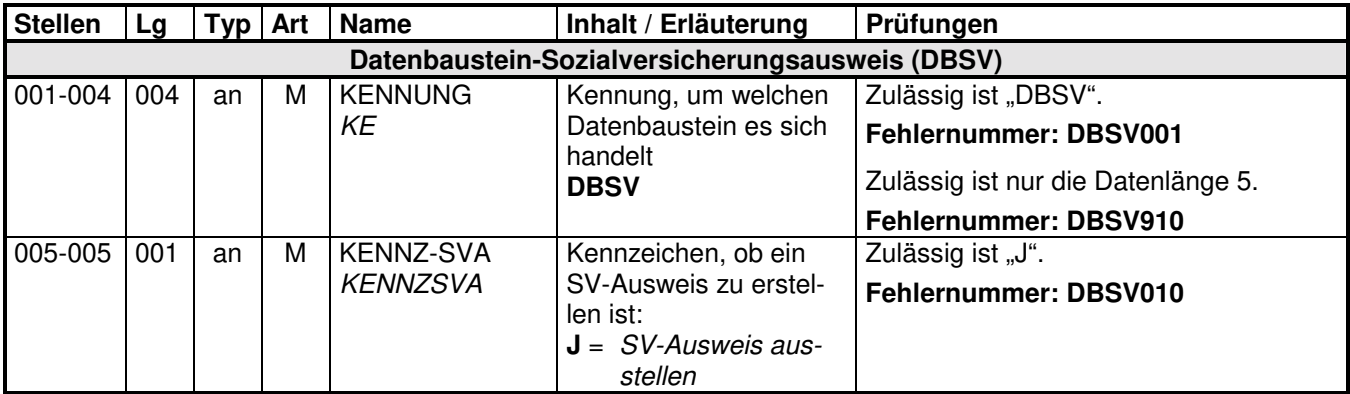

## **2.9 Datenbaustein: DBVR - Vergabe/Rückmeldung**

## **Zeichendarstellung:**

an = alphanumerisches Feld, linksbündig mit nachfolgenden Leerzeichen; Grundstellung = Leerzeichen

n = numerisches Feld, rechtsbündig mit führenden Nullen; Grundstellung = Null K = Pflichtangabe, soweit bekannt  $k =$  Kannangabe

 $K =$  Pflichtangabe, soweit bekannt

 $M = M$ ussangabe m  $M = M$ ussangabe unter Bedingungen

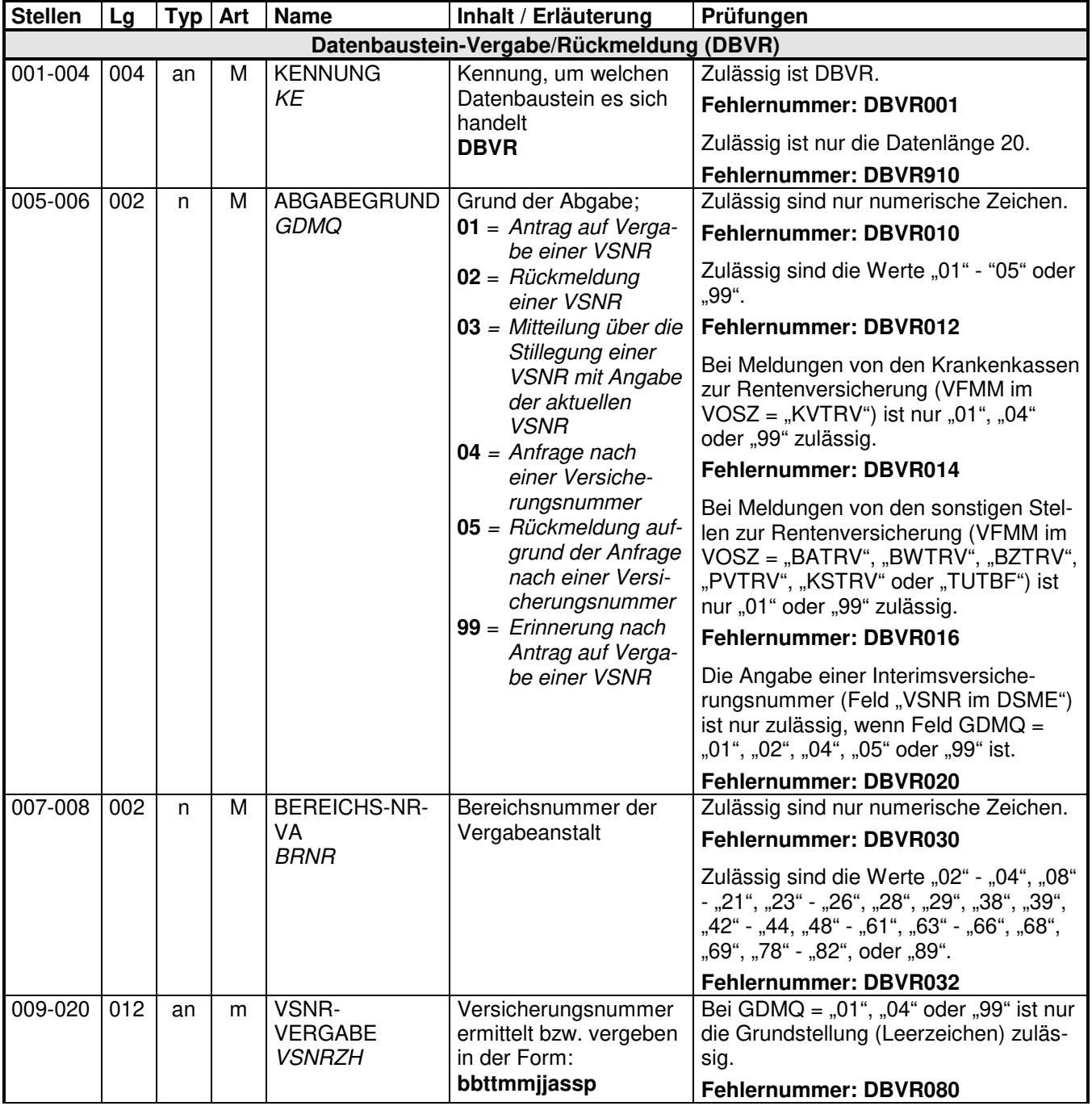

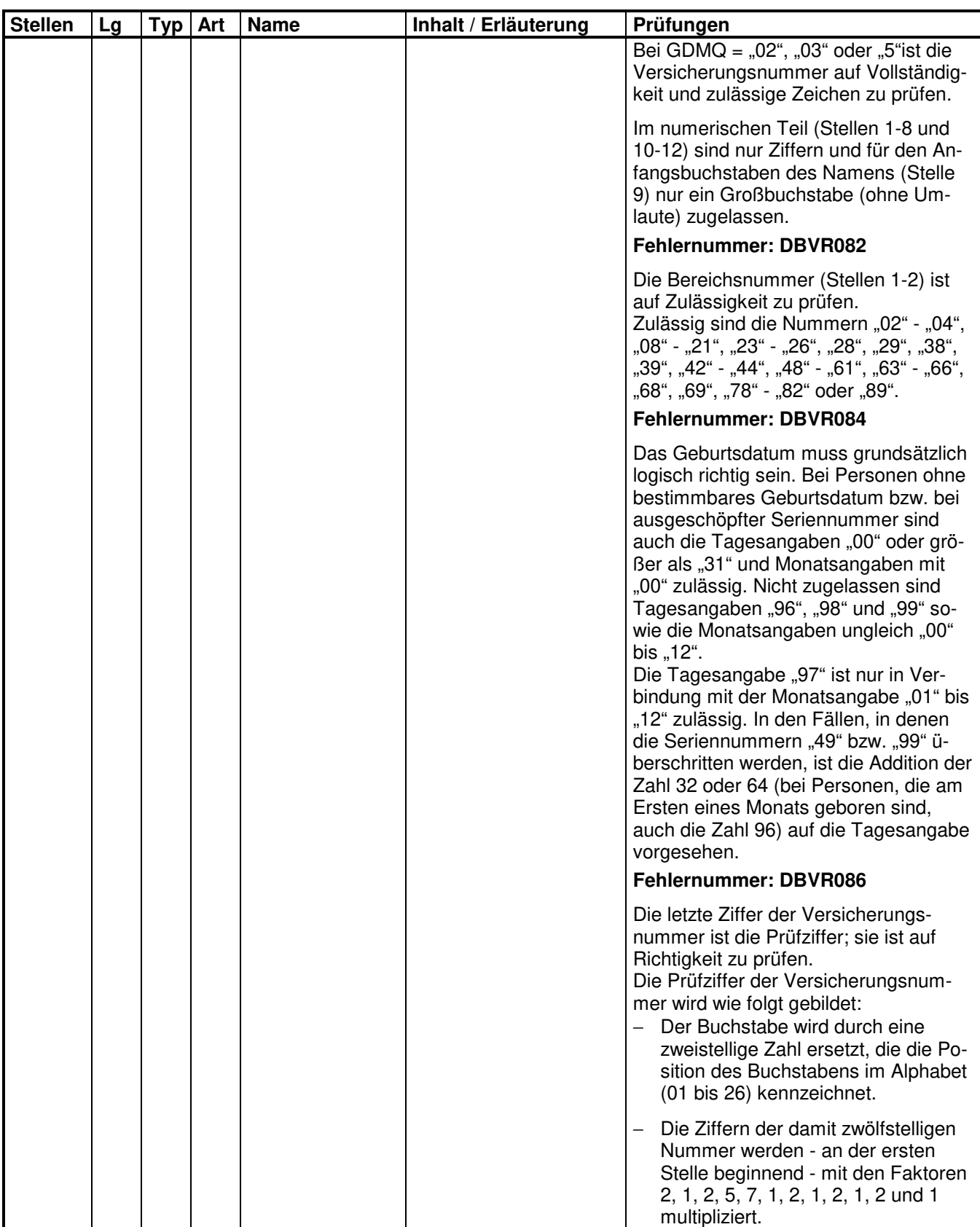

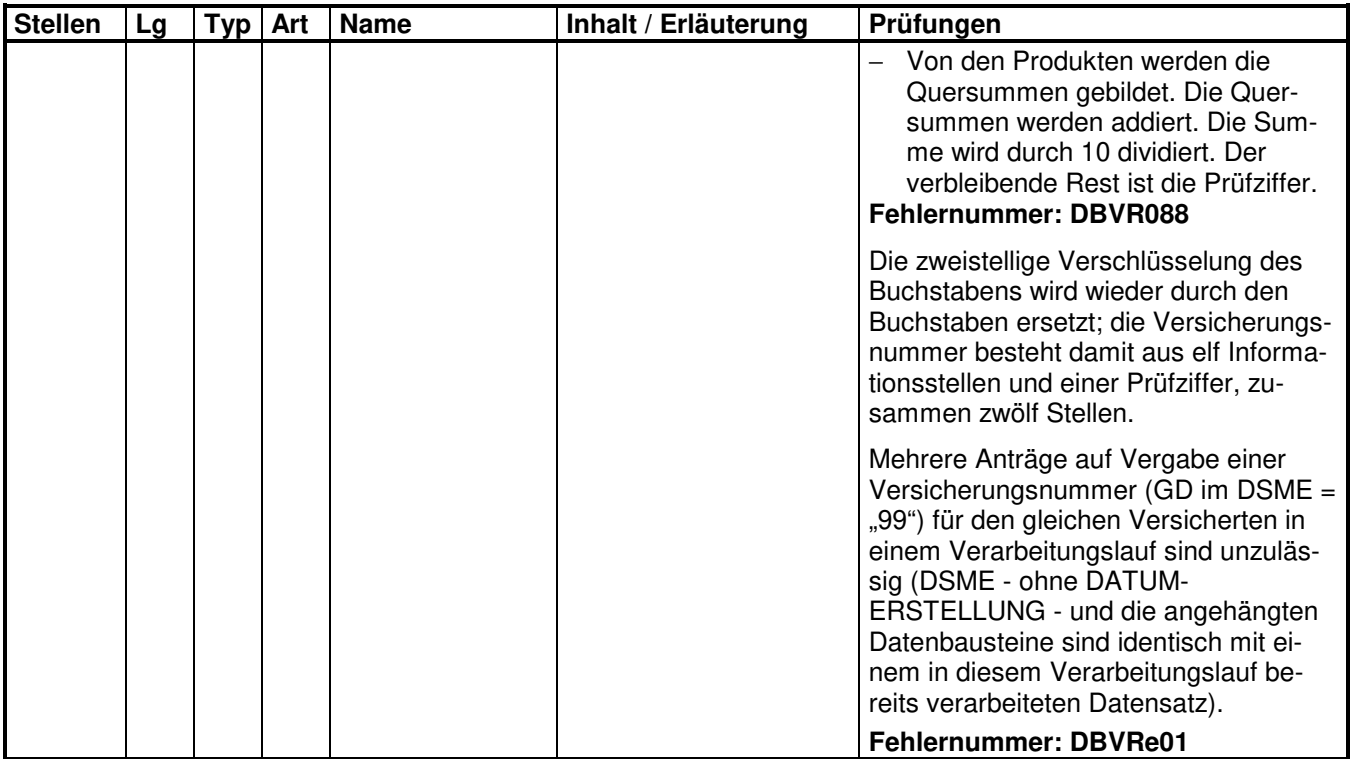

#### **2.10 Datenbaustein: DBRG - Rückmeldung des Zusammentreffens bei geringfügiger Beschäftigtigung**

## **Zeichendarstellung:**

an = alphanumerisches Feld, linksbündig mit nachfolgenden Leerzeichen; Grundstellung = Leerzeichen

- n = numerisches Feld, rechtsbündig mit führenden Nullen; Grundstellung = Null K = Pflichtangabe, soweit bekannt  $k =$  Kannangabe
- $K$  = Pflichtangabe, soweit bekannt<br>M = Mussangabe
- 

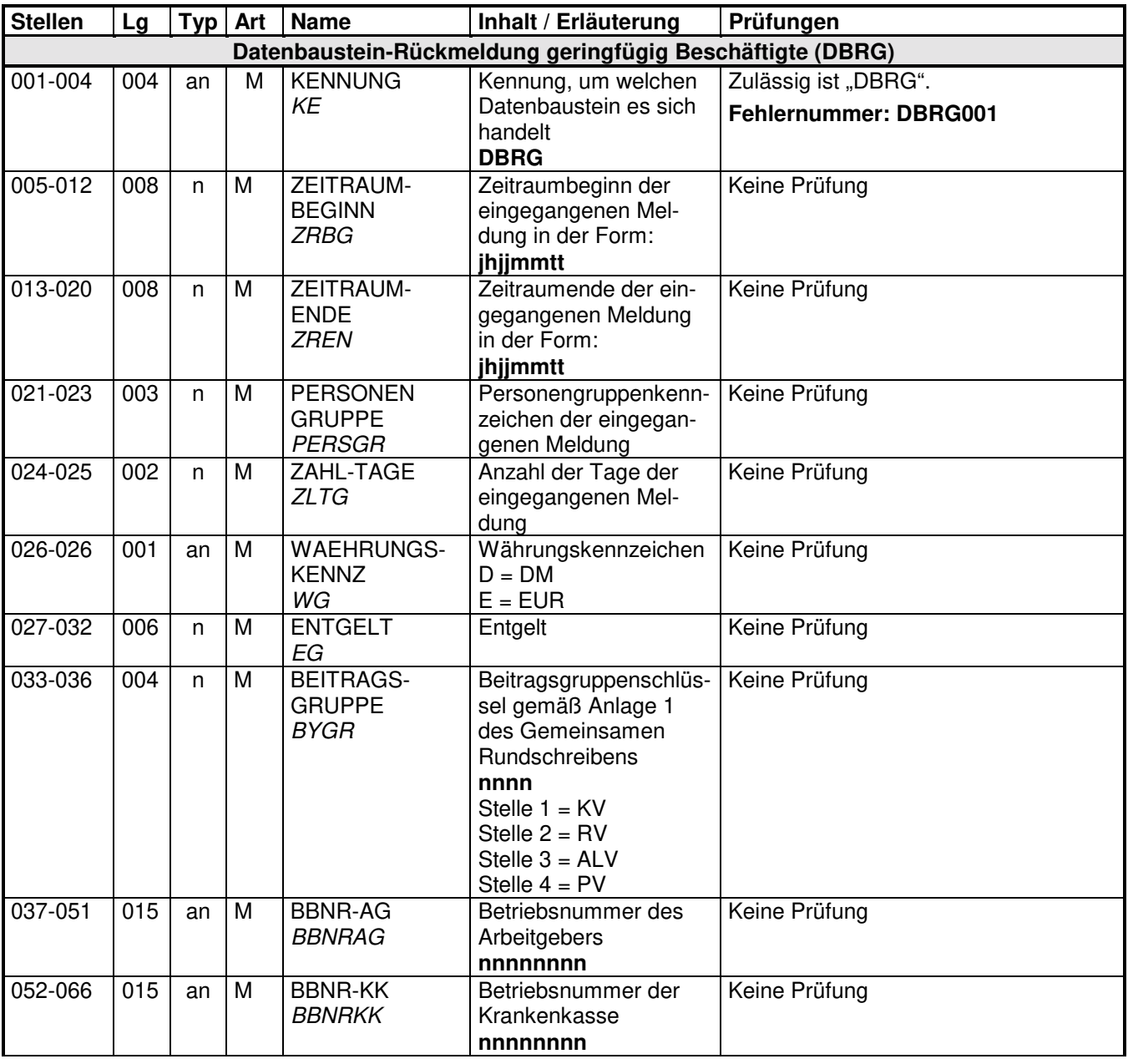

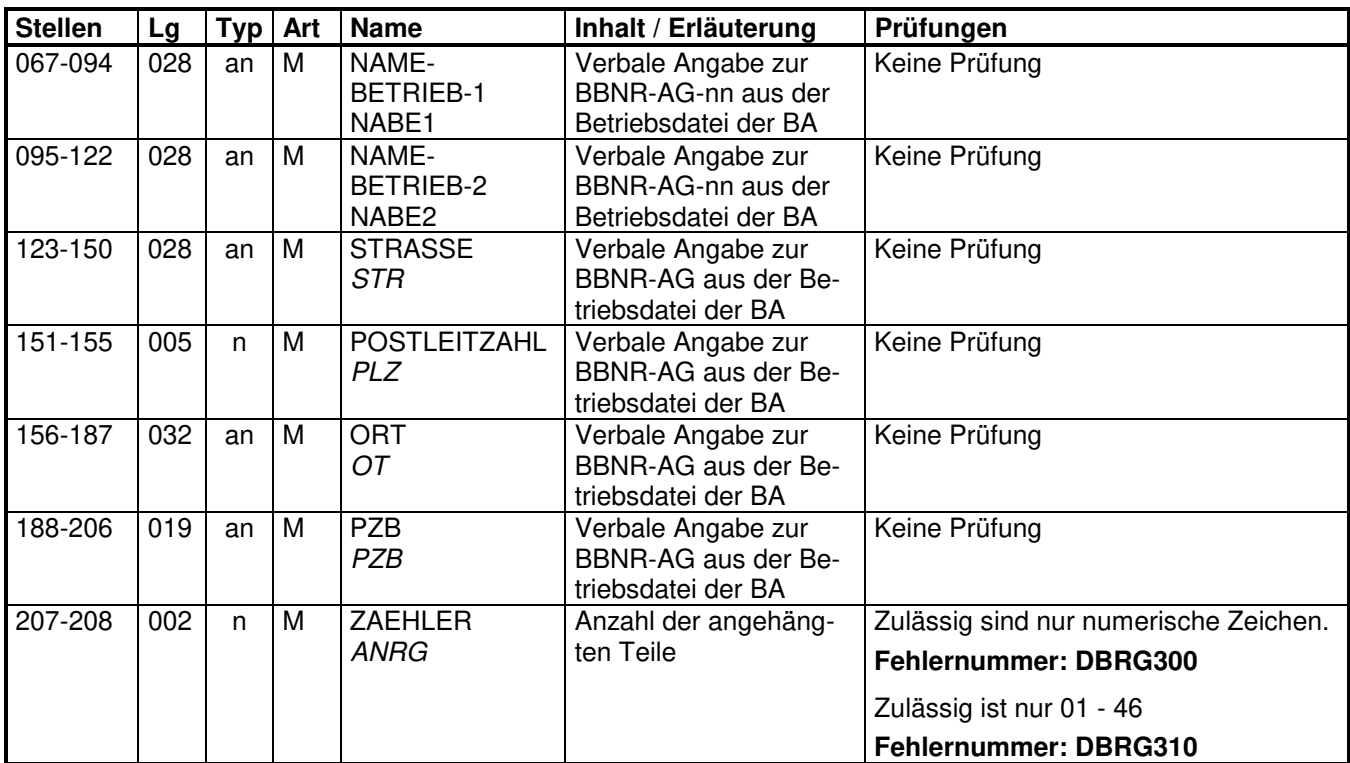

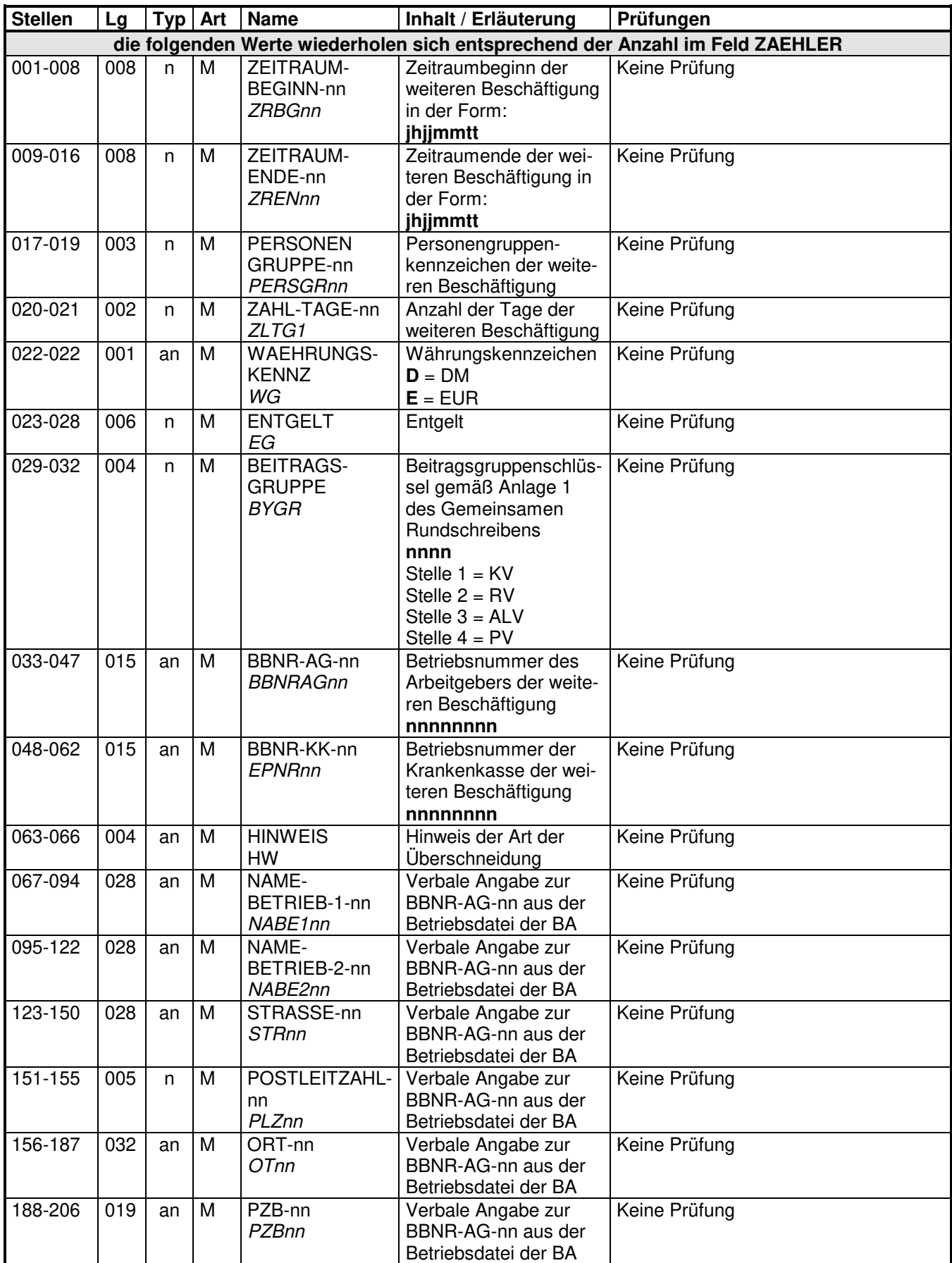

## **2.11 Datenbaustein: DBFE - Fehler**

## **Zeichendarstellung:**

an = alphanumerisches Feld, linksbündig mit nachfolgenden Leerzeichen; Grundstellung = Leerzeichen

n = numerisches Feld, rechtsbündig mit führenden Nullen; Grundstellung = Null

 $K =$  Pflichtangabe, soweit bekannt  $k =$  Kannangabe

 $M =$ Mussangabe m  $M =$ Mussangabe unter Bedingungen

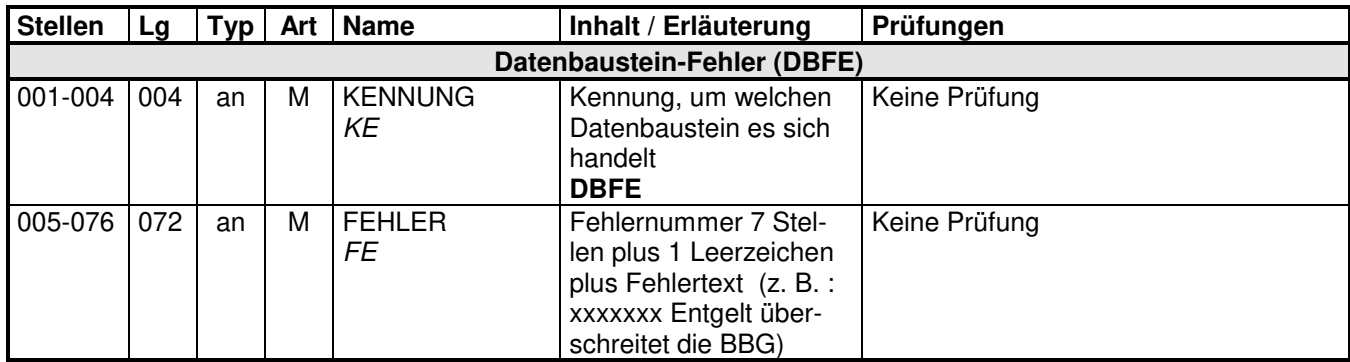

Die Anzahl der Fehler-Datenbausteine ergibt sich aus dem Feld FEHLER-ANZAHL (FEAN) im Datenteil "Daten zur Steuerung" des jeweiligen Datensatzes.

#### **3 Datensatz: DSAE - Meldungen von Entgeltersatzleistungen und Anrechnungszeiten der Leistungsträger an die Rentenversicherung**

## **Zeichendarstellung:**

an = alphanumerisches Feld, linksbündig mit nachfolgenden Leerzeichen; Grundstellung = Leerzeichen

- n = numerisches Feld, rechtsbündig mit führenden Nullen; Grundstellung = Null K = Pflichtangabe, soweit bekannt  $k =$  Kannangabe
- $K =$  Pflichtangabe, soweit bekannt  $M =$  Mussangabe
- 

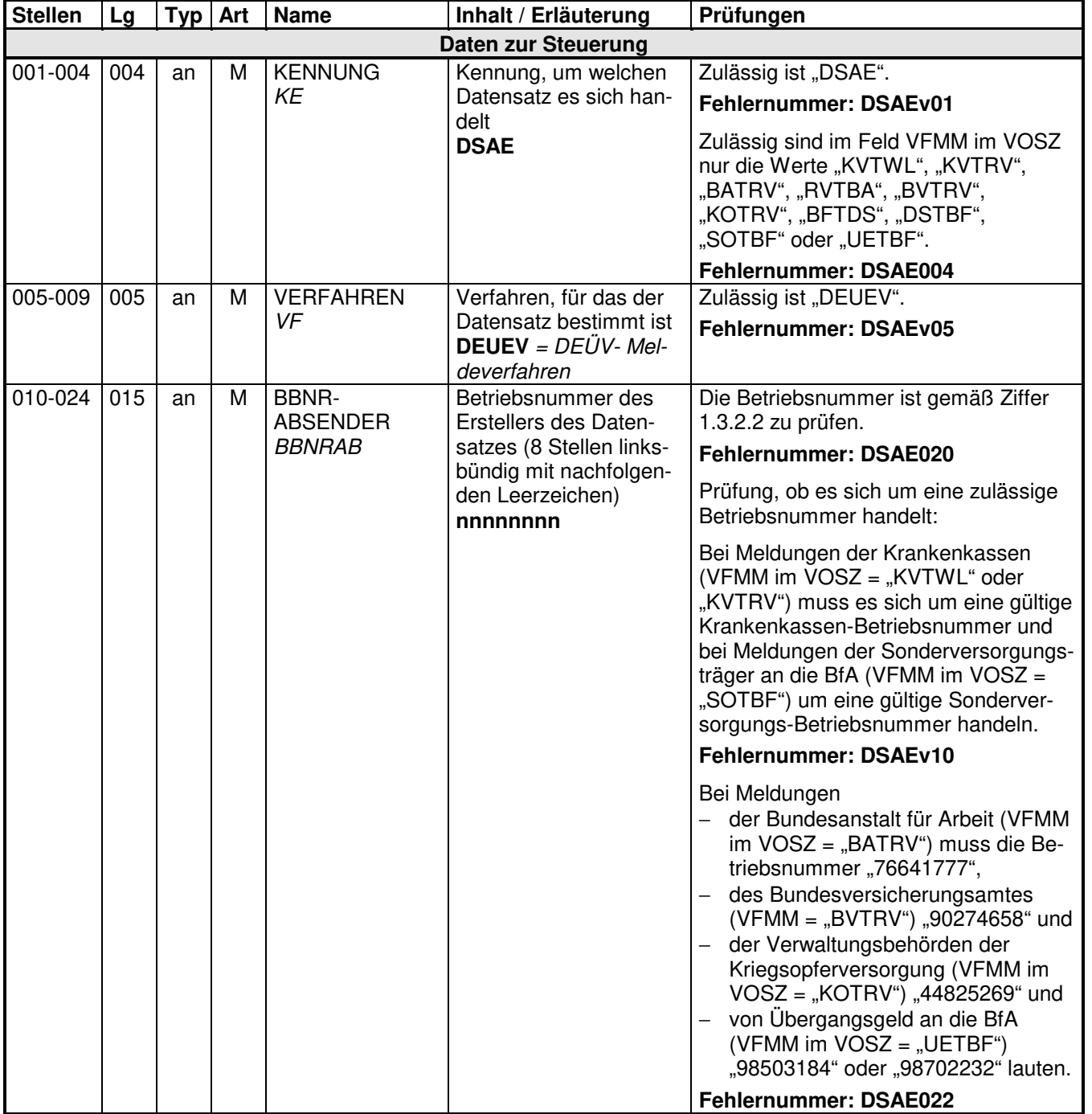

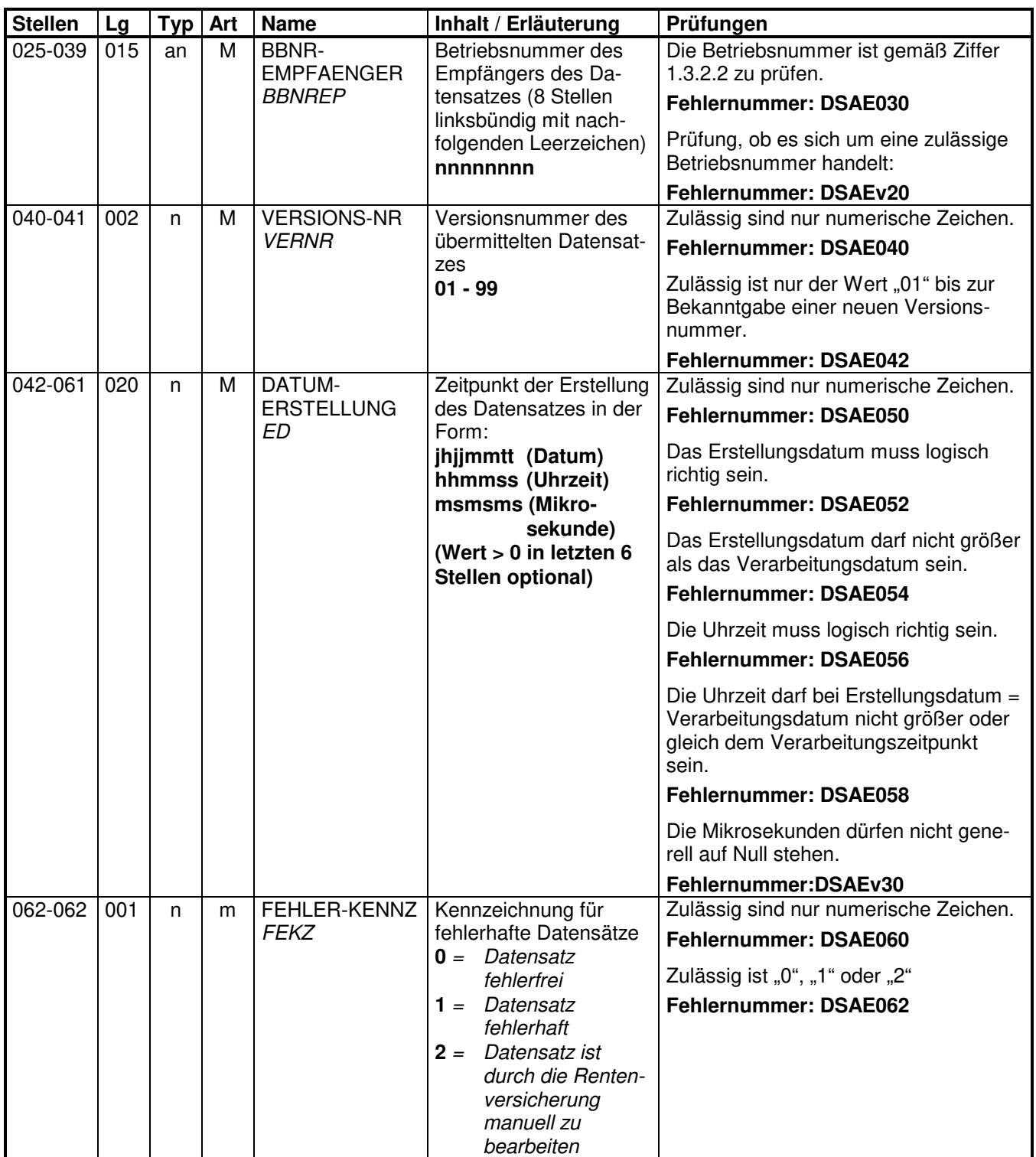

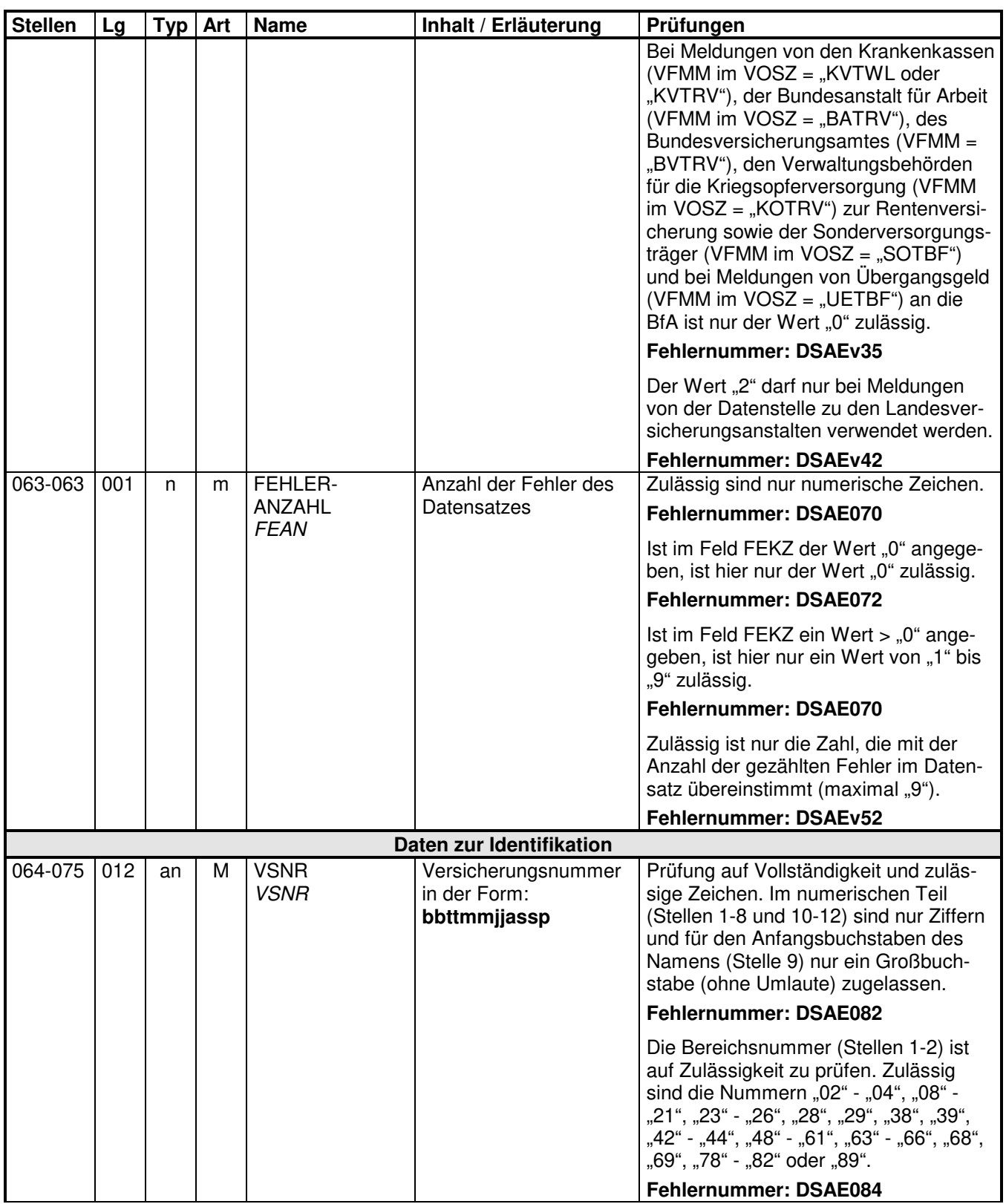

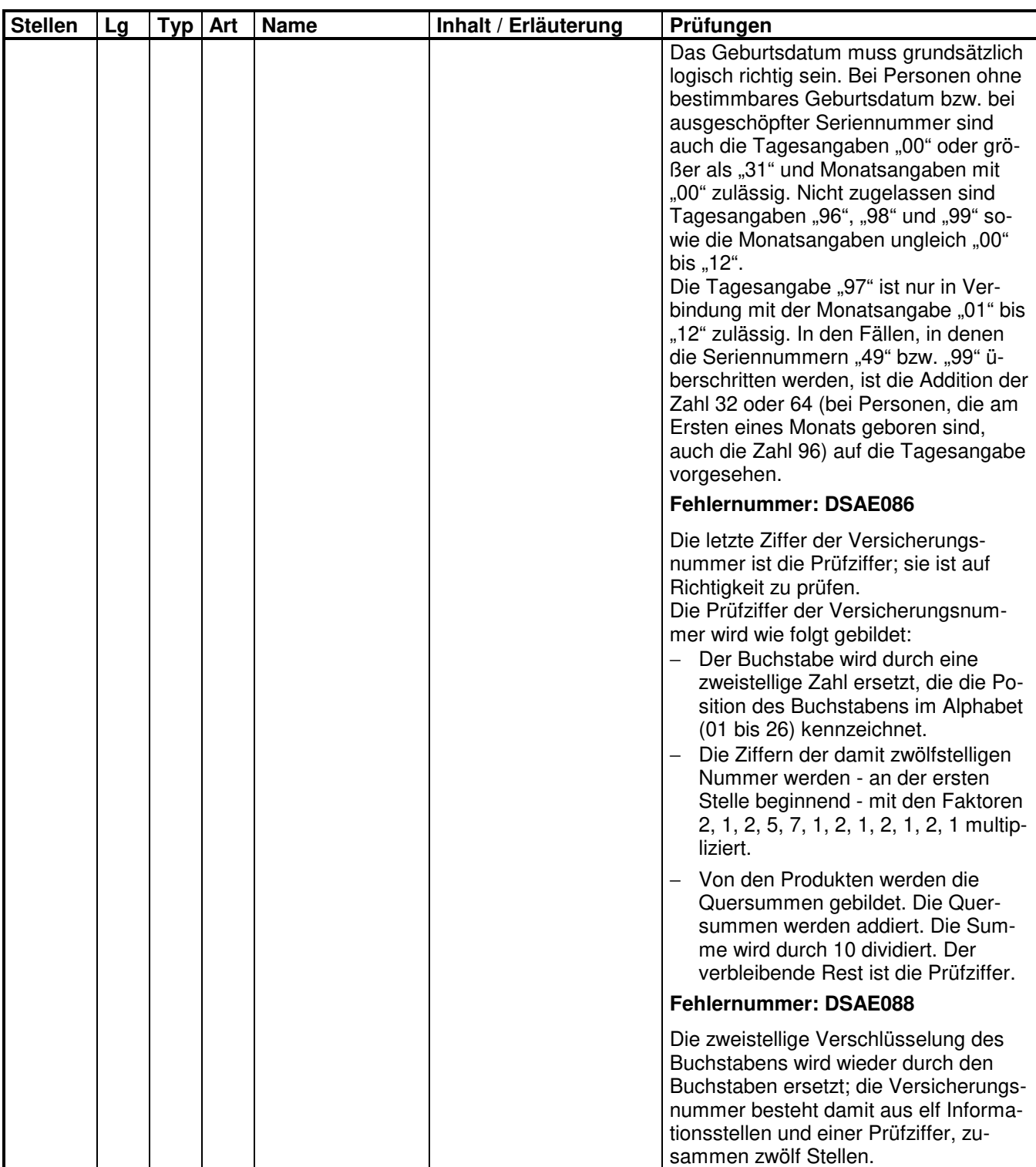

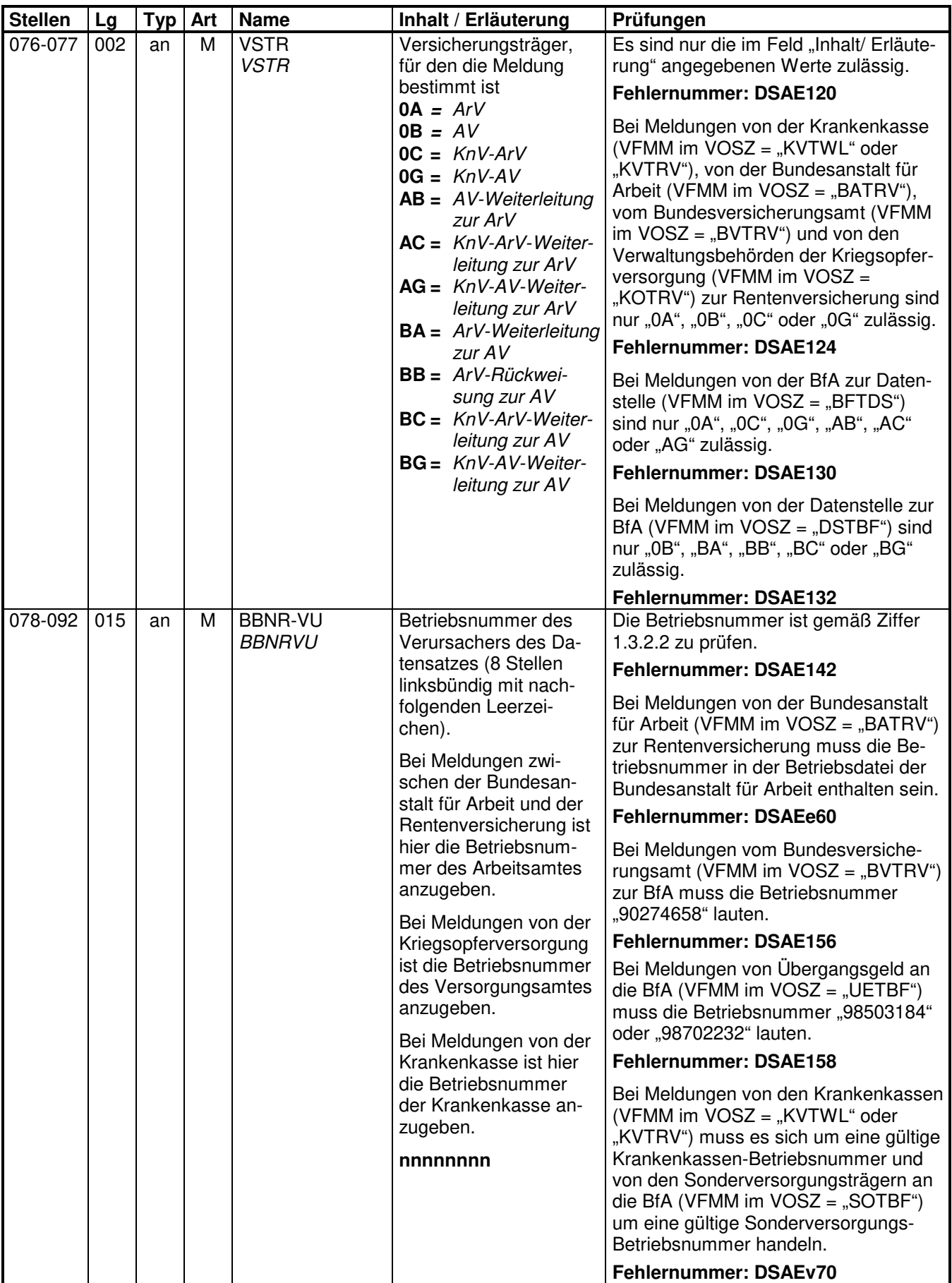

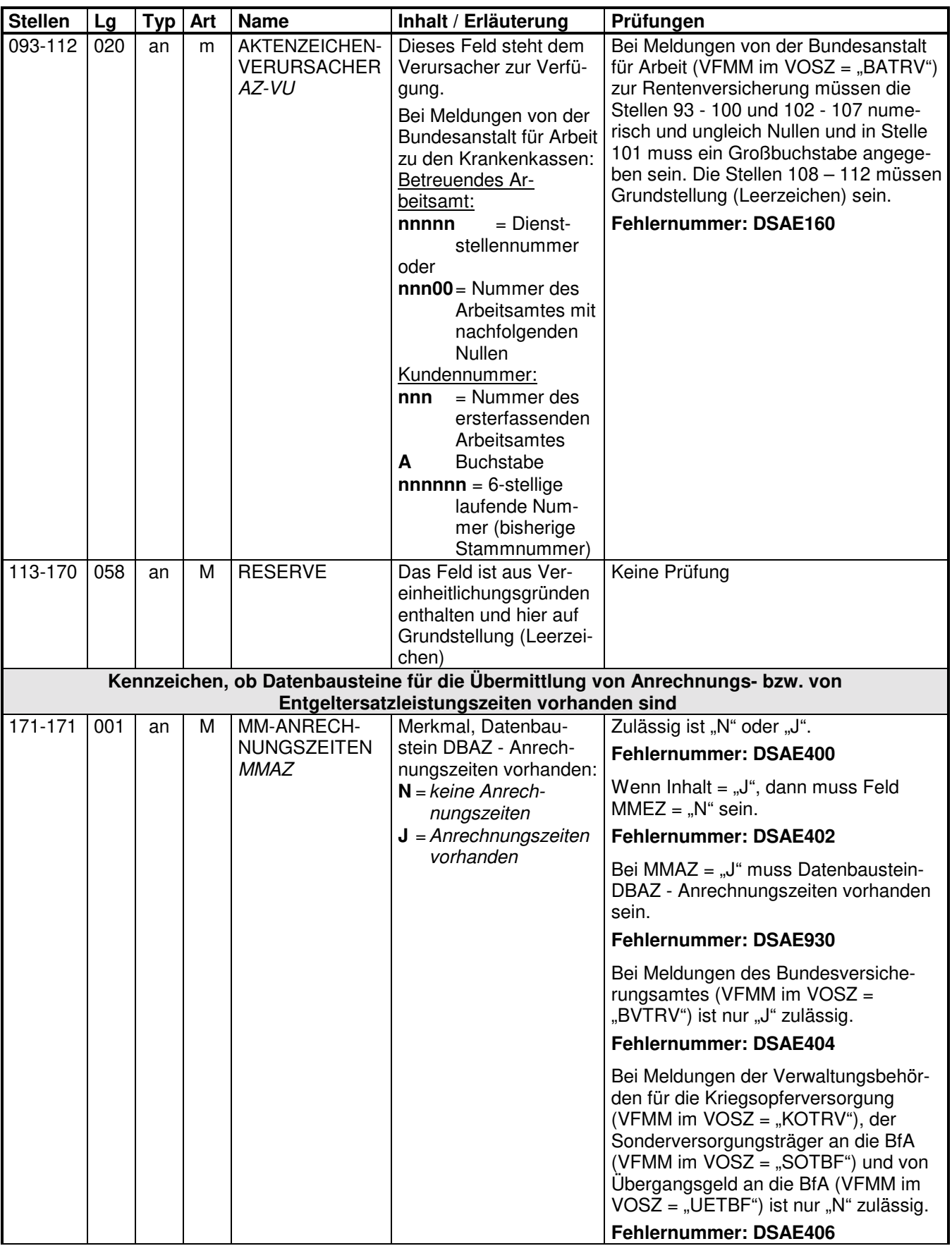

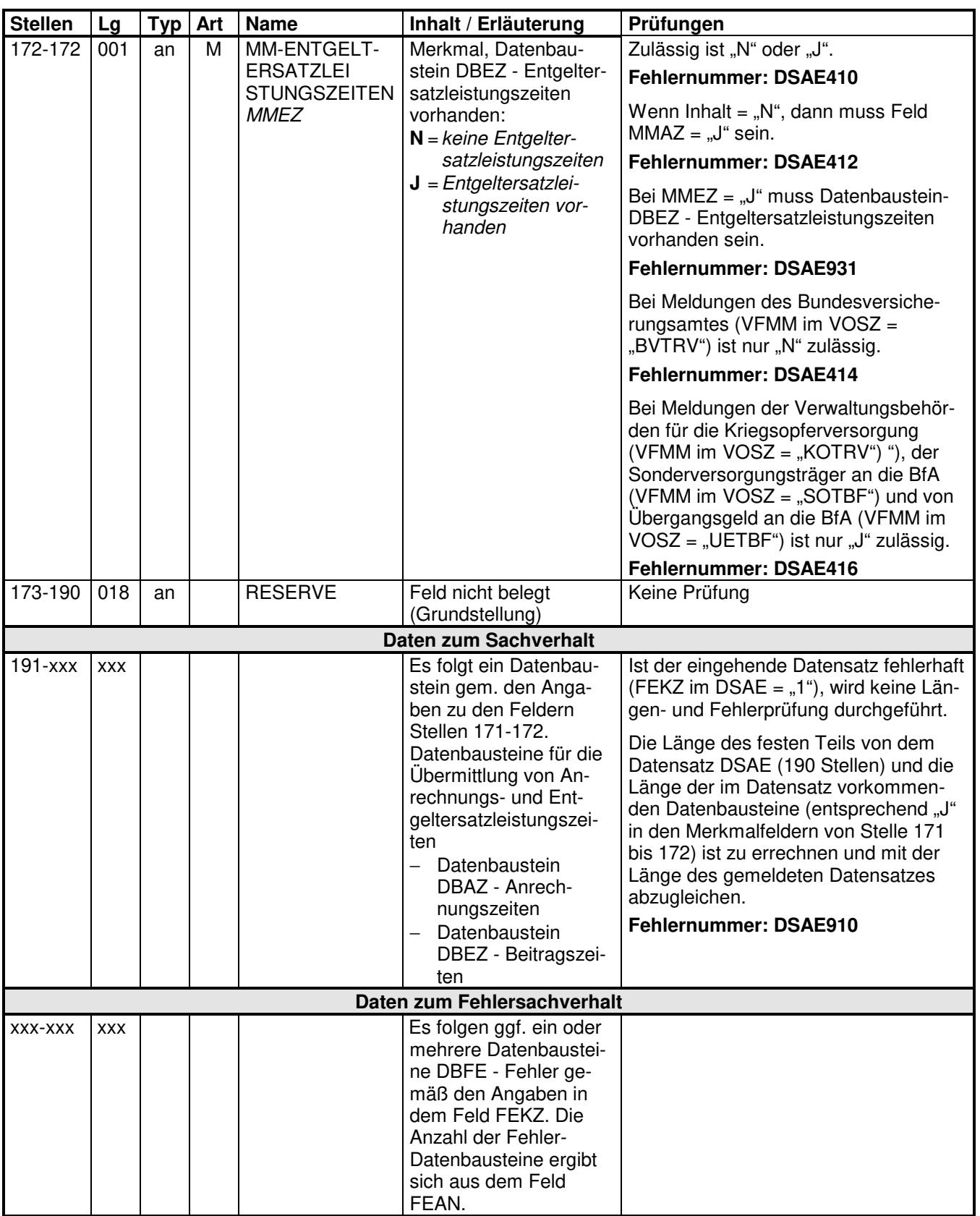

## **3.1 Datenbaustein: DBAZ - Anrechnungszeiten**

## **Zeichendarstellung:**

an = alphanumerisches Feld, linksbündig mit nachfolgenden Leerzeichen; Grundstellung = Leerzeichen

n = numerisches Feld, rechtsbündig mit führenden Nullen; Grundstellung = Null

 $K =$  Pflichtangabe, soweit bekannt  $k =$  Kannangabe

 $M =$ Mussangabe m  $M =$ Mussangabe unter Bedingungen

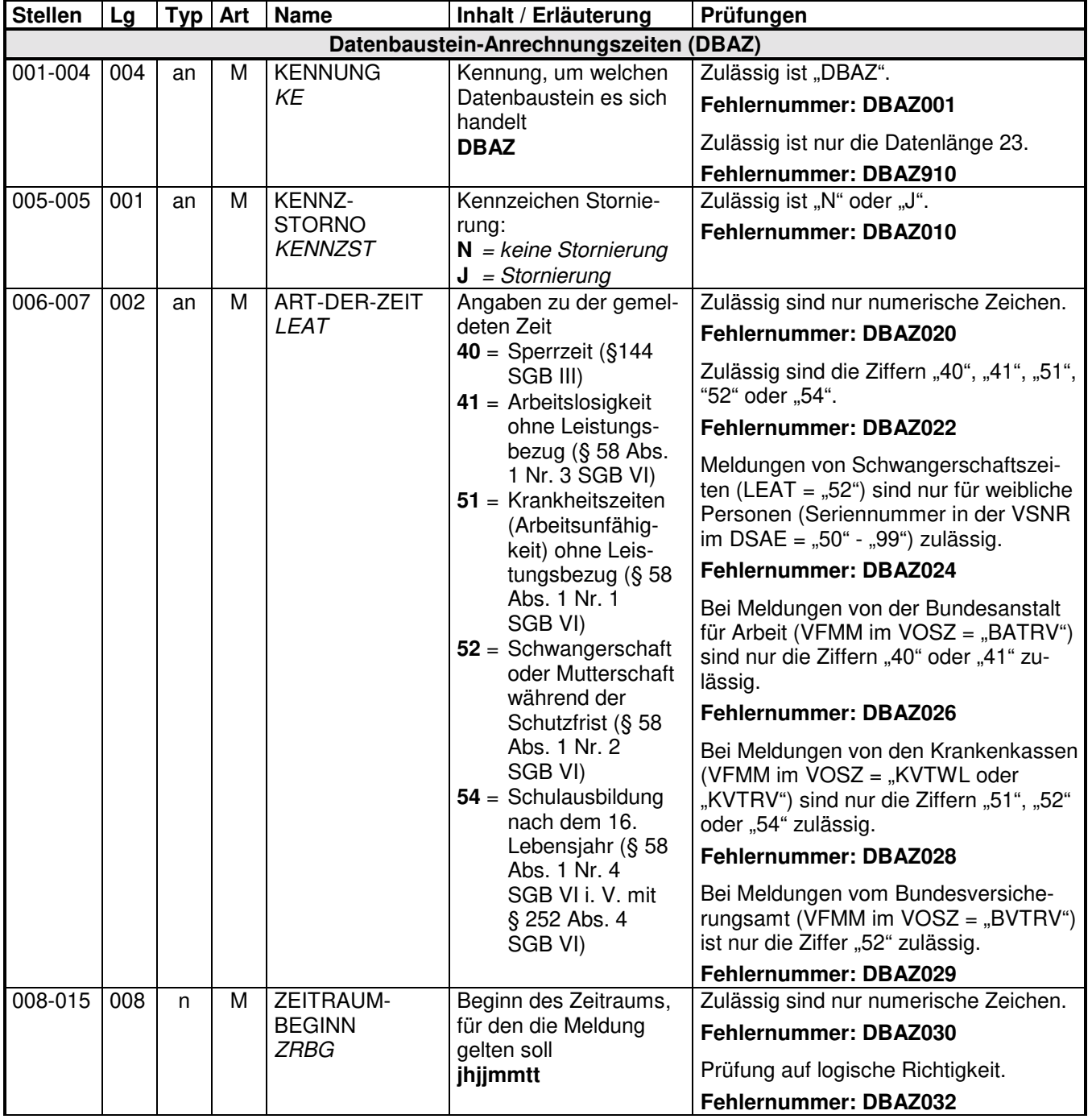

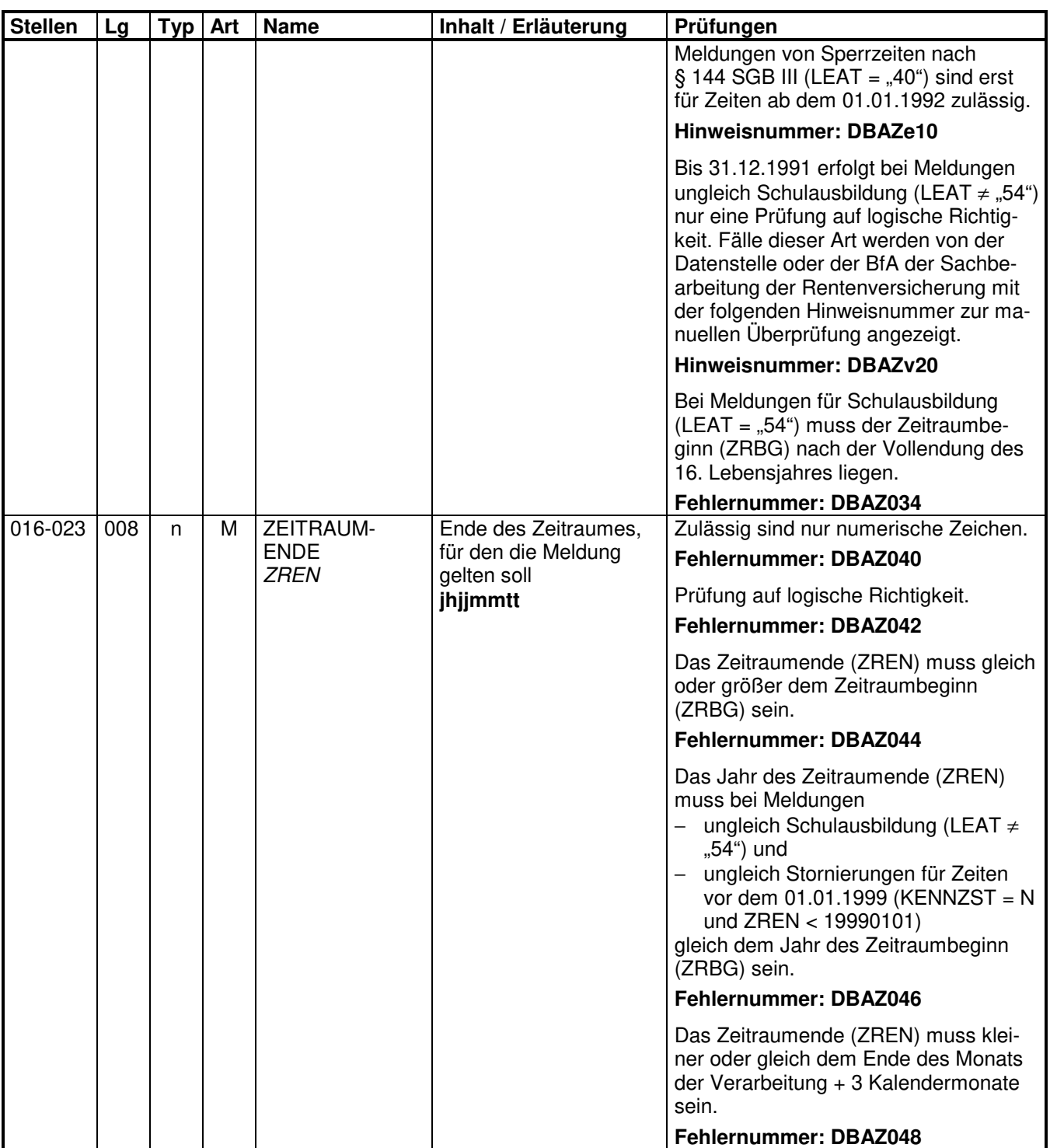

## **3.2 Datenbaustein: DBEZ - Entgeltersatzleistungszeiten**

## **Zeichendarstellung:**

an = alphanumerisches Feld, linksbündig mit nachfolgenden Leerzeichen; Grundstellung = Leerzeichen

n = numerisches Feld, rechtsbündig mit führenden Nullen; Grundstellung = Null K = Pflichtangabe, soweit bekannt  $k =$  Kannangabe

 $K =$  Pflichtangabe, soweit bekannt  $M =$  Mussangabe

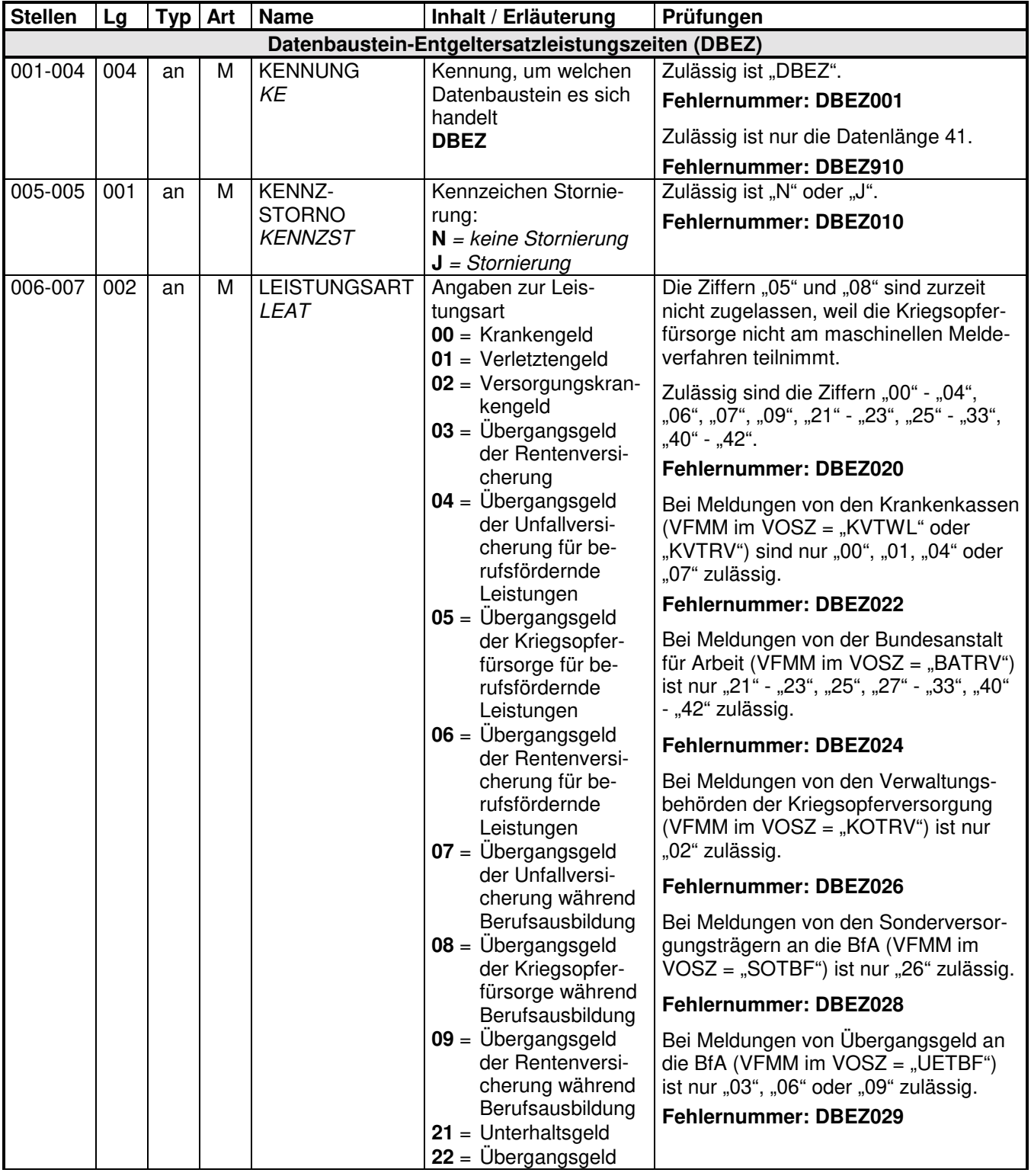

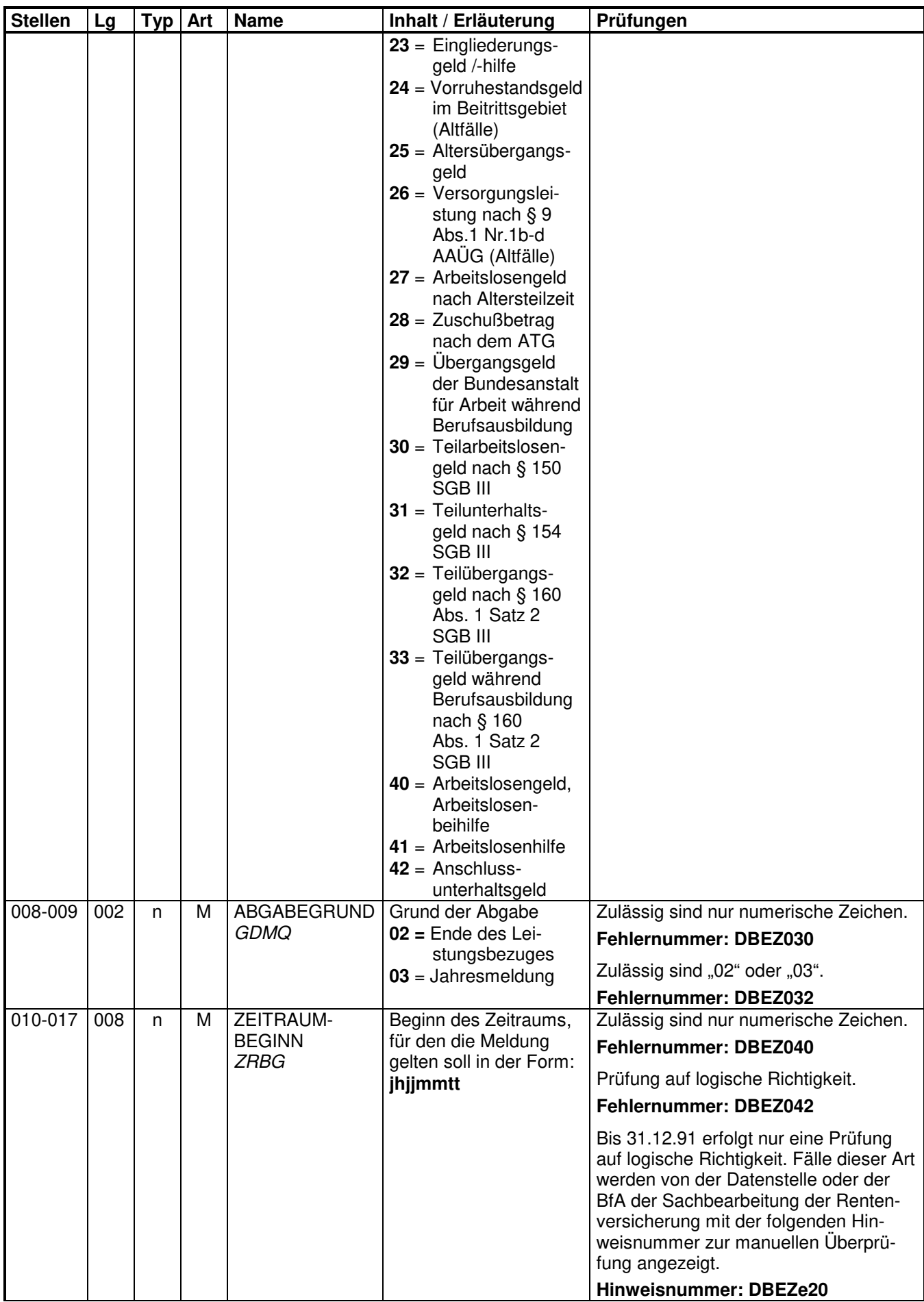

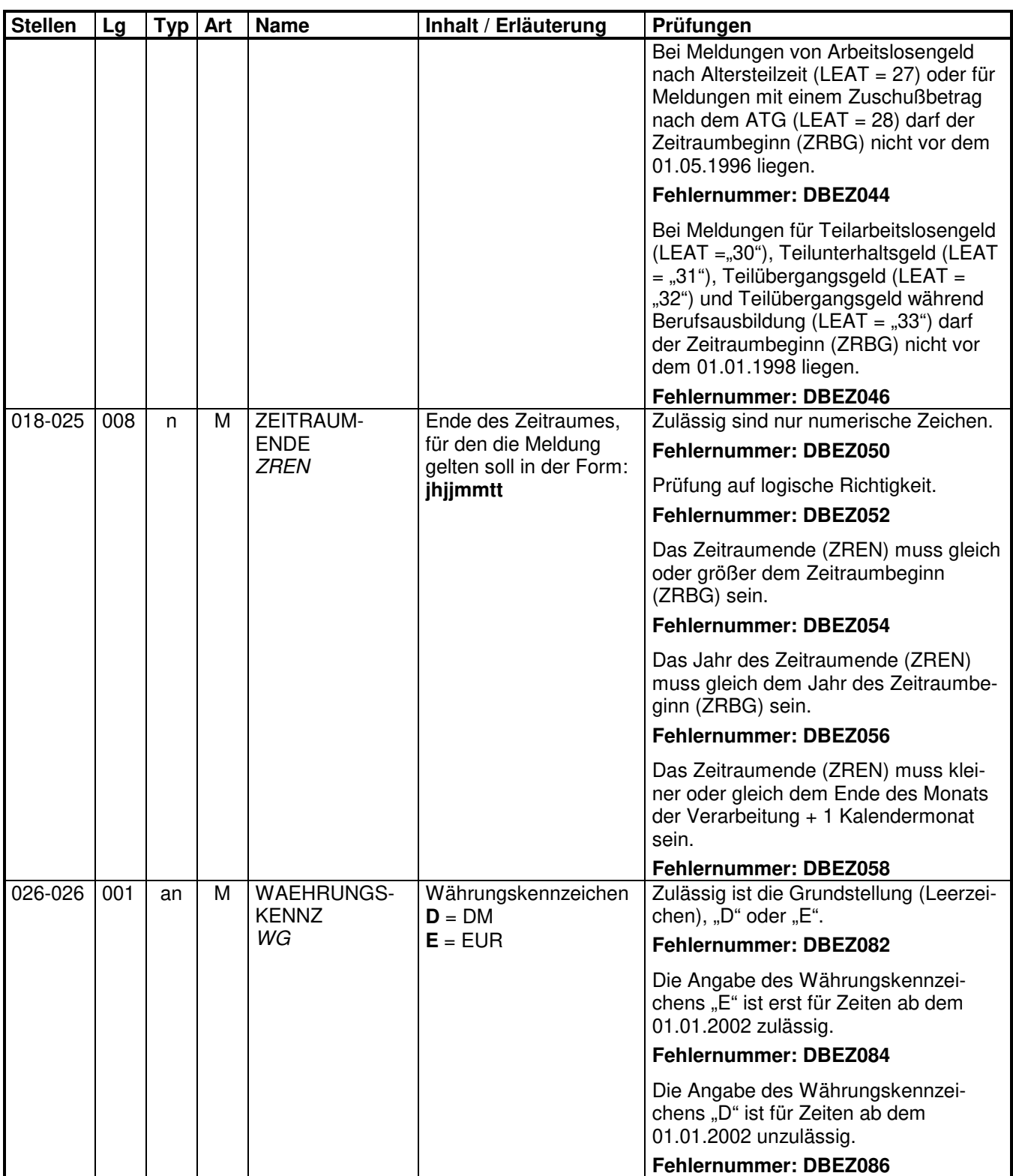

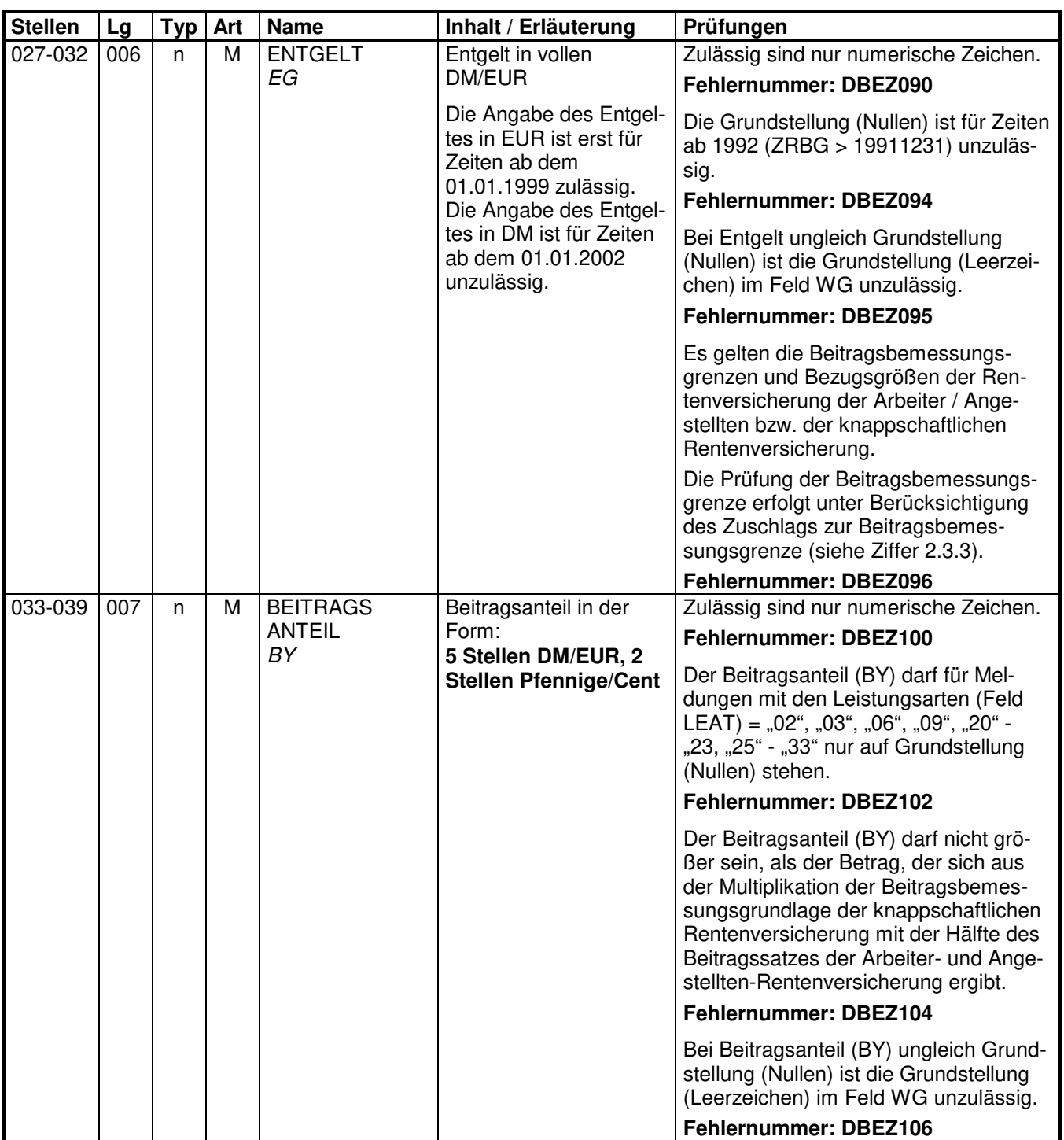

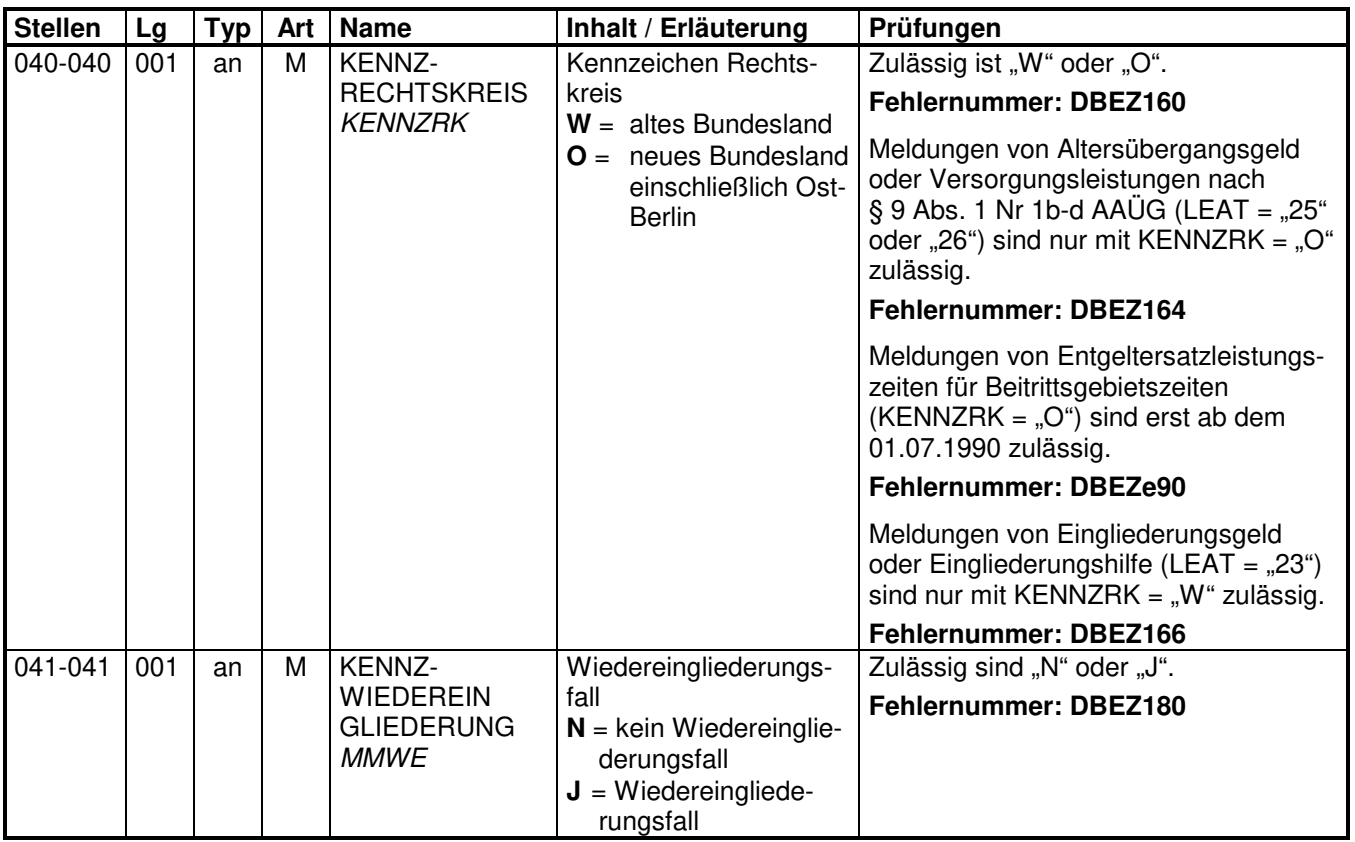

## **3.3 Datenbaustein: DBFE - Fehler**

## **Zeichendarstellung:**

an = alphanumerisches Feld, linksbündig mit nachfolgenden Leerzeichen; Grundstellung = Leerzeichen

- n = numerisches Feld, rechtsbündig mit führenden Nullen; Grundstellung = Null
- $K =$  Pflichtangabe, soweit bekannt  $k =$  Kannangabe

 $M =$ Mussangabe m  $M =$ Mussangabe unter Bedingungen

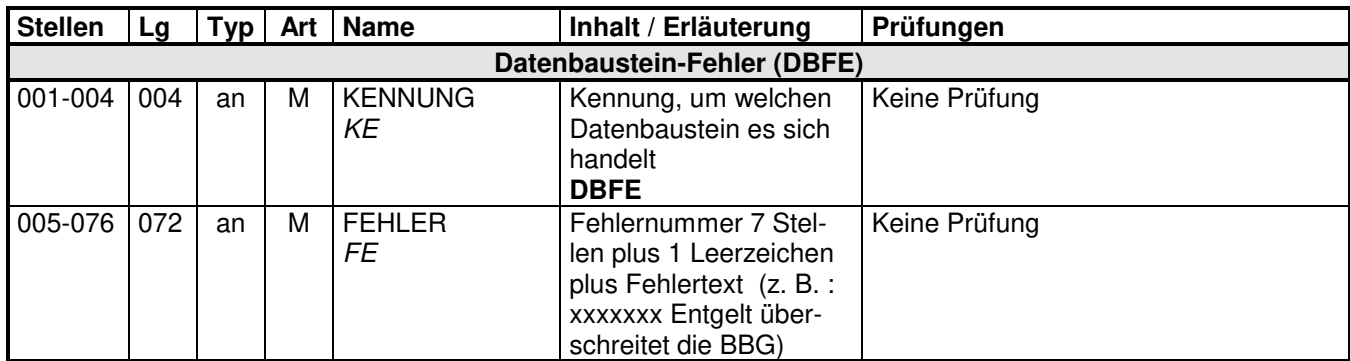

Die Anzahl der Fehler-Datenbausteine ergibt sich aus dem Feld FEHLER-ANZAHL (FEAN) im Datenteil "Daten zur Steuerung" des jeweiligen Datensatzes.

## **4 NCSZ - Nachlaufsatz**

## **Zeichendarstellung:**

an = alphanumerisches Feld, linksbündig mit nachfolgenden Leerzeichen; Grundstellung = Leerzeichen

n = numerisches Feld, rechtsbündig mit führenden Nullen; Grundstellung = Null

K = Pflichtangabe, soweit bekannt  $\begin{array}{ccc} k & = &$  Kannangabe<br>
M = Mussangabe  $\end{array}$  m = Mussangabe

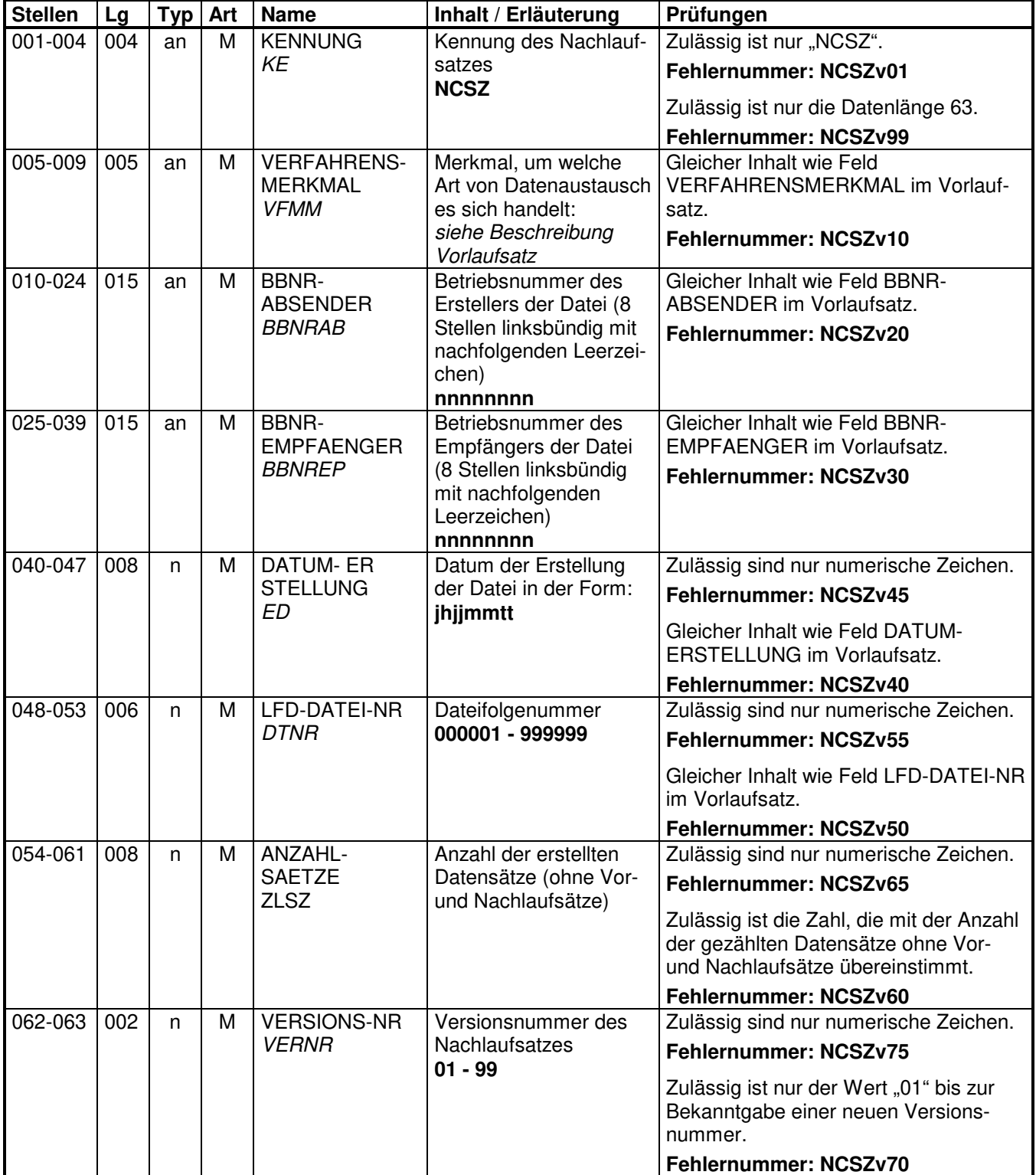

# **5 Fehlerkatalog**

**Allgemeines** 

Aufbau der Fehlernummern:

- Stellen 01 04 Kennzeichen des Datensatzes / Datenbausteins, in dem ein fehlerhafter Sachverhalt aufgetreten ist.
- Stellen 05 05 Ist der Inhalt numerisch, handelt es sich um eine Fehlernummer aus der Kernprüfung, ansonsten um eine anwenderspezifische Fehlernummer. Bei den anwenderspezifischen Fehlerprüfungen wird zwischen verbindlichen (Wert = "v") und empfehlenswerten (Wert = "e") Prüfungen unterschieden. In diesen Fällen wird der Alphawert mit der Kennung des jeweiligen Spitzenverbandes der Krankenkassen bzw. des VDR, der BfA oder der BA überlagert:
	- A AOK-Bundesverband
	- B Bundesversicherungsanstalt für Angestellte
	- D Bundesverband der Betriebskrankenkassen
	- E Verband der Angestellten-Krankenkassen e. V./Arbeiter- Ersatzkassen-Verband e. V.<br>E Bundesanstalt für Arbeit
	- F Bundesanstalt für Arbeit
	- H Hinweise
	- I IKK-Bundesverband
	- K Bundesknappschaft
	- L Bundesverband der landwirtschaftlichen Krankenkassen
	- S See-Krankenkasse
	- V Verband Deutscher Rentenversicherungsträger (DSRV)
- Stellen 06 07 Fehlernummer

 Wenn Stelle 05 numerisch ist, erfolgt hier die Fortsetzung der Fehlernummer der Kernfunktionsprüfung. Ansonsten folgt die zweistellige Fehlernummer einer anwender-

spezifischen Prüfung

Felder, die zwingend numerisch sein müssen, werden generell entsprechend geprüft. Die Fehlerprüfung erscheint nicht in der Datenbeschreibung; die Fehlernummer ist aber im Fehlerkatalog aufgenommen.

Fehlernummer ab Dxxx900 deuten auf einen gleichzeitigen Abbruch der Fehlerprüfung hin (z. B. wegen eines Fehlers in der Satzlänge).

Die Fehlerprüfung wird nach mehr als 8 erkannten Fehlern abgebrochen. Auf diesen Sachverhalt wird mit der neunten Fehlernummer DSME920 bzw. DSAE920 hingewiesen.

Die Fehlernummern für die Prüfungen des Vor- und des Nachlaufsatzes sind hier aufgenommen, da die Prüfungen verbindlich festgelegt wurden und die Bekanntgabe bundesweit erfolgen muss. Die Prüfungen sind aber von jedem Anwender selbst zu realisieren.

# **Das Kernprüfprogramm gibt zurzeit nur die erste Zeile des Fehlertextes (Kurztext) aus. Die optionale Ausgabe auch des Langtextes bleibt einer späteren Version vorbehalten.**

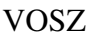

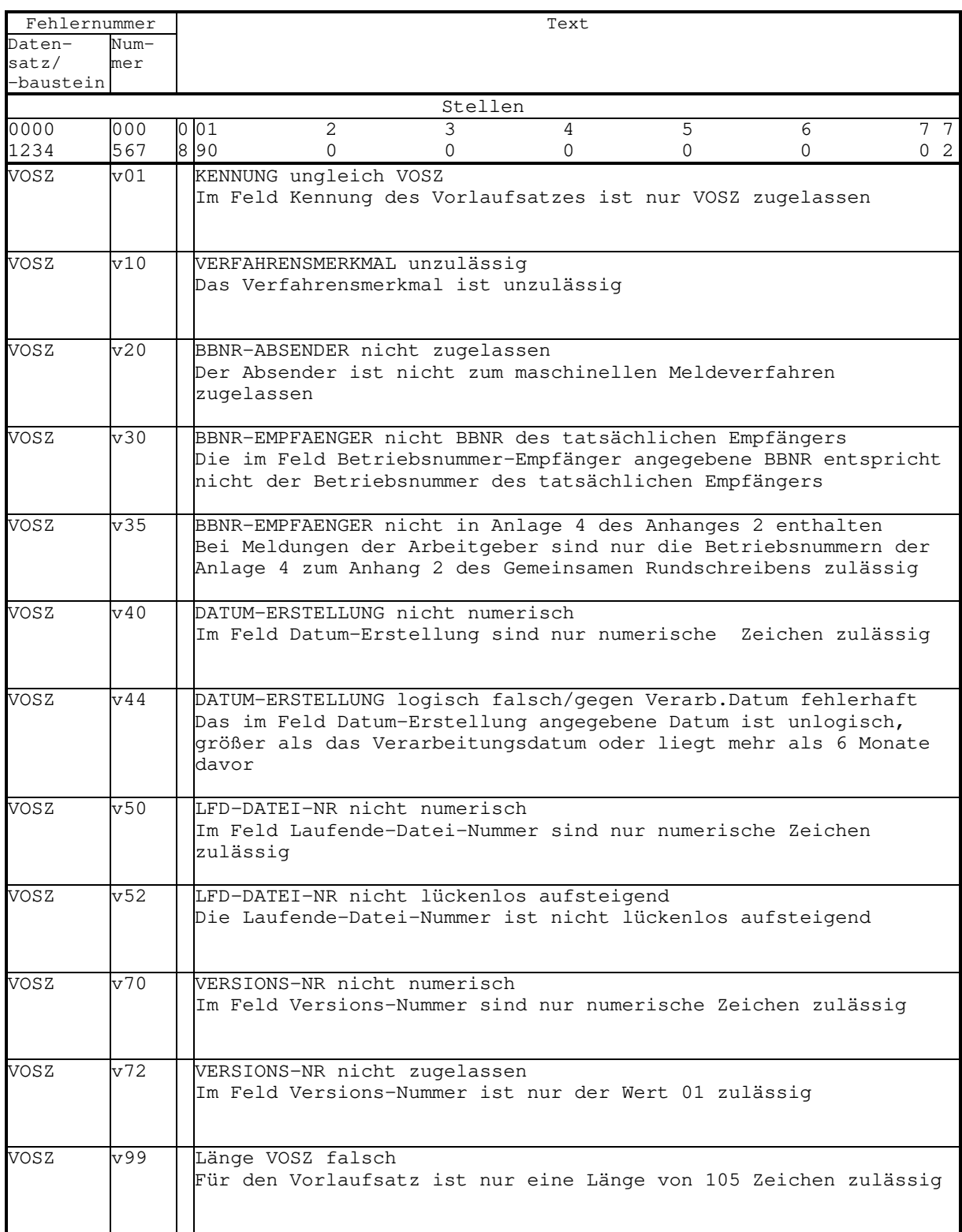

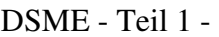

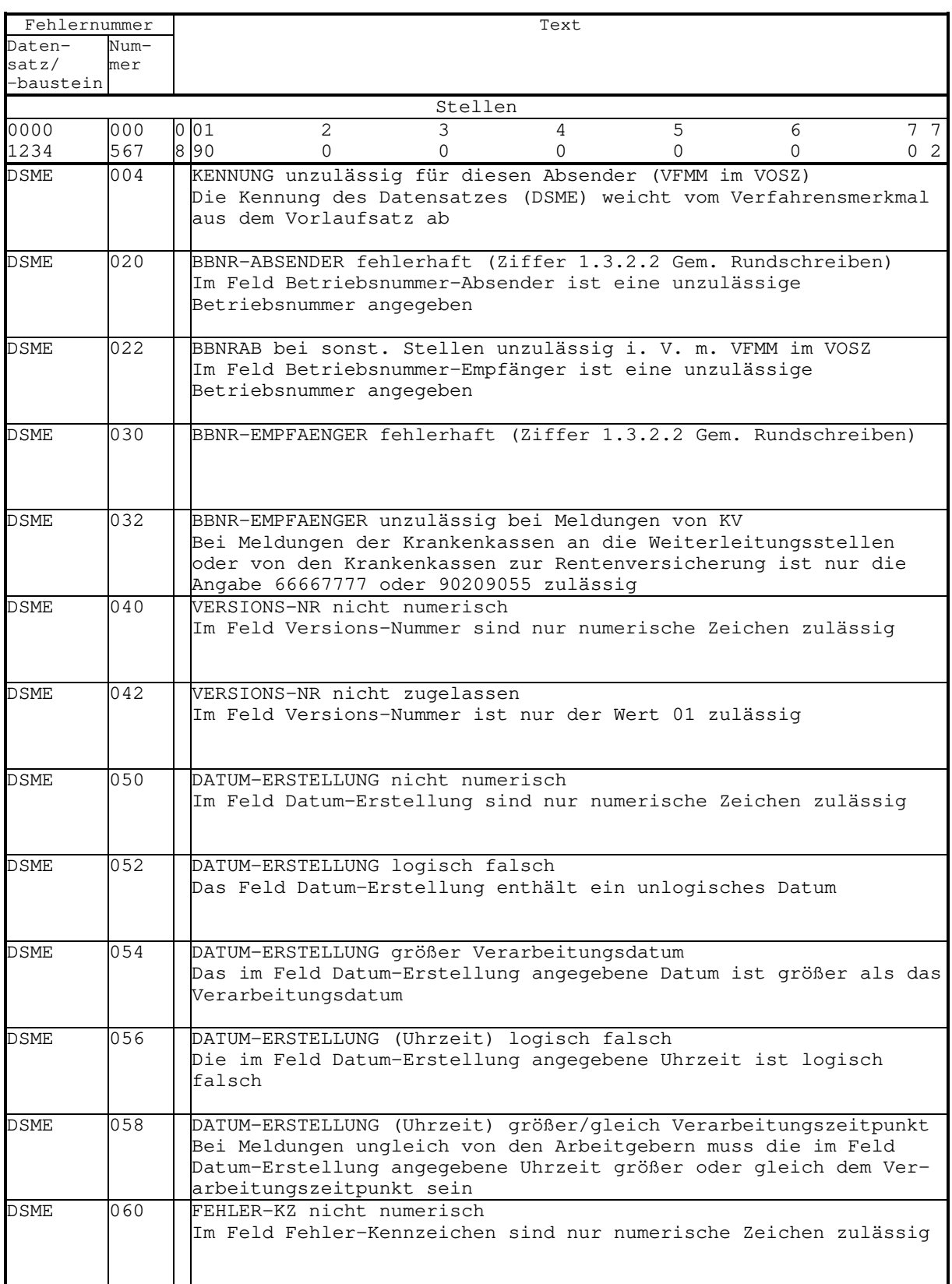

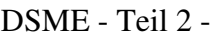

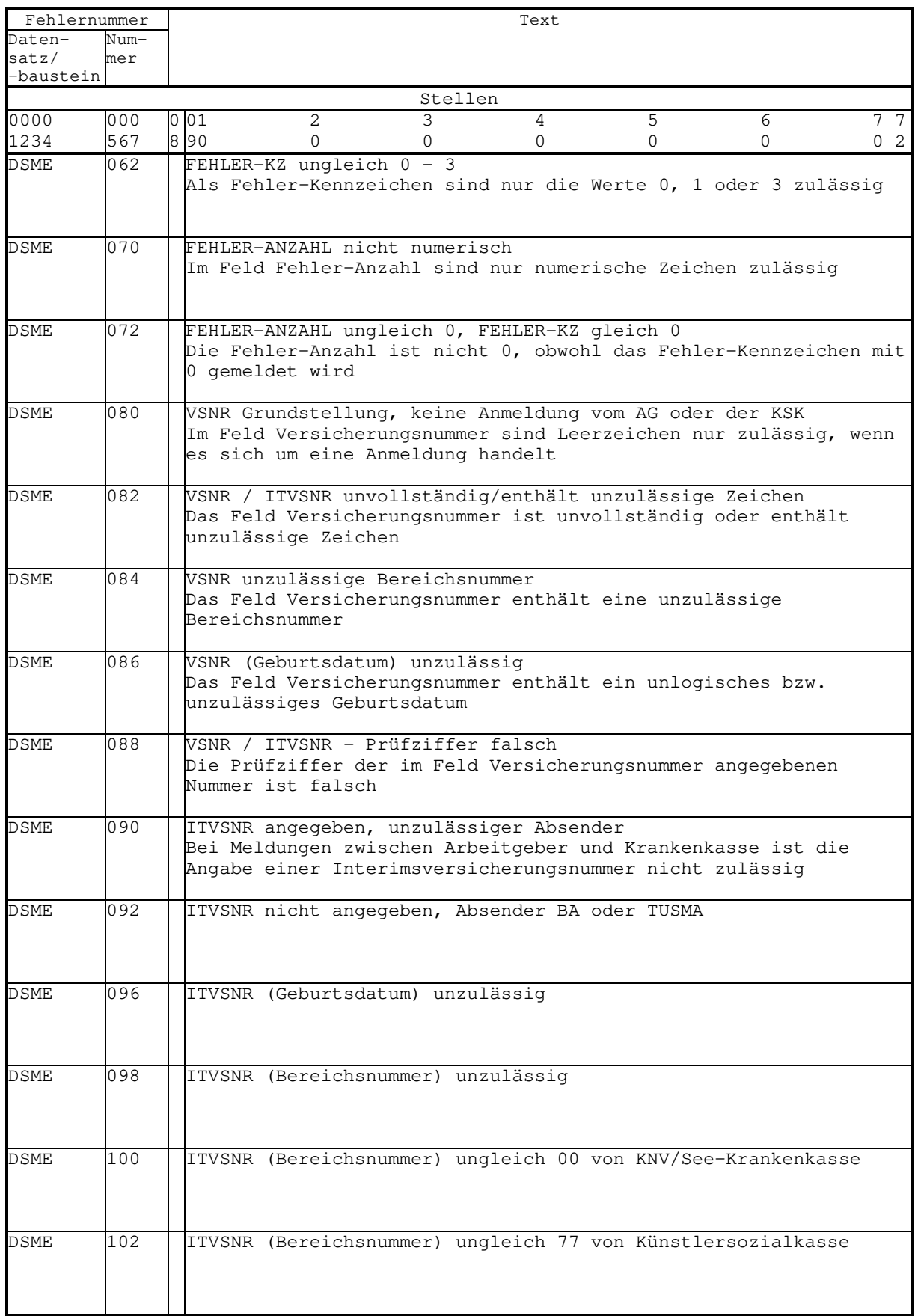

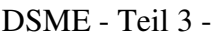

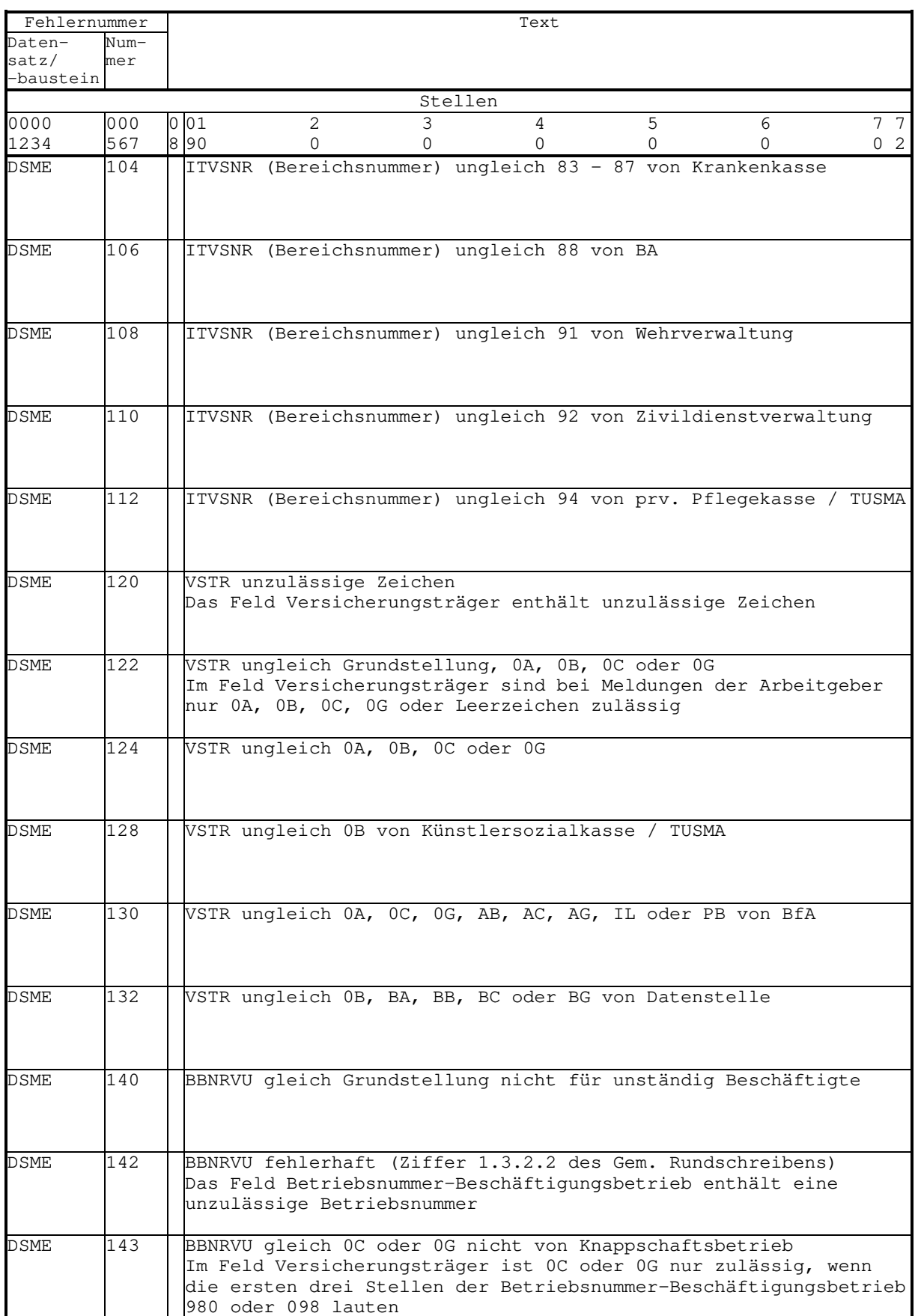

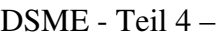

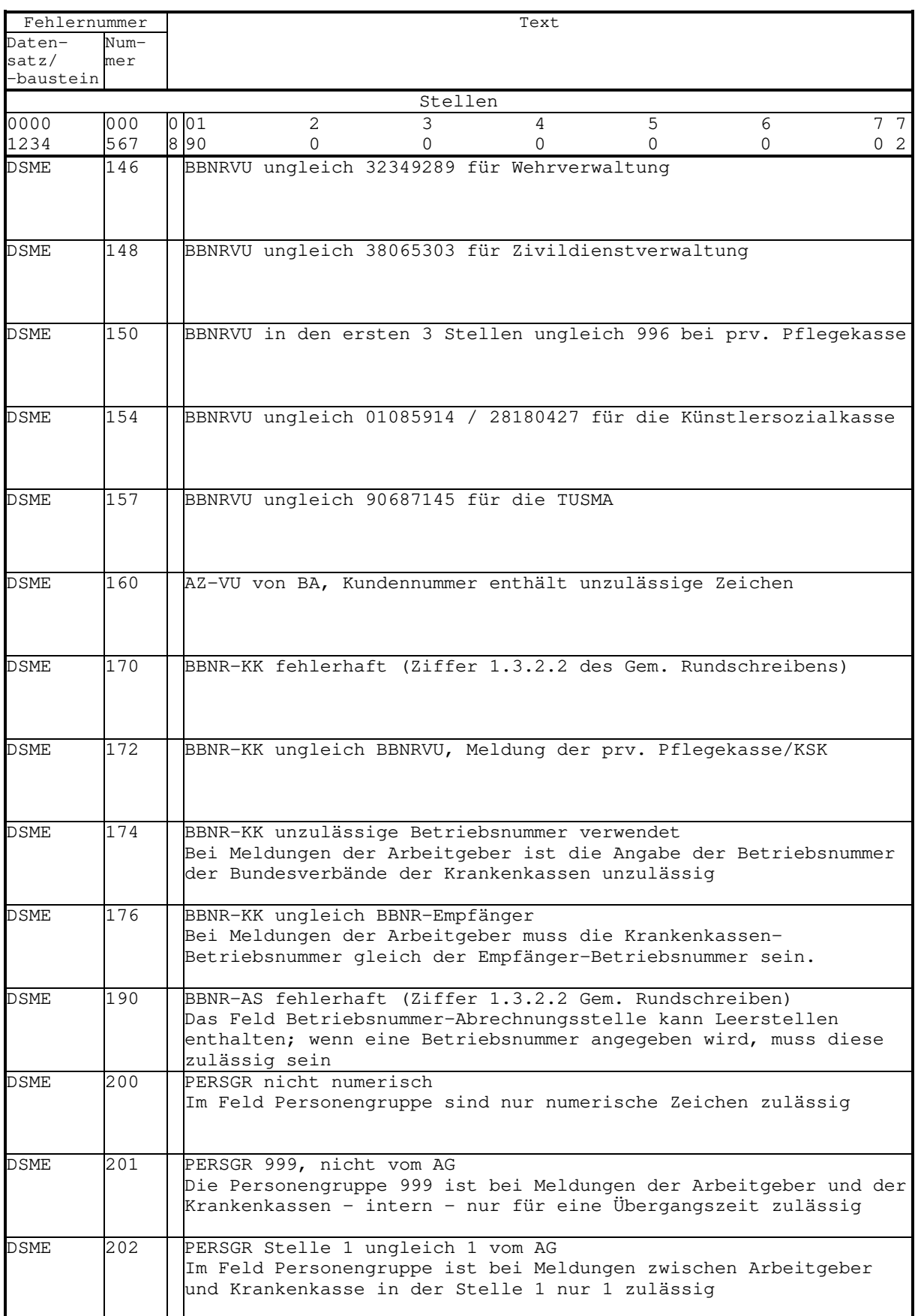

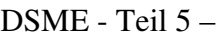

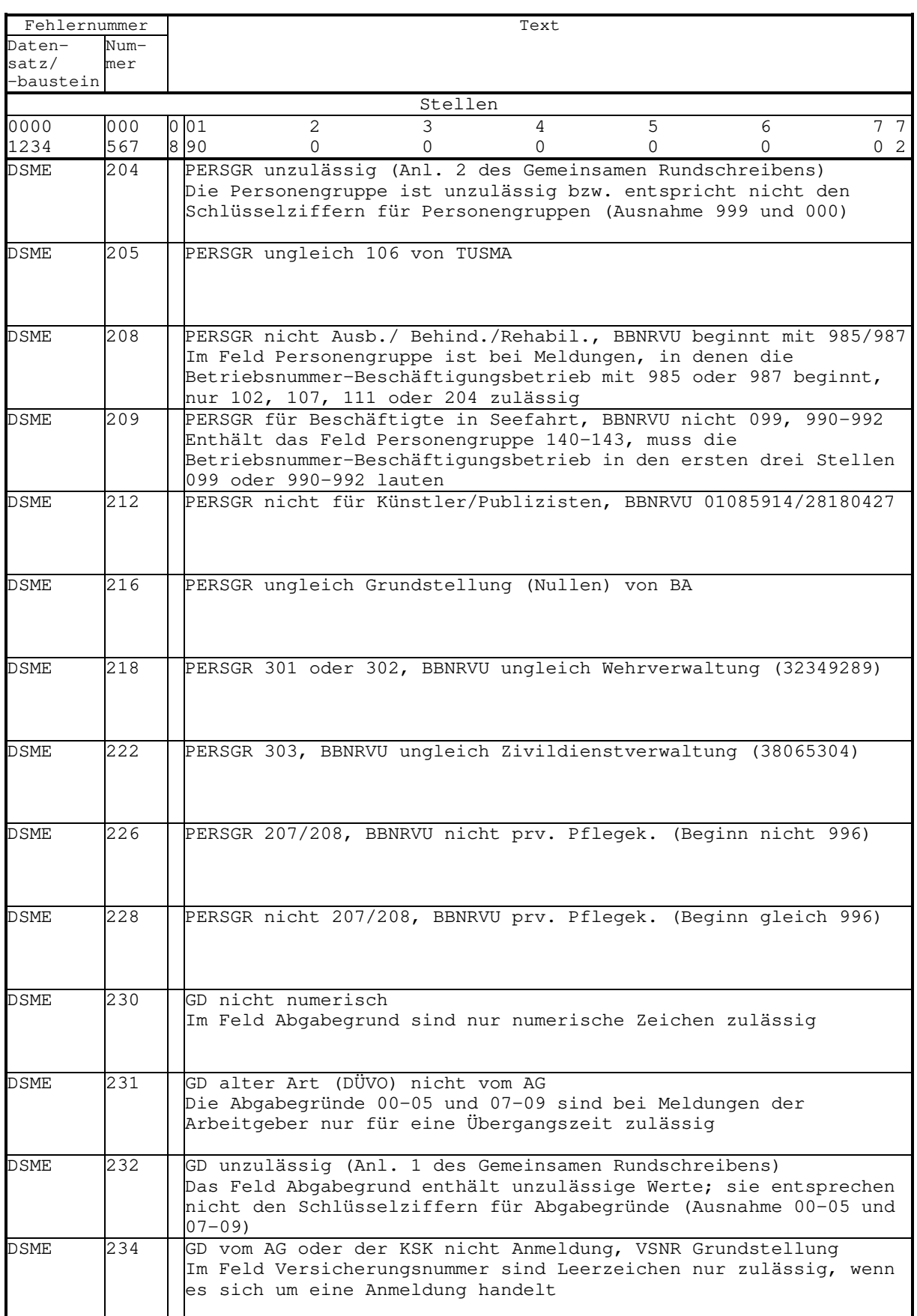
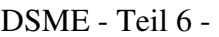

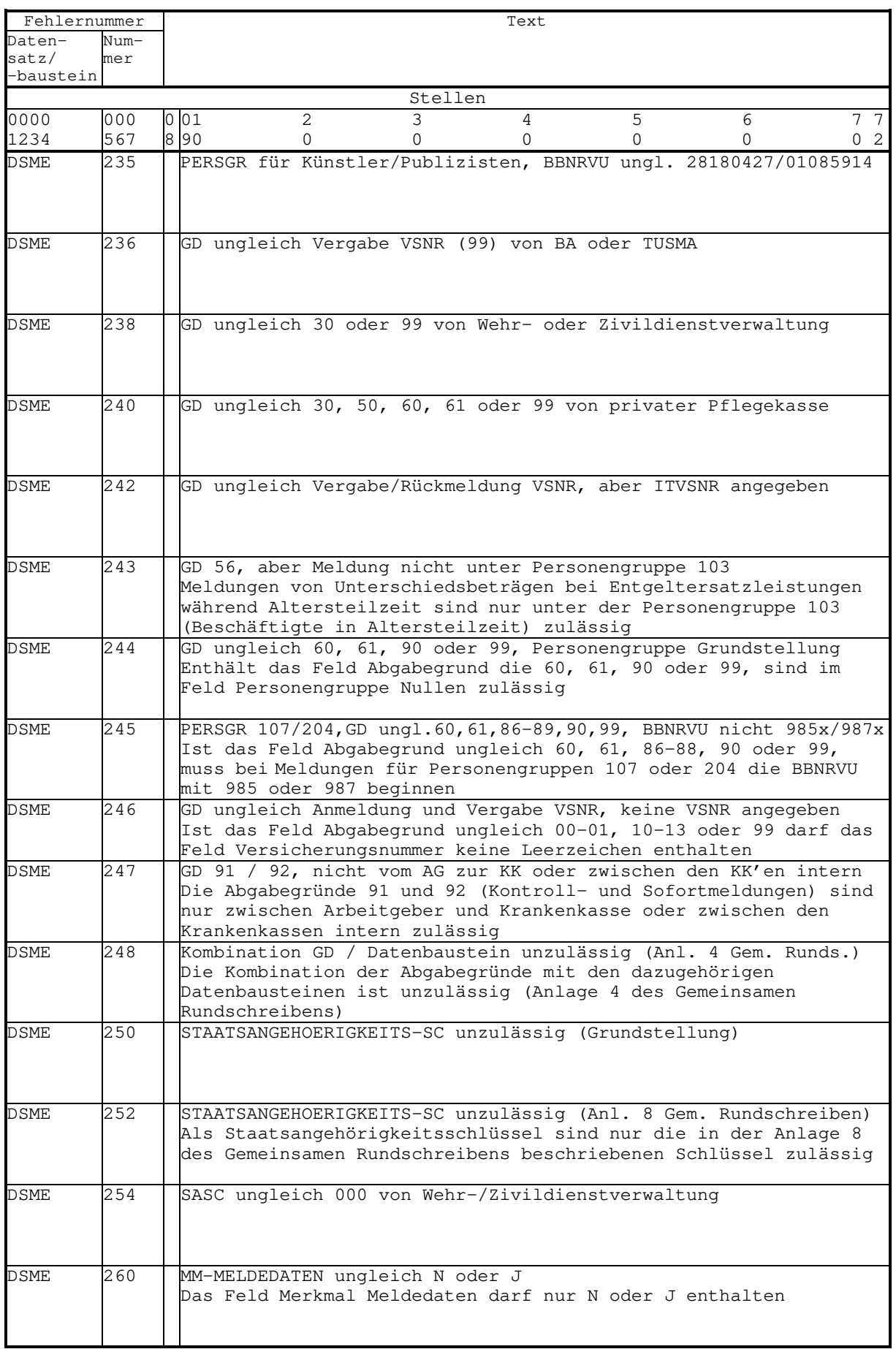

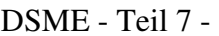

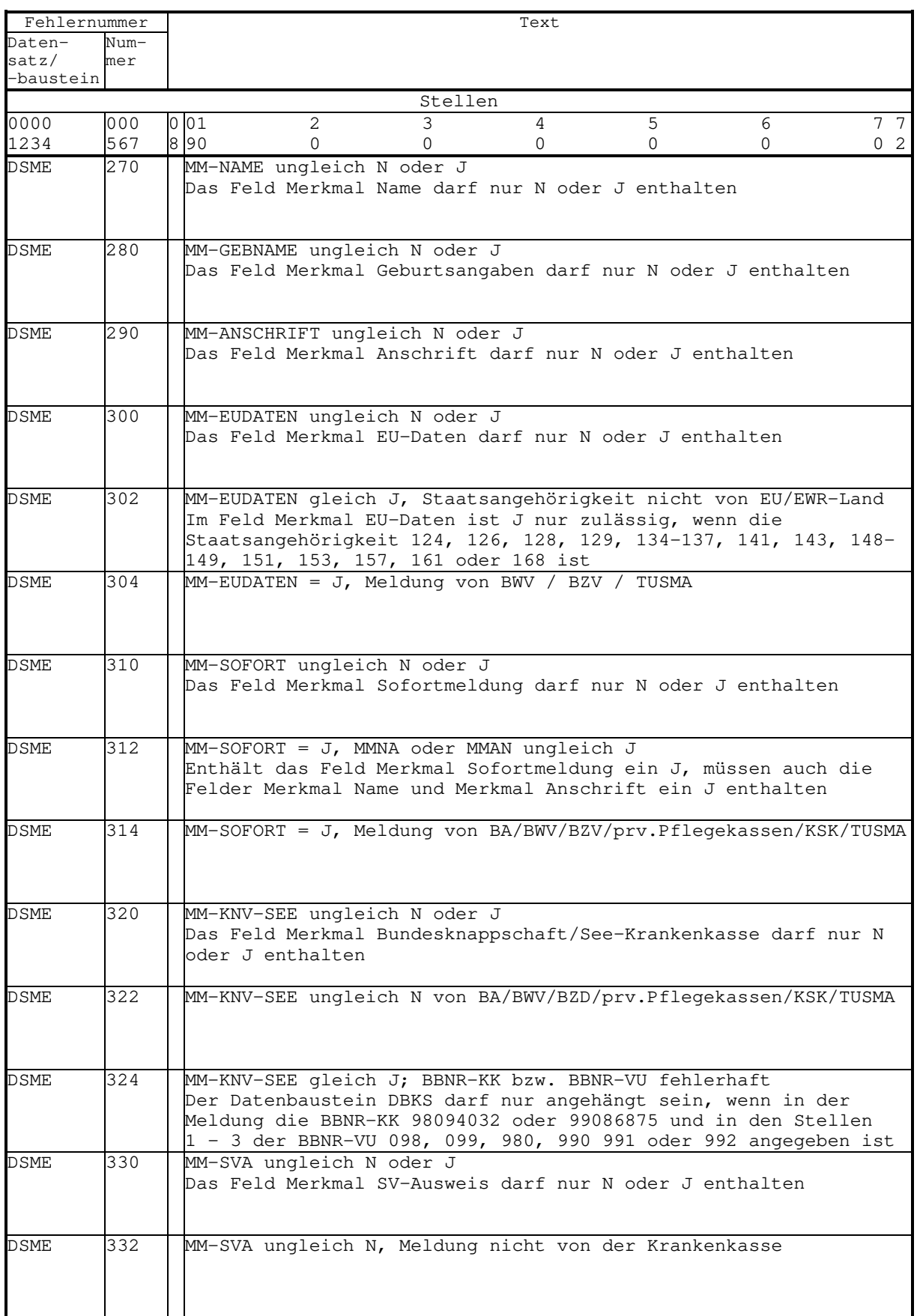

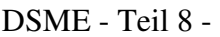

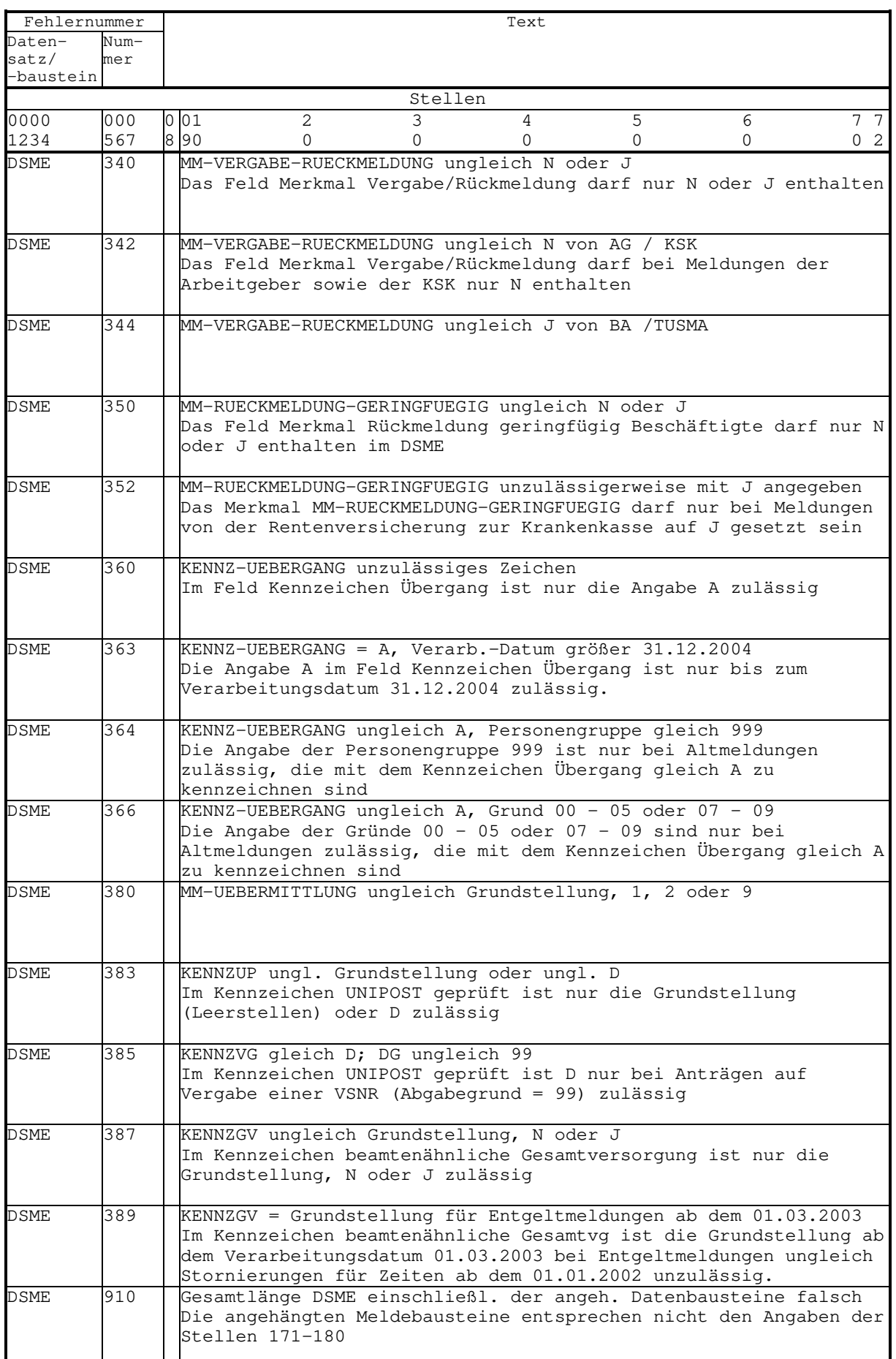

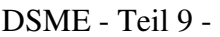

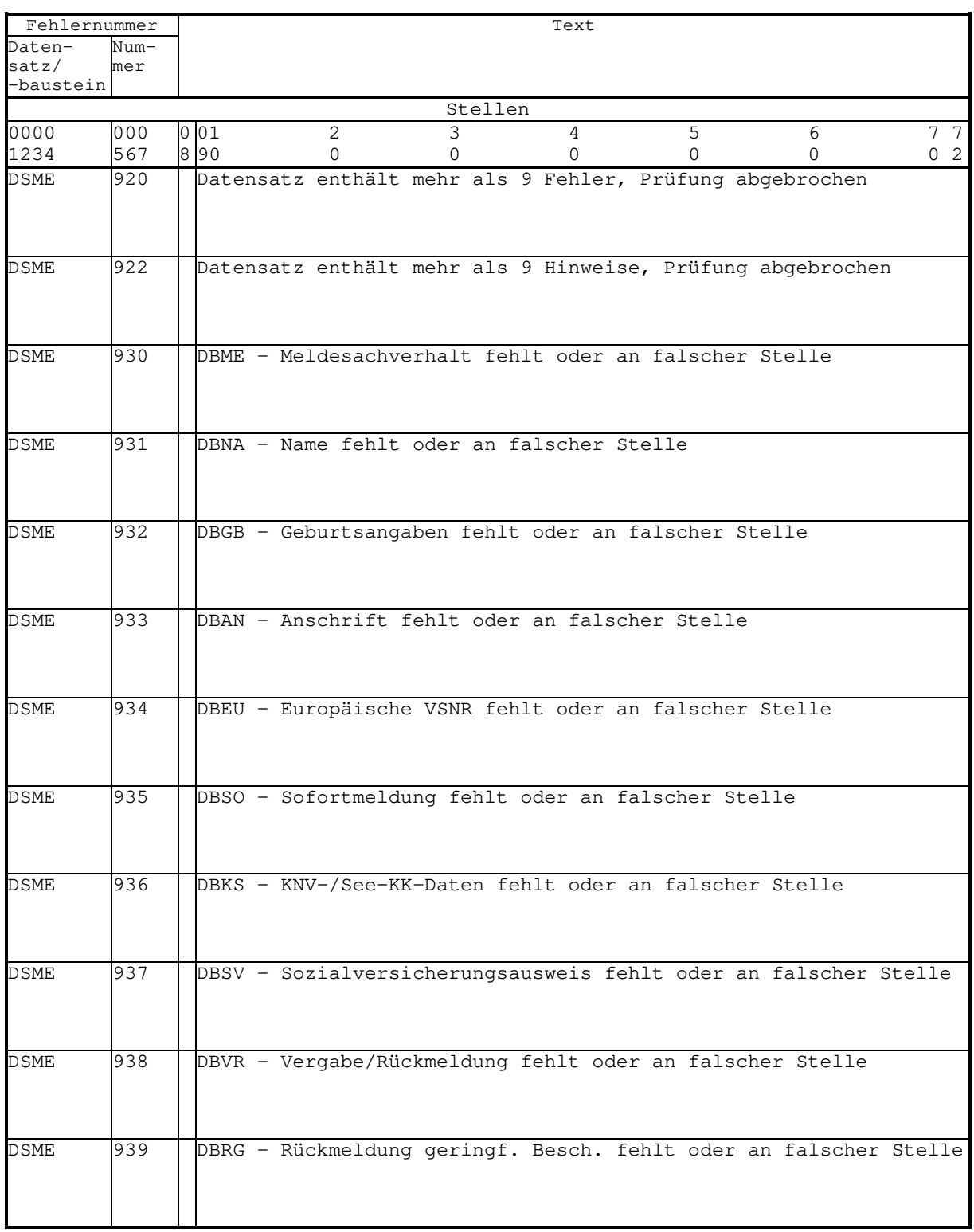

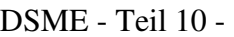

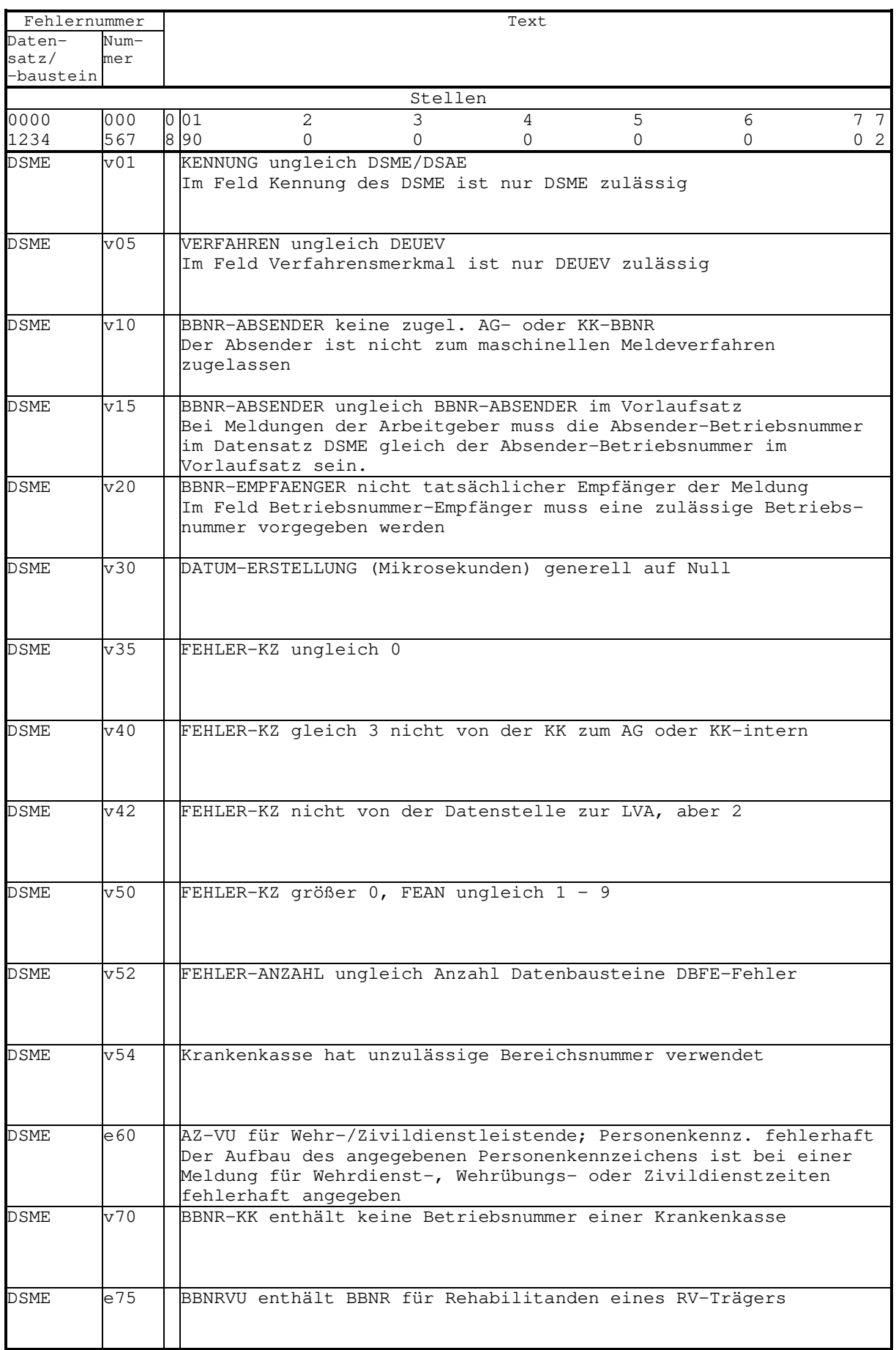

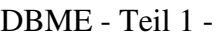

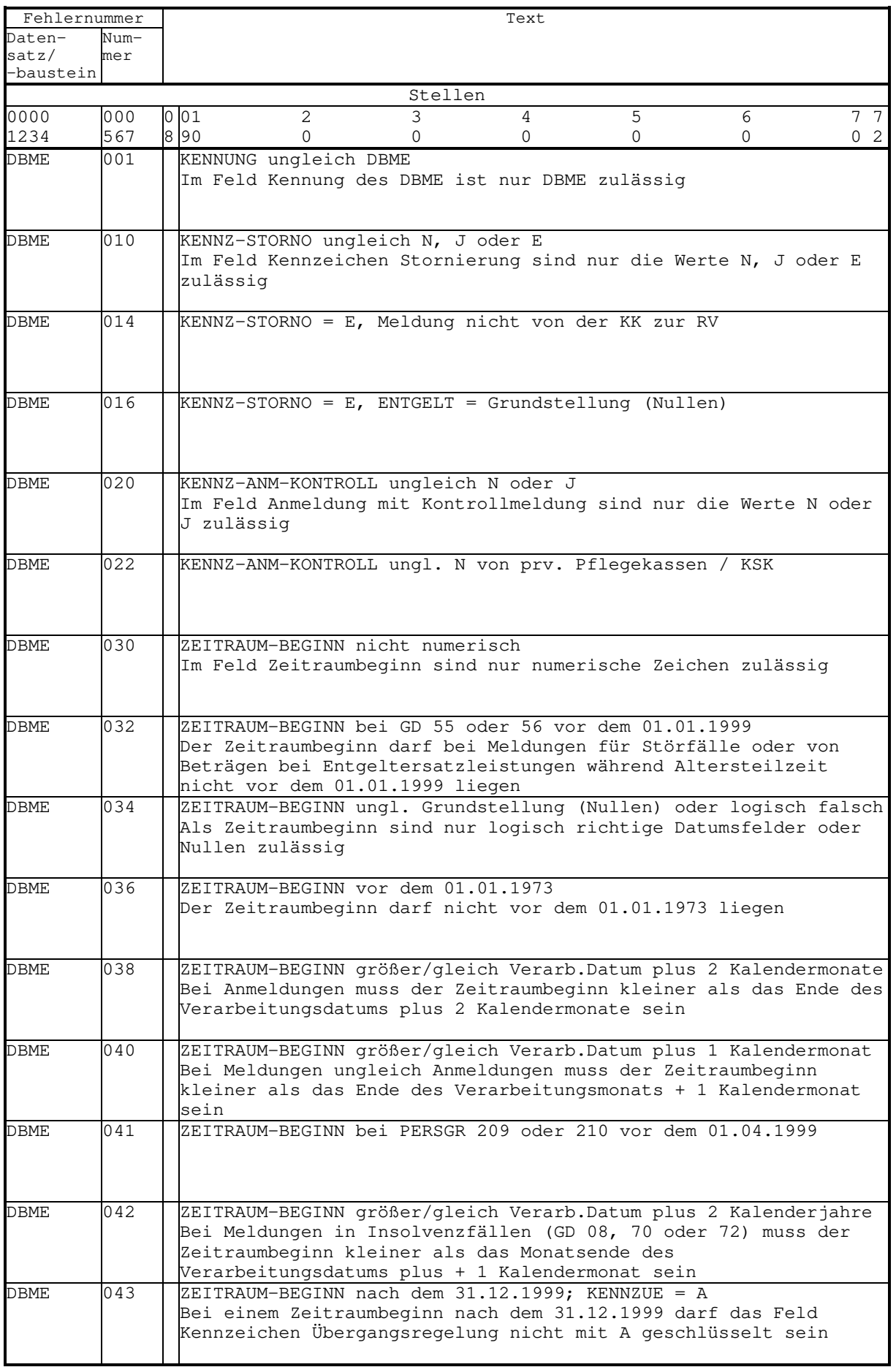

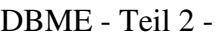

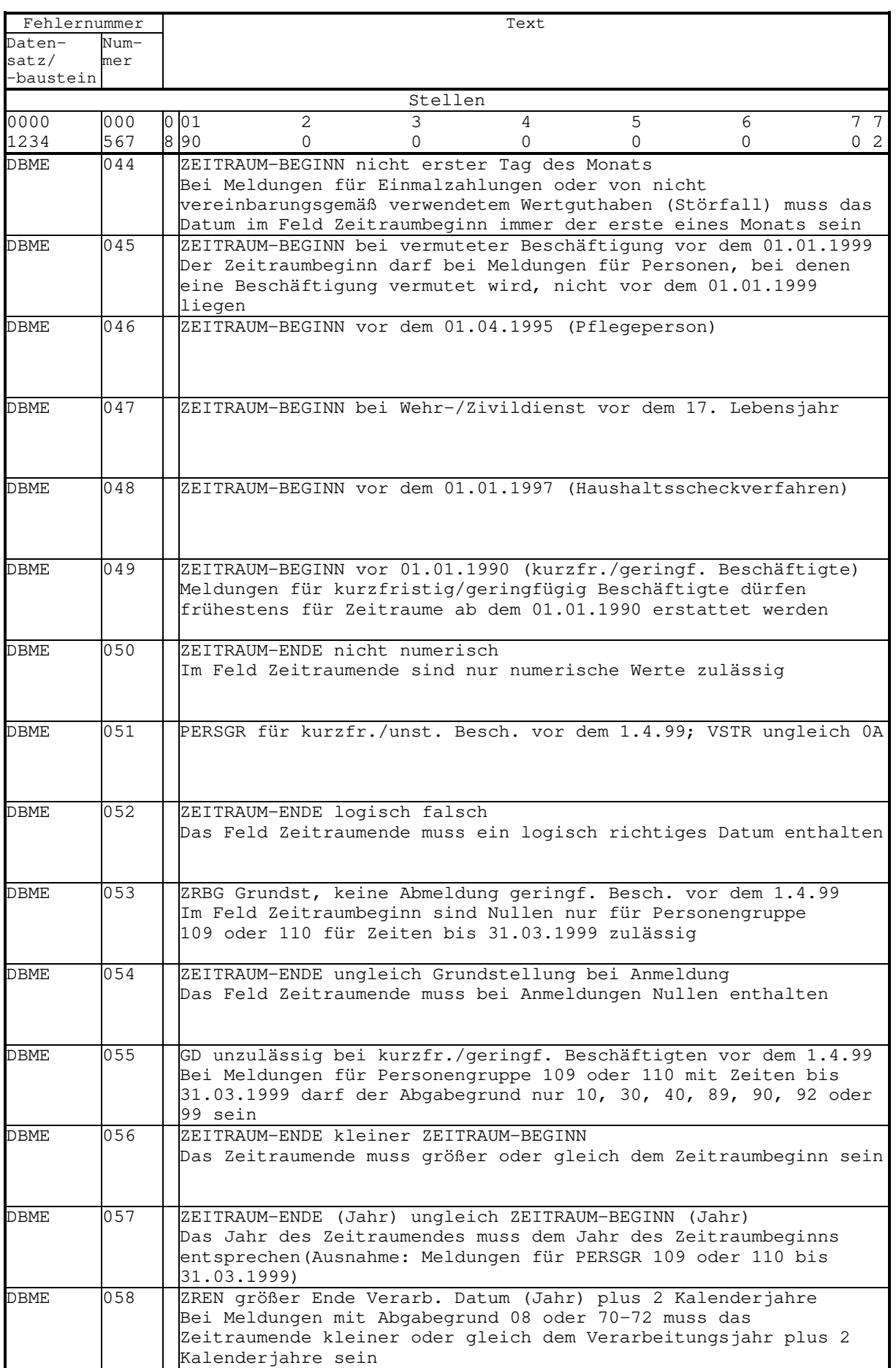

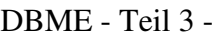

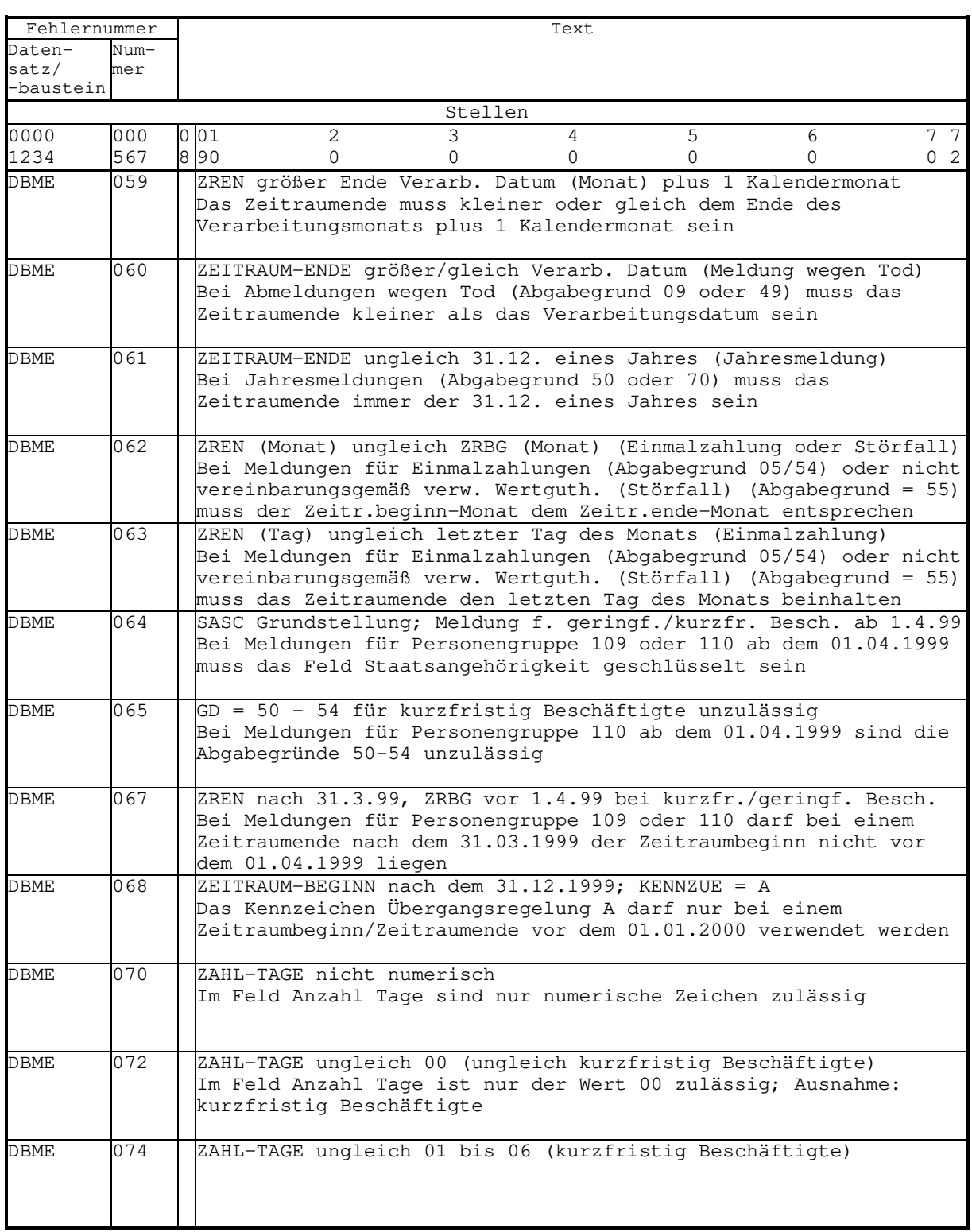

### DBME - Teil 4 -

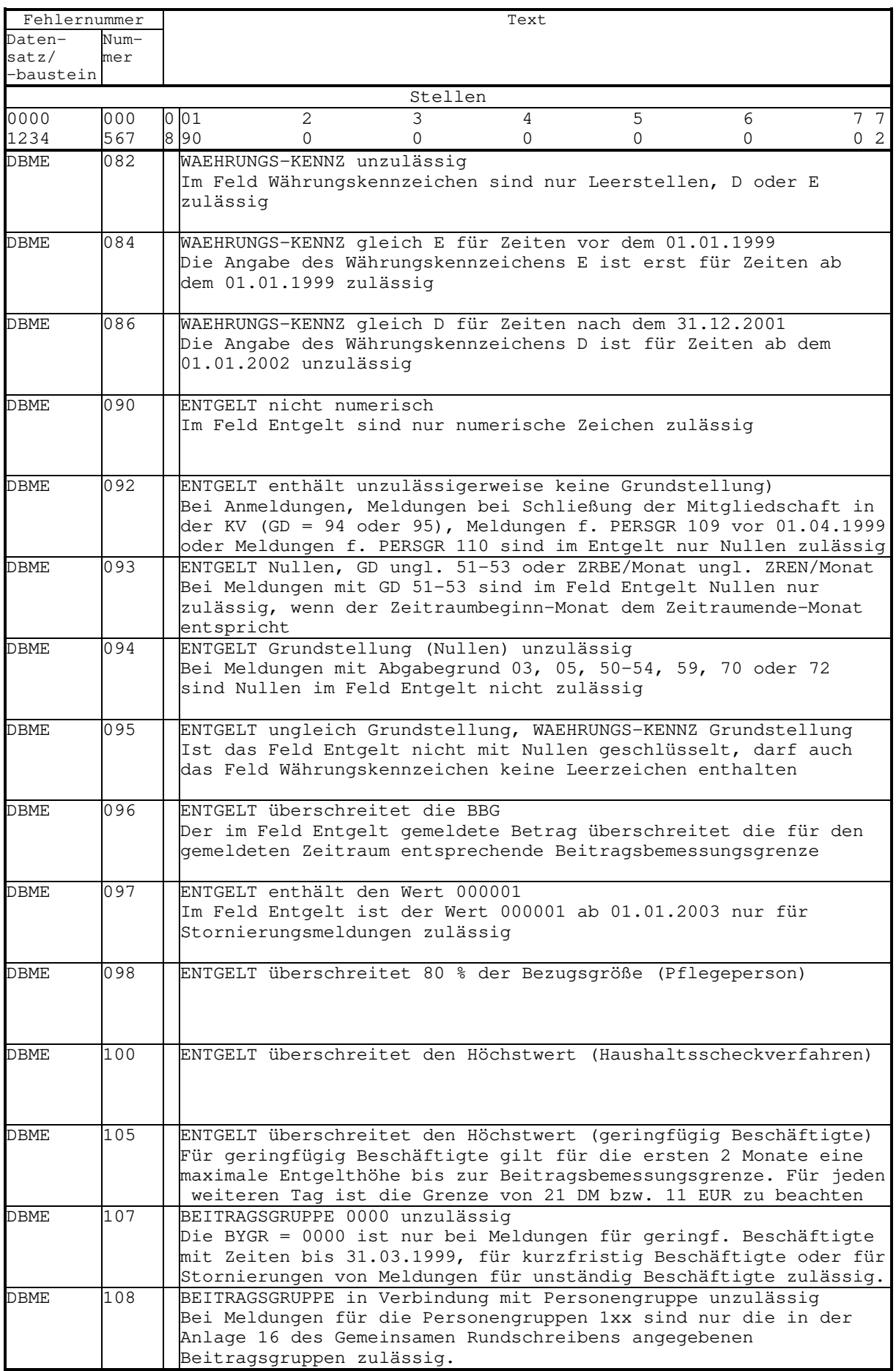

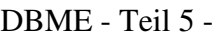

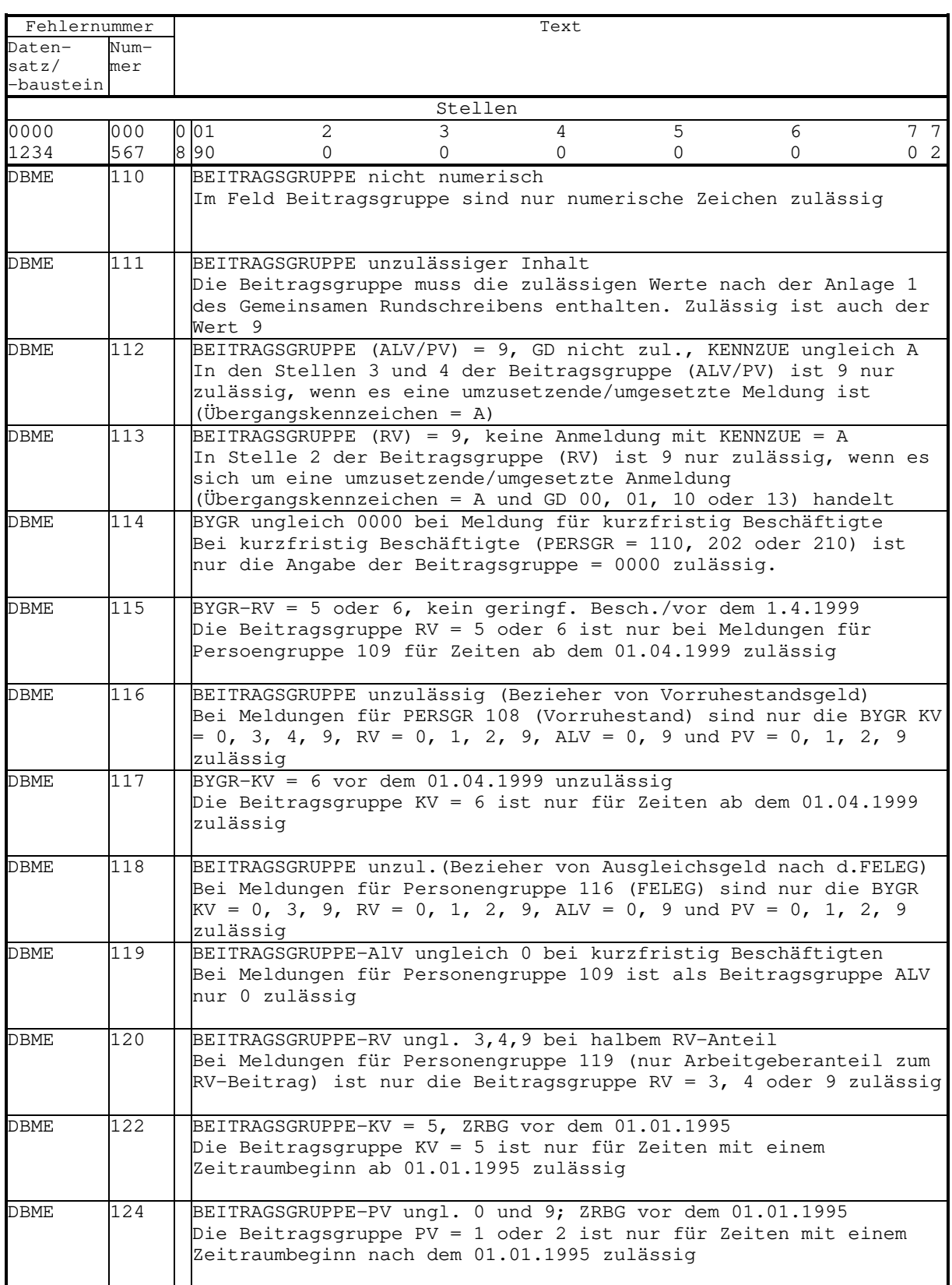

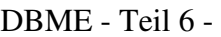

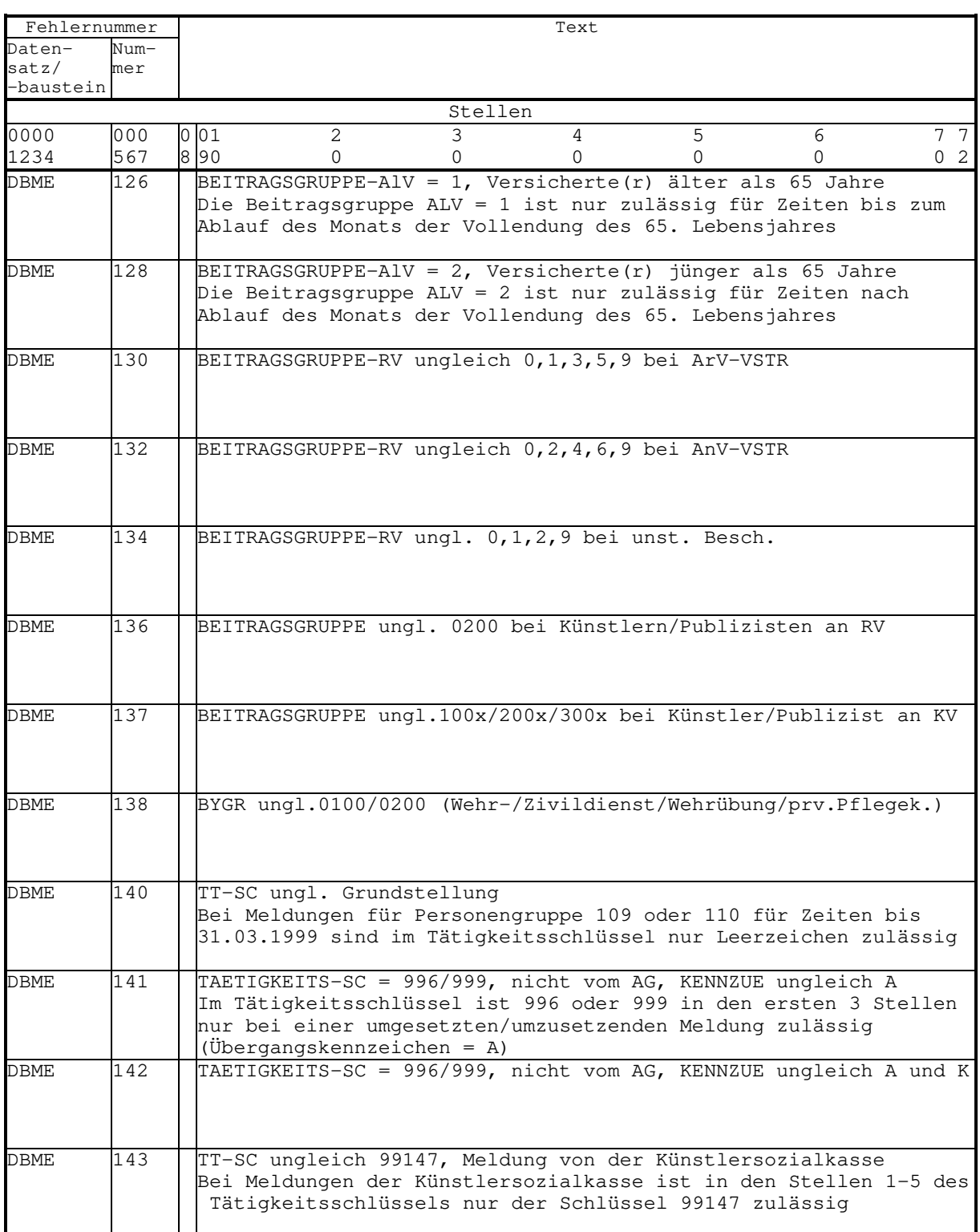

|              |      | பயப<br>$1$ VII $\prime$                                                                                                    |
|--------------|------|----------------------------------------------------------------------------------------------------|
| Fehlernummer |      | Text                                                                                                    |
| Daten-       | Num- |                                                                                                    |
| satz/        | mer  |                                                                                                    |
|              |      |                                                                                                    |
| -baustein    |      |                                                                                                    |
|              |      | Stellen                                                                                                    |
| 0000         | 000  | 0 <sup>01</sup><br>$\mathbf{2}$<br>3<br>4<br>5<br>6<br>7 <sub>7</sub>                                                                                                    |
| 1234         | 567  | 890<br>0 <sub>2</sub><br>$\Omega$<br>$\Omega$<br>$\Omega$<br>0<br>0                                                                                                    |
|              |      |                                                                                                    |
| <b>DBME</b>  | 146  | TT-SC unzulässig (Schlüssel A der Anl. 5 Gem. Rundschreiben)<br>Die ersten 3 Stellen des Tätigkeitsschlüssels entsprechen nicht<br>einem Schlüssel A der Anlage 5 des Gemeinsamen Rundschreibens                    |
| DBME         | 148  | TT-SC unzulässig (Schlüssel B1 der Anl. 5 Gem. Rundschreiben)<br>Beim Tätigkeitsschlüssel 996 oder 999 sind in der 4. Stelle<br>(Schlüssel B1) die Ziffern 0-9 zulässig                                             |
| <b>DBME</b>  | 150  | TT-SC unzulässig (Schlüssel B2 der Anl. 5 Gem. Rundschreiben)<br>Beim Tätigkeitsschlüssel 996 oder 999 sind in der 5. Stelle<br>(Schlüssel B2) die Ziffern 0-7 und 9 zulässig                                       |
| <b>DBME</b>  | 152  | TAETIGKEITS-SC (Stellen 6-9) ungl. Grundstellung (Leerzeichen)<br>In den Stellen 6-9 des Tätigkeitsschlüssels sind nur Leerzeichen<br>zulässig                                                                      |
| <b>DBME</b>  | 160  | KENNZ-RECHTSKREIS unzulässiges Zeichen<br>Im Feld Rechtskreis ist der Wert W oder O zulässig. Der Wert 9<br>ist nur bei umgesetzten/umzusetzenden Meldungen der Arbeitgeber<br>(Übergangskennzeichen A/K) zulässig  |
| <b>DBME</b>  | 161  | KENNZ-RECHTSKREIS = 9 nicht vom AG KENNZUE ungleich A und K<br>Im Feld Kennzeichen Rechtskreis ist der Wert 9 nur bei<br>umgesetzten/umzusetzenden Meldungen der Arbeitgeber<br>(Übergangskennzeichen A/K) zulässig |
| DBME         | 162  | KENNZ-RECHTSKREIS gleich W, BBNRVU im DSME 001-099 oder 987<br>Das Kennzeichen Rechtskreis W ist nur zulässig, wenn die<br>Betriebsnummer-Beschäftigungsbetrieb nicht mit 001-099 und 987<br>beginnt                |
| <b>DBME</b>  | 164  | KENNZ-RECHTSKREIS = 0; BBNRVU im DSME ungleich 001-099 und 987<br>Das Kennzeichen Rechtskreis O ist nur zulässig, wenn die<br>Betriebsnummer-Beschäftigungsbetrieb mit 001-099 oder 987 be-<br>qinnt                |
| DBME         | 170  | KENNZ-MEHRFACH unzulässiges Zeichen<br>Das Feld Kennzeichen Mehrfachbeschäftigter darf nur mit N oder J<br>geschlüsselt sein                                                                                        |
| DBME         | 172  | KENNZ-MEHRFACH ungleich N von Wehr- oder Zivildienstverwaltung                                                                                                    |
| DBME         | 180  | KENNZ-FK-ENTGELT unzulässiges Zeichen<br>Das Feld Kennzeichen fiktives Arbeitsentgelt darf nur mit N oder<br>J geschlüsselt sein                                                                                    |
| DBME         | 190  | KENNZ-ZUSATZ unzulässiges Zeichen<br>Das Feld Kennzeichen Zusatzversorgung darf nur mit N oder J<br>geschlüsselt sein                                                                                               |

DBME - Teil 7 -

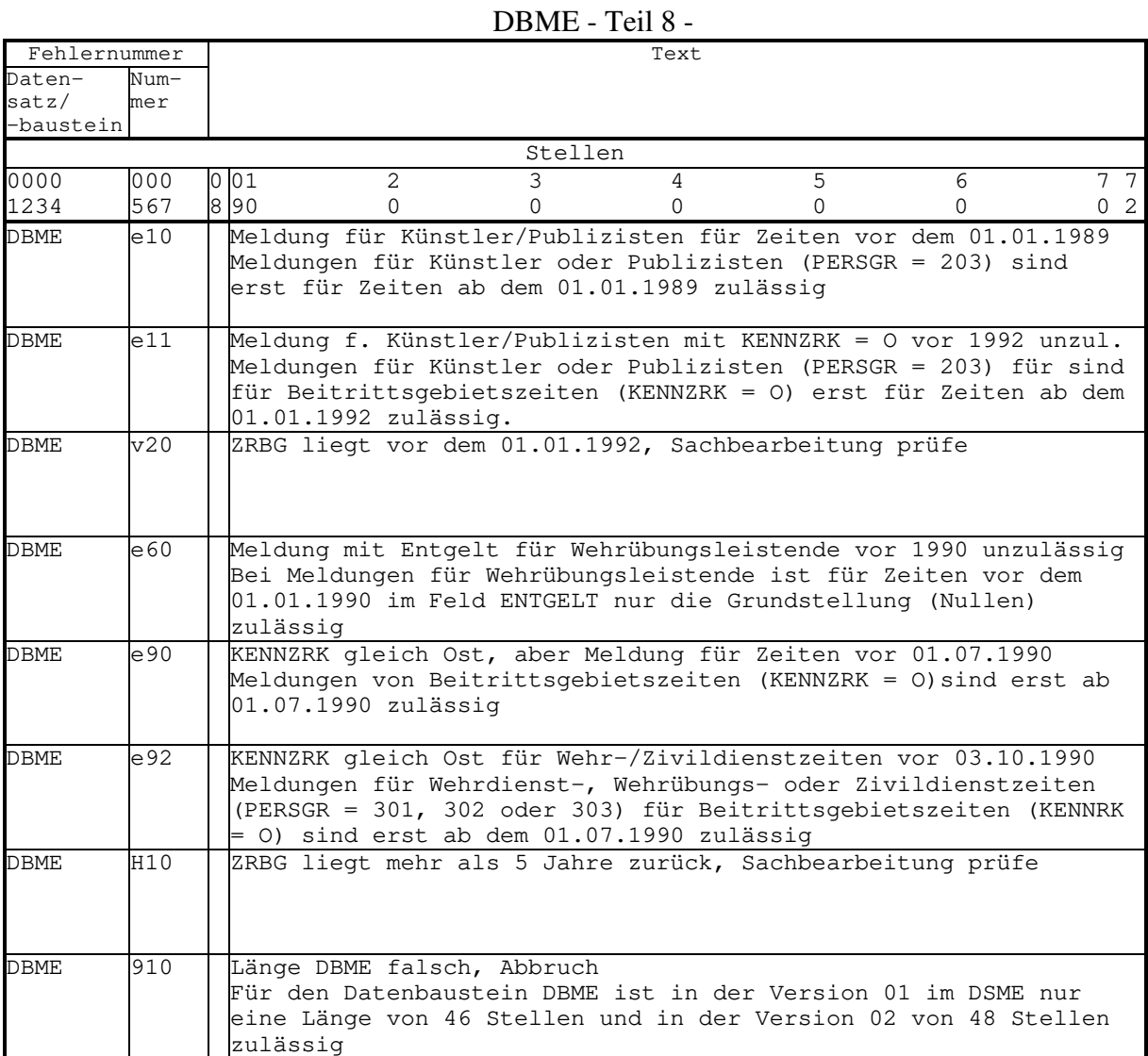

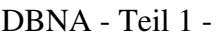

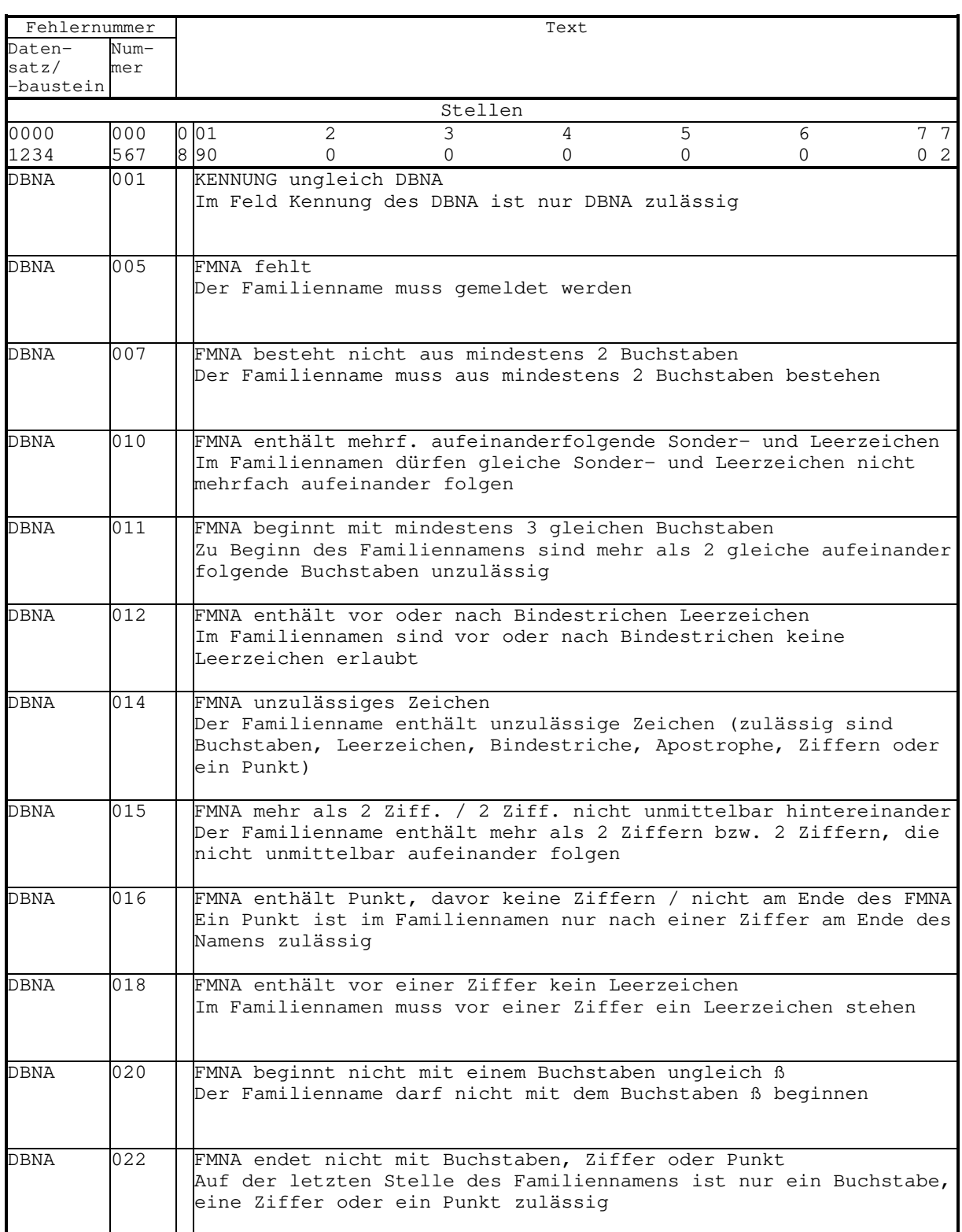

# DBNA - Teil 2 -

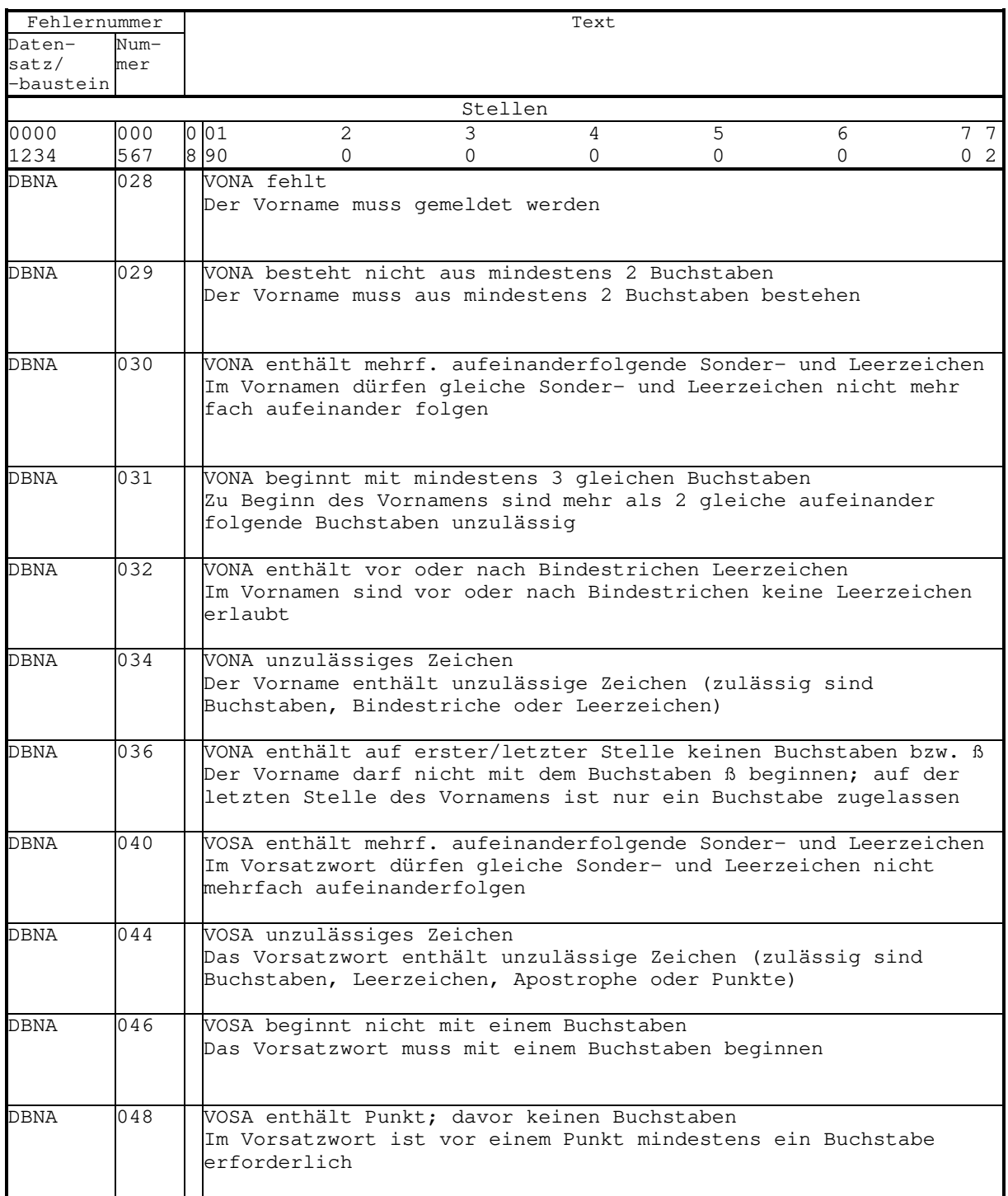

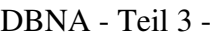

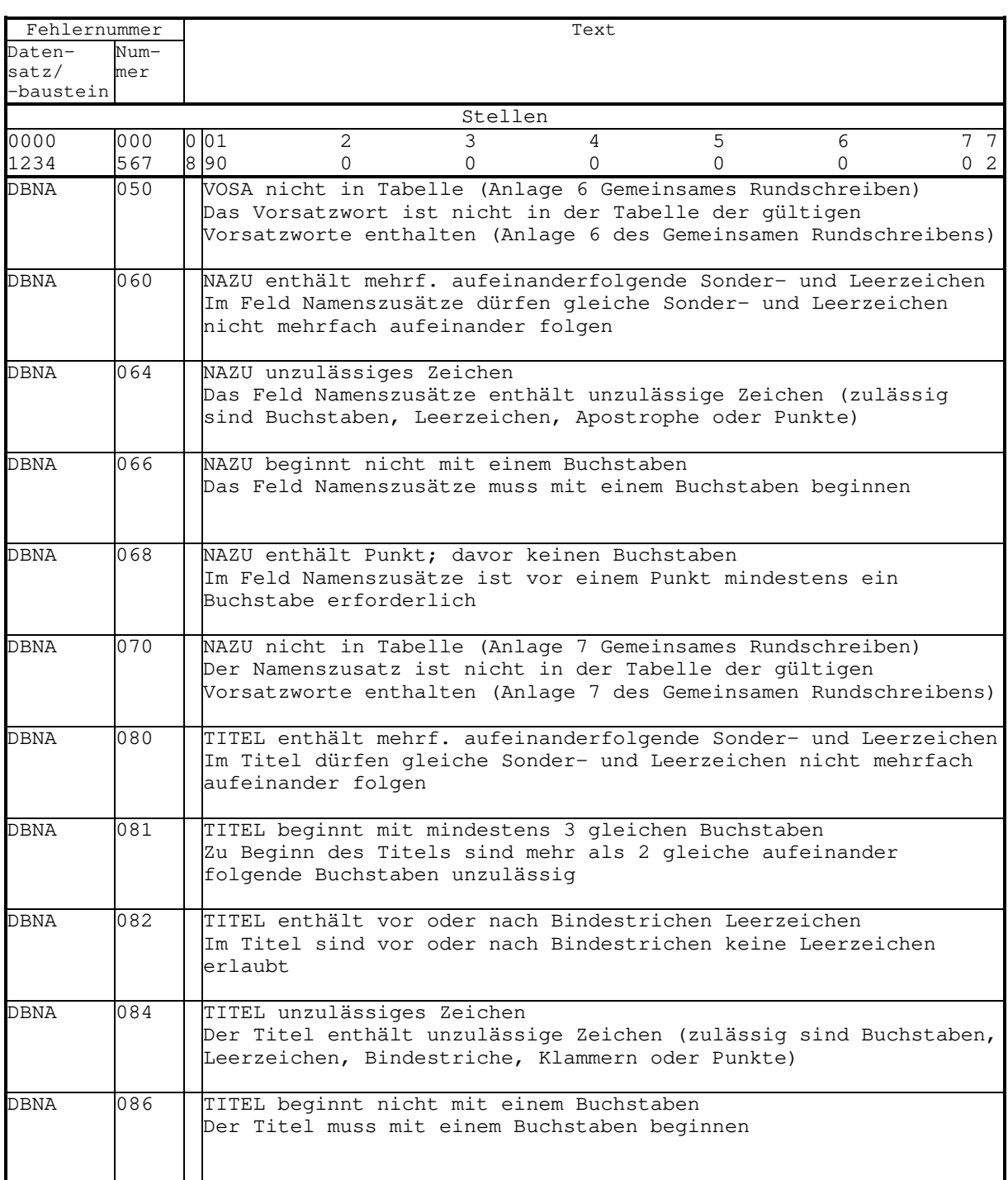

# DBNA - Teil 4 -

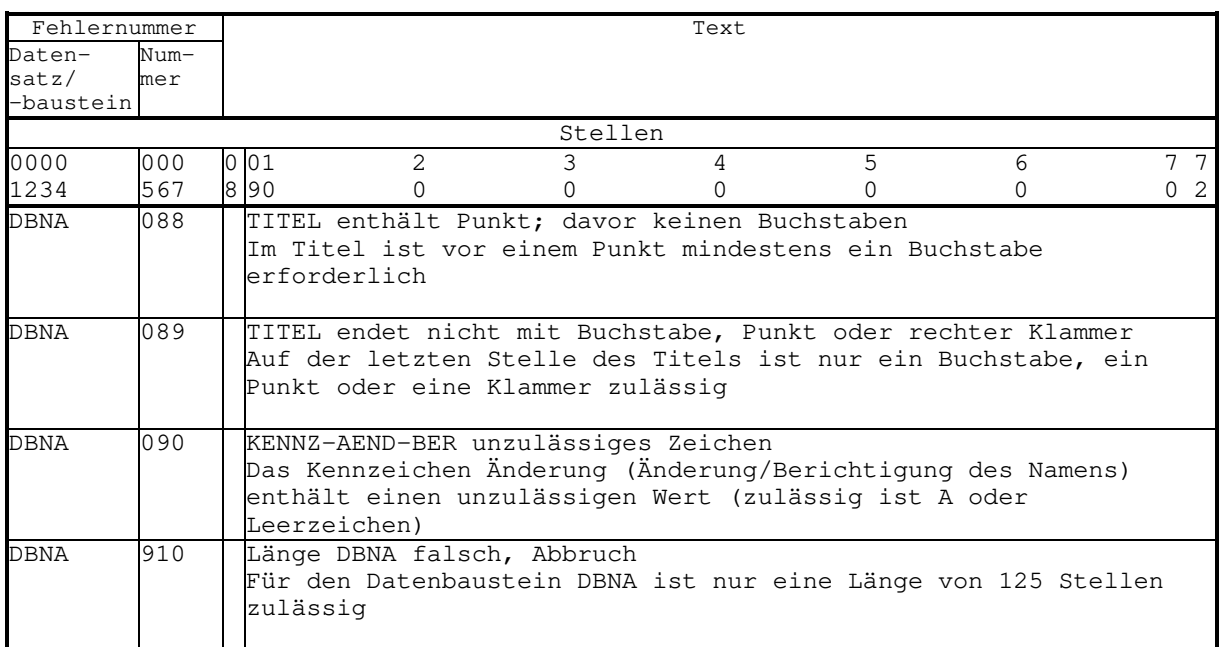

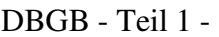

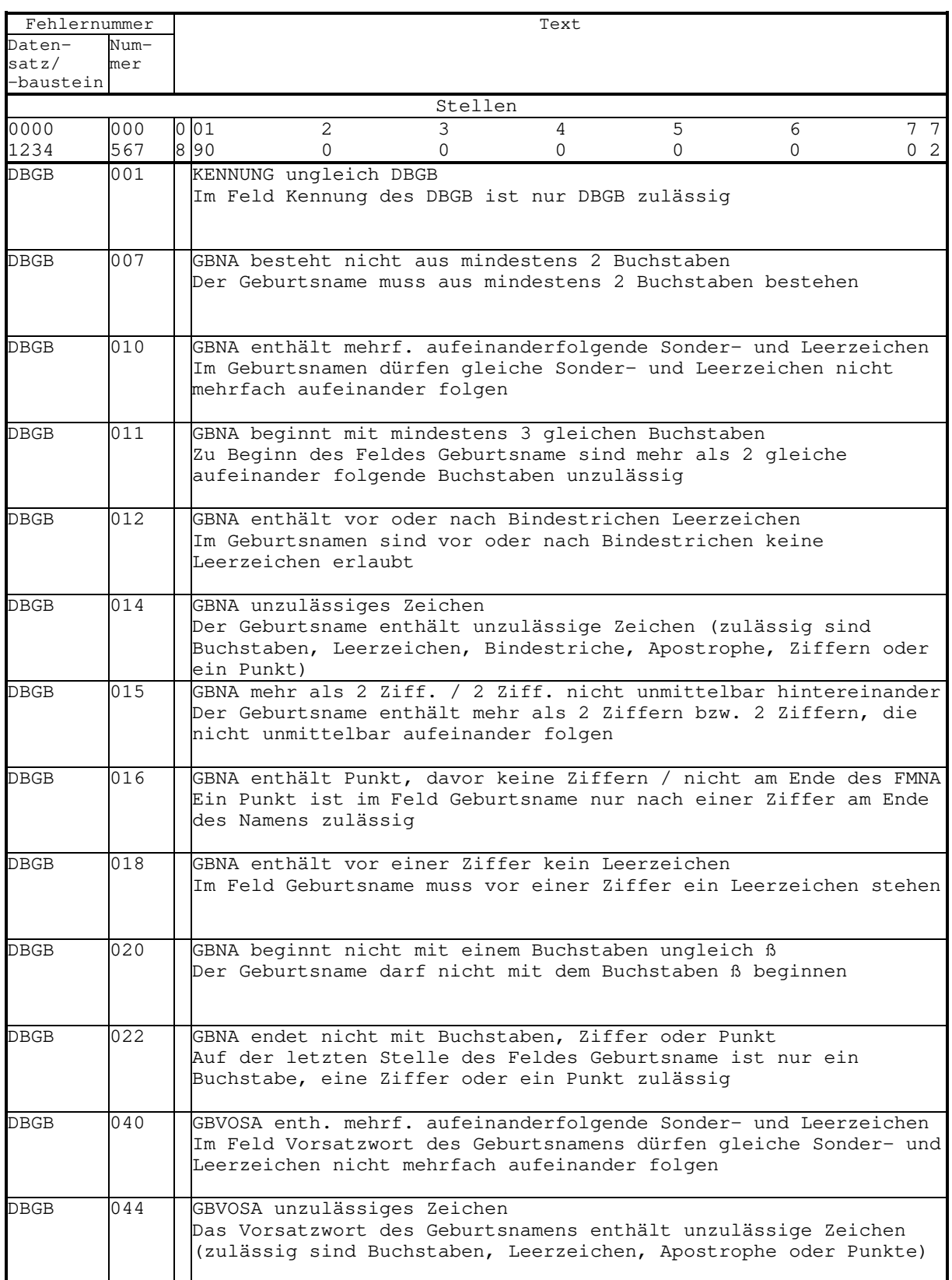

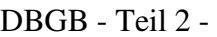

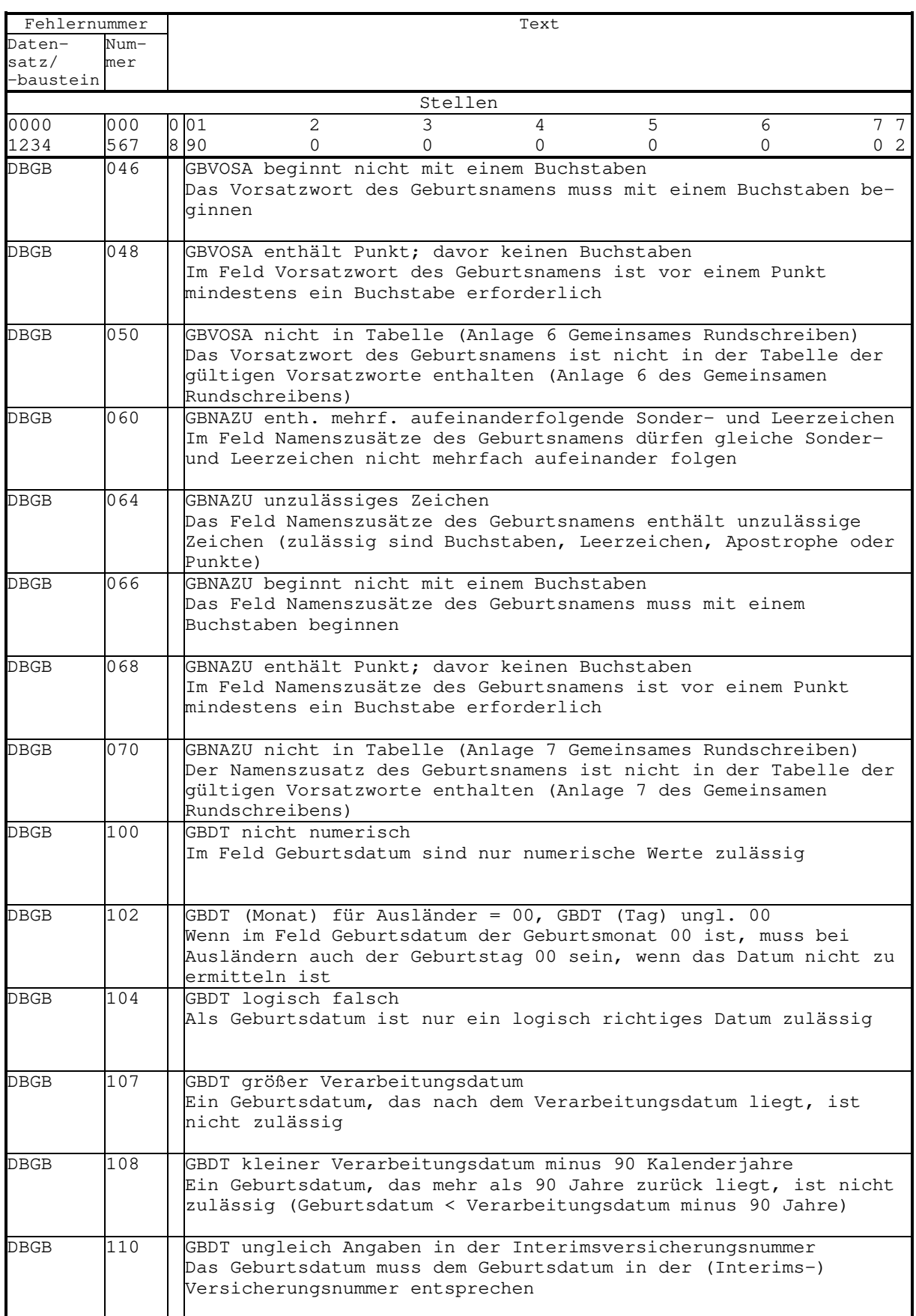

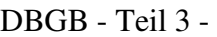

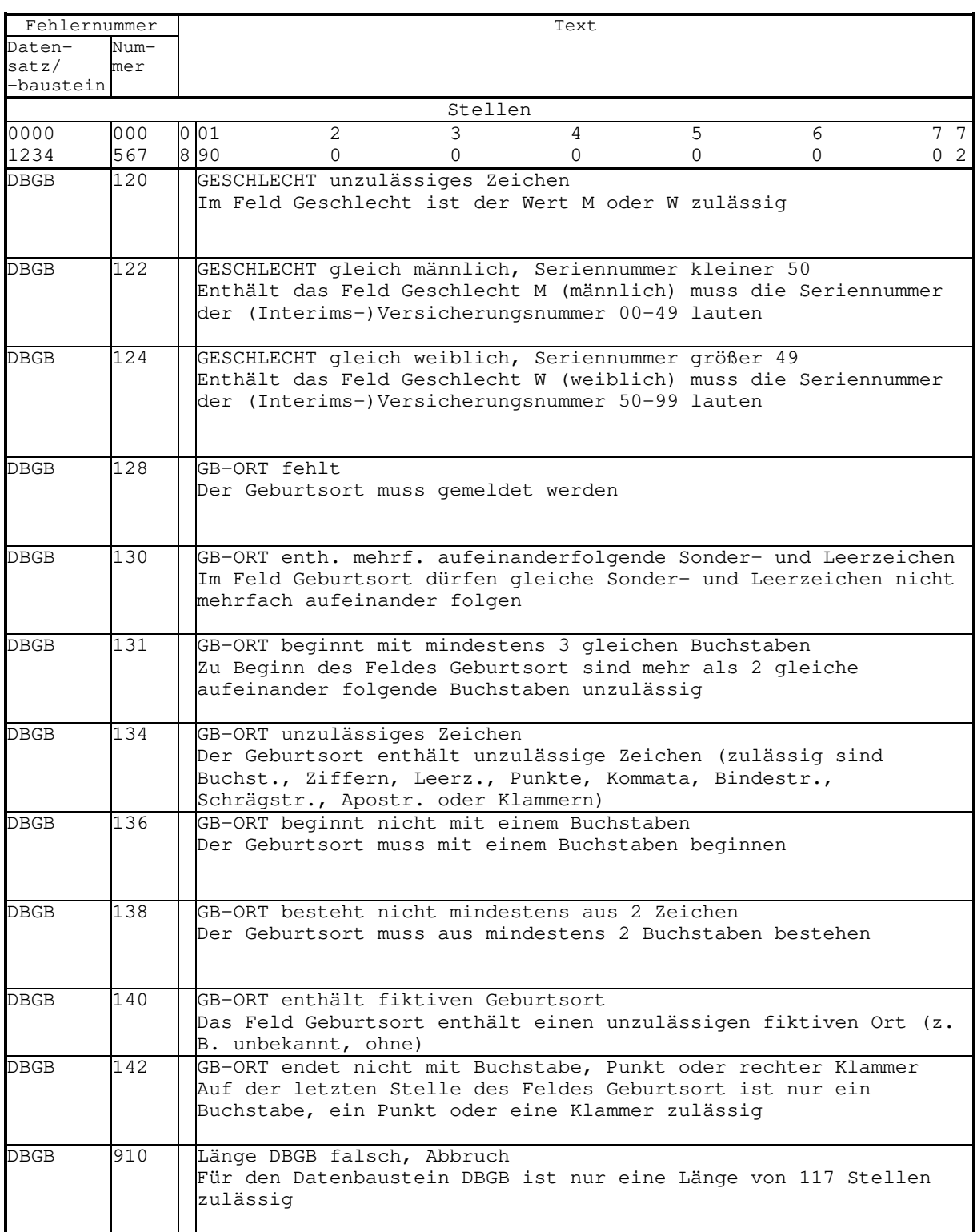

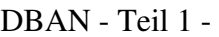

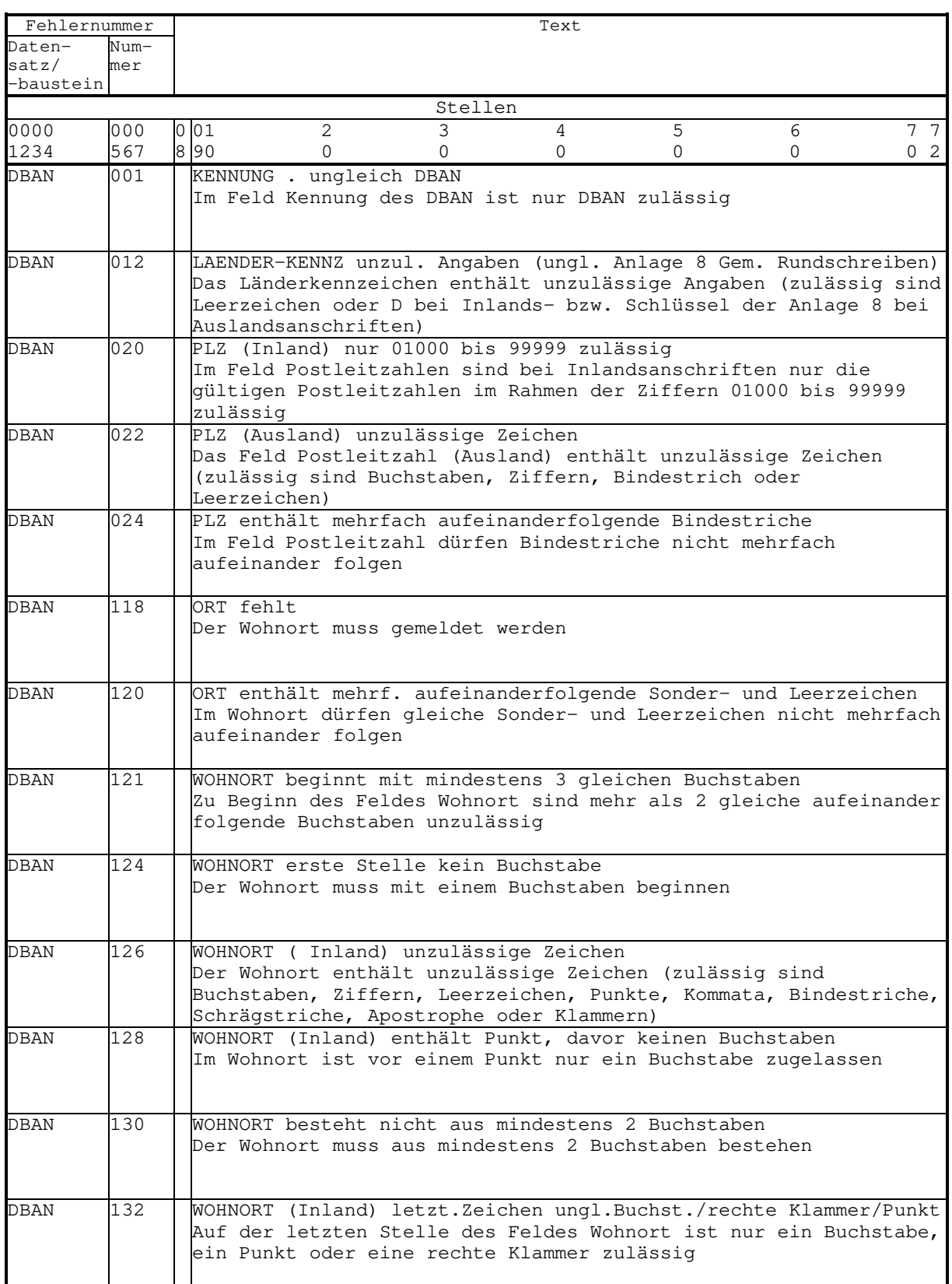

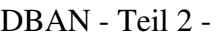

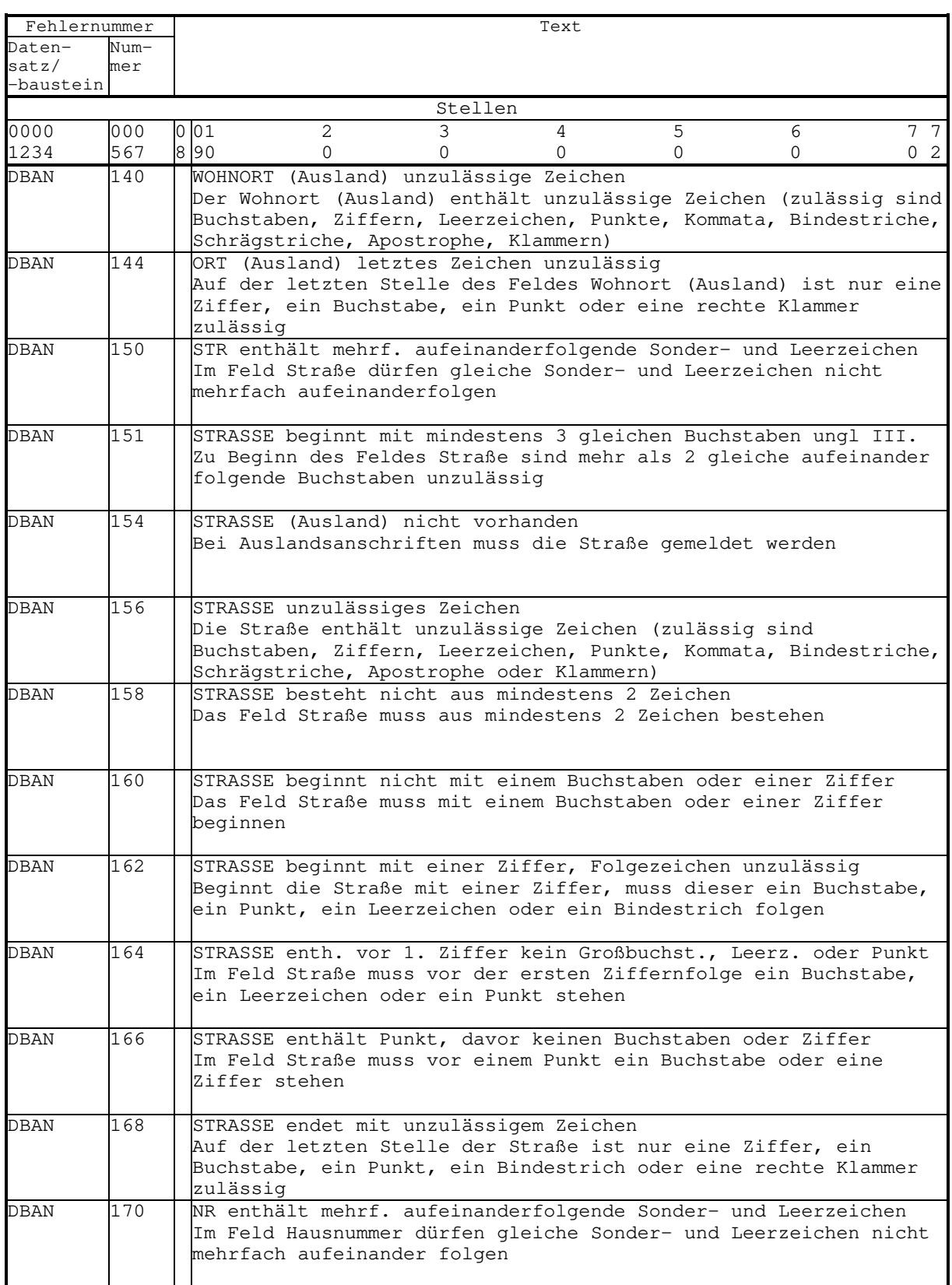

# DBAN - Teil 3 -

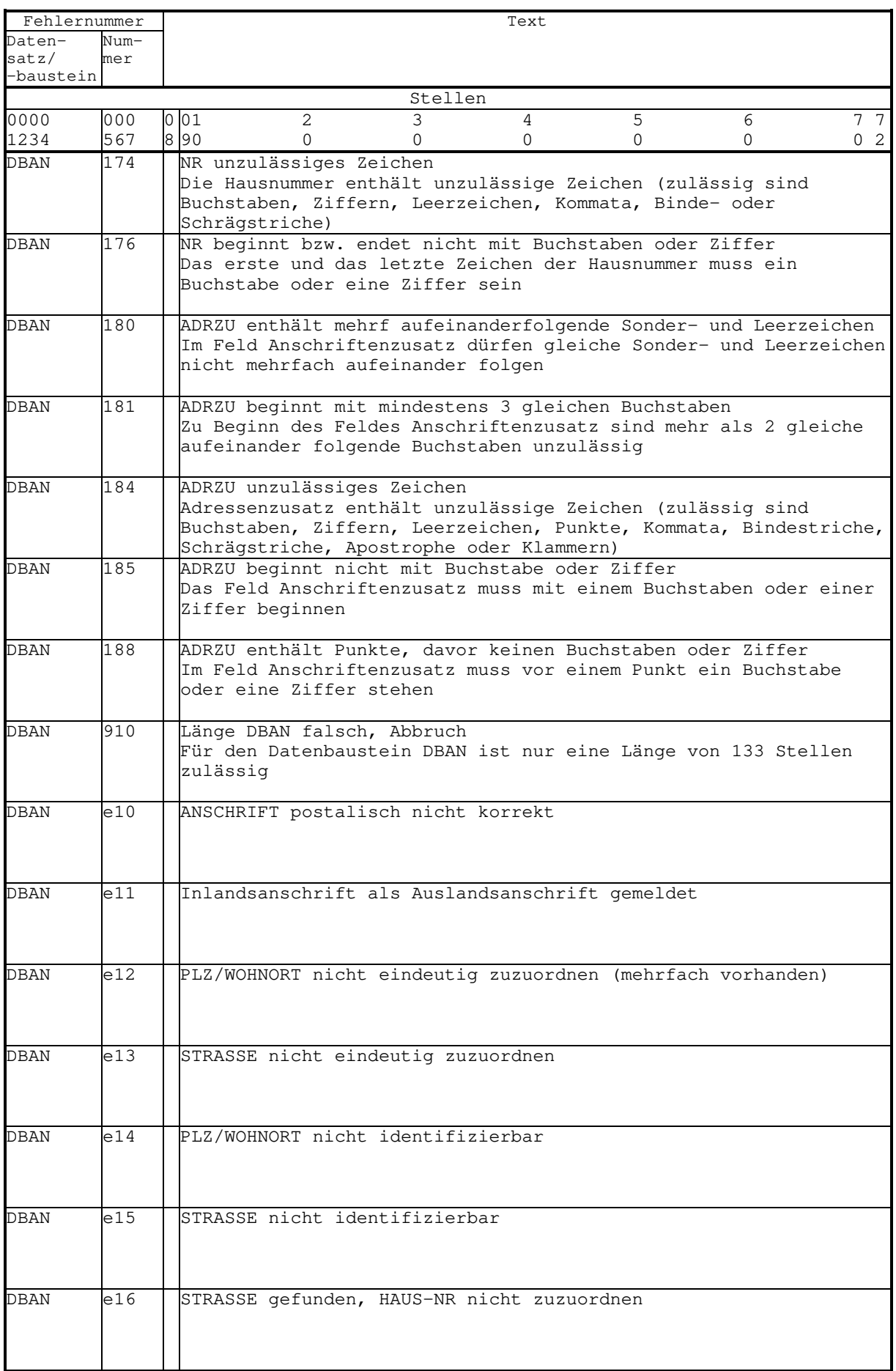

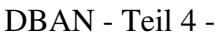

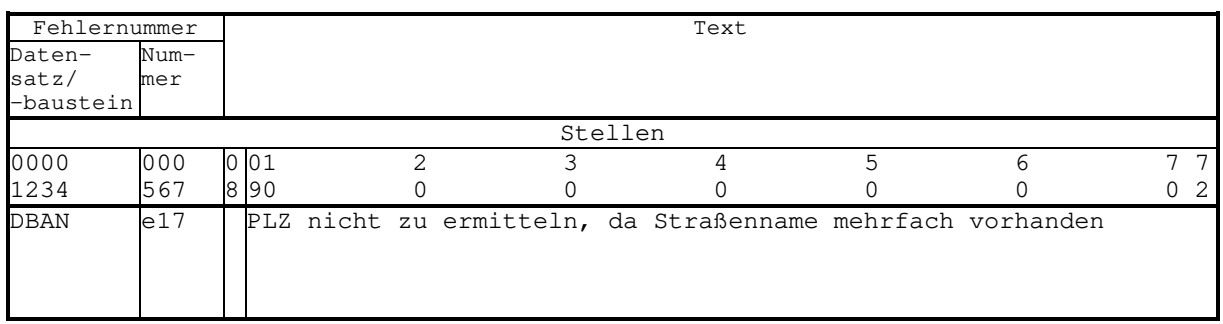

#### DBEU

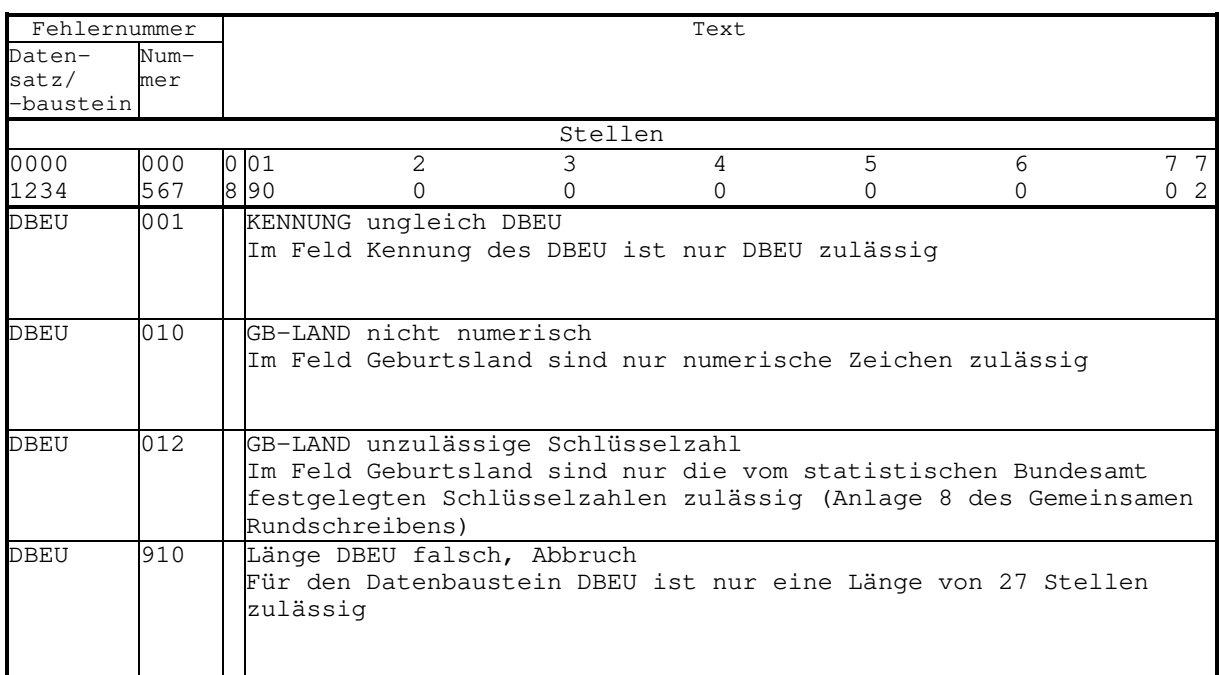

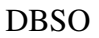

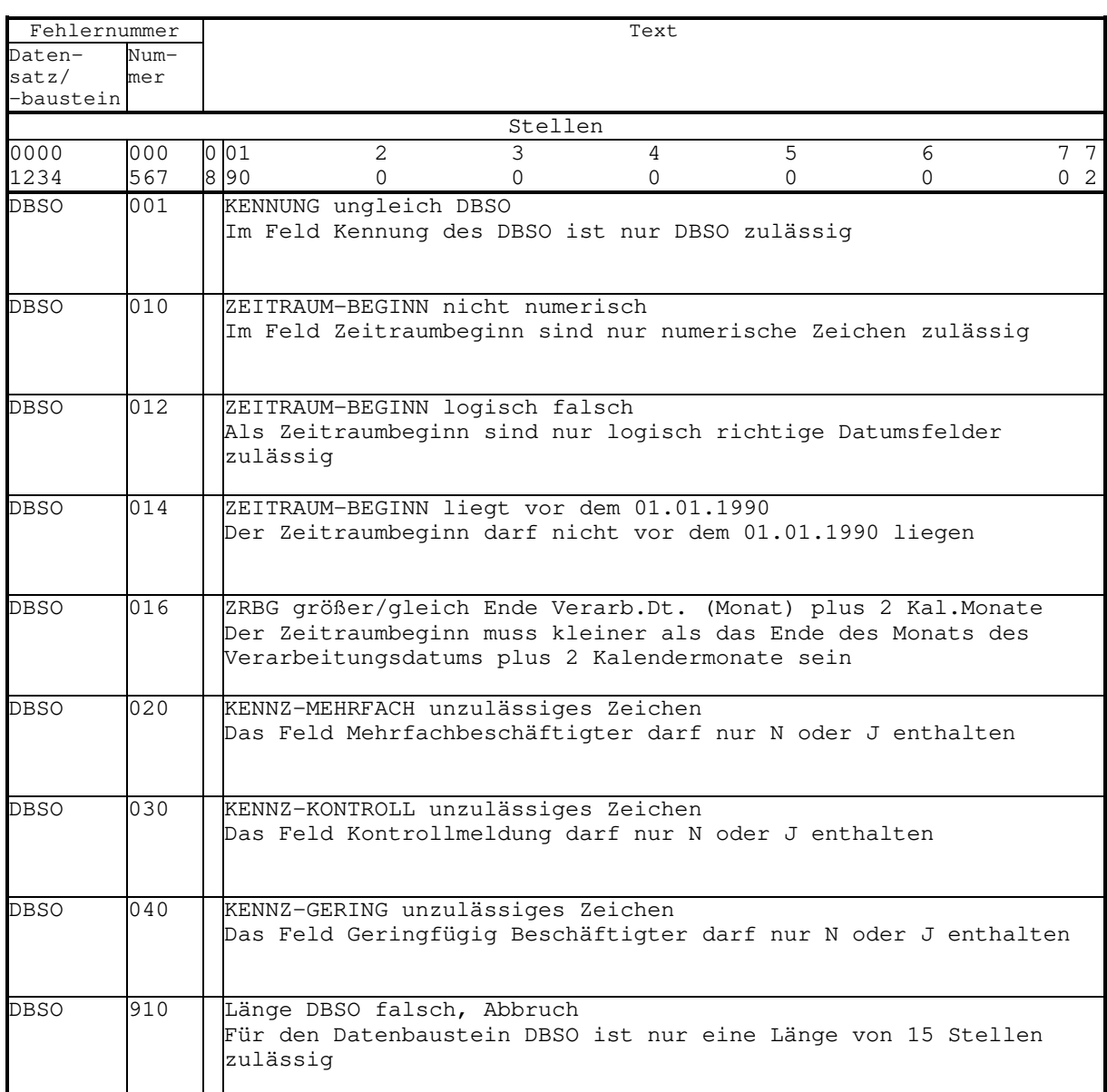

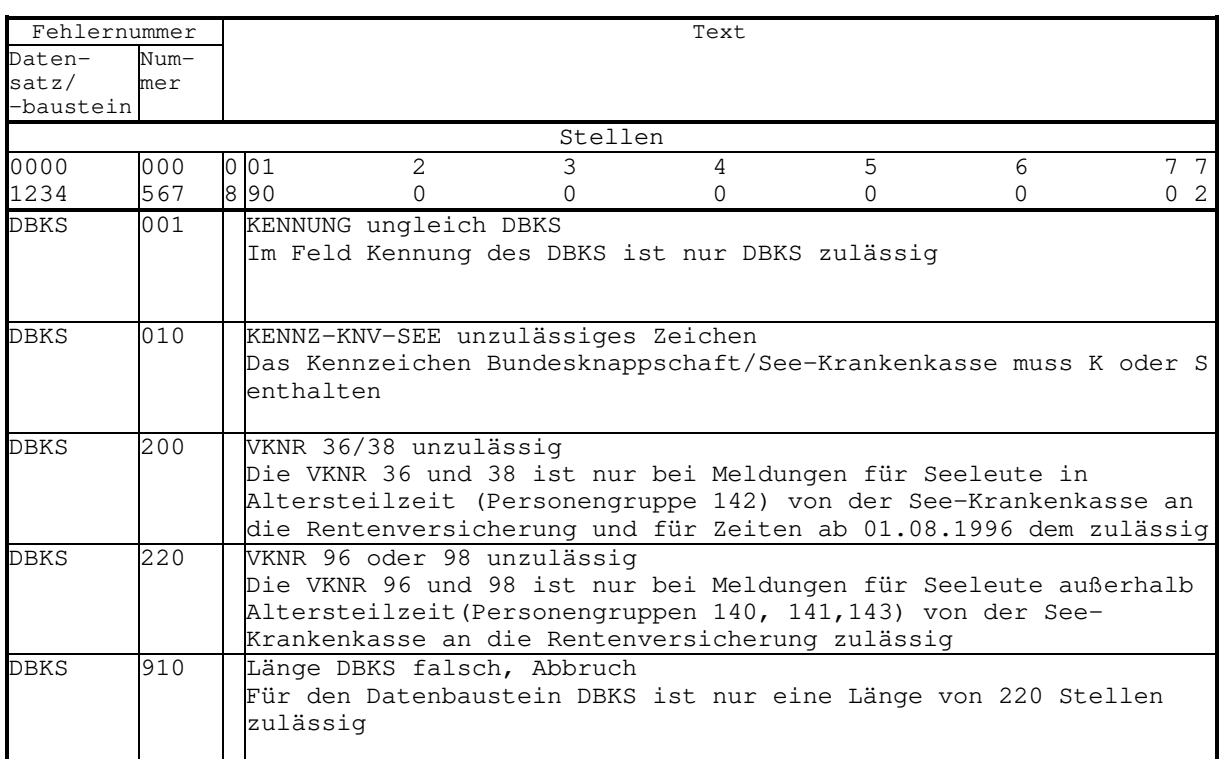

#### DBSV

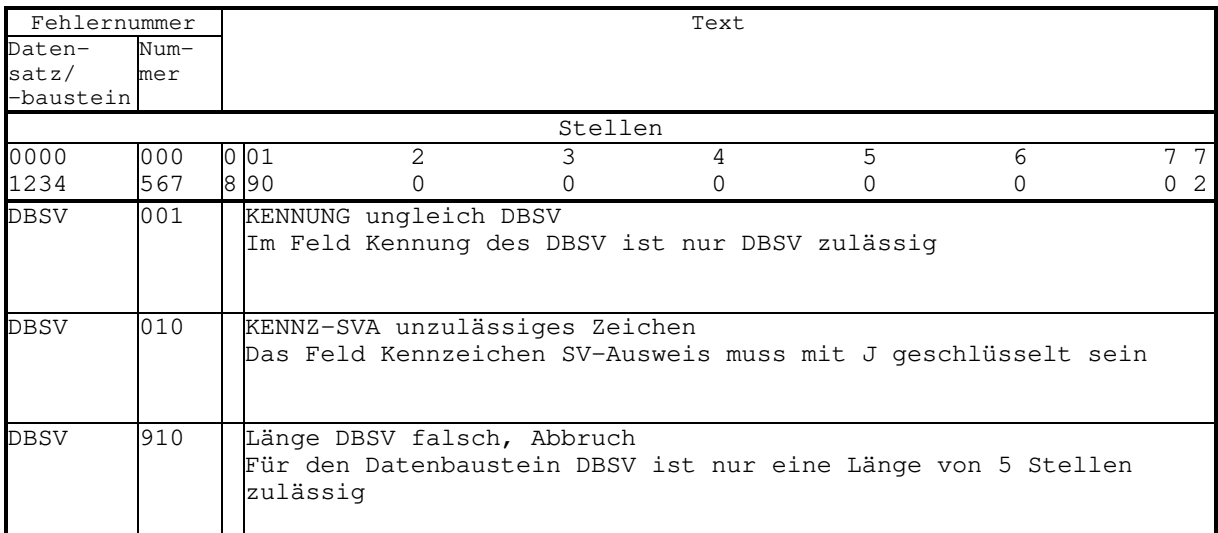

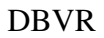

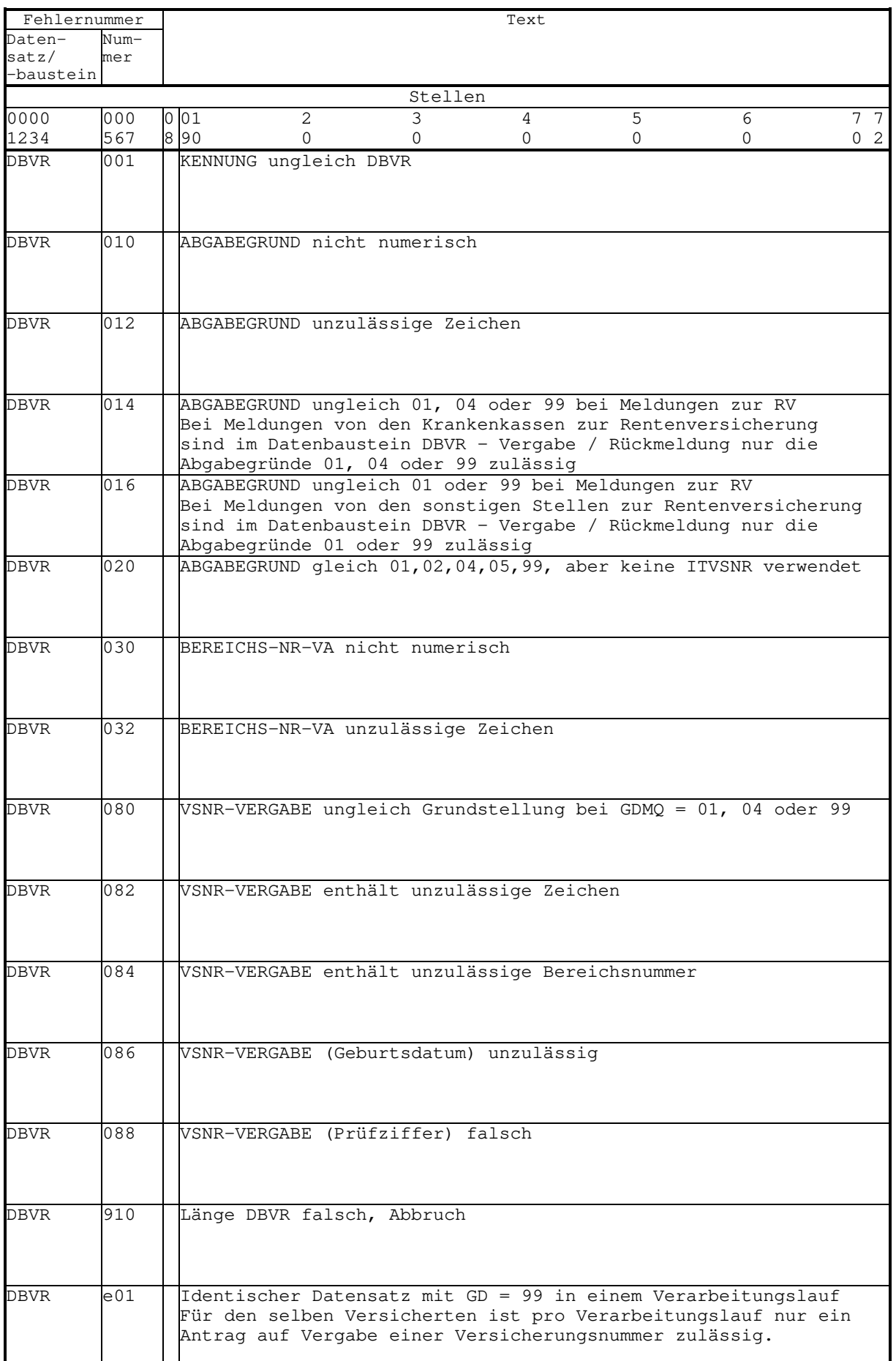

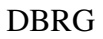

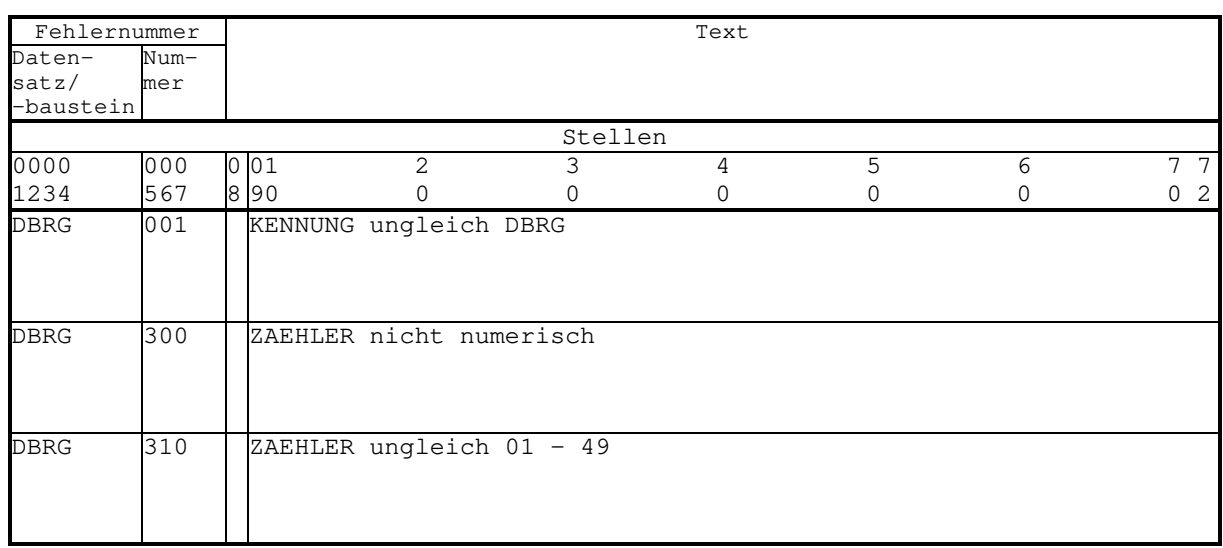

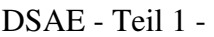

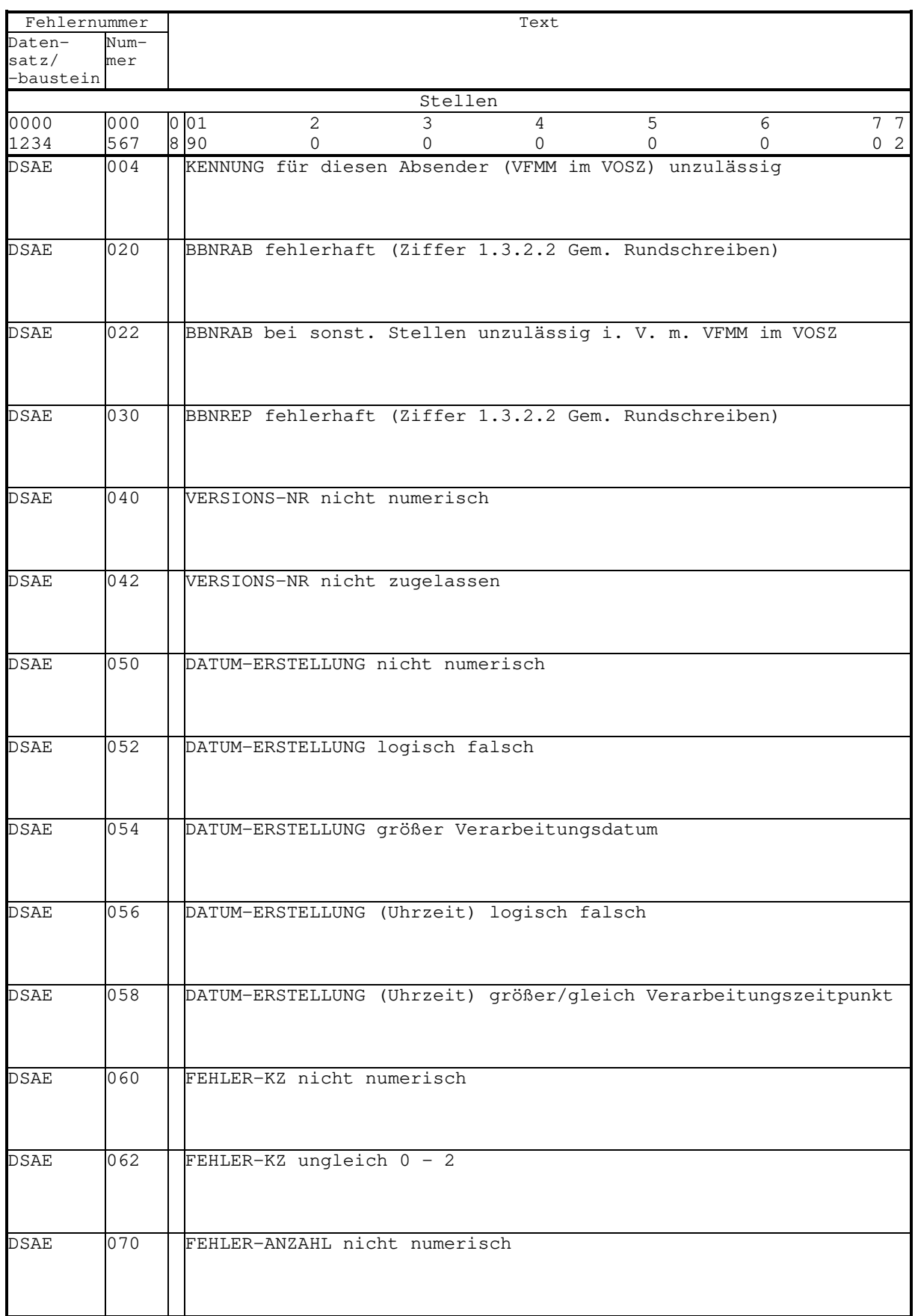

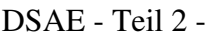

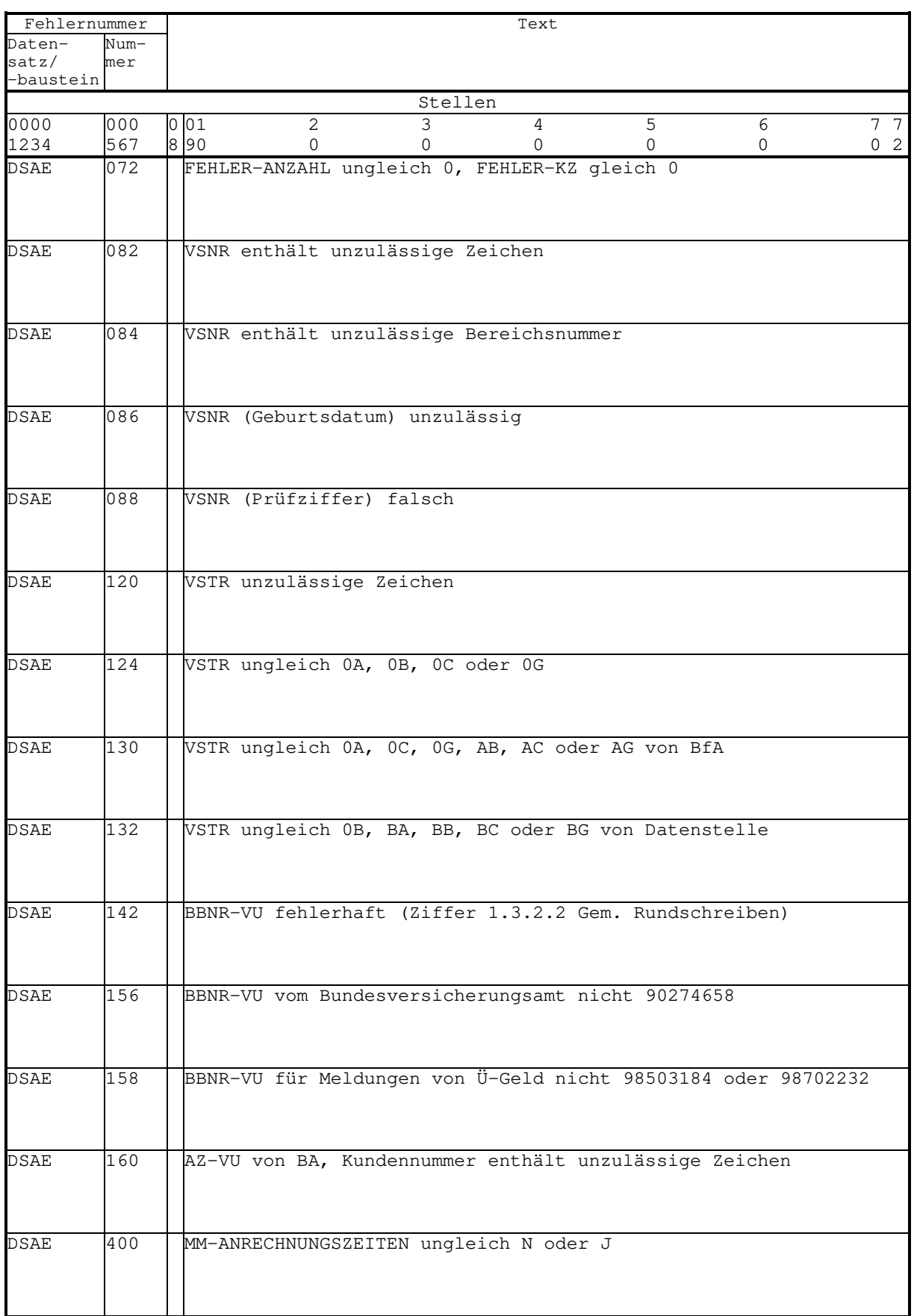

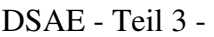

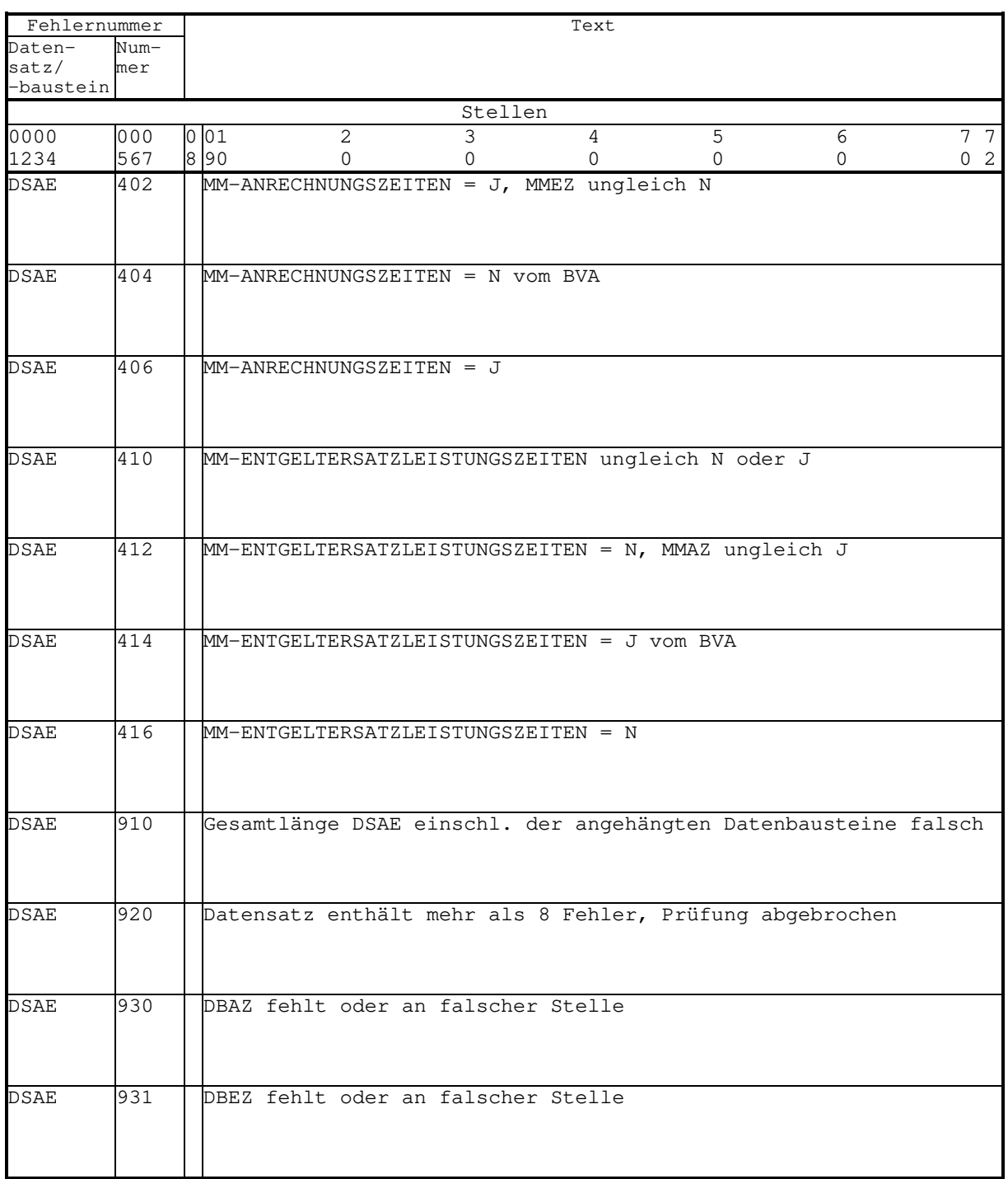

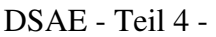

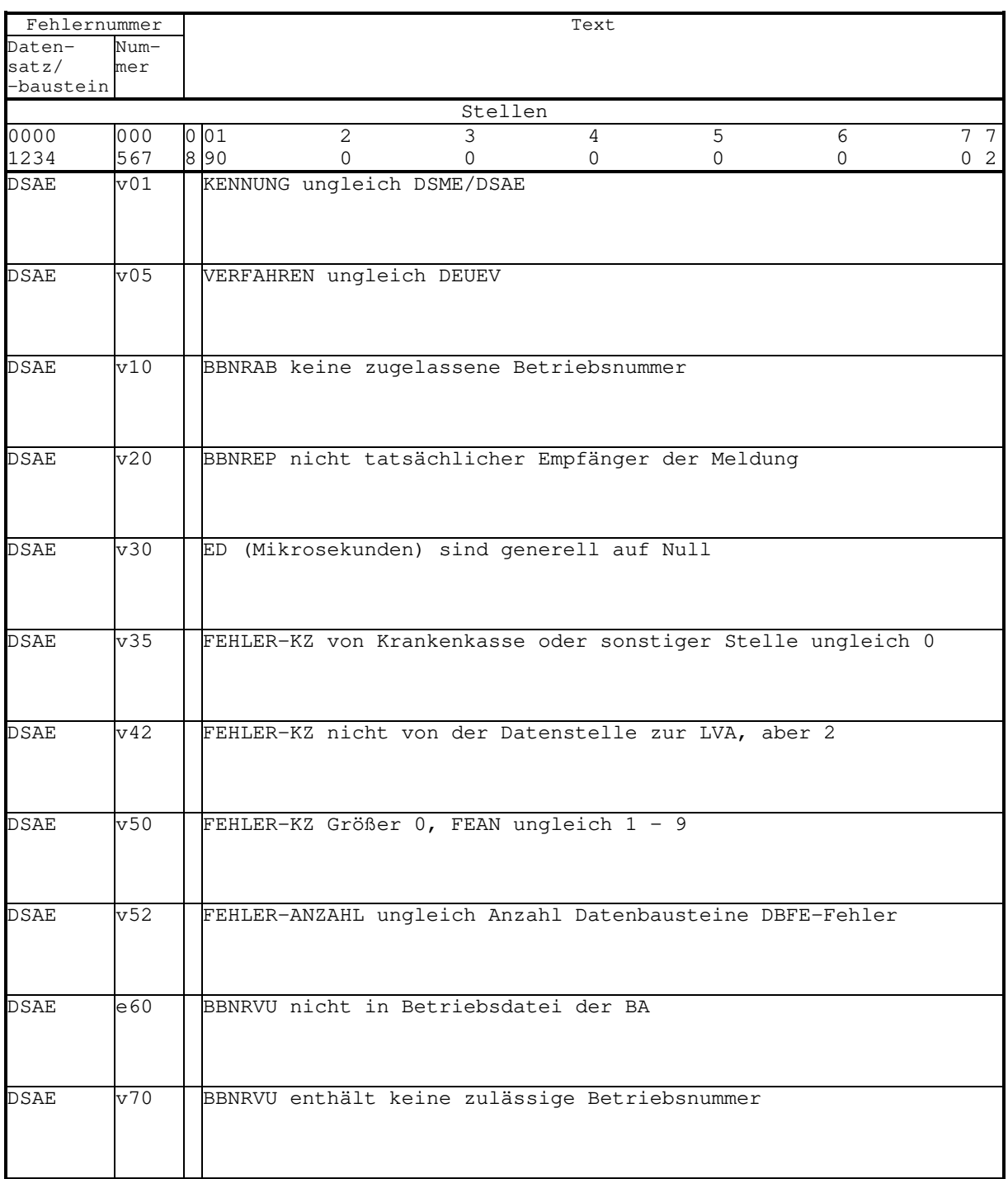

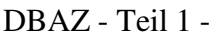

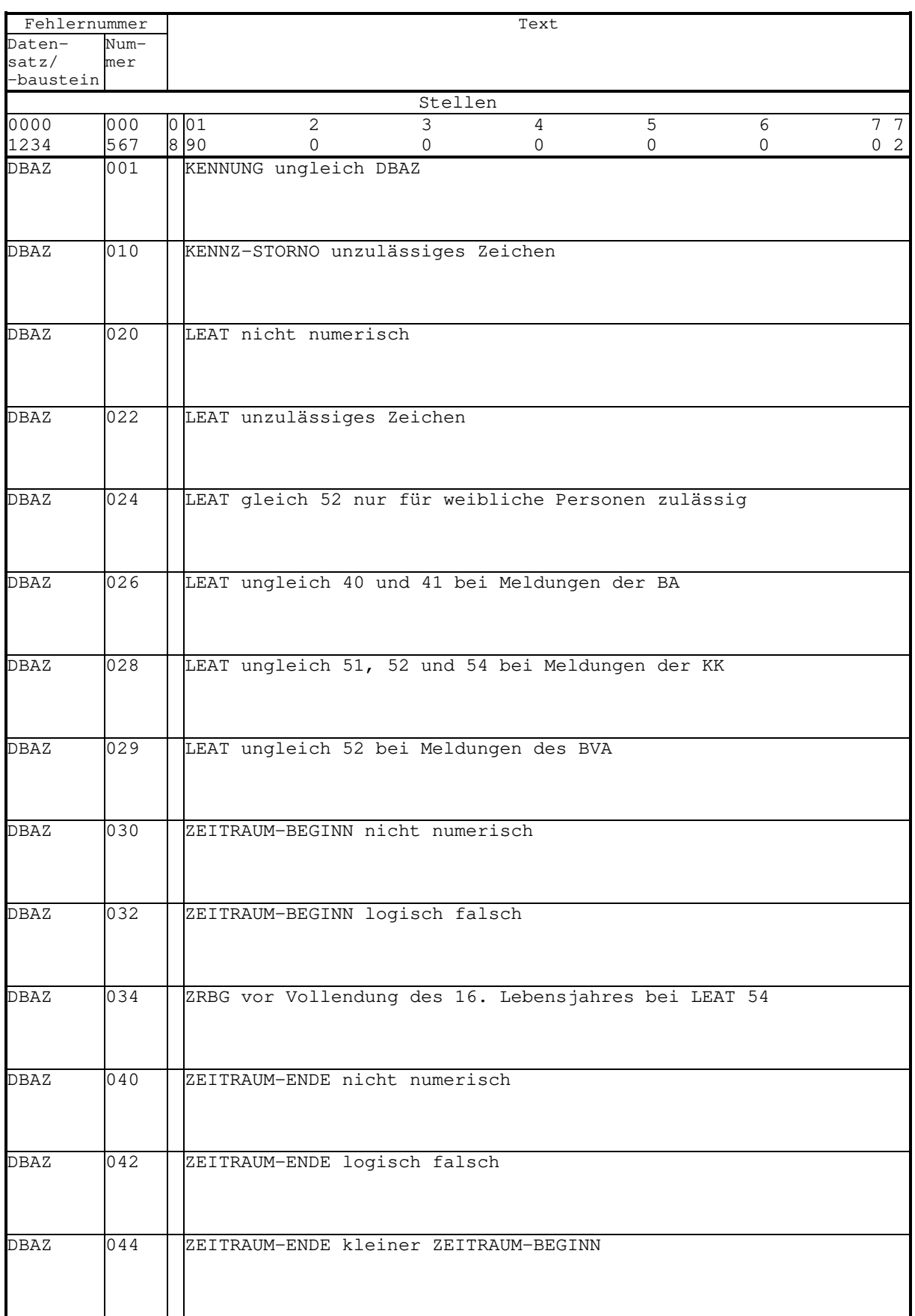

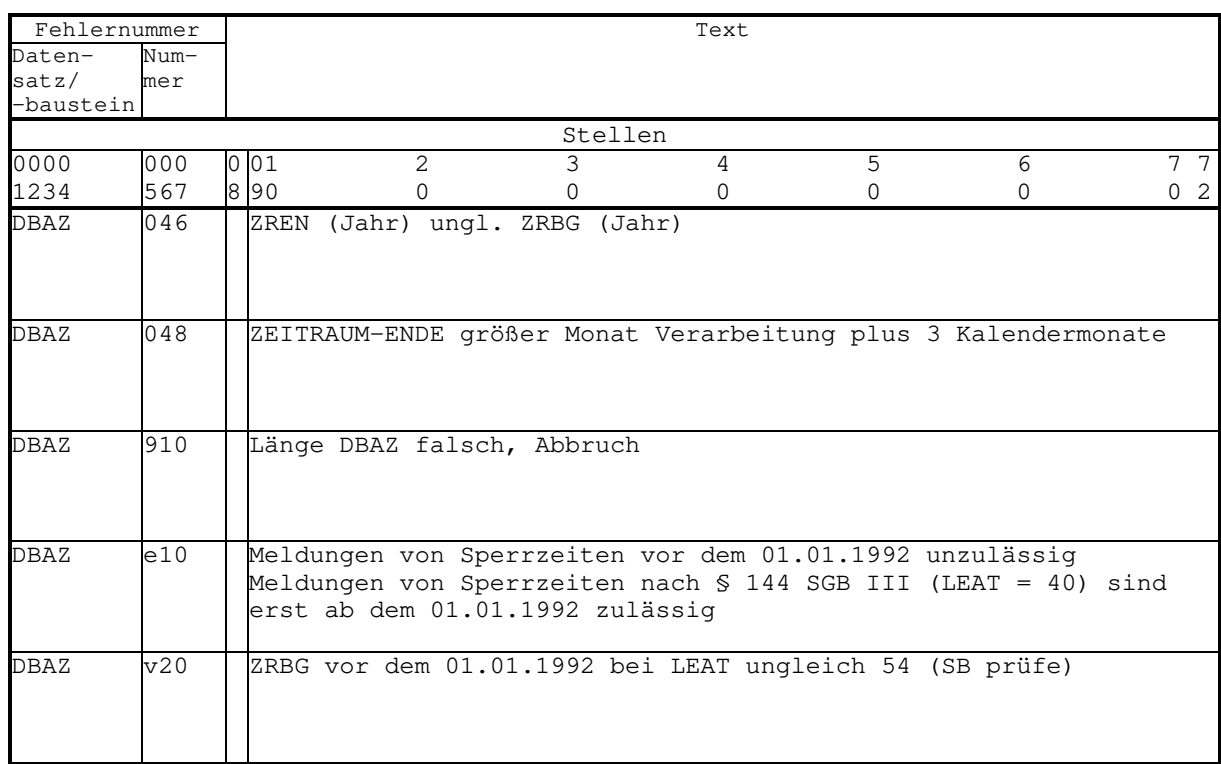

# DBAZ – Teil 2 -

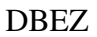

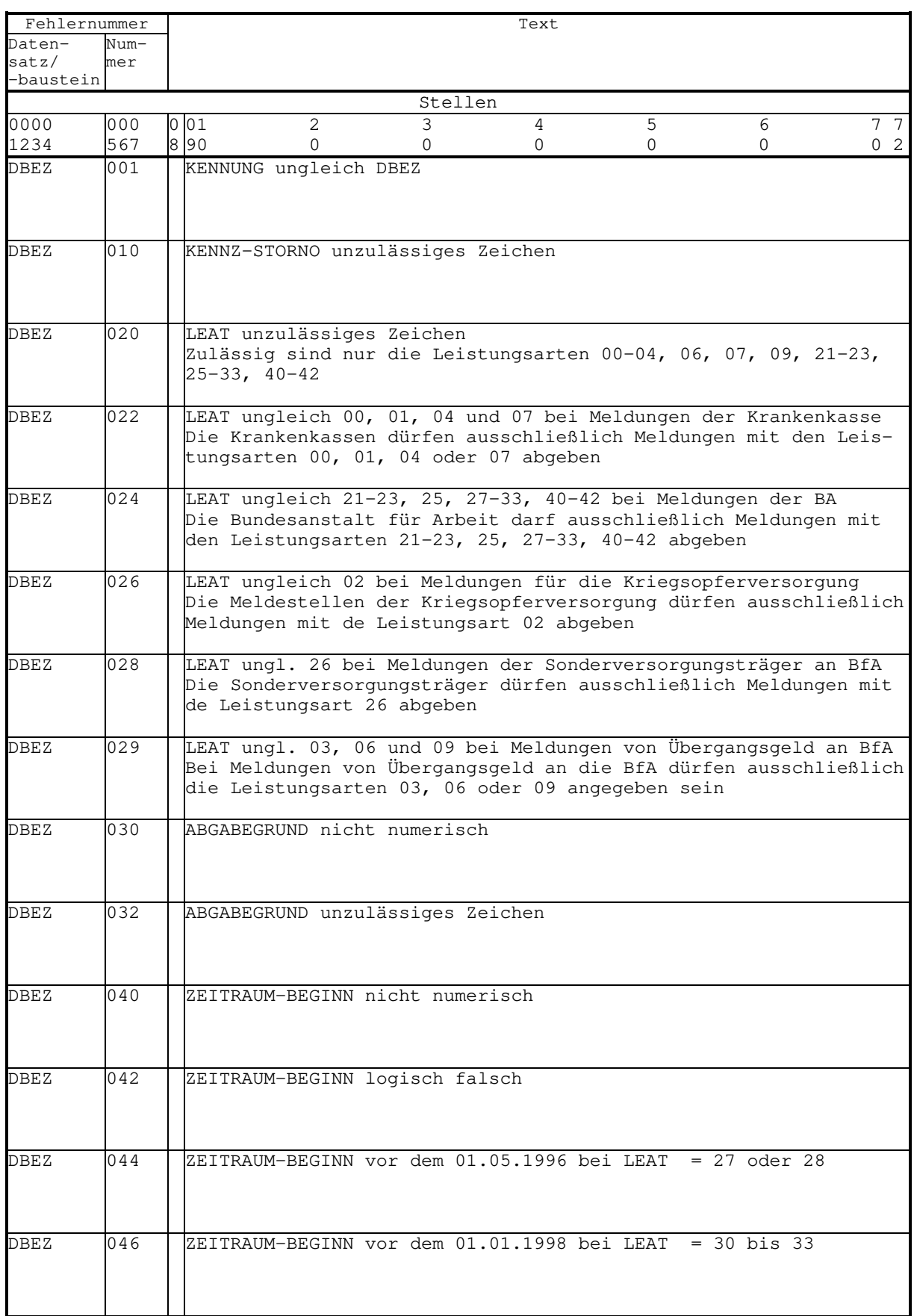
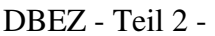

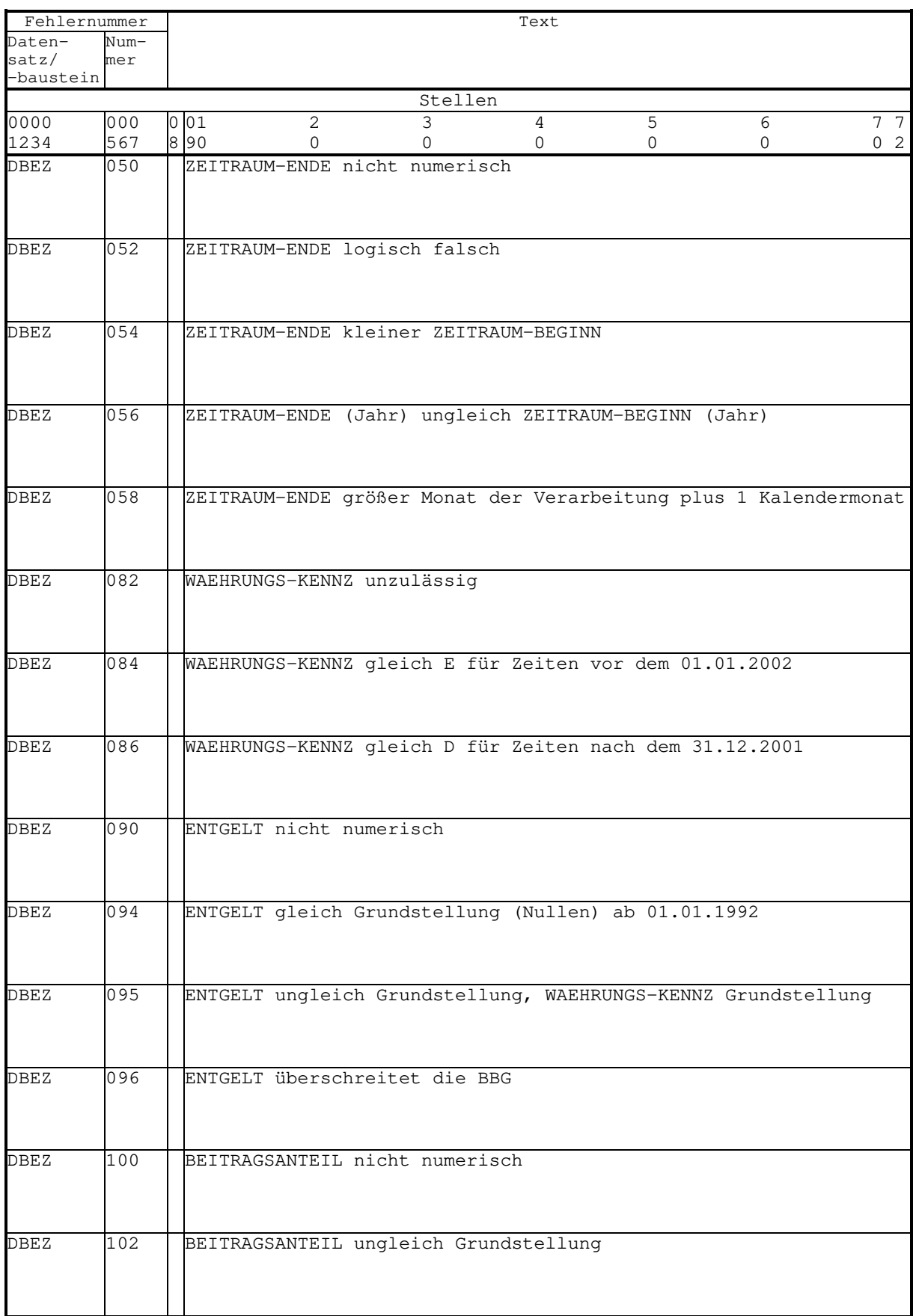

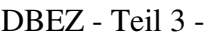

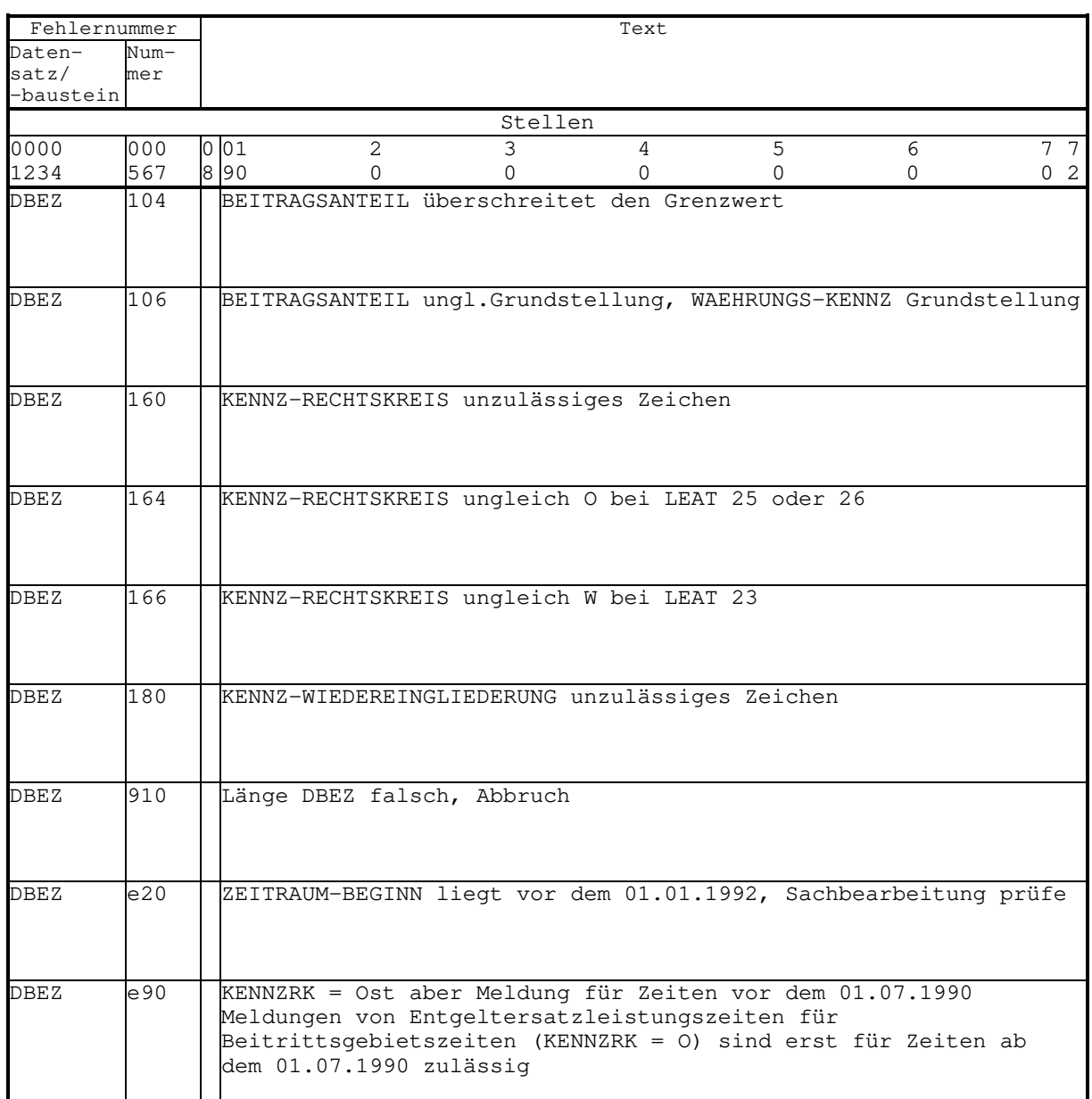

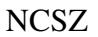

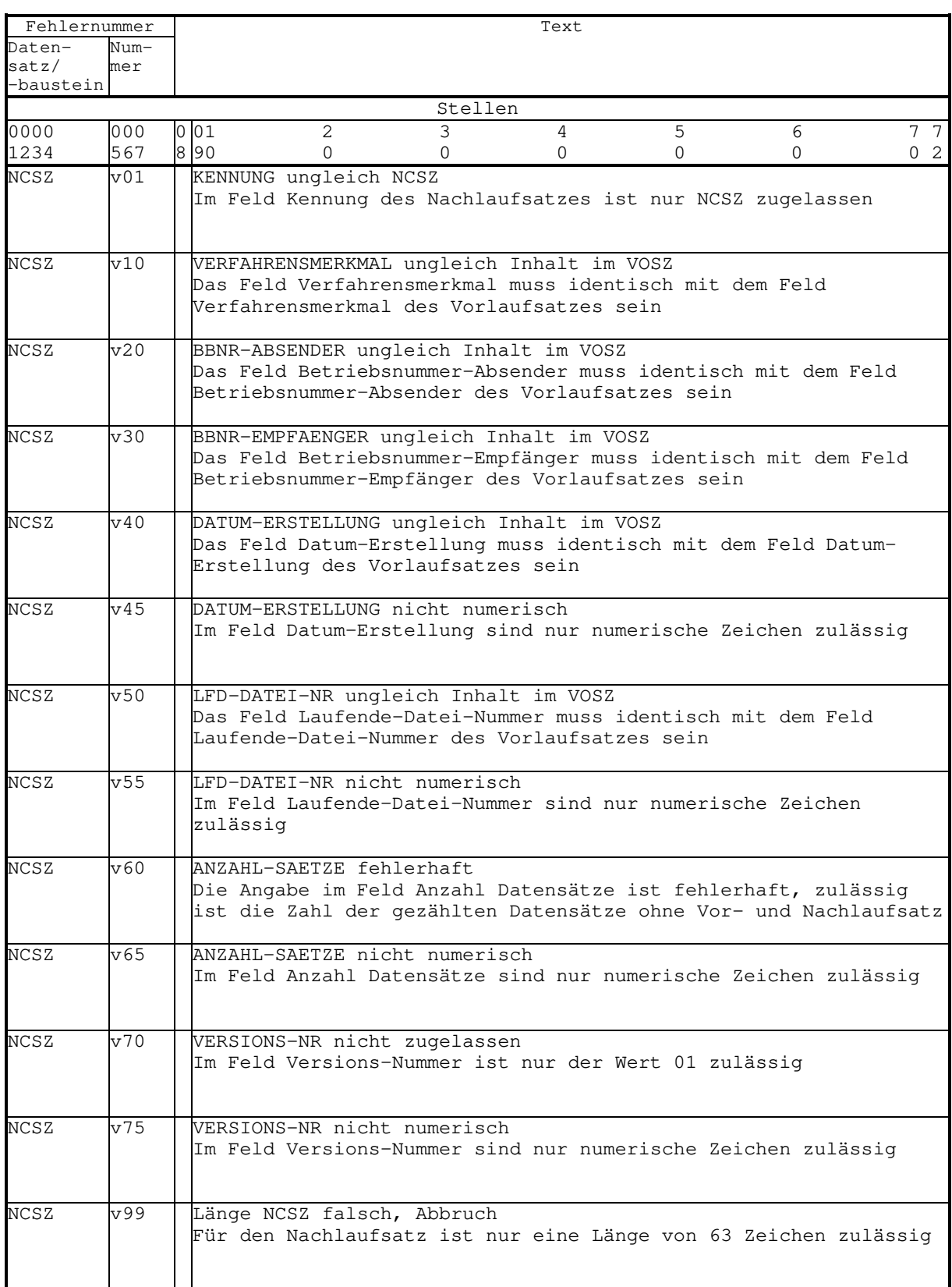

Besprechung der Spitzenverbände der Krankenkassen, des VDR, der BfA und der BA zu Fragen des gemeinsamen Meldeverfahrens am 28.05.2002

5. Berichtigung der Betriebsnummer in den Beständen der Krankenkassen und Abgleich der Betriebsnummer des Verursachers in den Meldedatensätzen gegen die Betriebsdatei der Bundesanstalt für Arbeit

- 316.52/316.73 -

Zur Ermittlung des Arbeitgebers über die Betriebsnummer, zur Erfüllung der in § 36 DEÜV genannten Aufgaben, zur Aufklärung von Unstimmigkeiten im Versicherungskonto sowie zur Durchführung von Betriebsprüfungen erhält die Datenstelle der Rentenversicherungsträger (DSRV) den täglichen Änderungsdienst der Betriebsdatei von der Bundesanstalt für Arbeit (BA).

Die Rentenversicherungsträger beanstanden, dass ihnen von den Krankenkassen Meldungen mit Betriebsnummern übermittelt werden, die in der Betriebsdatei der BA nicht enthalten sind.

In der Besprechung zu Fragen des gemeinsamen Meldeverfahrens am 06./07.03.2001 (Punkt 21 der Niederschrift)<sup>1</sup> wurde vereinbart, dass die Bundesversicherungsanstalt für Angestellte (BfA) vom 01.04.2001 an einen repräsentativen Test bzgl. der Prüfung der Betriebsnummer des Verursachers des Datensatzes im Datensatz DSME gegen die Betriebsdatei der BA durchführt. Die BfA hat die Tests zwischenzeitlich durchgeführt.

Die Spitzenverbände der Krankenkassen haben in der Besprechung über Fragen des gemeinsamen Meldeverfahrens am 06.06.2001 (Punkt 5 der Niederschrift)<sup>1</sup> zugesagt, kurzfristig Lösungsmöglichkeiten zu erarbeiten, um einerseits DEÜV-Datensätze mit nicht vergebenen Betriebsnummern bereits bei der Datenannahme zu erkennen und abzuweisen und um andererseits aus ihren Beständen nicht vergebene Betriebsnummern zu selektieren, für die eine nachträgliche Vergabe durch das örtlich zuständige Arbeitsamt oder die BA veranlasst wird.

\_\_\_\_\_\_\_\_\_\_\_

<sup>&</sup>lt;sup>1</sup> Nicht veröffentlicht

In der Besprechung zu Fragen des gemeinsamen Meldeverfahrens am 23./24.10.2001 (Punkt 22 der Niederschrift)<sup>2</sup> wurden die weiteren Schritte zur Umsetzung des Verfahrens festgelegt, und es wurde über den seinerzeitigen, nachfolgend aufgeführten Verfahrensstand informiert:

- 1. Die Spitzenverbände der Krankenkassen, der Verband Deutscher Rentenversicherungsträger (VDR) und die BfA haben zum Stand 31.01.2002 von der BA den Gesamtbestand der Betriebsdatei erhalten. In den Datensätzen ist die Groß-/Kleinschreibung berücksichtigt. Weiterhin enthalten die Datensätze den neuen vierstelligen Wirtschaftszweigschlüssel (WZ93).
- 2. Vom 01.02.2002 an wird arbeitstäglich der Änderungsdienst per DFÜ an die Spitzenverbände der Krankenkassen übermittelt. Dabei enthalten die Daten einen Vor- und Nachlaufsatz analog der DEÜV-Datenweiterleitung.
- 3. Die Arbeitsämter sind mit einem mit den Spitzenverbänden der Krankenkassen abgestimmten Runderlass vom 09.01.2002 (siehe Anlage) durch die BA zur Unterstützung der Krankenkassen bei der Bestandsbereinigung angehalten worden. Diese erfolgt in der Art, dass die Krankenkassen frühestens vom 01.02.2002 an den Bestandsabgleich gegen die Betriebsdatei durchführen und den zuständigen örtlichen Arbeitsämtern die ermittelten, noch nicht vergebenen Betriebsnummern mit der Bitte um Vergabe mitteilen.
- 4. Die örtlich zuständigen Arbeitsämter prüfen die Mitteilung der Krankenkassen über die nicht vergebenen Betriebsnummern und stellen die Kontaktaufnahme mit den Arbeitgebern und die Vergabe der Betriebsnummern sicher.
- 5. Unklarheiten bestehen noch in den Festlegungen zur Prüfung der Betriebsnummer durch die Krankenkassen. Es wird von einigen Krankenkassen befürchtet, dass im Falle einer nicht aktuellen Betriebsdatei trotz Angabe einer korrekten Betriebsnummer das Arbeitgeberkonto nicht angelegt werden kann und damit das Melde- und Beitragsverfahren nachhaltig beeinträchtigt wird. Die Krankenkassen prüfen zurzeit, wie diese Befürchtungen ausgeräumt und eine Meldeverarbeitung im Falle einer nicht aktuellen Betriebsdatei dennoch sichergestellt werden kann. Durch die unterschiedliche Organisation der Krankenkassen in der Bestandsbearbeitung kann es auch zu unterschiedlichen Lösungen kommen.

 $\overline{\phantom{a}}$  . The set of the set of the set of the set of the set of the set of the set of the set of the set of the set of the set of the set of the set of the set of the set of the set of the set of the set of the set o

<sup>&</sup>lt;sup>2</sup> Nicht veröffentlicht

Die Spitzenverbände der Krankenkassen werden den VDR und die BfA entsprechend unterrichten.

In der Besprechung am 26./27.02.2002 (Punkt 17 der Niederschrift) $3$  teilten die DSRV und die BfA mit, dass sie den Einsatz der Prüfung der Betriebsnummer des Verursachers gegen die Betriebsdatei der BA - nach Abschluss der Bestandsbereinigungen durch die Krankenkassen - zum 01.06.2002 anstreben. Nach Aussage der Vertreter der Spitzenverbände der Krankenkassen erfordert die Selektion der in den Beständen der Krankenkassen vorhandenen, nicht vergebenen Betriebsnummern und deren nachträgliche Vergabe durch die örtlichen Arbeitsämter einen gewissen Aufwand, der bis zum 01.06.2002 nicht zu schaffen ist. In Anbetracht dieser Tatsache schlugen die Besprechungsteilnehmer als Termin für die Aktivierung der Prüfungen durch die Rentenversicherungsträger den 01.12.2002 vor. Eine Terminfestlegung sollte jedoch erst in der Besprechung zu Fragen des gemeinsamen Meldeverfahrens am 28.05.2002 erfolgen.

Die Besprechungsteilnehmer erörtern den Sachverhalt und beschließen als Einsatztermin der BfA und der DSRV für die Prüfung der Betriebsnummer des Verursachers in den Meldedatensätzen gegen die Betriebsdatei der BA den 01.03.2003, vorausgesetzt, dass bis dahin keine dem entgegenstehenden Erkenntnisse vorliegen. Über den Stand des Bereinigungsverfahrens der Betriebsnummernbestände wird in der nächsten Meldebesprechung informiert. In Abhängigkeit dieser Information wird der Termin zur Aufnahme der Prüfung gegen die Betriebsdatei auf Realisierbarkeit geprüft und gegebenenfalls ein neuer Termin vereinbart. Die Krankenkassen setzen die Arbeitgeber durch entsprechende Publikationen in ihren Arbeitgeberzeitschriften über dieses Verfahren in Kenntnis und weisen dabei auf die Notwendigkeit der Verwendung der vom örtlichen Arbeitsamt für ihren Betrieb vergebenen Betriebsnummer hin. Gleichzeitig sind die Arbeitgeber anzuhalten, alle Veränderungen im Firmennamen und in der Anschrift dem örtlichen Arbeitsamt unverzüglich zu melden.

## Anlage

<sup>3</sup>Nicht veröffentlicht

- unbesetzt -

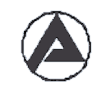

Bundesanstalt für Arbeit Hauptstelle

### **Runderlass**

vom 9. Januar 2002

**Telefon, Name** 1 Brenon, name<br>(0911) 179– 5180 – Herr Udhardt<br>2461 – Herr Eck

**Verteiler** ie LAA **Je AA**<br>S/1800

S/2600 S/3500 2 Exemplare 2 Exemplare

#### Bundesanstalt für Arbeit, Postfach, 90327 Nürnberg

An alle Landesarbeitsämter - Referat ICF und Arbeitsämter - Sachgebiet IC -

#### **Betreff**

Meldeverfahren zur Sozialversicherung hier: Betriebsnummernvergabe

#### Geschäftszeichen

 $IIb6 - 4201.1 A$ 

Das Meideverfahren zur Sozialversicherung sieht vor, dass bei allen Meidungen nach der Da-<br>tenerfassungs- und -übermittlungsverordnung (DEÜV) vom Arbeitgeber u.a. auch die vom Arbeitsamt vergebene Betriebsnummer anzugeben ist. Im Rahmen dieses Verfahrens werden von den Sozialversicherungsträgern immer wieder "unzulässige Betriebsnummern" festgestellt, d.h. Betriebsnummern, die nicht in der Betriebsdatei der Bundesanstalt für Arbeit enthalten sind. Die Ursachen hierfür sind vielschichtig und nicht restlos aufklärbar. Diese Fälle bereiten jedoch den Kranken- und Rentenversicherungsträger und nicht zuletzt der Bundesanstalt für Arbeit große Probleme bei der Pflege und Auswertung der Versicherten- und Beitragskonten.

Im Rahmen einer gemeinsamen Besprechung zu Fragen des Meldeverfahrens zur Sozialversicherung am 23. und 24.10.2001 wurde mit den Spitzenverbänden der Krankenkassen vereinbart, diese Fälle aufzudecken und zu bereinigen. Dazu werden die Krankenkassen ab Februar 2002 die in den Meldungen zur Sozialversicherung sowie in ihren Versicherten- und Beitragskonten enthaltenen Betriebsnummern gegen die von der Bundesanstalt für Arbeit zur Verfügung gestellte Betriebsdatei abgleichen. Werden dabei Betriebsnummern festgestellt, die nicht in der Betriebsdatei enthalten sind, klärt die Krankenkasse im Einzelfall (ggfis. unter Einschaltung des Versicherten) den Sachverhalt auf und teilt dem Sachgebiet Information und Controlling (Sachgebiet IC) des örtlich zuständigen Arbeitsamtes alle zur Vergabe einer Betriebsnummer erforderlichen Angaben über den Arbeitgeber (insbesondere Name und vollständige Anschrift des Betriebes) sowie die "unzulässige Betriebsnummer" mit. Die Krankenkassen stellen sicher. dass die ßetriebsnummer des an das örtliche Arbeitsamt gemeldeten Arbeitgebers nicht in ihrer durch den täglichen Änderungsdienst der Bundesanstalt für Arbeit aktualisierten ßetriebsdatei vorhanden ist.

Zu diesem Zweck wurde vereinbart, dass die Bundesanstalt für Arbeit allen Spitzenverbänden der Krankenkassen, d.h.

- . dem AOK-Bundesverband, Bonn-Bad Godesberg,
- . dem BKK-Bundesverband, Essen,
- . der Bundesknappschaft, Bochum,
- . dem Bundesverband der landwirtschaftlichen Krankenkassen, Kassel,
- . dem IKK-Bundesverband, Berglsch Gladbach,
- . der See-Krankenkasse, Hamburg, und
- . dem Verband der Angestellten-Krankenkassen e. V. / AEV Arbeiter-Ersatzkassen-Verband e. V., SIegburg,

zum Stichtag 31.01.2002 den Gesamtbestand der Betriebsdatei per Datenträger und ab dem 01.02.2002 arbeitstäglich einen Update mittels Datenübertragung zur Verfügung stellt.

Bei der Bearbeitung der Falle bitte ich wie folgt zu verfahren:

Das Sachgebiet IC klart anhand der mitgeteilten Daten den Sachverhalt durch geeignete SuCh laufe In der dezentralen Betriebsdatei und Kontaktaufnahme mit dem Arbeitgeber auf. Wird dabei festgestellt. dass für den betreffenden Arbeitgeber/Betrieb

noch keine Betriebsnummer vorhanden ist. so Ist eine neue zu vergeben. Sofern die Krankenkasse es wanscht. ist die ihr bekannte ..unzulässlge Betriebsnummer" mit der Funkti. on 11 "Betrieb neuanlegen mit Betriebsnummer" offiziell zu vergeben (natürlich nur sofern diese syntaktisch korrekt, für die alten Bundesländer mit "1" bis "9" bzw. für die neuen Bundesländer mit " $0"$  beginnt und nicht bereits an einen anderen Betrieb vergeben ist $)$ und ein Bescheid zu erteilen. damit die Versicherten- und Beitragskonten bei den Sozial. versicherungsträgern nicht umgestellt werden massen. Eine Kopie des Bescheids Ist der anfordernden Krankenkasse zu abermitteln.

bereits eine andere Betriebsnummer vergeben wurde. der Arbeitgeber aber diese nicht benutzt. so ist In Absprache mit der Krankenkasse zu entscheiden. ob

- der Arbeitgeber ab sofort die bereits vergebene Betriebsnummer verwenden soll oder
- ob die vergebene Betriebsnummer ruhendzustellen und wie oben zu verfahren Ist.

Die Anzahl der bearbeiteten Fälle bitte ich in geeigneter Weise festzuhalten und am Jahresende 2002 an das Landesarbeitsamt zu melden. Dieses leitet die Fallzahlen gesammelt an die Hauptstelle, Referat IIIb6. weiter.

Im Auftrag

Stephan Heuke

Besprechung der Spitzenverbände der Krankenkassen, des VDR, der BfA und der BA zu Fragen des gemeinsamen Meldeverfahrens am 28.05.2002

6. Aktualisierung des gemeinsamen Rundschreibens "Gemeinsames Meldeverfahren zur Kranken-, Pflege-, Renten- und Arbeitslosenversicherung"; hier: Erweiterung des Betriebsnummernvorrats für den Rechtskreis Ost

- 316.02/316.04 -

In der Besprechung der Spitzenorganisationen der Sozialversicherung zu Fragen des gemeinsamen Meldeverfahrens am 26./27.02.2002 (Punkt 16 der Niederschrift) wurde die kurzfristige Erweiterung des Betriebsnummernbestands für den Rechtskreis Ost um die Nummernkreise 001nnnnn bis 009nnnnn beschlossen. Dies schafft einen zusätzlichen Vorrat von 180.000 Betriebsnummern. Durch diese Erweiterung des Betriebsnummernkreises kann die Trennung nach Ost- und West-Betriebsnummern noch ca. ein Jahr lang garantiert werden. Diese Erweiterung macht auch eine Aktualisierung des gemeinsamen Rundschreibens "Gemeinsames Meldeverfahren zur Kranken-, Pflege-, Renten- und Arbeitslosenversicherung" erforderlich.

Die Besprechungsteilnehmer vereinbaren, dass in Abschnitt 1.3.2.2 des gemeinsamen Rundschreibens "Gemeinsames Meldeverfahren zur Kranken-, Pflege-, Renten- und Arbeitslosenversicherung" der dritte Satz wie folgt abgeändert wird:

Die ersten drei Stellen müssen 001 bis 099 oder größer 110 sein.

Die aktualisierte Seite 11 des gemeinsamen Rundschreibens ist als Anlage zur Niederschrift beigefügt.

Die Bundesanstalt für Arbeit kommt dem Wunsch der Bundesversicherungsanstalt für Angestellte (BfA) nach, eine Vergabe von Betriebsnummern des erweiterten Nummernkreises frühestens vom 01.08.2002 an vorzunehmen, da seitens der BfA noch Anpassungsarbeiten erforderlich sind.

Anlage

- unbesetzt -

Der Inhalt der Datenprüfungen ergibt sich im einzelnen aus den nachfolgenden Beschreibungen sowie den Beschreibungen der Feldprüfungen (siehe Anlage 9) im Datensatz DSME - Anmeldung, Abmeldung/Jahresmeldung, Änderungsmeldung und den Datenbausteinen

- − DBME Meldesachverhalt,
- − DBNA Name,
- − DBGB Geburtsangaben,
- − DBAN Anschrift,
- − DBEU Europäische VSNR und
- − DBSO Sofortmeldung
- − DBKS Bundesknappschaft/See-Krankenkasse.

Um prüfen zu können, ob der Beginn und das Ende in einer Jahresmeldung, Unterbrechungsmeldung und Änderungsmeldung richtig ist, sind die Meldezeiträume maschinell auf entgeltlose Monate, Wechsel der Beitragsgruppe, Wechsel der Personengruppe, Wechsel der Krankenkasse, Wechsel der Betriebsstätte sowie Beginn und Ende von Berufsausbildungsverhältnissen abzugleichen.

Darüber hinaus ist der Abgleich der für die Meldungen relevanten Daten aus dem Januar des laufenden und dem Dezember des vergangenen Jahres maschinell vorzunehmen.

## **1.3.2 Prüfungen, die sich in Datensätzen wiederholen**

### **1.3.2.1 Übersicht möglicher Kombinationen "Abgabegrund/Datenbaustein"**

Die Schlüsselzahlen für die Abgabegründe in den Meldungen nach der DEÜV ergeben sich aus der Anlage 1 und sind in Kombination mit den Datenbausteinen entsprechend der Anlage 4 zu verwenden.

### **1.3.2.2 Betriebsnummer**

Prüfung auf Vollständigkeit und numerische Zeichen.

Die Betriebsnummer umfasst acht Ziffern. Die ersten drei Stellen müssen 001 bis 099 oder größer 110 sein.

Die letzte Ziffer der Betriebsnummer ist die Prüfziffer; sie ist auf Richtigkeit zu prüfen.

Besprechung der Spitzenverbände der Krankenkassen, des VDR, der BfA und der BA zu Fragen des gemeinsamen Meldeverfahrens am 28.05.2002

7. Aktualisierung des Gemeinsamen Rundschreibens "Gemeinsames Meldeverfahren zur Kranken-, Pflege-, Renten- und Arbeitslosenversicherung"; hier: Sicherstellung der korrekten Verarbeitungsreihenfolge der DEÜV-Datensätze

- 316.02 -

In der Praxis führt die Übermittlung von DEÜV-Meldedaten in falscher Reihenfolge zu Abweisungen von Meldungen, aber auch zu Fehlern in den Beständen der Krankenkassen und der Rentenversicherungsträger. Bei den bisher festgestellten Fällen handelt es sich um Einzelfälle, die überwiegend bei Berichtigungen von Meldezeiträumen auftreten. Eine Festlegung zur Reihenfolge der Abgabe von Meldungen wurde bisher im gemeinsamen Rundschreiben "Gemeinsames Meldeverfahren zur Kranken-, Pflege-, Renten- und Arbeitslosenversicherung" nicht getroffen.

Um Arbeitgeber und Ersteller von Lohn- und Gehaltsprogrammen auf eine korrekte Sortierfolge der zu übermittelnden Meldungen hinzuweisen, beschließen die Besprechungsteilnehmer, im gemeinsamen Rundschreiben "Gemeinsames Meldeverfahren zur Kranken-, Pflege -, Renten- und Arbeitslosenversicherung" eine entsprechende Festlegung der Sortierreihenfolge der von den Arbeitgebern an die Datenannahmestellen zu erstattenden Meldungen aufzunehmen. Es wird folgende Änderung in Abschnitt 1.2.1.8 zweiter Absatz vereinbart:

Bei Stornierung einer bereits erstatteten Meldung ist der Datensatz DSME - Anmeldung, Abmeldung/Jahresmeldung, Änderungsmeldung grundsätzlich mit den ursprünglich gemeldeten Daten zu übermitteln. So sind z. B. Stornierungen bereits abgemeldeter Versicherungszeiten in folgender Reihenfolge durchzuführen:

- 1. Stornierung der Abmeldung,
- 2. Stornierung der Jahres-, Unterbrechungs- und sonstigen Entgeltmeldungen,
- 3. Stornierung der Anmeldung.

Die weiteren Aussagen zur Angabe der Datenfelder bei Stornierung einer Anmeldung und Stornierung einer Abmeldung/Jahresmeldung/Unterbrechungsmeldung werden ebenfalls

konkretisiert (siehe Abschnitt 1.2.1.8 dritter und vierter Absatz des gemeinsamen Rundschreibens "Gemeinsames Meldeverfahren zur Kranken-, Pflege-, Renten- und Arbeitslosenversicherung"). Die aktualisierte Seite 10 des gemeinsamen Rundschreibens ist als Anlage zur Niederschrift beigefügt.

Anlage

# **1.2.1.8 Stornierung von Meldungen, Korrektur fehlerhaft übermittelter Daten**

Anmeldungen, Abmeldungen/Jahresmeldungen, Unterbrechungsmeldungen und sonstige Entgeltmeldungen sind zu stornieren, wenn sie nicht zu erstatten waren oder bei einer unzuständigen Einzugsstelle erstattet wurden. Enthielt die Meldung unzutreffende Angaben, ist sie zu stornieren und neu zu erstatten.

Bei Stornierung einer bereits erstatteten Meldung ist der Datensatz DSME - Anmeldung, Abmeldung/Jahresmeldung, Änderungsmeldung grundsätzlich mit den ursprünglich gemeldeten Daten zu übermittelnSo sind z. B. Stornierungen bereits abgemeldeter Versicherungszeiten in folgender Reihenfolge durchzuführen:

- 1. Stornierung der Abmeldung,
- 2. Stornierung der Jahres-, Unterbrechungs- und sonstigen Entgeltmeldungen,
- 3. Stornierung der Anmeldung.

Bei Stornierung einer Anmeldung müssen die Betriebsnummer des Arbeitgebers, der Beschäftigungsbeginn, die Angaben zur Tätigkeit, der Personengruppenschlüsseldie Beitragsgruppen und der Grund der Abgabe mit den Angaben der ursprünglich erstatteten Meldung übereinstimmen.

Damit bei Stornierung einer Abmeldung/Jahresmeldung/Unterbrechungsmeldung der Beginn und das Ende des Entgeltzeitraumes einer Beschäftigungszeit zugeordnet werden können, müssen das Entgelt, die Beitragsgruppen, der Personengruppenschlüssel und der Grund der Abgabe mit den ursprünglich gemeldeten Daten übereinstimmen.

Dabei sind im Datensatz DSME - Anmeldung, Abmeldung/Jahresmeldung, Änderungsmeldung auch die Daten zur Steuerung im Feld "Zeitpunkt der Erstellung des Datensatzes" zu aktualisieren.

Dem Datensatz DSME - Anmeldung, Abmeldung/Jahresmeldung, Änderungsmeldung folgt der Datenbaustein DBME - Meldesachverhalt mit dem Kennzeichen "Stornierung einer bereits abgegebenen Meldung".

Fehlerhafte Meldungen hinsichtlich der Staatsangehörigkeit, des Namens, der Anschrift und der europäischen Versicherungsnummer können nicht storniert werden, sondern müssen in richtiger Form neu gemeldet werden.

# **1.3 Aufbau und Prüfung der Meldedaten**

# **1.3.1 Mindestumfang der Prüfungen**

Für die Übermittlung der Meldungen zur Kranken-, Pflege-, Renten- und Arbeitslosenversicherung nach der DEÜV haben die Spitzenverbände der Krankenkassen im Einvernehmen mit dem Verband Deutscher Rentenversicherungsträger, der Bundesversicherungsanstalt für Angestellte und der Bundesanstalt für Arbeit Datenprüfungen festgelegt, die vor der Datenübermittlung an die Annahmestellen der Krankenkassen vorzunehmen sind.